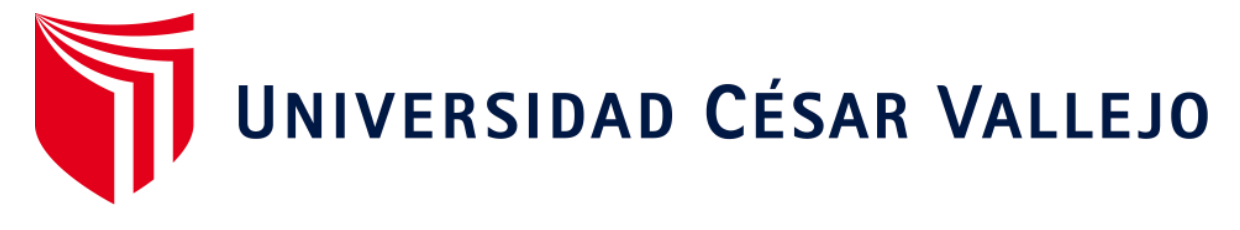

# FACULTAD DE INGENIERÍA Y ARQUITECTURA

# **ESCUELA PROFESIONAL DE ARQUITECTURA**

# **Creación de una estación intermodal para mejorar la movilidad urbana en el distrito Veintiséis de Octubre, Piura 2023**

**TESIS PARA OBTENER EL TÍTULO PROFESIONAL DE:** 

Arquitecto

# **AUTOR:**

Valeriano Rivas, Manuel Marcelino ([orcid.org/0000-0002-0696-1908\)](https://orcid.org/0000-0002-0696-1908) 

# **ASESOR:**

Mg. Arq. Teran Flores, Carlos Eliberto ([orcid.org/0000-0003-0345-916X\)](https://orcid.org/0000-0003-0345-916X) 

# **LÍNEA DE INVESTIGACIÓN:**

**Arquitectura** 

# **LÍNEA DE RESPONSABILIDAD SOCIAL UNIVERSITARIA:**

Desarrollo sostenible y adaptación al cambio climático

TRUJILLO - PERÚ

2023

# **DEDICATORIA**

*En memoria de mi padre Moisés Valeriano Severino*

# **AGRADECIMIENTOS**

A mi familia, al asesor, a las instituciones y profesionales que formaron parte, a todos, mi profundo agradecimiento por ser pilares esenciales en este viaje académico.

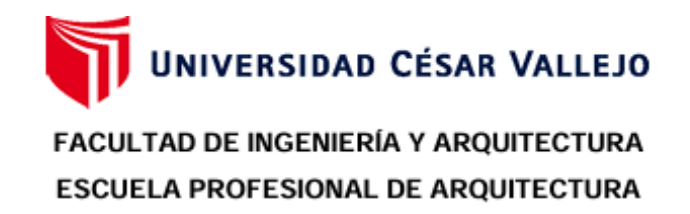

# Declaratoria de Autenticidad del Asesor

Yo, TERAN FLORES CARLOS ELIBERTO, docente de la FACULTAD DE INGENIERÍA Y ARQUITECTURA de la escuela profesional de ARQUITECTURA de la UNIVERSIDAD CÉSAR VALLEJO SAC - PIURA, asesor de Tesis Completa titulada: "Creación de una estación intermodal para mejorar la movilidad urbana en el distrito Veintiséis de Octubre, Piura 2023", cuyo autor es VALERIANO RIVAS MANUEL MARCELINO, constato que la investigación tiene un índice de similitud de 13.00%, verificable en el reporte de originalidad del programa Turnitin, el cual ha sido realizado sin filtros, ni exclusiones.

He revisado dicho reporte y concluyo que cada una de las coincidencias detectadas no constituyen plagio. A mi leal saber y entender la Tesis Completa cumple con todas las normas para el uso de citas y referencias establecidas por la Universidad César Vallejo.

En tal sentido, asumo la responsabilidad que corresponda ante cualquier falsedad, ocultamiento u omisión tanto de los documentos como de información aportada, por lo cual me someto a lo dispuesto en las normas académicas vigentes de la Universidad César Vallejo.

PIURA, 28 de Enero del 2024

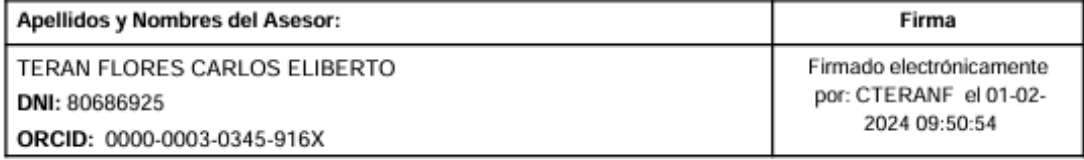

Código documento Trilce: TRI - 0736189

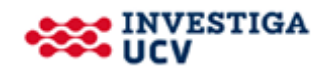

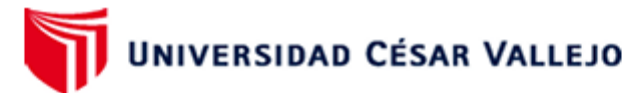

# **FACULTAD DE INGENIERÍA Y AROUITECTURA ESCUELA PROFESIONAL DE ARQUITECTURA**

# Declaratoria de Originalidad del Autor

Yo, VALERIANO RIVAS MANUEL MARCELINO estudiante de la FACULTAD DE INGENIERÍA Y AROUITECTURA de la escuela profesional de AROUITECTURA de la UNIVERSIDAD CÉSAR VALLEJO SAC - PIURA, declaro bajo juramento que todos los datos e información que acompañan la Tesis Completa titulada: "Creación de una estación intermodal para mejorar la movilidad urbana en el distrito Veintiséis de Octubre, Piura 2023", es de mi autoría, por lo tanto, declaro que la Tesis Completa:

- 1. No ha sido plagiada ni total, ni parcialmente.
- 2. He mencionado todas las fuentes empleadas, identificando correctamente toda cita textual o de paráfrasis proveniente de otras fuentes.
- 3. No ha sido publicada, ni presentada anteriormente para la obtención de otro grado académico o título profesional.
- 4. Los datos presentados en los resultados no han sido falseados, ni duplicados, ni copiados.

En tal sentido asumo la responsabilidad que corresponda ante cualquier falsedad, ocultamiento u omisión tanto de los documentos como de la información aportada, por lo cual me someto a lo dispuesto en las normas académicas vigentes de la Universidad César Vallejo.

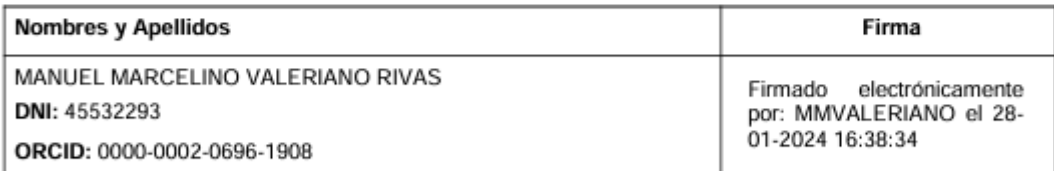

Código documento Trilce: TRI - 0736191

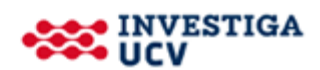

# **ÍNDICE DE CONTENIDOS**

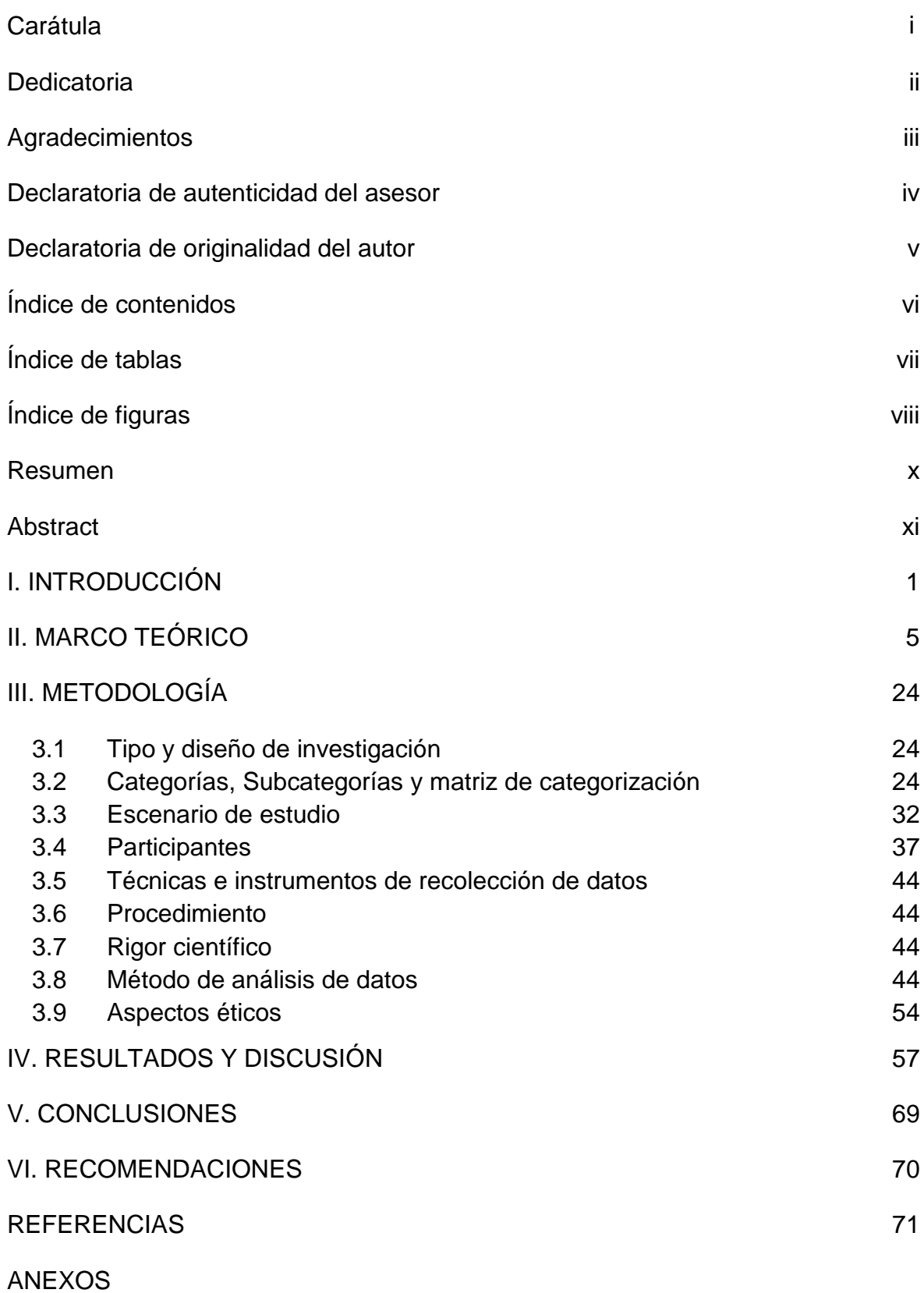

# **ÍNDICE DE TABLAS**

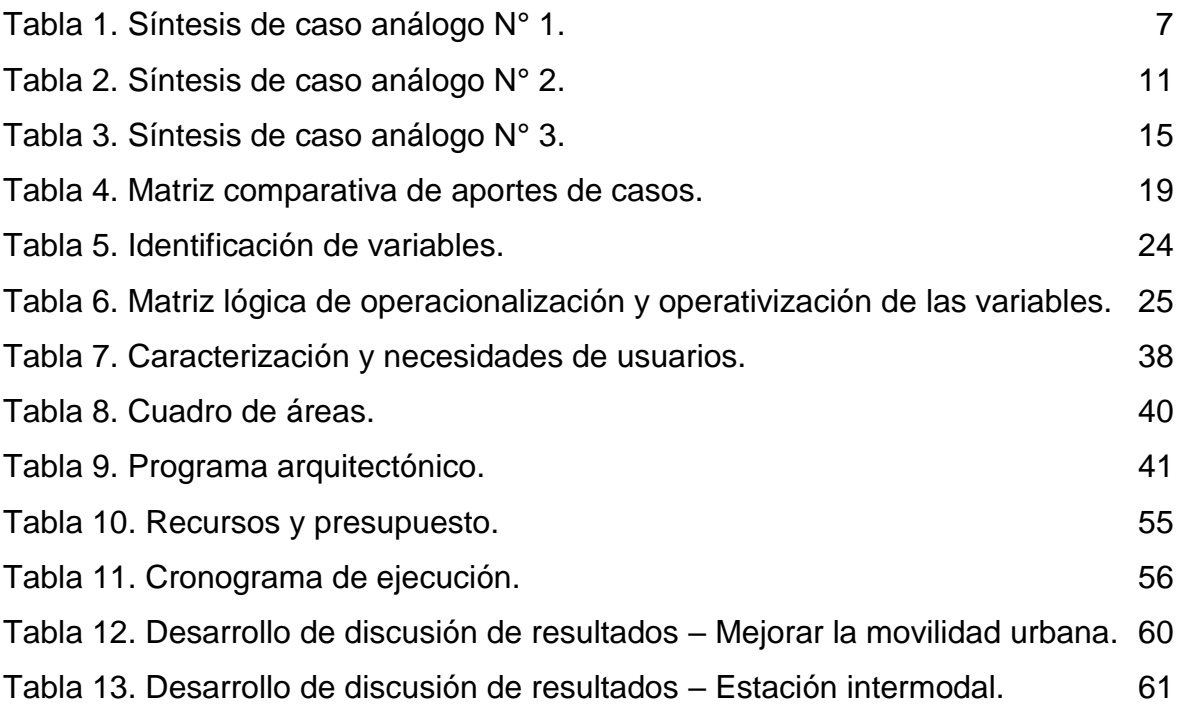

# **ÍNDICE DE FIGURAS**

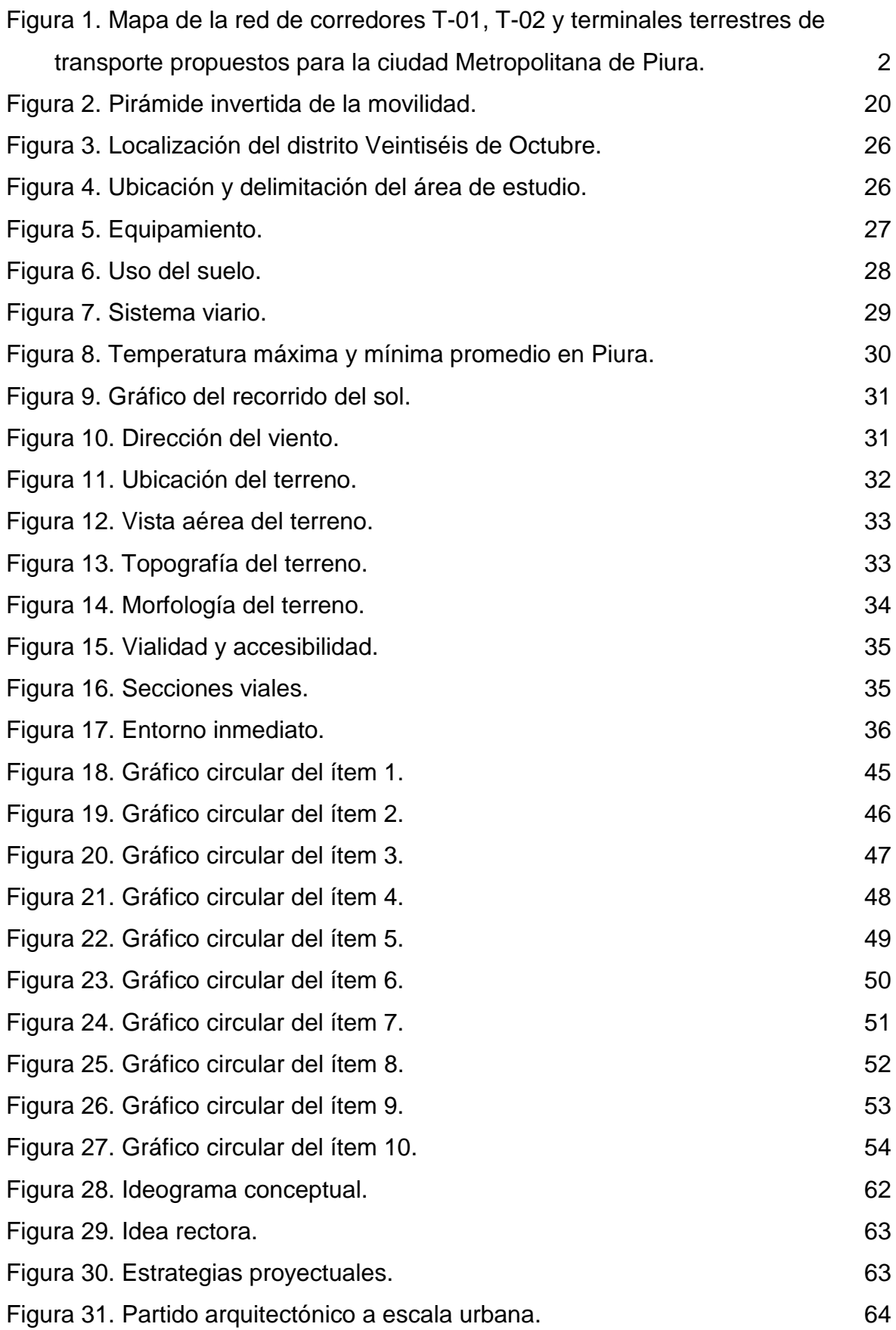

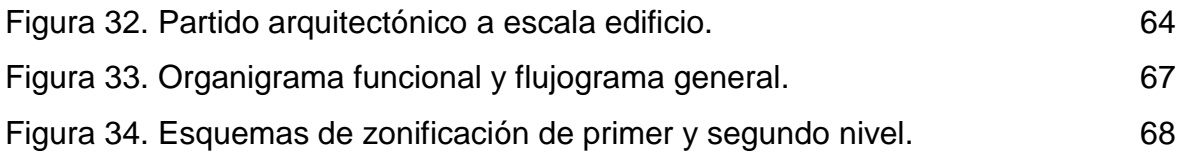

### **RESUMEN**

La planificación urbana descuida la relación entre desarrollo económico y sostenibilidad, relegando a los peatones en la jerarquía del diseño vial urbano. Ante este escenario la presente investigación tuvo como objetivo la creación de una estación intermodal para mejorar la movilidad urbana en el distrito Veintiséis de Octubre en Piura. La metodología empleada fue de enfoque cualitativa, de tipo básica, con un nivel descriptivo y un diseño no experimental, la muestra compuesta por 50 personas fue seleccionada utilizando un muestreo no probabilístico por conveniencia, la recolección de datos se realizó a través de la utilización de técnicas como la encuesta y la observación participativa. Se ha incorporado la revisión de antecedentes y casos análogos como base de referencia, lo que facilita la comprensión y análisis de la propuesta. En consecuencia, se ha decidido emplear las teorías del desarrollo orientado al transporte, sostenibilidad y ciudades para la gente, otorgando un carácter académico a la investigación. Se concluye que la estación intermodal contribuye de manera significativa con la mejora de la movilidad urbana en el distrito Veintiséis de Octubre, priorizando la movilidad sustentable y la utilización de materiales sostenibles propios de la zona, en un diseño a escala humana.

**Palabras clave:** Estación intermodal, movilidad urbana, modo de transporte, espacio público, sostenibilidad.

### **ABSTRACT**

Urban planning neglects the relationship between economic development and sustainability, relegating pedestrians in the hierarchy of urban road design. Given this scenario, the objective of this research was the creation of an intermodal station to improve urban mobility in the Veintiséis de Octubre district in Piura. The methodology used was of qualitative approach, basic type, with a descriptive level and a non-experimental design, the sample composed of 50 people was selected using a non-probabilistic sampling by convenience, the data collection was carried out through the use of techniques such as survey and participatory observation. The review of antecedents and analogous cases has been incorporated as a reference base, which facilitates the understanding and analysis of the proposal. Consequently, it has been decided to employ the theories of transport-oriented development, sustainability and cities for people, giving an academic character to the research. It is concluded that the intermodal station contributes significantly to the improvement of urban mobility in the Veintiséis de Octubre district, prioritizing sustainable mobility and the use of sustainable materials from the area, in a human scale design.

**Keywords:** intermodal station, urban mobility, transport mode, public space, sustainability.

### **I. INTRODUCCIÓN**

El crecimiento de las tasas de urbanización resalta la necesidad de estrategias de planificación que promuevan entornos urbanos sustentables. La Agenda 2030 de las Naciones Unidas, ratifica la importancia de la planificación urbana como medio para impulsar el desarrollo urbano sostenible (Benincá et al., 2022).

Entre las propuestas de planificación de ciudades a nivel mundial, la movilidad urbana tiende a descuidar la conexión entre el desarrollo económico y la sustentabilidad ambiental, situando en una baja prioridad a los peatones y los modos de transporte sostenible en la jerarquía del diseño vial urbano (Silva Díaz y Muguerza Zárate, 2021).

Las ciudades más importantes de América Latina han sido testigos de un fenómeno de expansión y dispersión que conlleva la necesidad de formular interrogantes renovadas sobre la distribución de las poblaciones, la manera en que se desplazan y la facilidad o complejidad que enfrentan al acceder a destinos cruciales para su subsistencia, tales como lugares de empleo, centros educativos, instalaciones médicas o establecimientos comerciales (Calonge-Reillo, 2018).

La movilidad urbana en el Perú, según la Política Nacional de Transporte Urbano, señala que en Lima el 85% de todos los viajes motorizados utilizan el transporte público (automóvil colectivo, autobús, microbús o combi), mientras que en Arequipa y Piura la cifra alcanza el 68% (CEPLAN, 2022).

Por otro lado la Municipalidad provincial de Piura, (2020) alude que el parque automotor a nivel regional, al año 2020 fue de 65,776 vehículos; para el año 2040 se proyecta la cantidad de 132,158 vehículos, un crecimiento que duplicará aproximadamente la cifra actual en tan solo veinte años; ante este escenario ya en el año 2019 la Municipalidad de Piura, junto con el Banco de Desarrollo de América Latina y el Banco Alemán de Desarrollo presentan el Plan Maestro de Movilidad Urbana Sostenible de la provincia de Piura (Sánchez Ramírez, 2022). Dicho plan elaborado por Martínez et al., (2019), en su apartado de diagnóstico en la provincia de Piura, mencionan que la moto taxi, el taxi y el taxi colectivo generan la mayor participación de vehículos en las vías con un 55%, con ello determinan que son los causantes de la congestión del sistema vial; en contraste con lo suscrito anteriormente, el modo de transporte con menor presencia en las vías a pesar de ser el más utilizado por los usuarios es el bus con un 6%, evidenciando ser el medio de transporte más eficiente.

Además, en sus componentes del Plan Maestro, proponen la implementación de un sistema de transporte público masivo, el cual contará con corredores como el T-01 y el T-02, principales corredores troncales que atravesarán la ciudad en cuyos extremos plantean la propuesta de terminales terrestres de transporte interprovincial y transporte masivo, extremo occidente (distrito Veintiséis de Octubre) y extremo oriente (distrito de Castilla) de la ciudad Metropolitana (Martínez et al., 2019).

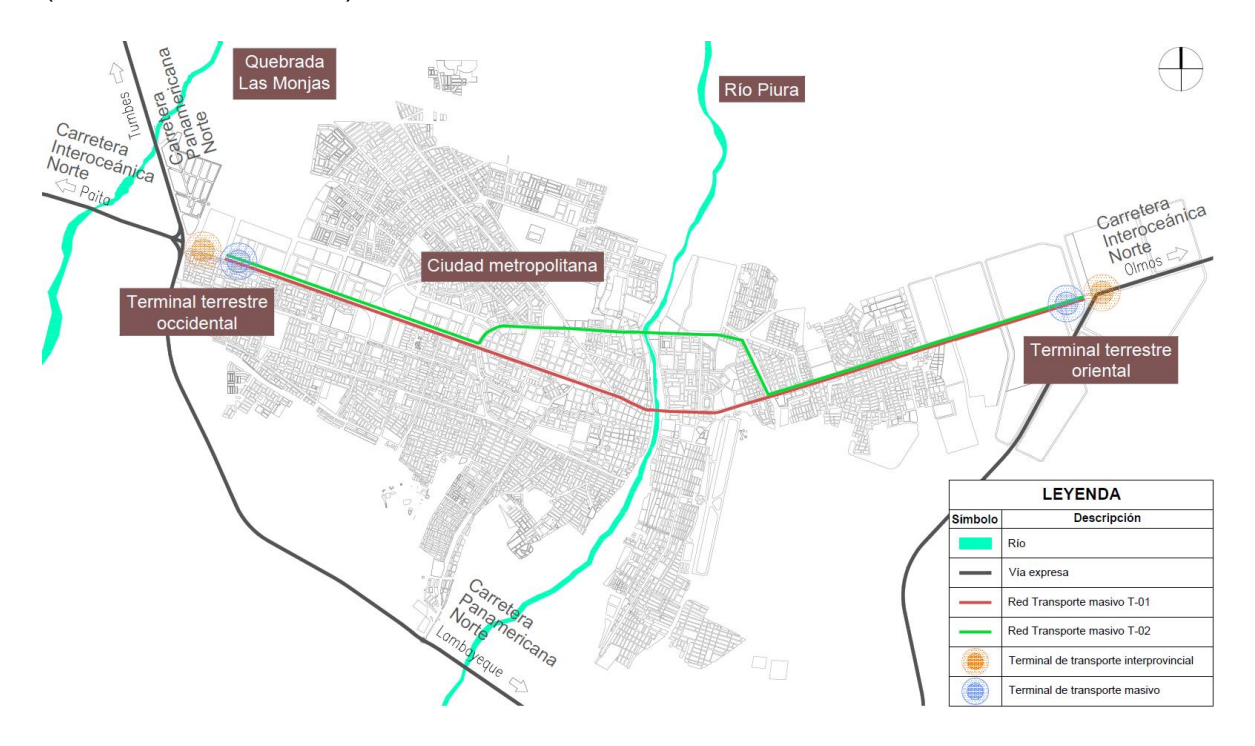

*Figura 1*. Mapa de la red de corredores T-01, T-02 y terminales terrestres de transporte propuestos para la ciudad Metropolitana de Piura.

Fuente: Adaptado de Martínez et al., (2019).

Por consiguiente, la realidad problemática del distrito Veintiséis de Octubre en la ciudad de Piura, al igual que muchas otras ciudades del mundo, es que enfrenta diversos problemas de movilidad urbana que afectan la calidad de vida de sus habitantes y el desarrollo económico de la zona; se describen problemas como contaminación por vehículos, el tránsito vehicular en el distrito genera una gran cantidad de contaminación ambiental, lo que afecta la salud de los habitantes y

contribuye al cambio climático, tiempos de viaje excesivos, esto se debe a la congestión vehicular en las horas pico en el distrito, accidentes de tránsito, la ausencia de señalización y el comportamiento irresponsable de ciertos conductores son elementos que favorecen la aparición de accidentes de tránsito en el distrito, lo que genera pérdidas humanas y materiales, por último falta de infraestructura, muchas de las calles no cuentan con veredas en buen estado, señalización clara; y de acuerdo con la Municipalidad provincial de Piura, (2020) el distrito no cuenta con ningún terminal urbano terrestre; se cuenta con un terminal de transporte interprovincial (Gechisa), el cual no cubre a cabalidad la demanda actual; este terminal se encuentra ubicado en una zona alejada del distrito (ver anexo N° 01), lo cual dificulta el acceso de los residentes a este servicio.

En definitiva, los problemas de movilidad urbana en el distrito son varios y complejos, y requieren de la implementación de medidas integrales y sostenibles para solucionarlos y mejorar la calidad de vida de los residentes de la zona, es por ello que se enfatiza la relevancia de la investigación para dar respuesta ante la evidente problemática con la creación de un recinto que favorezca la intermodalidad entre los distintos modos de transporte, adecuándose a lo propuesto por el Plan Maestro de Movilidad Urbana Sostenible y la normativa vigente.

En relación a la problemática expuesta, la pregunta que delimita la formulación del problema es la siguiente: ¿De qué manera podrá influenciar la creación de una estación intermodal en la movilidad urbana en el distrito Veintiséis de Octubre? por lo tanto, la justificación de la investigación se resuelve en tres dimensiones: **Justificación teórica**, contribuye con el estudio de la problemática actual de movilidad urbana en el distrito, con la finalidad de ser fuente información para futuras investigaciones. **Justificación social**, permitirá transformar positivamente el panorama de desplazamiento en el distrito, promoviendo la eficiencia, la sostenibilidad y la accesibilidad; al consolidar un punto de convergencia para distintos medios de transporte, se pretende no solo facilitar la movilidad de los residentes, sino también fortalecer la cohesión social al crear un espacio que fomente la interacción comunitaria. Y **Justificación urbana**, ya que evalúa la problemática de la movilidad urbana para diagnosticar su situación actual y realizar propuestas de acción en la zona de estudio.

Por consiguiente, se plantea la hipótesis proyectual "Si se construye una estación intermodal que facilite el traslado e intercambio de pasajeros tomando como oportunidad los diferentes modos de transporte se contribuirá de manera significativa con la mejora de la movilidad urbana en el distrito Veintiséis de Octubre en Piura". Por otra parte, el objetivo general de la investigación es *"Creación de una estación intermodal para mejorar la movilidad urbana en el distrito Veintiséis de Octubre en Piura"*, y los objetivos específicos son:

- Analizar e Identificar las deficiencias de movilidad urbana del distrito, con el propósito de conocer su estado situacional.

- Determinar los criterios contextuales, bioclimáticos, formales y funcionales de la estación intermodal, con la finalidad de ser implementados en el proyecto.

- Elaborar un marco teórico que fundamente los criterios de diseño, basado en una revisión de teorías relevantes, con el fin de proporcionar una base sólida para la toma de decisiones en el proceso de diseño.

- Proponer una estación intermodal en el distrito Veintiséis de Octubre.

## **II. MARCO TEÓRICO**

Inicialmente se elaboró los antecedentes de la investigación; ante todo Gallo Arias, (2023) en su tesis de maestría "Hacia una movilidad activa articulando espacio público y transporte colectivo. Guía para el entorno de la Estación del metro San Miguelito, Ciudad de Panamá" menciona que su investigación se centra en examinar y reconocer los lugares públicos, así como los patrones y comportamientos de movilidad de los usuarios del transporte público, en particular los peatones que transitan alrededor de las estaciones de transporte público. Su objetivo fue analizar las características fundamentales de la movilidad activa en el área circundante de la estación de metro de San Miguelito en la ciudad de Panamá y evaluar su impacto en los desplazamientos y actividades cotidianas comparándolas con las características espaciales recomendadas en guías de buenas prácticas y casos exitosos de movilidad activa. Para lograr esto, realizó una investigación teórico-científico, complementada con trabajo de campo que abarcó la exploración, descripción y observación participante. El autor concluye que la convivencia, vitalidad, vigilancia, accesibilidad y visibilidad, deben ser considerados en conjunto al diseñar equipamiento y mobiliario urbano; una parada de autobús debe ser accesible para todas las personas, tener una iluminación y materiales adecuados para asegurar la visibilidad, ofrecer una calidad espacial que fomente la convivencia y la supervisión entre los usuarios, proporcionando bancos, áreas verdes y basureros adecuados para mantener la limpieza, así como lugares para ciclistas, información y señalización, de modo que la parada se convierta en un refugio dinámico y vital en lugar de un simple punto de espera.

Por otro lado Hernández López, (2022) en su tesis de pregrado "Movilidad multimodal en Avenida de la Luz, ciudad de Santiago de Querétaro" declara que la problemática de movilidad urbana en la actualidad se debe a que hemos creado ciudades enfocadas en los automóviles en lugar de centrarnos en las necesidades de las personas que vivimos en ellas. Aunque nacemos con la capacidad de desplazarnos utilizando nuestro propio cuerpo, optamos por desplazarnos cómodamente sentados en un vehículo motorizado y alejados de nuestro entorno. También expone que la solución a los desafíos actuales de la movilidad urbana no consiste en aumentar la infraestructura urbana, sino que, de hecho, esta medida empeora los problemas; en cambio, la respuesta radica en lograr una convivencia

armoniosa entre todos los modos de transporte y garantizar equidad, seguridad y eficiencia para toda la población. Por lo tanto, la clave está en la sostenibilidad y sus principios. En el contexto de la ciudad y el entorno urbano, la sostenibilidad considera la movilidad intermodal o multimodal como una alternativa viable para satisfacer las necesidades presentes y futuras de movilidad. Para efectos de la investigación, el autor emplea una metodología de trabajo compuesta por tres fases; investigación documental, trabajo de campo y propuesta multimodal. Parte del trabajo de campo se realiza utilizando una encuesta de movilidad, compuesta por preguntas organizadas en tres partes: primero los datos generales, segundo los hábitos de movilidad (preguntas como los principales motivos de desplazamiento, principal modo de movilidad, razón para movilizarse por dicho modo, entre otras) y tercero el cambio de hábitos de movilidad (preguntas como si existe interés por cambiar el modo de movilidad actual a la bicicleta, transporte público o transporte particular).

Finalmente Chang Bisetti, (2022) en su tesis de pregrado "Intermodal Atocongo" expresa una reflexión acerca de cómo abordar y contribuir a la mejora de la movilidad y la calidad de vida de los ciudadanos a través de nuevas infraestructuras urbanas, como los lugares de intercambio de modos de transporte conocidos como intermodales. El proyecto Intermodal Atocongo se encuentra en la zona de Lima Sur y tiene una influencia directa en los distritos vecinos, como Santiago de Surco, Chorrillos, Villa María del Triunfo, San Juan de Miraflores y Villa El Salvador. Parte de un análisis de las condiciones actuales del transporte y la urbanización en la metrópoli; el proyecto consiste en la creación de un espacio urbano donde convergen de manera ordenada diferentes modos de transporte, ya sean motorizados o no motorizados. De esta manera, busca establecer un importante nodo urbano que promueva el desarrollo social, económico y urbano, y se convierta en el núcleo central de Lima Sur.

Posteriormente se realizó un estudio de casos urbano – arquitectónicos similares al proyecto de investigación, los cuales se presentan en cuadros síntesis (ver tablas 1, 2 y 3) y son resumidos en una matriz comparativa (ver tabla 4).

6

Tabla 1. *Síntesis de caso análogo N° 1.*

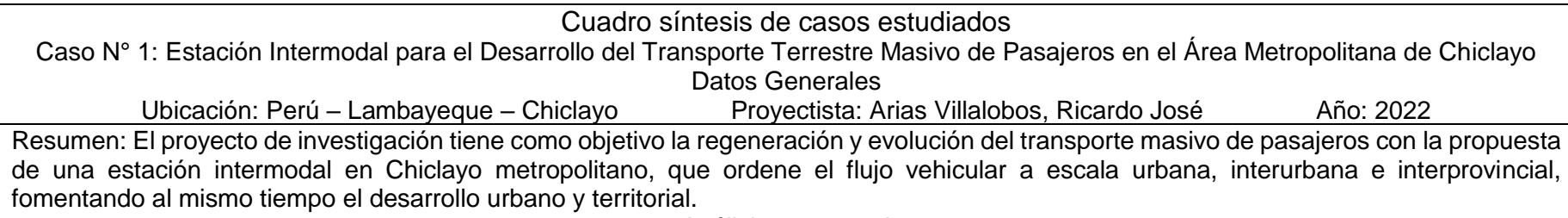

Se emplaza en el kilómetro 4 de la prolongación de la Av. Miguel Grau (carretera a Monsefú), perteneciente a la zona rural del distrito de la Victoria, provincia de Chiclayo.

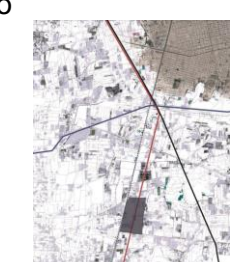

Mantiene una conexión cercana con el área conurbada de Chiclayo, teniendo a la avenida Miguel Grau como única vía de acceso.

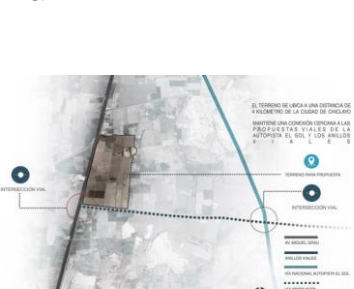

### Análisis contextual

La forma del terreno es irregular, con una superficie total de 409,345.53m2 y una pendiente promedio de 5%.

## Emplazamiento Morfología del terreno Conclusiones

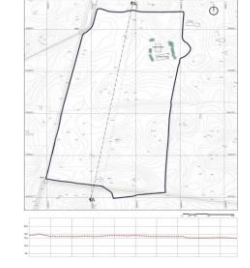

Análisis vial **Algebra 2018** Relación con el entorno **Aportes** Aportes

Su entorno en mayor porcentaje presenta vegetaciones, áreas de sembrío y drenes, esto por presentarse en una zona rural.

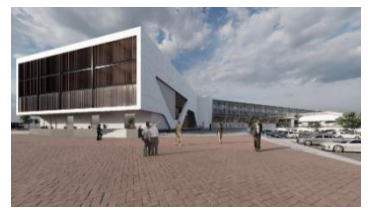

El proyecto se emplaza en una zona rural al extremo sur de la ciudad de Chiclayo, teniendo como único acceso la prolongación de la Av. Miguel Grau (carretera a Monsefú).

El proyecto no precisa su conexión con el transporte urbano de la ciudad metropolitana, a pesar de estar inmerso en una zona rural, como aporte se resalta el gran espacio público, sin embargo, tiene un diseño no muy generoso para los peatones.

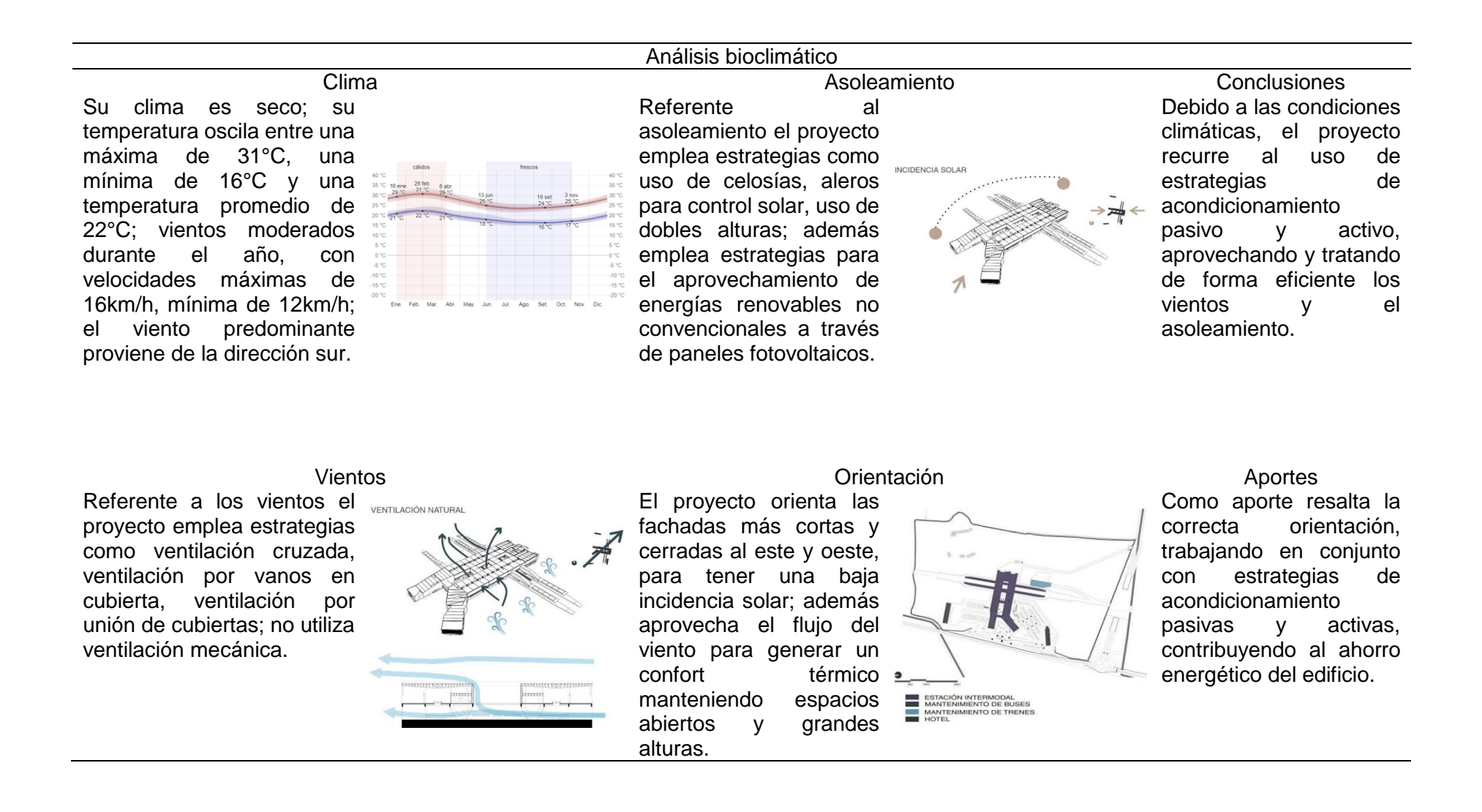

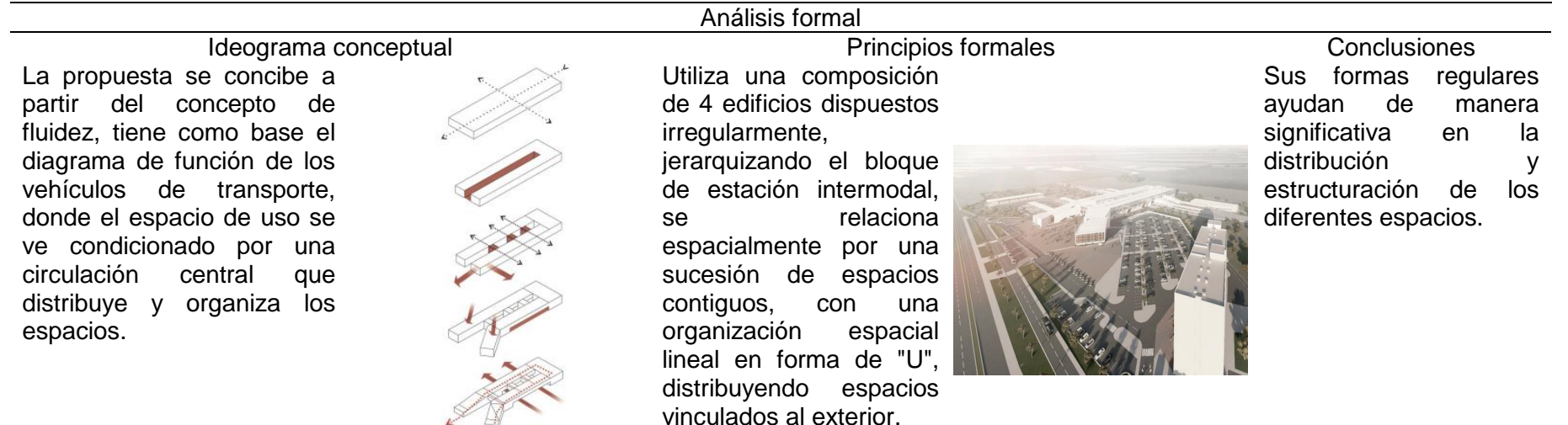

Características de la forma entre en el materialidad de la portes de la forma en el materialidad de la portes

Todas sus formas son regulares, generados a partir de las transformaciones aditivas y sustractivas del cubo, resalta la cubierta como elemento formalmente predominante, siendo un plano elevado soportado por elementos verticales como columnas que quedan exentas de los muros.

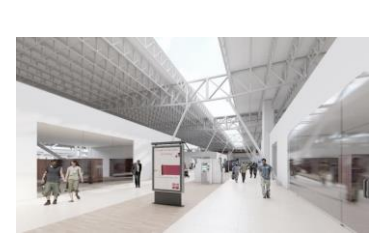

Asfalto en caliente sobre<br>pista de rodadura. pista de rodadura, concreto simple y adoquinado sobre veredas, porcelanato en ingresos y corredores, piso laminado en locales comerciales y oficinas, cemento pulido en andenes e interiores, concreto expuesto, acero, vidrio templado y policarbonato para cerramiento exterior.

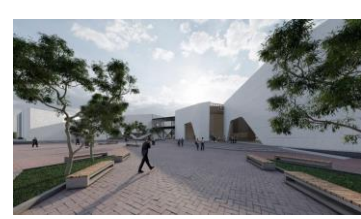

Se destaca como aporte su organización espacial lineal del proyecto, en este caso generado a partir del ideograma conceptual que lo dispone a modo de un eje que va relacionando espacios contiguos a lo largo de un recorrido lineal en forma de U.

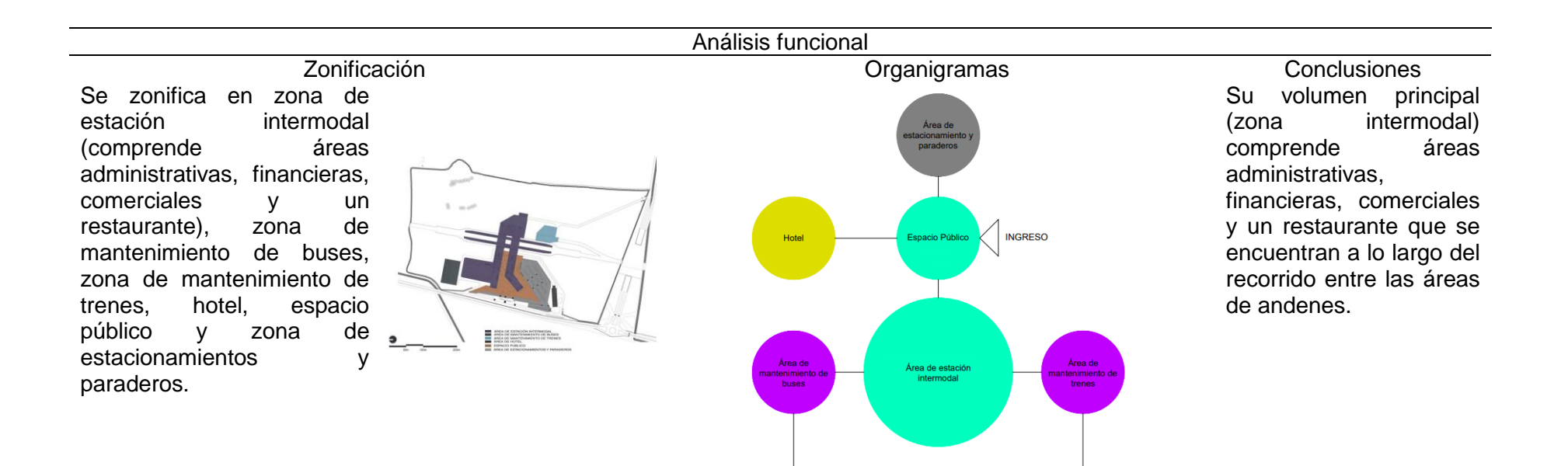

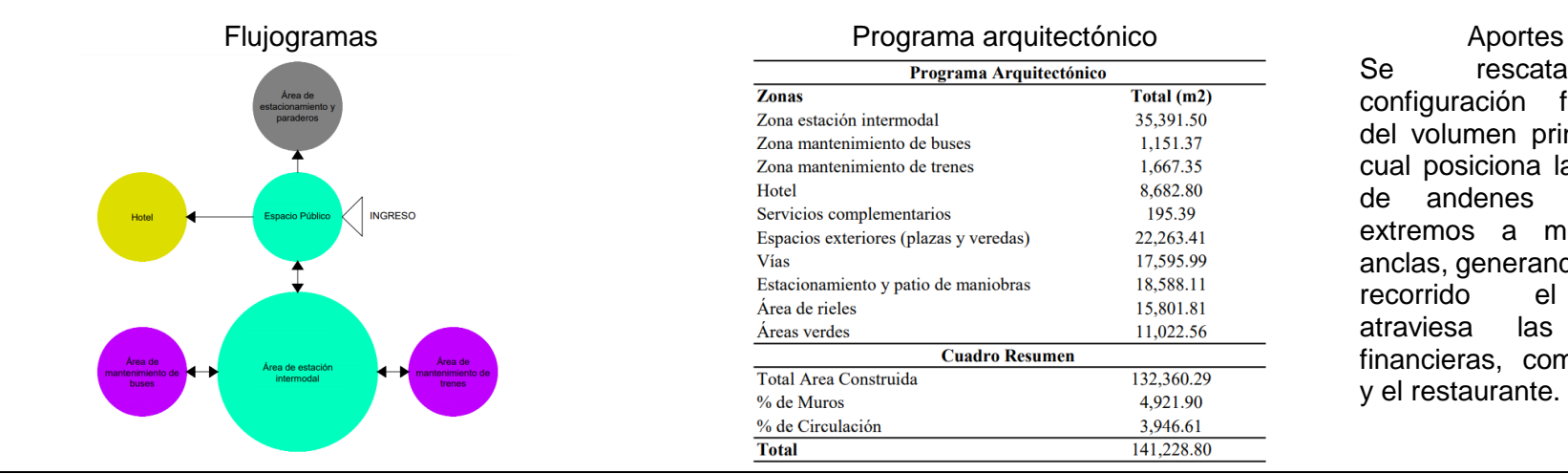

Se rescata la configuración funcional del volumen principal el cual posiciona las áreas de andenes en los extremos a modo de anclas, generando así un recorrido el cual atraviesa las zonas financieras, comerciales y el restaurante.

Total  $(m2)$ 35,391.50

1,151.37

1,667.35

8.682.80

195.39

22,263.41

17,595.99

18,588.11

15,801.81

11,022.56

132,360.29

4,921.90

3,946.61

141,228.80

Fuente: Elaboración propia con datos obtenidos de Arias Villalobos, (2022).

Tabla 2. *Síntesis de caso análogo N° 2.*

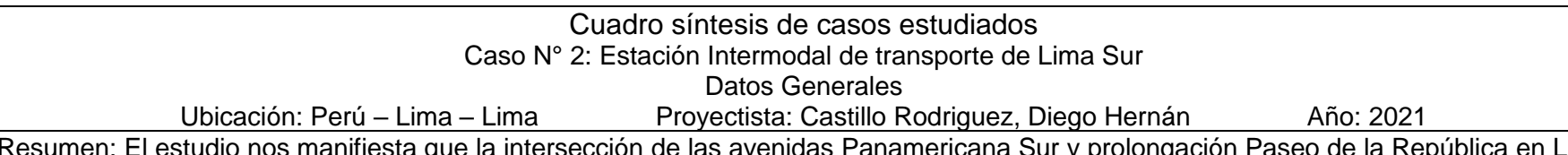

nos manifiesta que la intersección de las avenidas Panamericana Sur y prolongación Paseo de la Rep Metropolitana (Lima Sur) alberga una estación intermodal que se encuentra en un lugar clave para el crecimiento y desarrollo de la zona. Esta ubicación estratégica conecta Lima con otras ciudades importantes del sur y se vincula con proyectos de sistema de transporte de gran importancia.

Se emplaza en el eje vial de la Panamericana Sur en la intersección con la prolongación Paseo de la República, siendo límite de los distritos Santiago de Surco y San Juan de Miraflores.

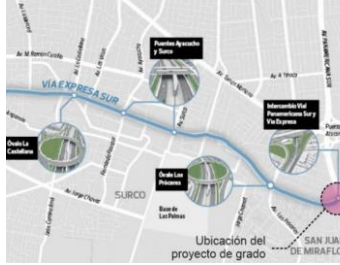

Mantiene una conexión inmediata con la avenida Panamericana Sur, su principal flujo peatonal proviene de la prolongación Paseo de la República y el Mall del Sur.

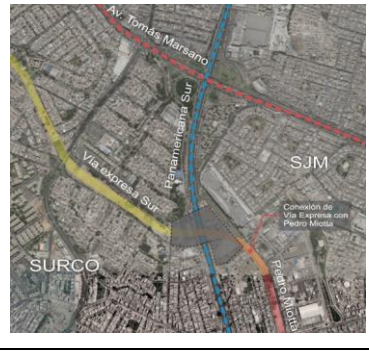

### Análisis contextual

Emplazamiento Morfología del terreno Conclusiones El terreno lo conforman dos predios de forma regular, con una superficie total de 23,620.36m2, además parte del proyecto se desarrolla sobrevolando la Panamericana Sur.

Análisis vial Relación con el entorno Aportes

Se encuentra en una zona que prevalece el uso residencial de densidad media con comercio, además

encontramos equipamientos como el Mall del Sur, equipamientos comerciales, educativos

y recreativos.

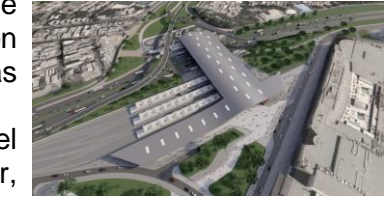

El proyecto se emplaza en el eje vial de la Panamericana Sur entre los límites de los distritos San Juan de Miraflores y Santiago de Surco, ocupando dos predios.

Contempla una conexión directa del proyecto con el transporte urbano de la ciudad metropolitana y el transporte interprovincial sur, además se resalta el gran espacio público que genera en el ingreso principal, con un diseño óptimo para los peatones.

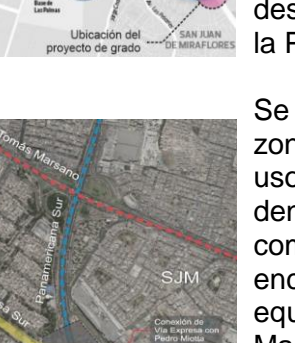

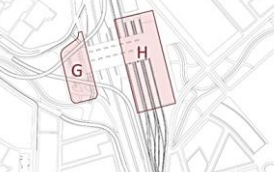

# Análisis bioclimático

Su clima es seco; su temperatura oscila entre una máxima de 30°C, una mínima de 12°C y una temperatura promedio de 19°C; vientos moderados durante el año, con velocidades máximas de 14km/h, mínima de 10km/h; el viento predominante proviene de la dirección sur.

Referente a los vientos el proyecto emplea estrategias como ventilación cruzada, ventilación por vanos en cubierta, ventilación por unión de cubiertas, y ventilación mecánica en ambientes como oficinas, cafetería, SUM.

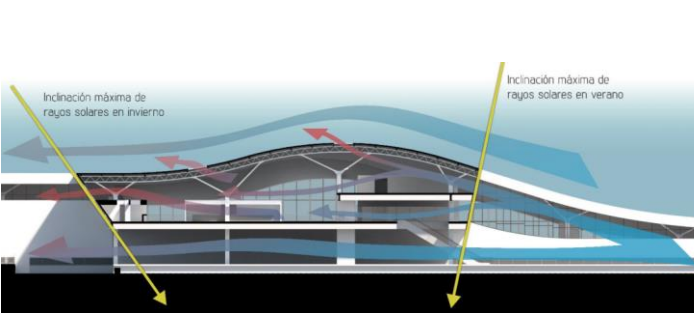

El proyecto se orienta teniendo en cuenta los técnicas de puntos cardinales con acondicionamiento una ligera inclinación, pasivo y activo para propone fachadas adaptarse al clima, inclinadas al norte y sur maximizando el uso de teniendo en cuenta la inclinación máxima del exposición al sol de sol, dichas fachadas son manera eficiente. acristaladas con ventanas altas.

Clima Orientación Conclusiones provecto utiliza vientos y la

### Vientos Asoleamiento Aportes

Referente asoleamiento el proyecto emplea estrategias como desenvolvimiento de la aleros para el control cobertura como aporte solar, uso de dobles en el ahorro energético y alturas: no estrategias para el aprovechamiento de energías renovables.

Se rescata del proyecto correcto emplea el confort climático.

Ideograma conceptual Principios formales Conclusiones

La propuesta se concibe como un puente conector de ambos distritos, disponiendo los andenes de manera paralela a la avenida Panamericana Sur, para facilitar el transbordo de pasajeros.

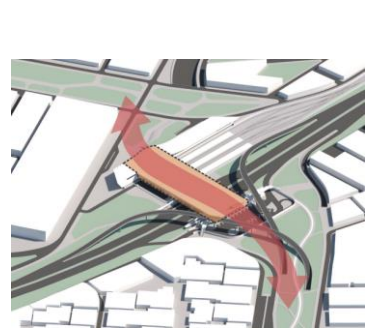

Análisis formal

Su principio ordenador son dos ejes de diferentes direcciones,

intersecarse dichos ejes, crean un gran espacio

público.

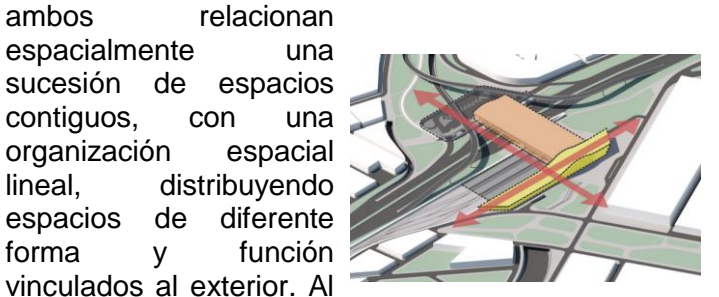

El proyecto es ideado como un puente, conectando los dos distritos en los que se emplaza, se ordena a través de dos ejes de diferentes direcciones que al intersecarse crean un espacio público para recibir el flujo de personas provenientes del Mall del Sur, su volumen es irregular del que resalta su cobertura como elemento definidor siendo una superficie curva elevada.

Se destaca la cobertura como el elemento definidor que actúa como pauta unificando todos los espacios organizados de manera lineal en dos direcciones, y también se rescata la forma de captación del flujo peatonal a través de un gran espacio público.

Características de la forma Materialidad Aportes

Está compuesta por un solo volumen de forma irregular que contrasta con el entorno. Su elemento definidor horizontal es una superficie curva elevada que sirve como pauta unificando a totalidad los espacios.

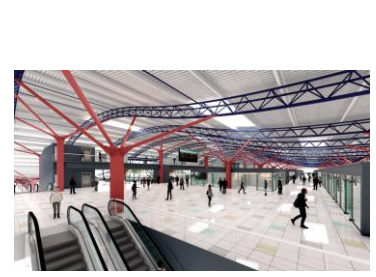

Asfalto en caliente sobre pista de rodadura, concreto simple sobre veredas, porcelanato en interiores, cemento pulido en andenes, paneles metálicos, concreto expuesto, muros cortinas para cerramiento exterior.

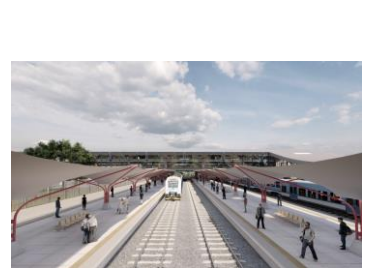

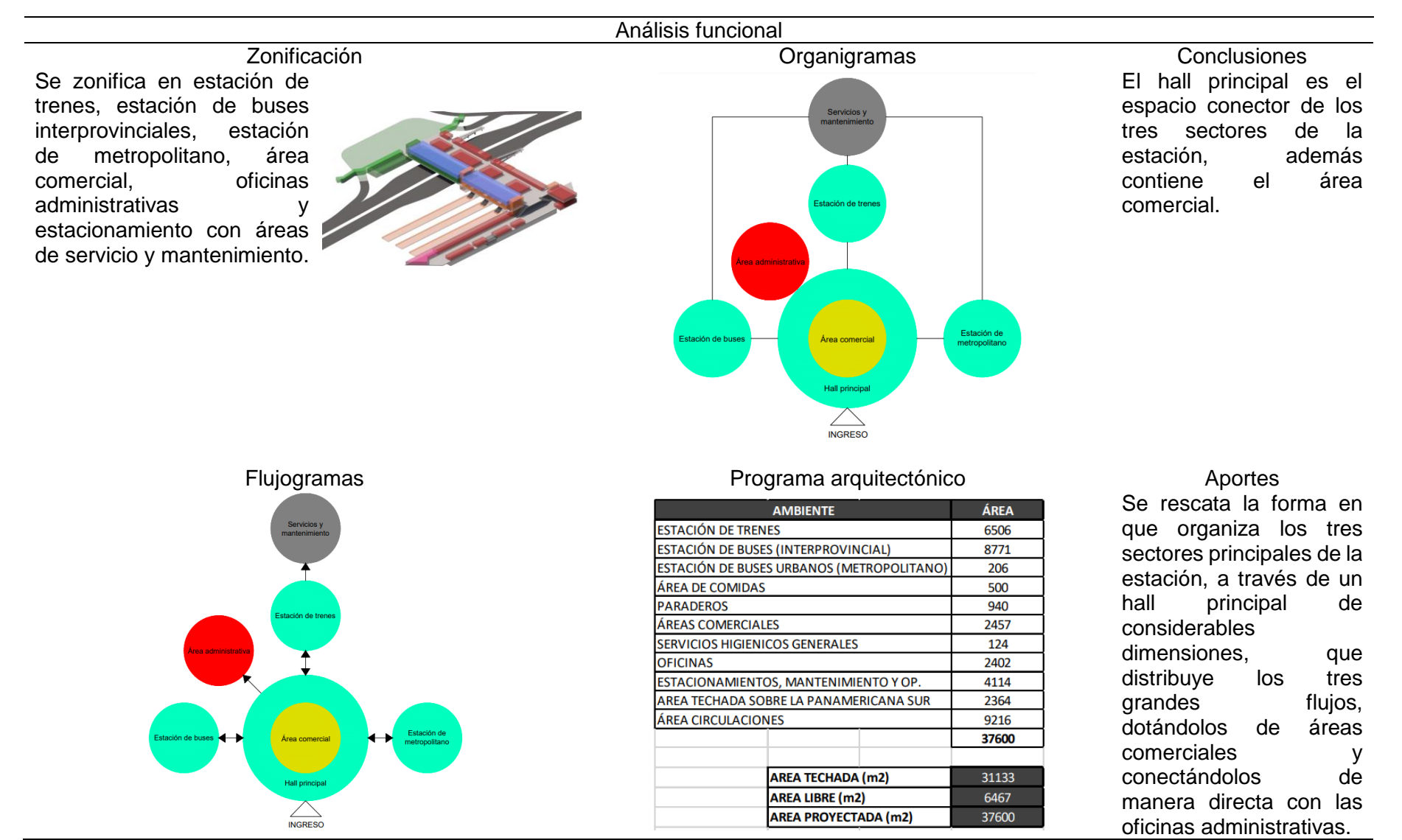

Fuente: Elaboración propia con datos obtenidos de Castillo Rodriguez, (2021).

Tabla 3. *Síntesis de caso análogo N° 3.*

# Cuadro síntesis de casos estudiados Caso N° 3: Estación Intermodal Cruce Alberdi Datos Generales Ubicación: Argentina – Santa Fe – Rosario Proyectista: Caride, Ignacio Martín y Farruggia, Juan Ignacio Año: 2019

Resumen: Esta investigación nos menciona que la zona de Rosario está situada en el sur de la provincia de Santa Fe y destaca por su potencial en la exportación de productos agrícolas, su posición estratégica en cuanto a las principales vías de transporte del país, y una gran capacidad en cuanto a industrias y manufacturas. En este contexto, las nuevas formas de movilidad están dando lugar a la construcción de estaciones intermodales de pasajeros, edificios grandes que permiten el cambio eficiente de transporte.

# Emplazamiento Morfología del terreno Conclusiones

Se emplaza en las inmediaciones del parque Scalabrini Ortiz, inmerso en un área urbana ya consolidada con presencia de importes equipamientos.

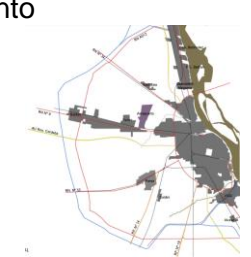

Para el correcto funcionamiento del proyecto, se realiza propuestas de intervención vial, como la implementación de rotonda, ensanchamiento de una vía perimetral y aperturas de calles.

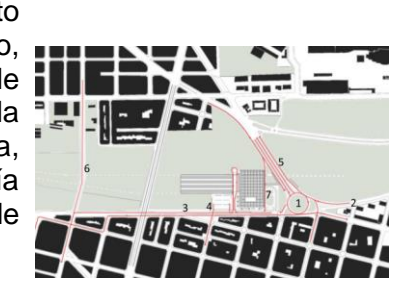

Análisis contextual

El terreno cuenta con **II** diferencia de niveles considerables, y no cuenta con una forma definida ya que se proyecta sobre un corredor verde.

Análisis vial Relación con el entorno Aportes

En su entorno se encuentran edificios relevantes como el Edificio de Telecom, Ministerio de Educación, equipamientos comerciales y equipamientos recreativos.

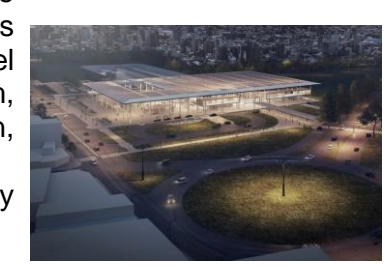

El proyecto se emplaza sobre un gran corredor verde, ante esto el terreno no tiene una forma definida; considera intervenciones viales.

**Contempla** intervenciones viales, teniendo como alternativas la implementación de rotondas, ensanchamiento de vías perimetrales y apertura de calles, que favorezcan al correcto funcionamiento del proyecto.

### Análisis bioclimático

### Clima **Conclusiones Clima** Asoleamiento **Conclusiones**

Su clima es subtropical; su temperatura oscila entre una máxima de 36°C, una mínima de 5°C y una temperatura promedio de 21°C; vientos moderados durante el año, con velocidades máximas de 15km/h, mínima de 12km/h; el viento predominante proviene de la dirección suroeste.

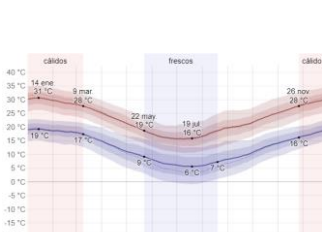

Referente al asoleamiento el proyecto utiliza a cabalidad la estrategia de aleros para control solar, además usa lucernarios en la cobertura y un espejo de agua, ambos actúan como dispositivos de iluminación natural indirecta; emplea el uso de paneles fotovoltaicos.

Asoleamiento El proyecto emplea estrategias de adaptación al clima mediante técnicas de acondicionamiento pasivo y activo, con el objetivo de optimizar la utilización de los recursos naturales como el viento y la luz solar de manera eficaz.

Respecto a los vientos el proyecto emplea estrategias como ventilación cruzada, ventilación por vanos en cubierta, cubierta ventilada y masa de agua cercana al edificio; además propone ventilación mecánica en los locales comerciales.

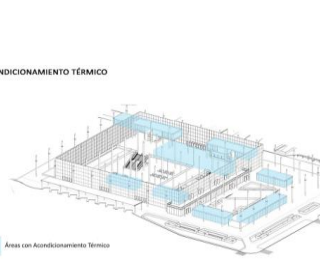

### Vientos Orientación Aportes

El proyecto se orienta teniendo en cuenta los cuatro puntos cardinales, sobre esas cuatro fachadas contempla una sola piel de cristal espejo, protegidas de la incidencia solar mediante aleros.

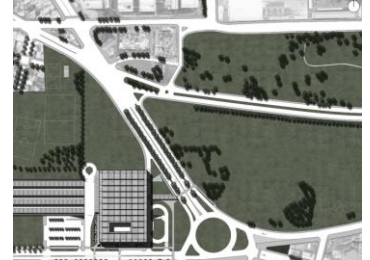

Se destaca la manera que controla los vientos cálidos provenientes del norte, el cual utiliza una masa de agua cercana al edificio con la finalidad de refrescar dicha corriente de aire. También se rescata el tratamiento que le da la cobertura teniendo la importancia que esta tiene ante el control solar y de los vientos.

16

### Ideograma conceptual Principios formales Conclusiones

La propuesta se concibe como una cubierta a manera de línea sobre la ciudad, convirtiéndose en un techo urbano, aglutinando, unificando y adecuándose a las necesidades funcionales que se desarrollan en su interior.

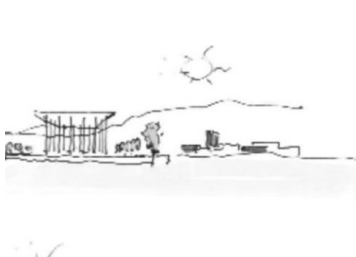

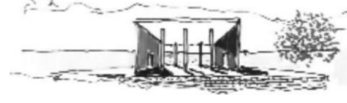

Análisis formal De principio ordenador pauta por medio de un plano horizontal elevado que genera un gran espacio inundado de iluminación natural. Su relación espacial son diversos espacios dentro de otro espacio de mayor proporción, su organización espacial es centralizada, con configuración de recorrido reticular.

El proyecto es ideado

como una sola cubierta convertida en un techo urbano, adecuándose a las necesidades que se desarrollan en su interior, ordenando a manera de pauta los espacios que se encuentran al interior, su organización espacial es centralizada con recorrido reticular.

Características de la forma Materialidad Aportes

Su composición es regular, generados a partir del cubo con transformaciones en su mayoría sustractivas. Su elemento definidor es un plano elevado horizontal, soportado por elementos lineales verticales y un único plano de cerramiento que es un muro acristalado.

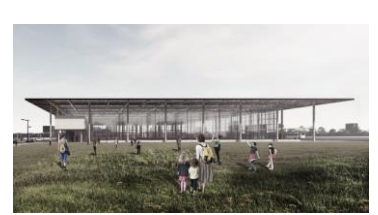

Asfalto en caliente sobre pista de rodadura, concreto simple sobre veredas, porcelanato en interiores, cemento pulido en andenes, concreto expuesto y muros cortinas para cerramiento exterior.

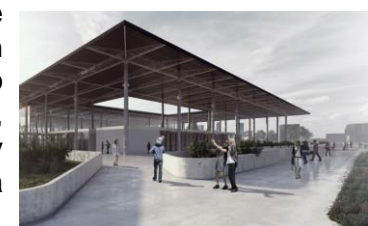

Se rescata la concepción conceptual del proyecto a manera de un techo urbano soportado por un bosque de columnas como elementos lineales verticales, de esta manera forma un espacio jerarquizado que alberga en su interior una serie de espacios menores proporciones en su totalidad de forma regular.

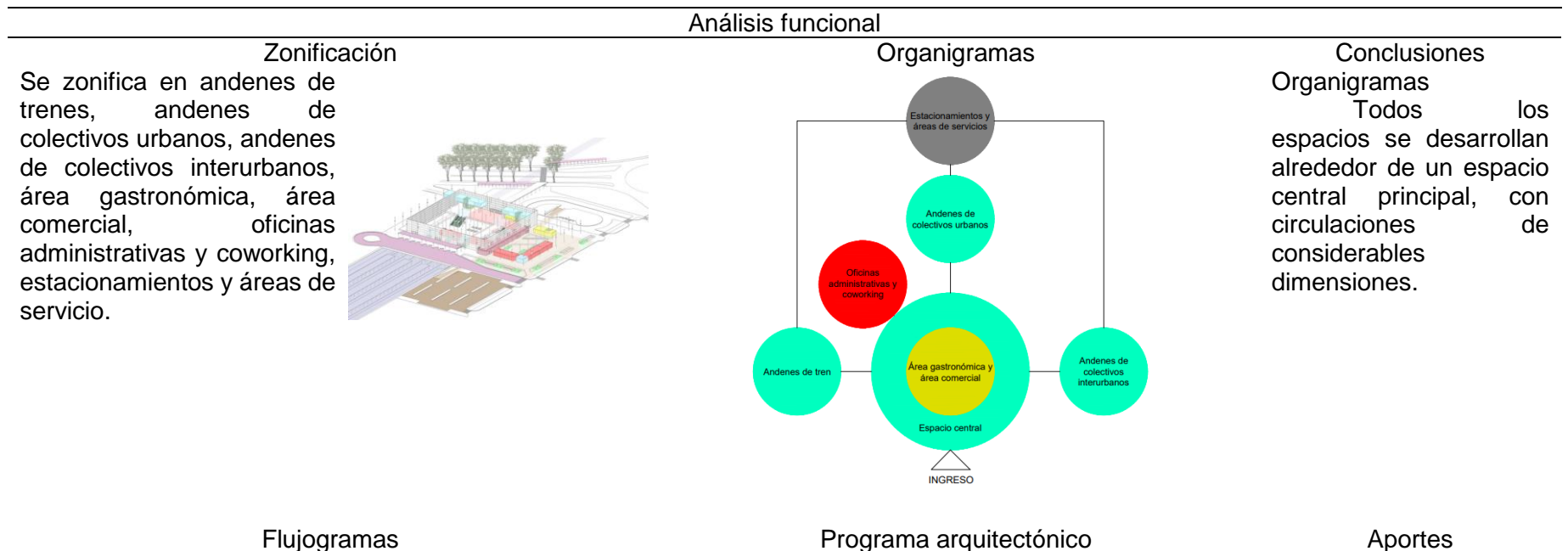

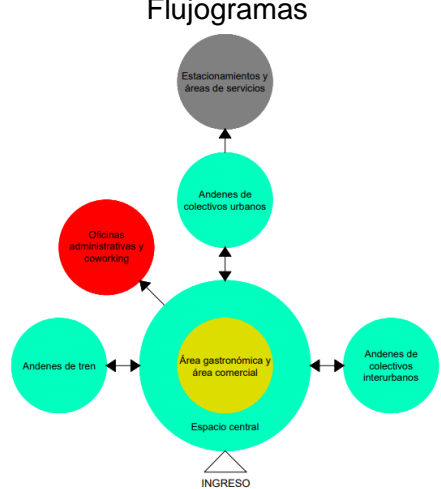

8 vías y 4 andenes, oficinas administrativas y Se rescata la manera en coworking, información y boletería, 10 dársenas de colectivos interurbanos, paradas de colectivos urbanos, área gastronómica, baños públicos, estacionamiento de pago, estacionamiento público, área comercial, medios de circulación vertical y medios de escape.

que organiza los espacios por medio del espacio central, además se rescata la carga programática dispuesta en el edificio, generando una mixtura de usos.

Fuente: Elaboración propia con datos obtenidos de Caride y Farruggia, (2019).

Tabla 4. *Matriz comparativa de aportes de casos.*

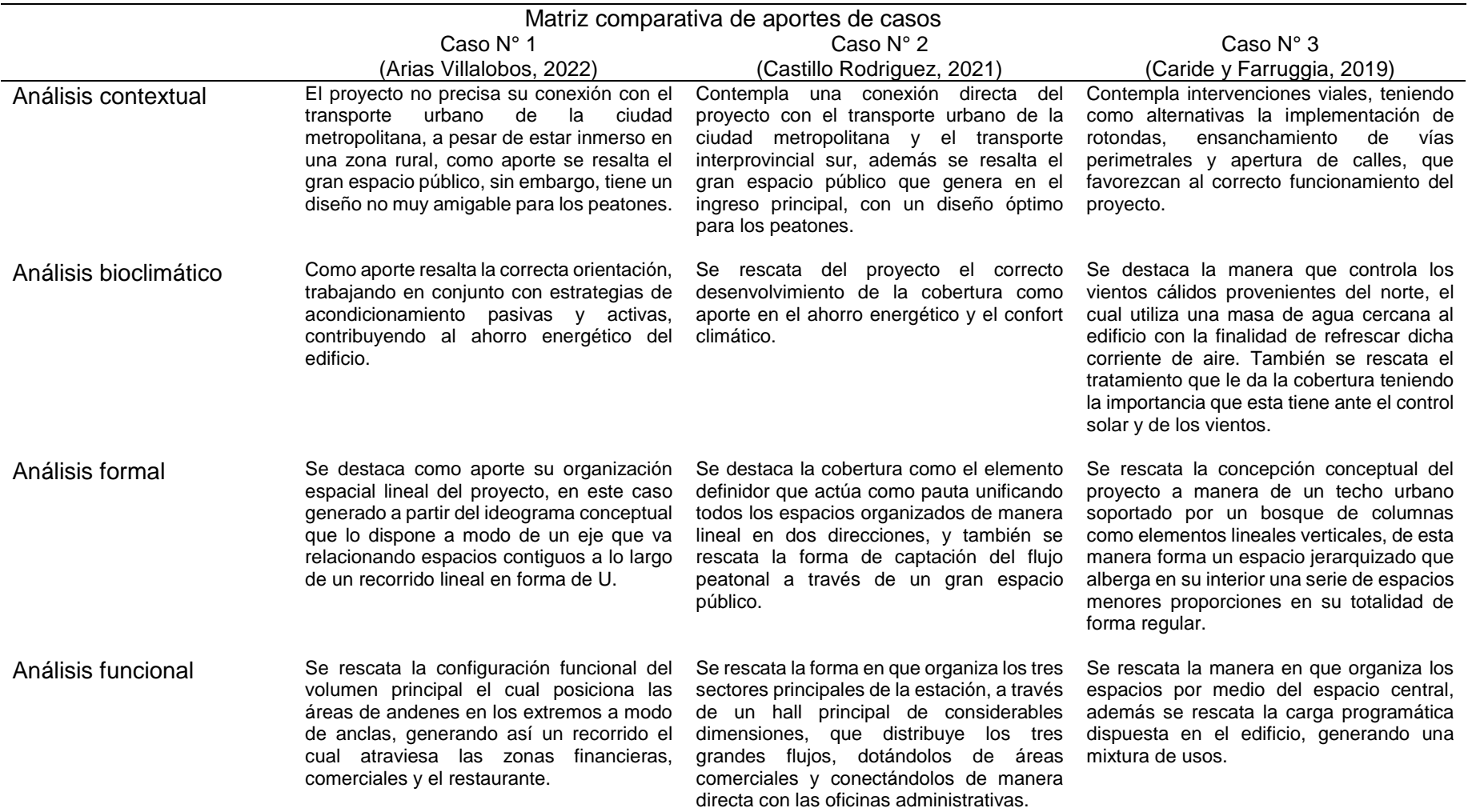

Fuente: Elaboración propia con datos obtenidos de Arias Villalobos, (2022), Castillo Rodriguez, (2021) y Caride y Farruggia, (2019).

Seguidamente, tres teorías relacionadas al tema fundamentan la investigación; la primera, Desarrollo orientado al transporte, la segunda, Sostenibilidad, y por último Ciudades para la gente.

Para empezar, en la teoría del Desarrollo orientado al transporte, Hobbs et al., (2021) mencionan que es una estrategia territorial que se apoya en proyectos urbanos con el propósito de conectar sistemas de movilidad con componentes urbanos, con el fin de edificar ciudades que sean más compactas y que tengan un mayor respeto por el medio ambiente. Inclusive, tiene la capacidad de maximizar el uso de recursos, fomentar la creación de más espacios públicos, incrementar las opciones de transporte multimodal, reducir las distancias recorridas, fortalecer la seguridad social y la disponibilidad de vivienda inclusiva, mejorar la gestión de los servicios urbanos y, como resultado de todos estos beneficios, reducir la emisión de gases de efecto invernadero. Los autores enfatizan en considerar la jerarquía presentada en la pirámide invertida al planificar la movilidad (ver figura 2), ya que es una vía para lograr ciudades más humanas, seguras, viables y saludables. Para ello proponen elementos de la estrategia como: ciudades compactas, accesibilidad y conectividad, usos mixtos, movilidad activa, mejora del medio ambiente, y seguridad.

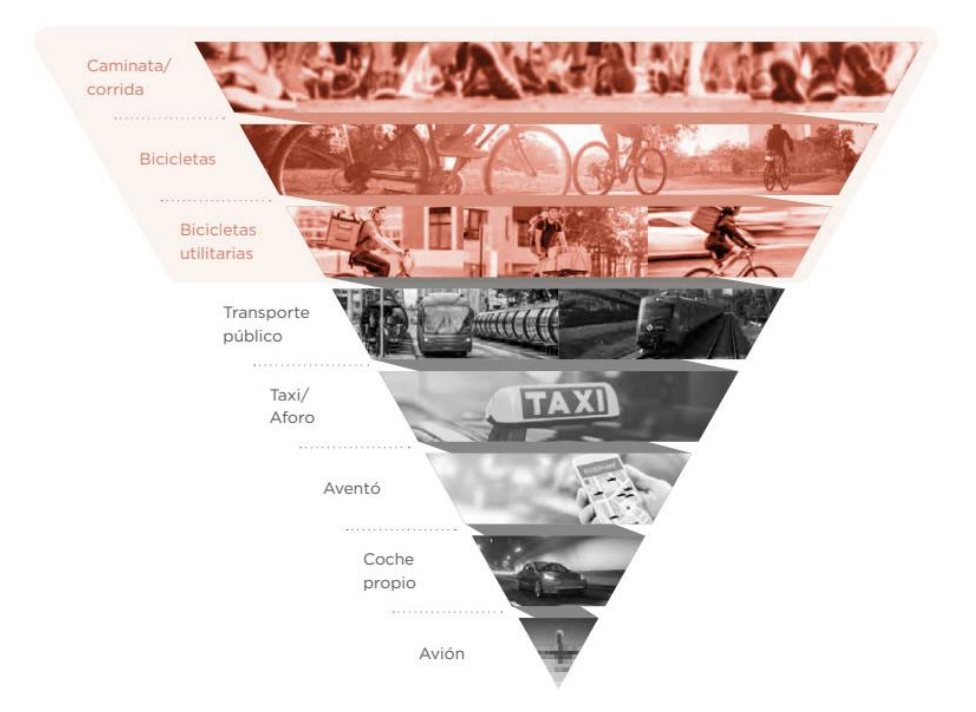

*Figura 2*. Pirámide invertida de la movilidad. Fuente: Adaptado de Hobbs et al., (2021).

Referente a la teoría expuesta, la presente investigación consideró la jerarquía presentada por la pirámide invertida, además de los elementos de la estrategia propuesta por la teoría, los cuales son: ciudades compactas, accesibilidad y conectividad, usos mixtos, movilidad activa, mejora del medio ambiente, y seguridad.

Posteriormente, en la teoría de la Sostenibilidad, Heywood, (2017) menciona que las elecciones y acciones que asumamos en nuestra labor como proyectistas tendrán consecuencias en el futuro del planeta, es así que el propósito del proyectista es enriquecer la calidad de vida de las personas y de los ecosistemas que las sustentan a largo plazo, además que cada decisión debe ser tomada considerando las generaciones venideras; también menciona que la construcción de edificios accesibles y funcionales resulta ventajosa para la sociedad en su conjunto, tanto en el presente como en las próximas generaciones. Sostiene que la responsabilidad de la emisión de gases de efecto invernadero generados por el ser humano recae de manera equitativa tanto en los edificios como en el transporte de personas y mercancías, por lo tanto, se requiere un sistema de transporte público eficiente en combinación con un diseño urbano compacto y de usos mixtos. Propone reglas como el diseño adaptable (el edificio debe adaptarse a necesidades desconocidas futuras), diseño resiliente (ante cambios climáticos futuros), diseño desconectado de la red de suministros (edificios autónomos o autosuficientes) y el diseño de bajo consumo energético; este último Heywood, (2015) alude que nuestros ancestros tenían la habilidad de crear ambientes cómodos dentro de los edificios utilizando recursos de manera modesta, por lo tanto, es necesario que nosotros volvamos a adquirir esas habilidades intuitivas y las apliquemos en nuestros proyectos. De igual forma reforzando la última regla, Lama Kuncar y Escobar Meza, (2018) toma como referencia las técnicas de construcción tradicionales de culturas y pueblos milenarios, y nos presentan una serie de estrategias de acondicionamiento pasivas como: enfriamiento evaporativo a través de masa de agua y de vegetación, mayor altura al interior de los espacios, ventilación por vanos en cubierta, ventilación cruzada, control solar con aleros, control solar con celosías horizontales o verticales, cubierta ventilada, entre otros. En base a la teoría descrita, el presente estudio consideró las cuatro reglas propuestas: diseño adaptable, resiliente, desconectado de la red de suministros y de bajo consumo energético; cada una de ellas con sus respectivas estrategias.

Por último, en la teoría de Ciudades para la gente Gehl, (2014) sostiene la idea de que las ciudades deben ser diseñadas y planificadas para las personas, en lugar de para los automóviles; además, sostiene que una ciudad bien diseñada debe proporcionar un ambiente agradable y seguro para las personas, permitir el acceso a la naturaleza, fomentar la interacción social y promover la actividad física; para lograr esto, propone medidas como la creación de espacios públicos de calidad, la reducción del tráfico de automóviles, la promoción del transporte público, la mejora de las condiciones para caminar y andar en bicicleta, y la integración de la naturaleza en la ciudad. En resumen, la teoría "Ciudad para la Gente" de Jan Gehl, se busca reorientar la planificación urbana hacia las necesidades de las personas y la creación de ciudades más humanas, sostenibles y habitables. Asimismo MINVU y Gehl Architects, (2017) aluden que una ciudad diseñada para la gente deberá contemplar atributos como ciudades seguras, sanas, sustentables, solidarias y vitales; para lograr dicho objetivo los autores proponen estrategias enfocadas en cinco áreas de acción: preservación del patrimonio (conexión con los sistemas naturales, vegetación autóctona, elección de materiales apropiados al lugar); movilidad sustentable (multimodalidad, integración entre transporte público y espacio público, accesos directos para los peatones y las bicis, barreras arquitectónicas, estacionamiento de bicicletas, cruces seguros), equidad y diversidad (ósmosis de actividad, iluminación a la escala de las personas, espacios vivos y activos dieciocho horas al día), diseño urbano a la escala humana (bordes blandos, subdividir grandes espacios en subespacios, evitar bruscos cambios de niveles, cobijo contra la intemperie, aprovechar los aspectos positivos del clima, estimular los sentidos, espacios para estar parado, espacios para sentarse) y por último fomento económico y cultural (ecología de comercios, comercios que se esparcen en la calle, multifuncionalidad, espacio para el juego, espacio para el deporte). De la teoría, el presente estudio consideró las estrategias propuestas por los autores sobre las cinco áreas de acción.

Posteriormente, con la finalidad de facilitar la comprensión de esta investigación, se proporciona un marco conceptual que incluye conceptos fundamentales para un mejor entendimiento.

Accesibilidad arquitectónica: Velástegui Toro et al., (2021) se refiere a la aplicación de métodos que permiten que cualquier persona, sin importar su grado o tipo de discapacidad, pueda utilizar un servicio o entorno determinado.

Bordes blandos: Para MINVU y Gehl Architects, (2017) todos los espacios públicos se benefician de contar con "bordes blandos", límites permeables y porosos que tienen umbrales pronunciados y diversos, destacados por la presencia de terrazas, galerías, pérgolas; facilitando el flujo de actividades entre el interior y el exterior de los edificios.

Estación intermodal: Para Caride y Farruggia, (2019) son edificios urbanos de gran importancia que tienen como objetivo promover de manera eficiente el intercambio entre diferentes medios de transporte.

Movilidad: Para Obregón-Biosca y Betanzo-Quezada, (2015) es una necesidad esencial para las personas, ya que desplazarse de un lugar a otro permite a cada individuo llevar a cabo sus actividades diarias.

Movilidad urbana: Según Hernández López, (2022) es una necesidad humana y es imprescindible satisfacerla, siempre y cuando se cumpla de manera adecuada y sin perjudicar a otros en aspectos sociales, económicos y medioambientales.

Multimodalidad: Groth, (2019) se refiere a la utilización versátil de múltiples modos de transporte para todos los desplazamientos durante un lapso de tiempo determinado.

Sostenibilidad: Según Menéndez Sánchez y Fernández Gómez, (2020) se relaciona con la habilidad de utilizar los recursos disponibles sin poner en riesgo la disponibilidad de los mismos ni el bienestar de las futuras generaciones.

Finalmente, como marco normativo, existe una serie de leyes, normas y reglamentos, estos se abordan en el anexo N° 02.

# **III. METODOLOGÍA**

### **3.1 Tipo y diseño de investigación**

La presente investigación tendrá un enfoque cualitativo, Hernández Sampieri y Mendoza Torres, (2018) afirman que dicha investigación se centra en la en la comprensión de los eventos, investigándolos desde la óptica de los involucrados en su entorno habitual y en conexión con el entorno que los rodea. Se considerará una investigación de tipo básica, de acuerdo con Arias Gonzáles y Covinos Gallardo, (2021) proporcionan el fundamento teórico en el cual se apoyan otros tipos de estudios; la investigación no resolverá la problemática, sin embargo brindará las posibles soluciones que constituirán la fundamentación para investigaciones posteriores. Comprende un nivel descriptivo, porque busca definir las propiedades y atributos de variables, fenómenos, conceptos o hechos en un entorno específico (Hernández Sampieri y Mendoza Torres, 2018), aplicada a la investigación, se limitará a medir y describir las variables objeto de estudio, es preciso resaltar que no existe infraestructura como tal en la ciudad, sin embargo existe material digital donde ya han pasado por un tema exploratorio las variables de estudio. Asimismo, tendrá un diseño no experimental, ya que se llevará a cabo sin la intencionalidad de modificar las variables estación intermodal y mejorar la movilidad urbana.

### **3.2 Categorías, Subcategorías y matriz de categorización**

Es imprescindible identificar y delimitar de manera precisa las variables que serán consideradas en el presente estudio, las cuales son estación intermodal y mejorar la movilidad urbana, según su naturaleza son cualitativas, de nivel de medición nominal y según su función independiente y dependiente respectivamente.

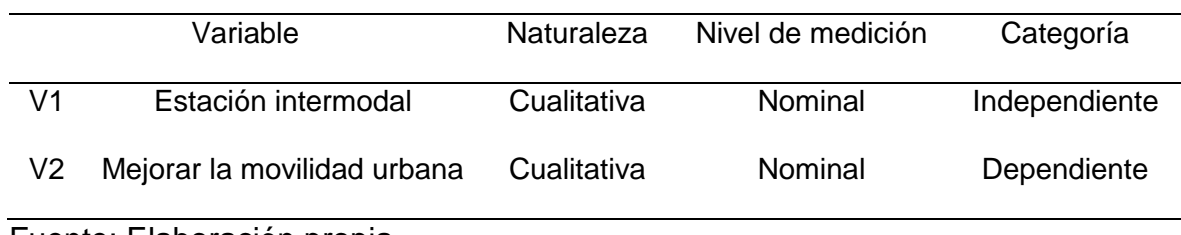

Tabla 5. *Identificación de variables.*

Fuente: Elaboración propia.

Tabla 6. *Matriz lógica de operacionalización y operativización de las variables.*

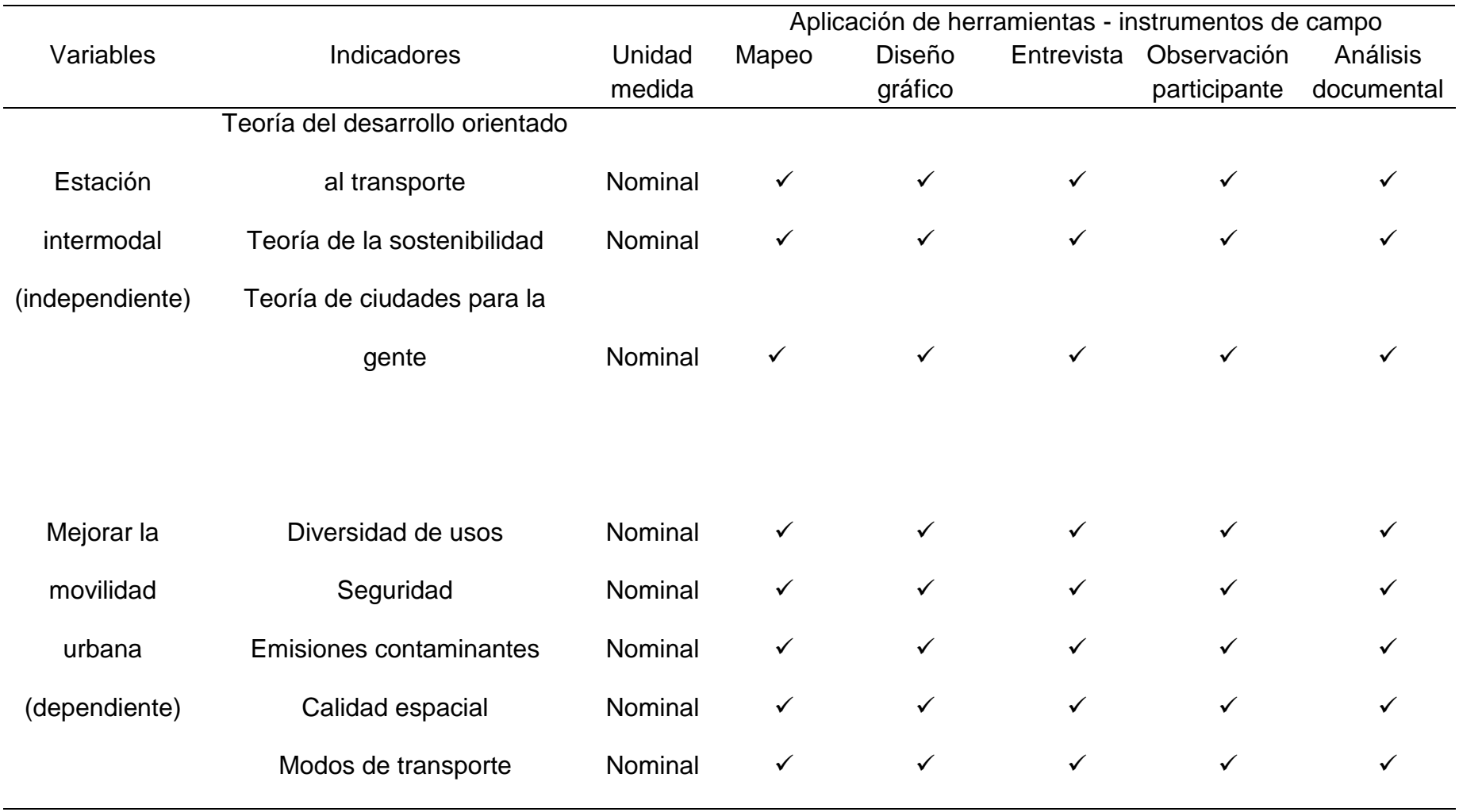

Fuente: Elaboración propia.
# **3.2.1 Contexto urbano**

El área de estudio se localiza en el departamento de Piura al norte del Perú, y se ubica específicamente al oeste del área urbana del distrito Veintiséis de Octubre, en el territorio de la provincia de Piura.

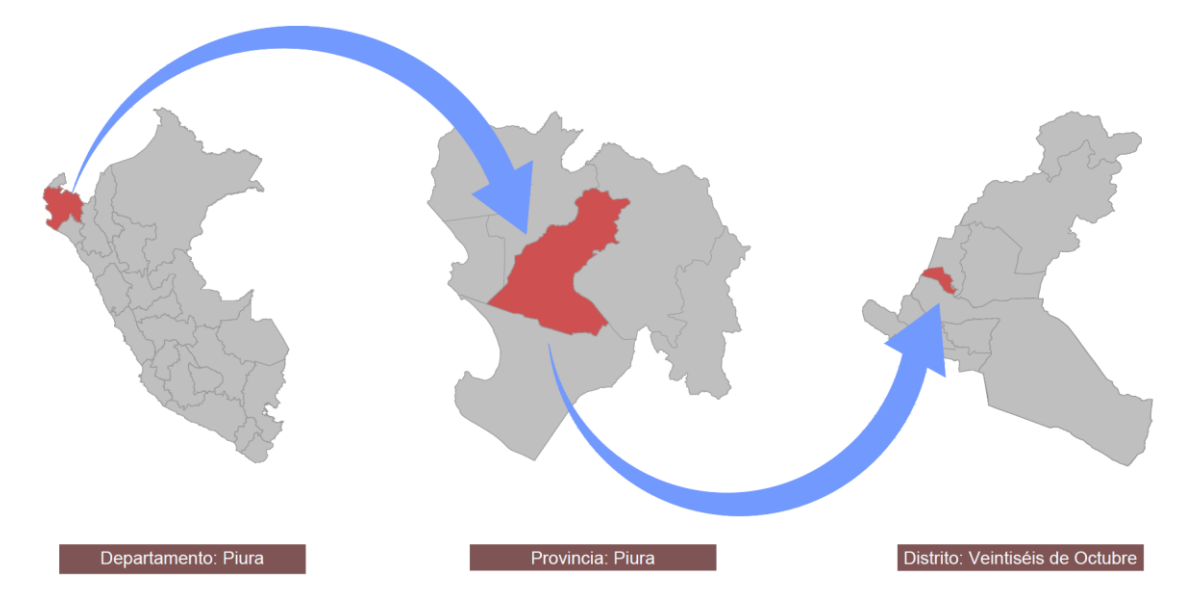

*Figura 3*. Localización del distrito Veintiséis de Octubre.

Fuente: Elaboración propia.

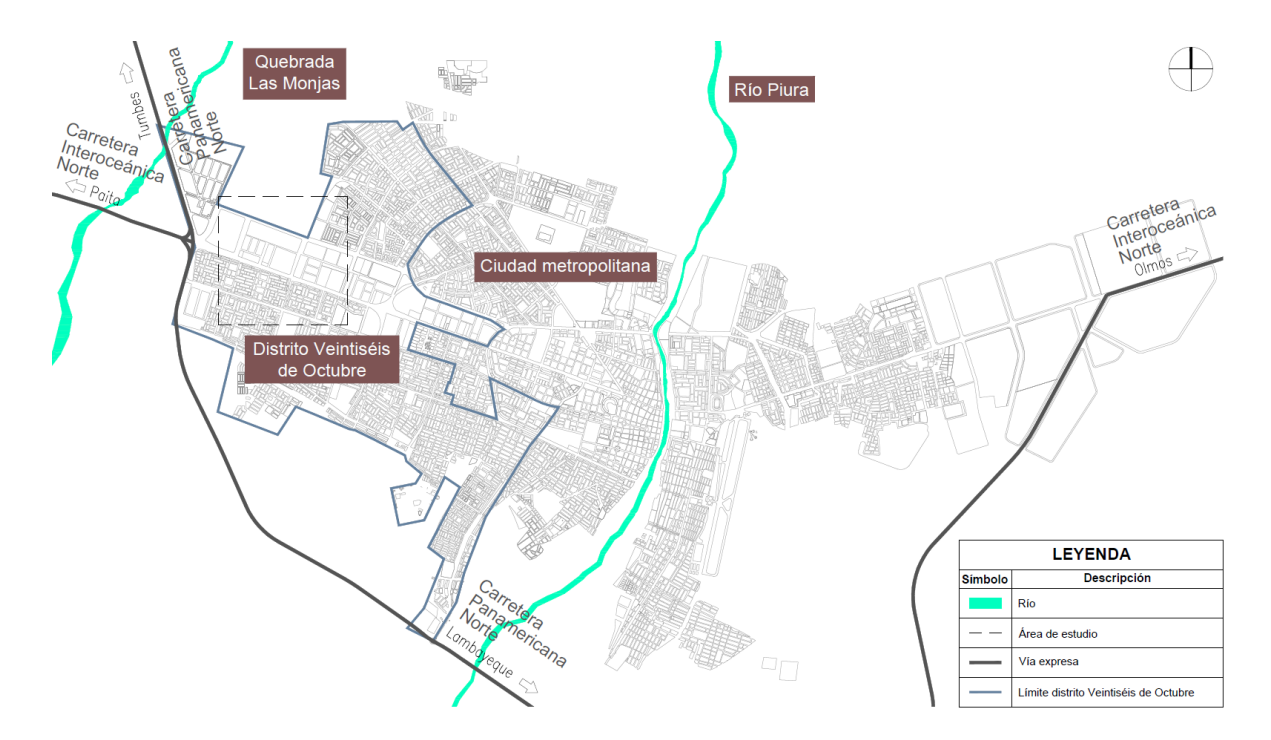

*Figura 4*. Ubicación y delimitación del área de estudio. Fuente: Elaboración propia.

Teniendo como referencia lo propuesto en el Plan Maestro de Movilidad Urbana Sostenible de Martínez et al., (2019), el cual consiste en la disposición de un terminal terrestre de transporte interprovincial y transporte masivo en el extremo occidente de la ciudad metropolitana (ver figura 1), este servirá como delimitación espacial para los siguientes apartados de contextualización urbana, ya que se fundamenta en la teoría del desarrollo orientado al transporte de Hobbs et al., (2021) el cual propone que las ciudades sean compactas de modo que aprovechen al máximo el uso del espacio disponible en zonas cercanas a los corredores de transporte público y en sus áreas de influencia.

### 3.2.1.1 Equipamiento

Entendida la delimitación espacio temporal del área de estudio, identificamos equipamientos de comercio metropolitano, comercio zonal, educativo, salud y otros usos, de los cuales resaltamos el terminal pesquero (equipamiento de otros usos), mercado mayorista Las Capullanas (equipamiento de comercio) y el futuro hospital de alta complejidad (equipamiento de salud).

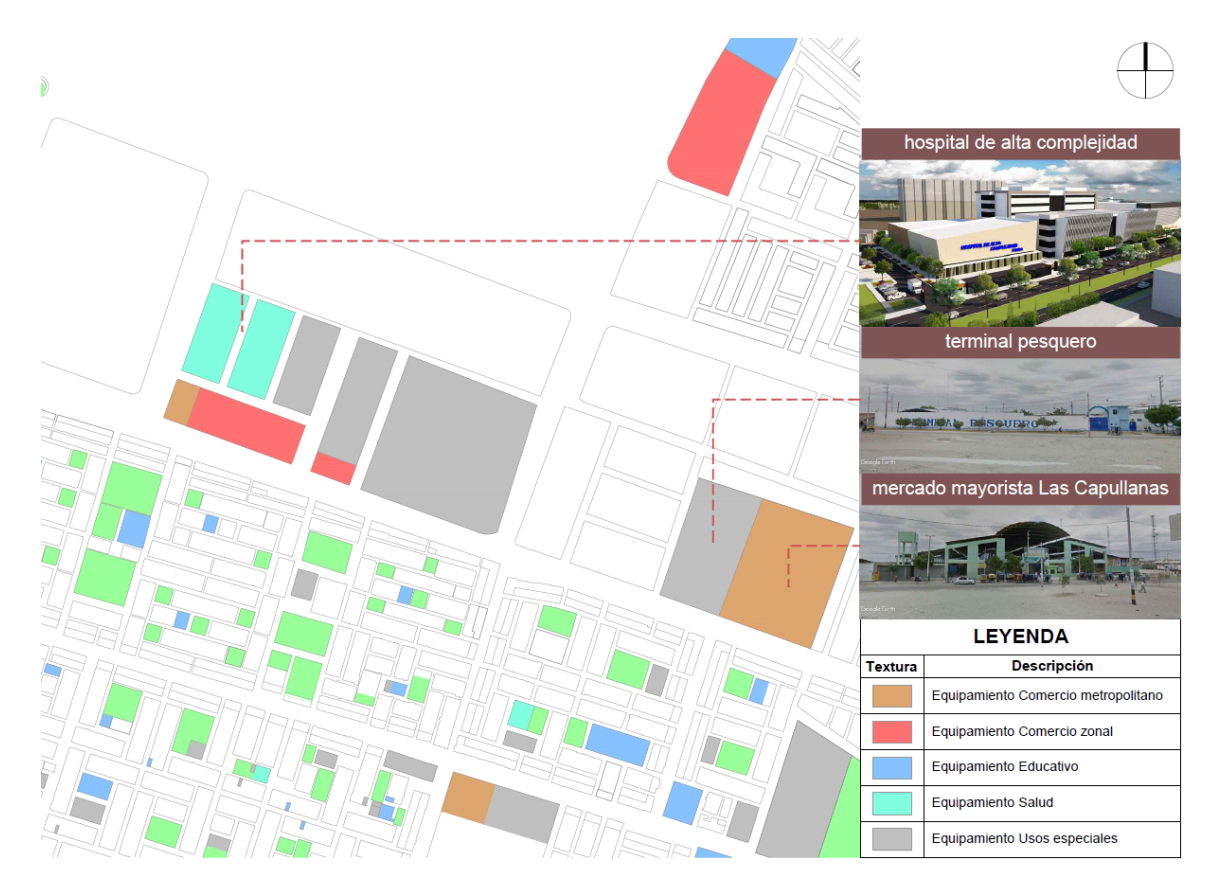

*Figura 5*. Equipamiento. Fuente: Elaboración propia.

### 3.2.1.2 Uso del suelo

El uso del suelo del área metropolitana se basa fundamentalmente de lo estipulado en el Plan de Desarrollo Urbano Piura, Veintiséis de Octubre, Castilla y Catacaos al 2032 que para efectos de la investigación encontramos como uso predominante la zona residencial de densidad media; es preciso manifestar que existe un terreno de reserva municipal categorizado como otros usos que cuenta con una franja de comercio zonal hacia el límite sur y este del predio, además hacia el norte del predio se ha determinado la zonificación residencial de densidad alta.

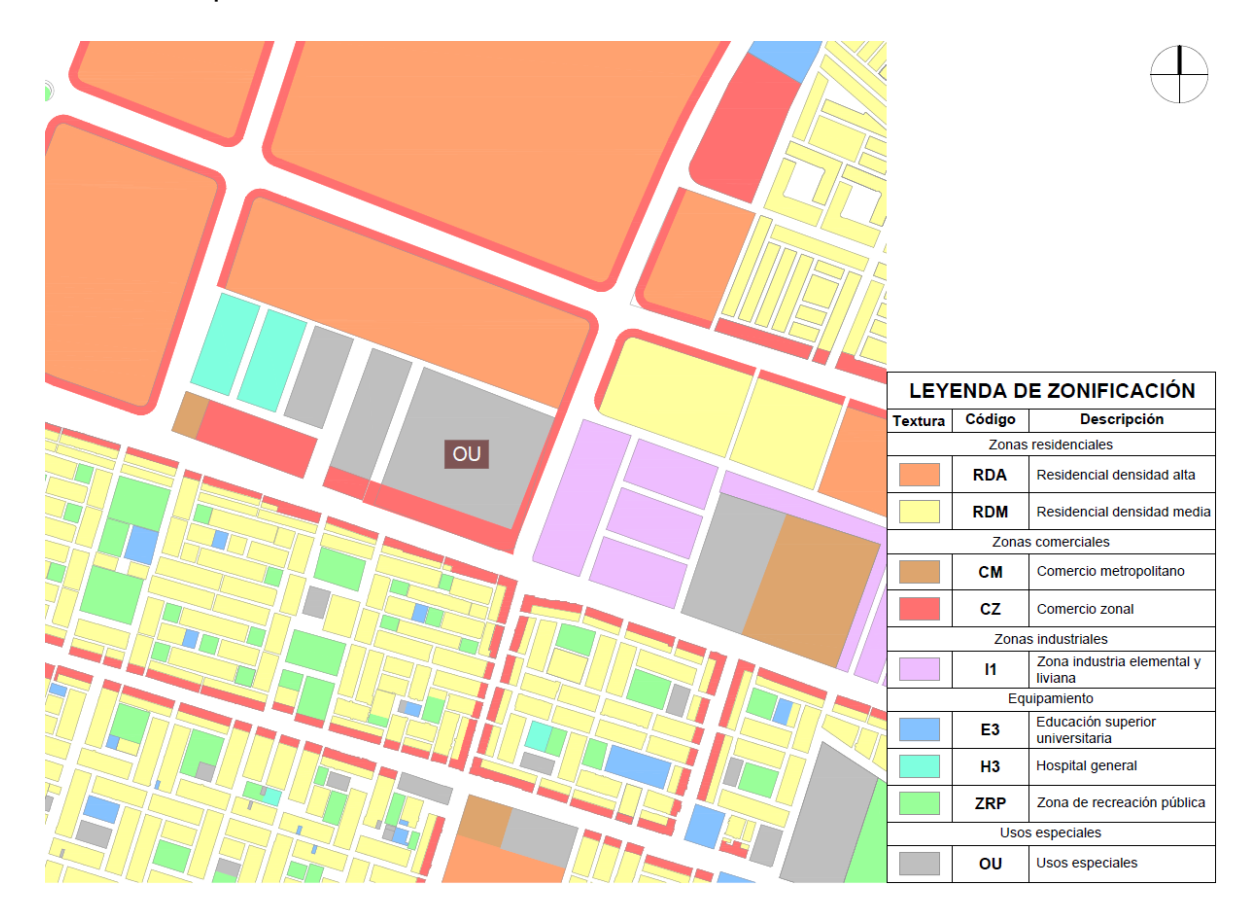

*Figura 6*. Uso del suelo.

Fuente: Adaptado de Municipalidad provincial de Piura, (2014).

### 3.2.1.3 Morfología urbana

La región de análisis se distingue por presentar una morfología de ocupación urbana concentrada, puesto es la mancha urbana continua que se encuentra en el centro de la urbe, se reconoce que la ciudad de Piura tiene una estructura física espacial del territorio con cierto grado de inestabilidad, expresado del desarrollo mono - céntrico de la ciudad en torno a su Zona Monumental (Municipalidad provincial de Piura, 2020).

### 3.2.1.4 Sistema viario

Se identifican dos vías expresas, en primer lugar, Panamericana norte (conecta con la región Lambayeque hacia el sur y con la región Tumbes hacia el norte) y en segundo lugar la carretera Interoceánica norte (conecta hacia el oeste con la ciudad de Paita), ambas vías se encuentran en el límite oeste del área metropolitana; las vías arteriales que se identifican son las avenidas Sánchez Cerro (vía que alojará los corredores troncales T-01 y T-02 del sistema de transporte público masivo de la ciudad), S.N., Gustavo Mohme Llona, y Chulucanas. Por último, las vías colectoras que se identifican son las avenidas Colectora Norte, Prolongación Grau, Dos, y Los Algarrobos.

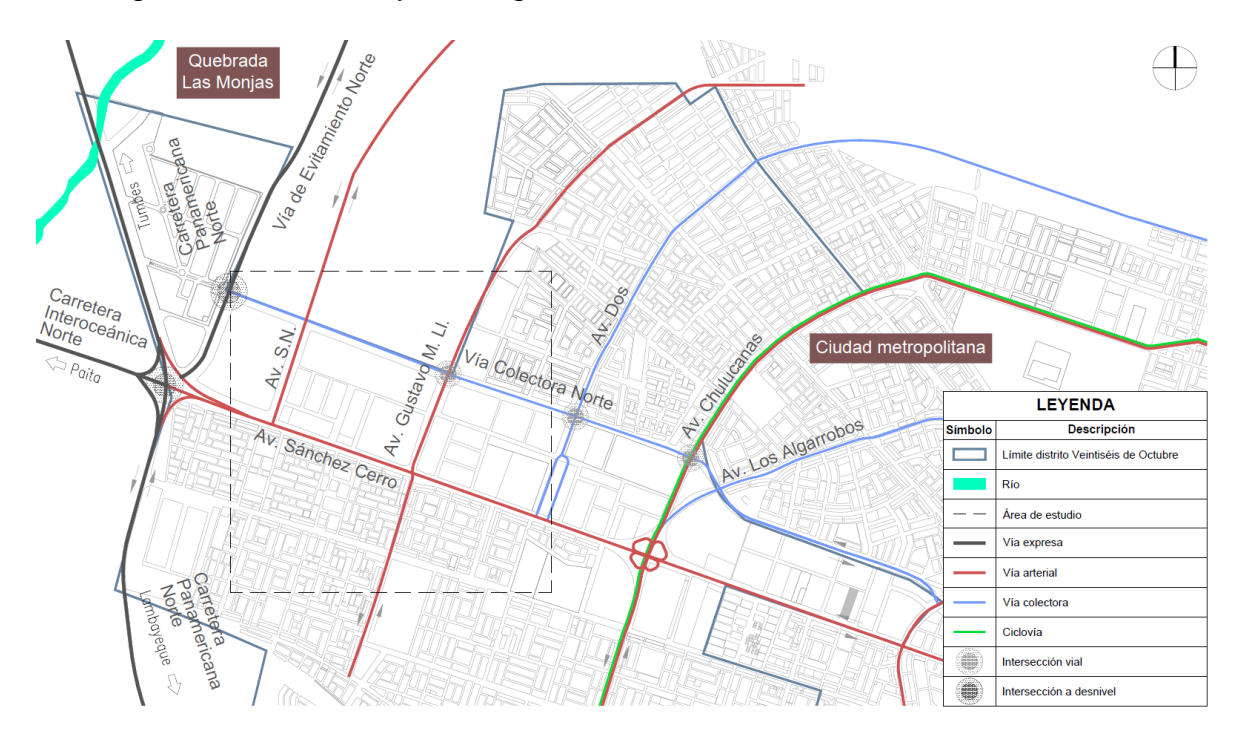

*Figura 7*. Sistema viario. Fuente: Elaboración propia.

### **3.2.2 Contexto medio ambiental**

3.2.2.1 Tipos de clima

El contexto urbano de Piura presenta un clima cálido y húmedo, con escasas precipitaciones durante la mayor parte del año, no obstante, es necesario resaltar el insólito fenómeno "El Niño" un complejo sistema de interacción océanoatmósfera, que cada vez se presenta más a escala mundial, provocando cambios en el clima mundial, especialmente en Piura (Municipalidad provincial de Piura, 2020).

### 3.2.2.2 Aspectos bioclimáticos

La temperatura máxima en promedio es de 34.1 °C en temporada cálida, considerándose en los meses entre febrero y marzo; mientras que la temperatura mínima en promedio es de 17.1 °C en temporada fría, considerada entre los meses de julio a setiembre (Senamhi, 2023). La humedad promedio anual es del 66% (Municipalidad provincial de Piura, 2020).

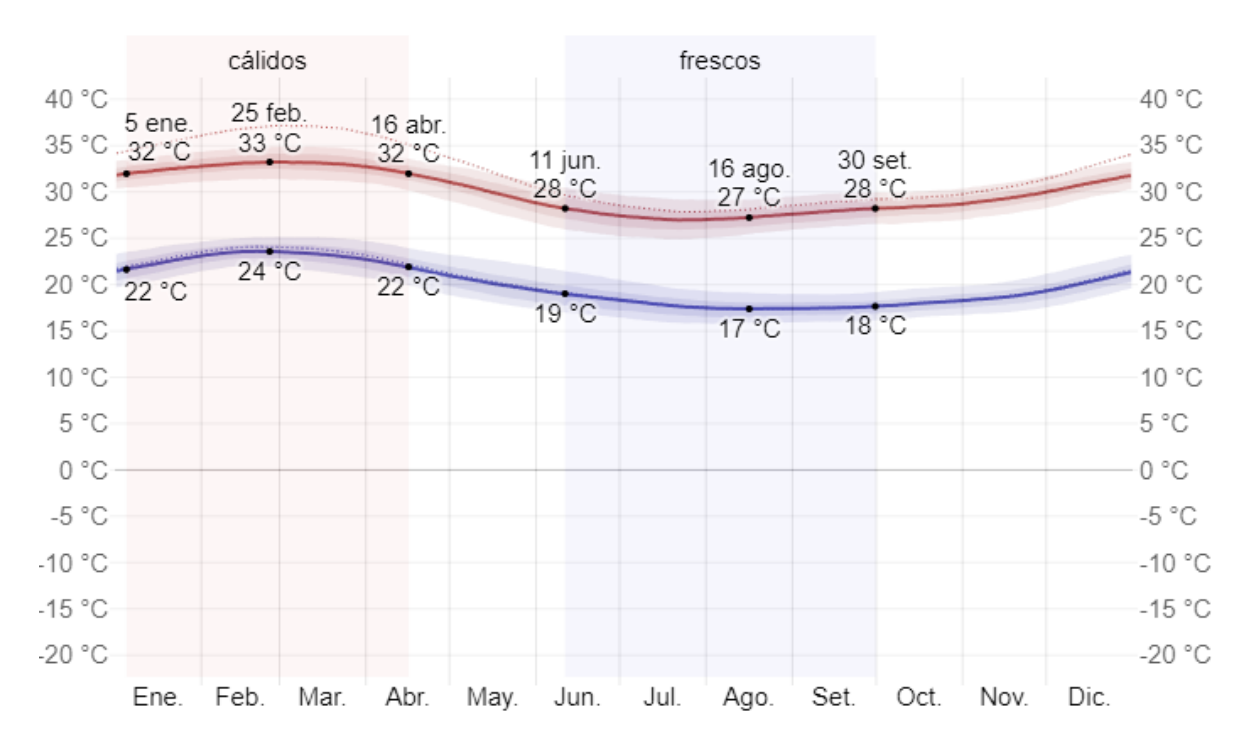

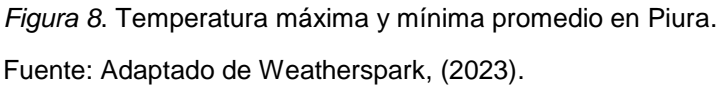

Referente al asoleamiento, la duración más corta de horas de luz natural es de 11 horas y 49 minutos en el día 21 de junio; mientras que la duración más prolongada de horas de luz natural es de 12 horas y 26 minutos en el día 21 de diciembre (Weatherspark, 2023); en cuanto al recorrido solar, el solsticio de verano alcanza su punto máximo hacia el sur y el solsticio de invierno hacia el norte (ver figura 9).

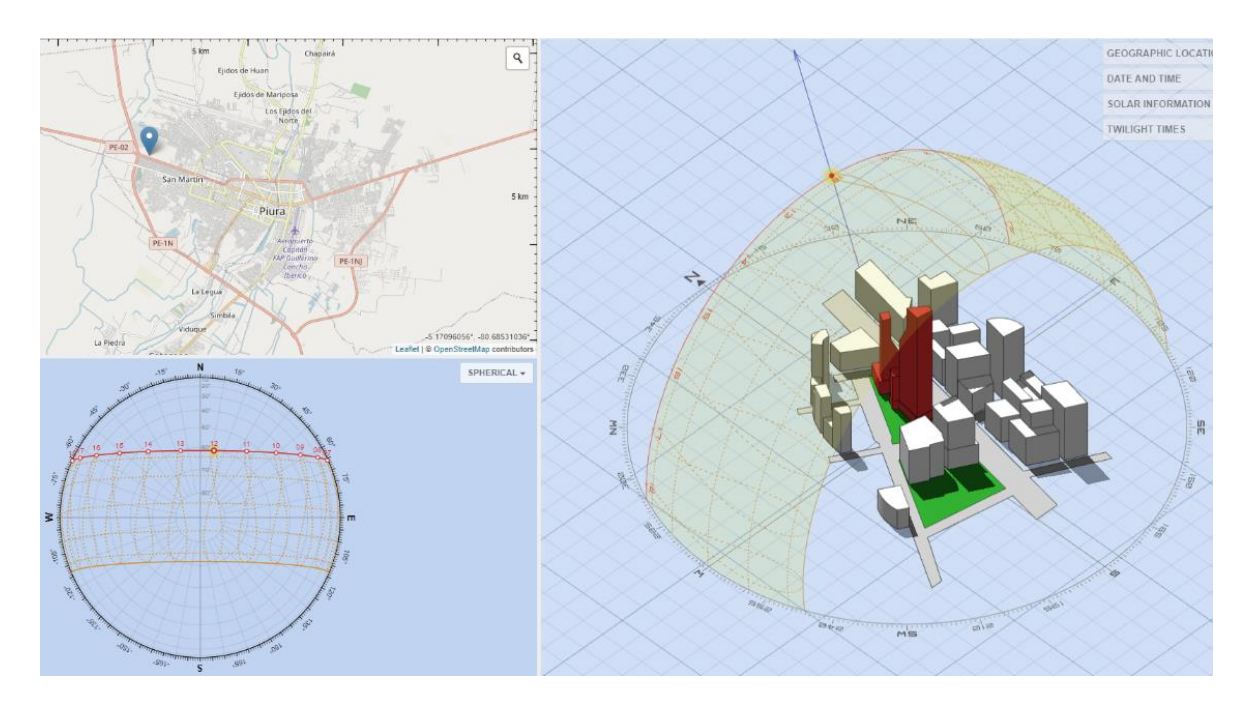

*Figura 9*. Gráfico del recorrido del sol. Fuente: Adaptado de Marsh, (2023).

Los vientos siguen la dirección dominante de suroeste; en los meses de mayor intensidad llegan a tener una velocidad máxima de 16 km/h, y en los meses de menor intensidad, su velocidad máxima es de 13 km/h (Windfinder, 2023).

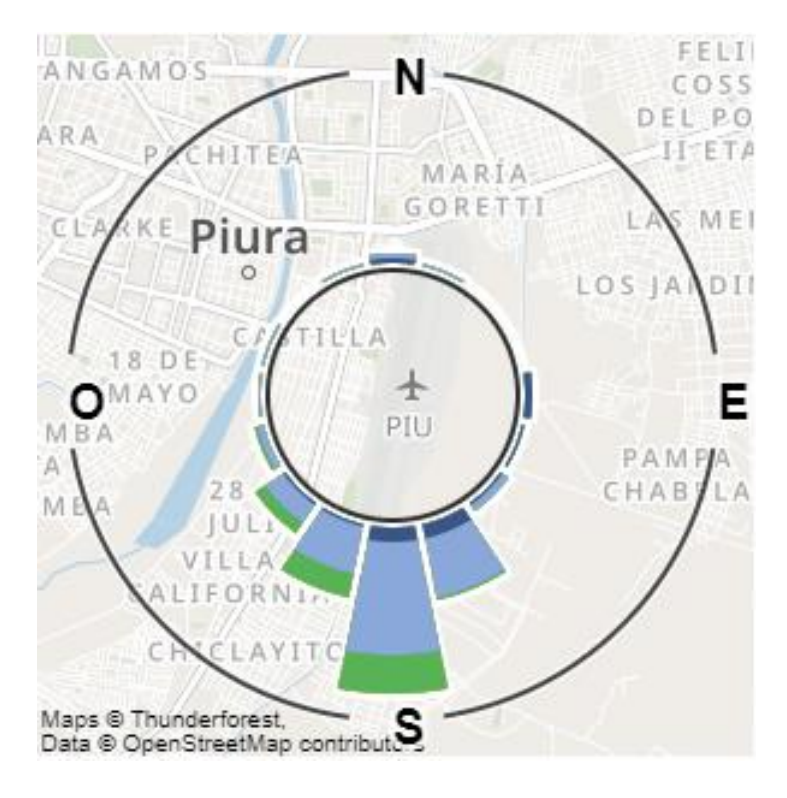

*Figura 10*. Dirección del viento.

Fuente: Adaptado de Windfinder, (2023).

La precipitación es muy baja, con poca o ninguna precipitación a lo largo del año, es un típico bosque seco con una precipitación media acumulada mínima de 14.3 mm y máxima 209.1 mm en los años 2007 y 2001, considerándose los meses con mayor presencia de lluvia entre enero y abril. Durante el verano de 2017, condiciones inusuales del aire y del mar indicaron la existencia de El Niño costero en 2017, con un aumento repentino de la temperatura superficial del océano, superando los 26 °C. Las vertientes occidentales, experimentaron lluvias frecuentes y fuertes, especialmente en el segundo y tercer mes del año. Ciudades como Huarmey, Trujillo Chiclayo y Piura experimentaron fuertes lluvias que sobrepasaron los registros históricos (Municipalidad provincial de Piura, 2020).

# **3.3 Escenario de estudio**

### **3.3.1 Ubicación del terreno**

Después de haber realizado el análisis contextual, se procede a ubicar el terreno, para ello se utilizará el predio de reserva municipal expuesto en el apartado uso del suelo, el cual se emplaza en el borde urbano noroeste de la ciudad metropolitana.

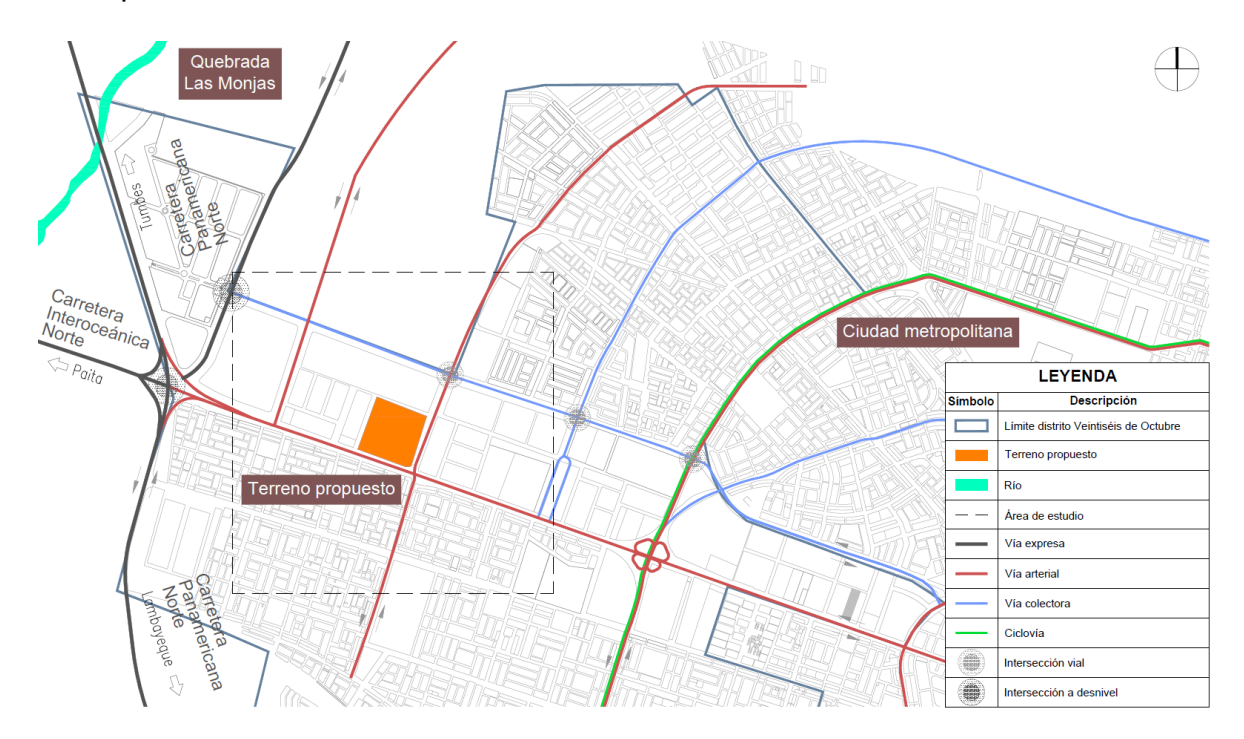

*Figura 11*. Ubicación del terreno. Fuente: Elaboración propia.

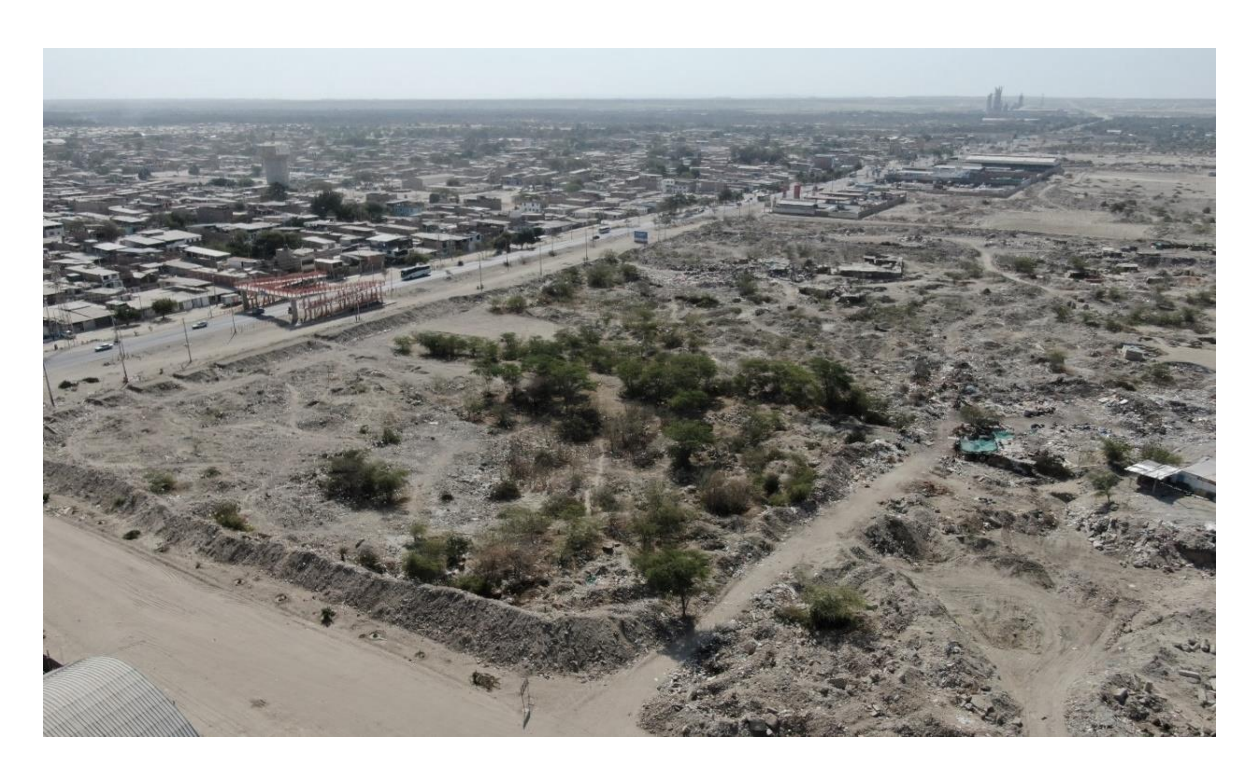

*Figura 12*. Vista aérea del terreno.

Fuente: Elaboración propia.

# **3.3.2 Topografía del terreno**

De topografía plana en casi toda su extensión, poco accidentada con pendientes menores a 2° y cota promedio de 32 msnm.

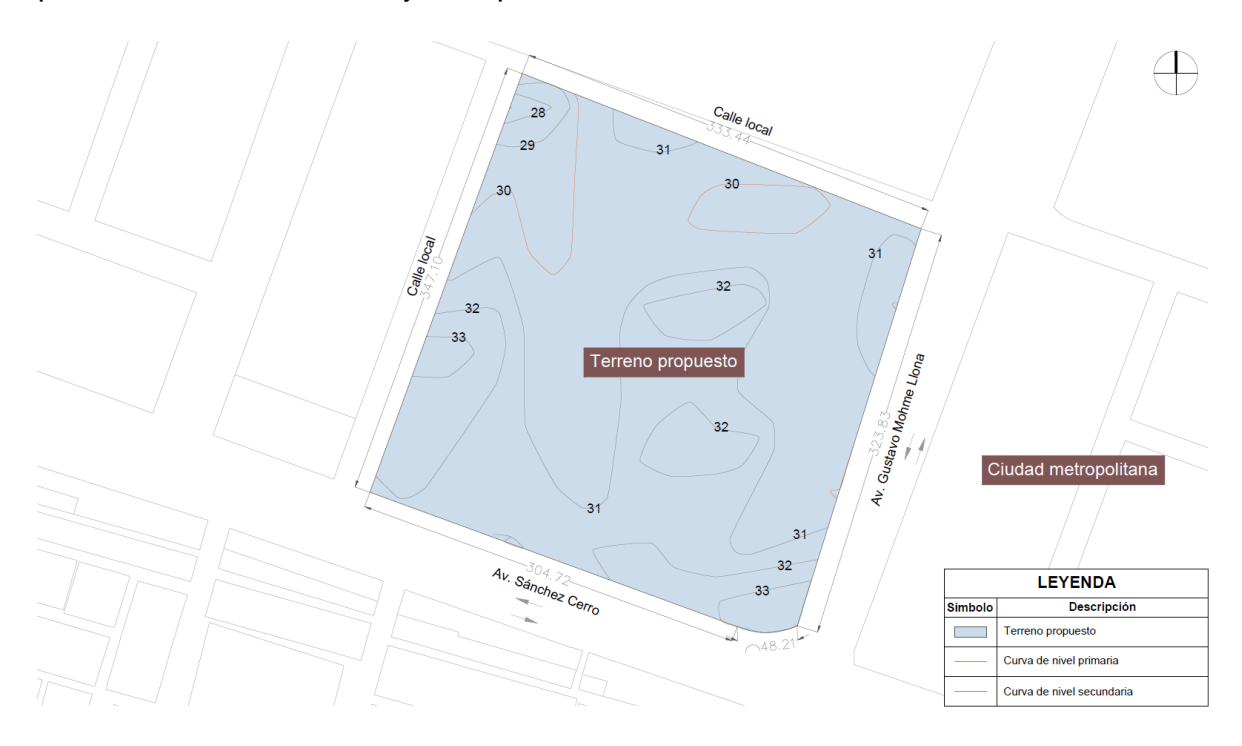

*Figura 13*. Topografía del terreno. Fuente: Elaboración propia.

# **3.3.3 Morfología del terreno**

De forma regular, no se encuentra físicamente delimitado, su área es de 117,025.40 m2, su perímetro de 1,327.29 ml; colinda por el norte y el oeste con calles locales, al sur con la Av. Sánchez Cerro y al este con Av. Gustavo Mohme L. Actualmente es un terreno baldío sin presencia de vigilancia, esto conlleva a que malos vecinos lo utilicen como depósito de material excedente proveniente de sus construcciones.

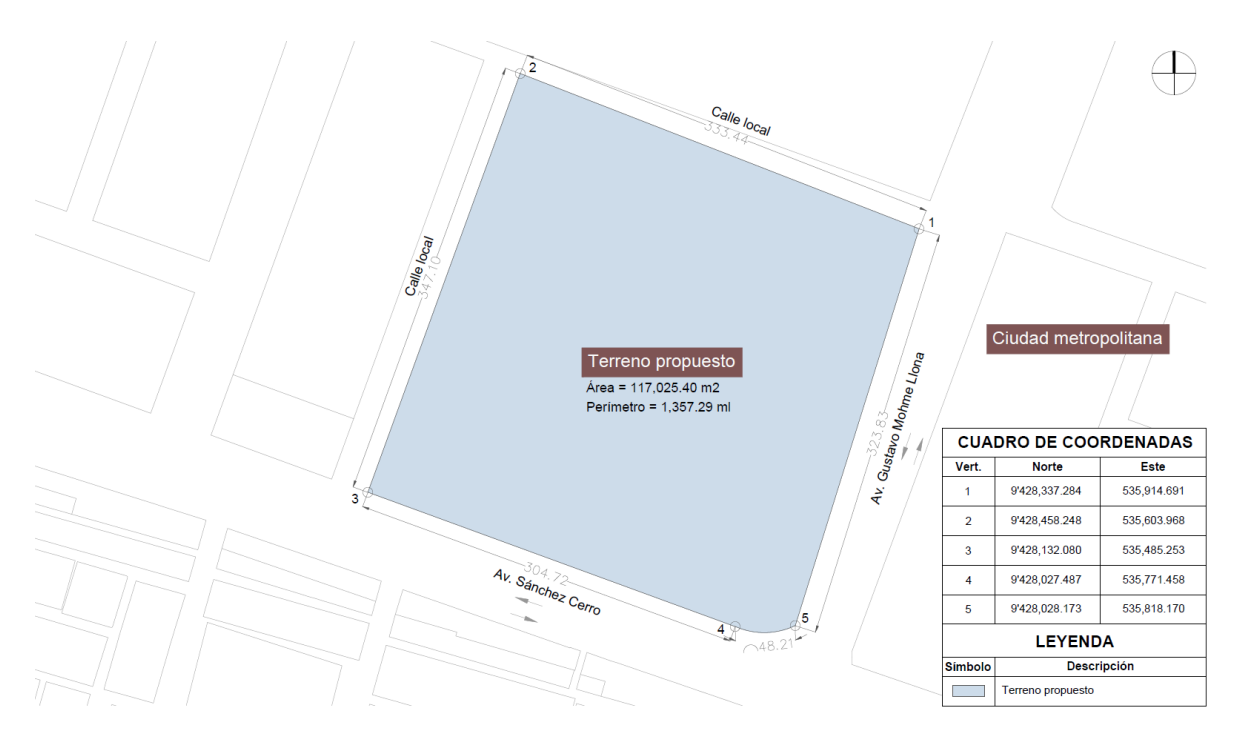

*Figura 14*. Morfología del terreno. Fuente: Elaboración propia.

# **3.3.4 Vialidad y accesibilidad**

En cuanto a la vialidad, el terreno en su extremo sur inmediato se encuentra frente a la Av. General Sánchez Cerro, vía arterial asfaltada que cuenta con un ancho típico que va entre los 66.20m a 73.20m, además conecta de forma directa a la intersección a desnivel de la vía expresa carretera Interoceánica Norte y carretera Panamericana norte; también en su extremo este inmediato se encuentra la vía arterial sin asfaltar Av. Gustavo Mohme Llona, con un ancho típico que va entre los 48.40m a 50.60m; finalmente tiene conexión con 2 vías locales sin asfaltar que cuentan con anchos típicos de 22.00m en su límite norte y oeste. Su accesibilidad se da por las cuatro vías mencionadas (ver figura 15 y 16).

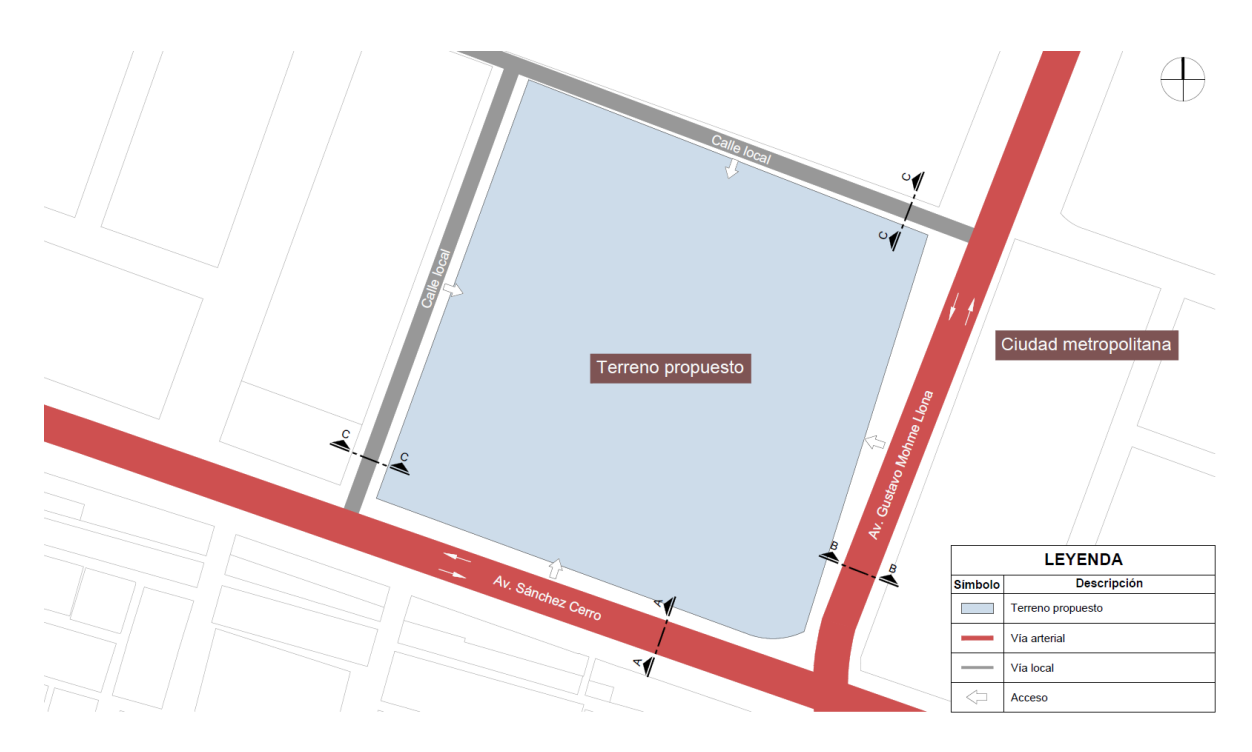

*Figura 15*. Vialidad y accesibilidad.

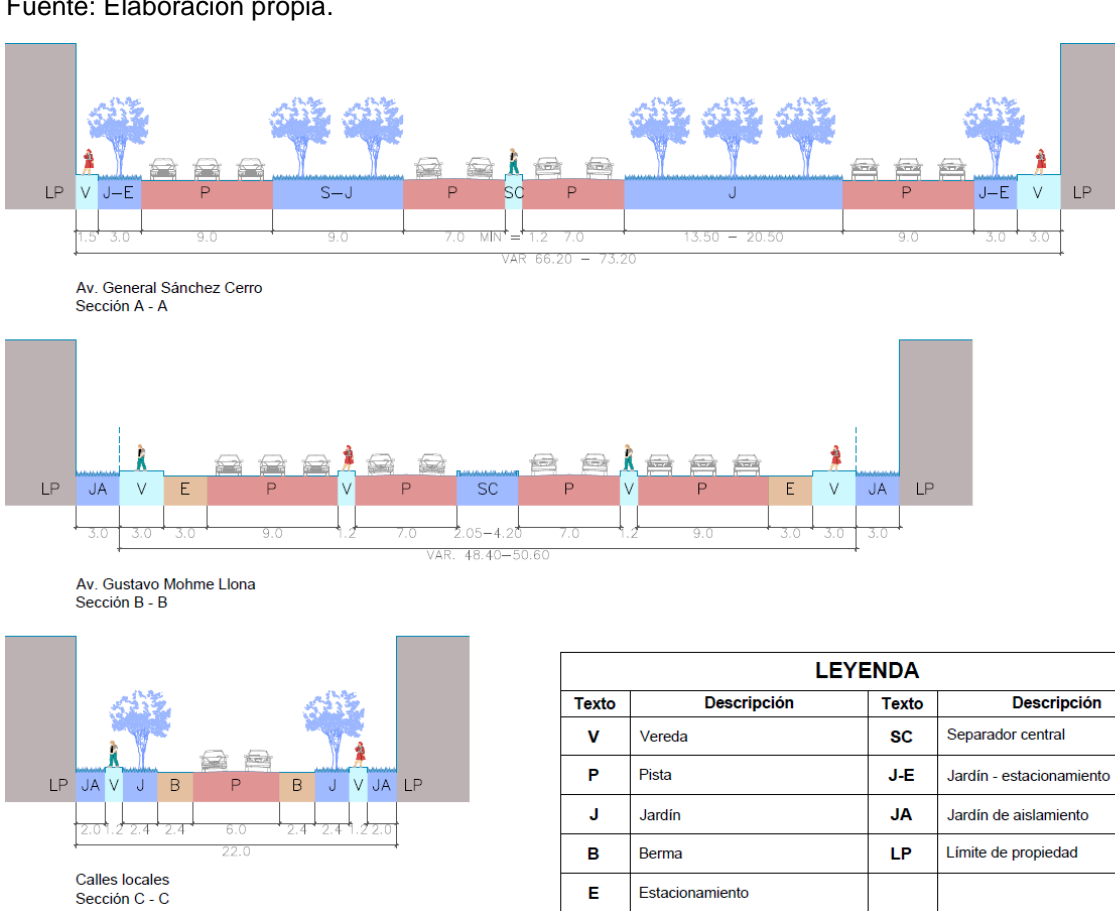

Fuente: Elaboración propia.

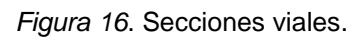

Fuente: Adaptado de Municipalidad provincial de Piura, (2014).

## **3.3.5 Relación con el entorno**

Su entorno inmediato comprende grandes vacíos urbanos usados como paraderos informales por vehículos que brindan servicio de transporte público y transporte de mercancías, además encontramos edificaciones de otros usos como el terminal pesquero, edificaciones de comercio metropolitano como el mercado mayorista Las Capullanas, edificaciones de comercio zonal y edificaciones residenciales; en mayor porcentaje las edificaciones son construidas con sistemas estructurales de albañilería, teniendo al ladrillo de arcilla cocida como unidad de albañilería, es relevante mencionar que en su totalidad son edificaciones producto de la construcción informal, dando un aspecto de construcción inacabada; su perfil urbano tiene una altura no mayor de 9 metros (3 pisos); por otro lado la zona cuenta con cobertura de redes de agua potable, alcantarillado y energía eléctrica.

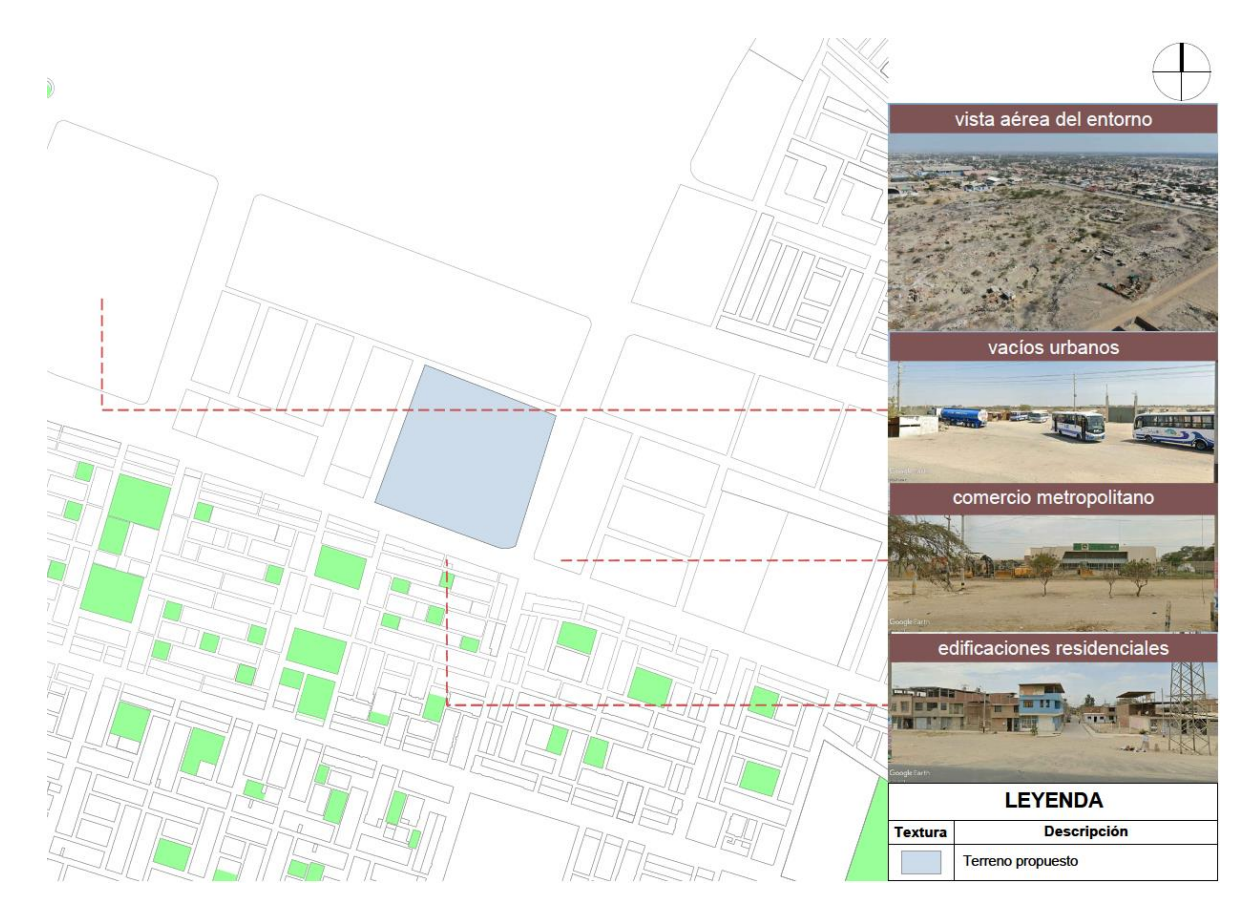

*Figura 17*. Entorno inmediato. Fuente: Elaboración propia.

# **3.3.6 Parámetros urbanísticos y edificatorios**

Entre los usos permisibles en el terreno propuesto tenemos a terminales terrestres, para visualizar los parámetros urbanísticos edificatorios ver anexo N° 03.

# **3.4 Participantes**

# **3.4.1 Tipos de usuarios**

Se consideró dos tipos de usuarios: en primer lugar, los usuarios directos, conteniendo al pasajero local y el pasajero de vacaciones, además dependiendo de los flujos de actividades y necesidades se dividen en pasajero de salida y pasajero de llegada; y por último los usuarios indirectos, comprendiendo al empleado administrativo, empleado de boleterías de líneas de buses, personal de vigilancia, personal de almacenamiento de maletas, empleado de concesiones y operadores de buses.

# **3.4.2 Demanda**

La población está conformada por los pasajeros locales y de vacaciones en el distrito y se considera una muestra no probabilística por conveniencia, determinando un total de 50 encuestados.

# **3.4.3 Necesidades urbano – arquitectónicas**

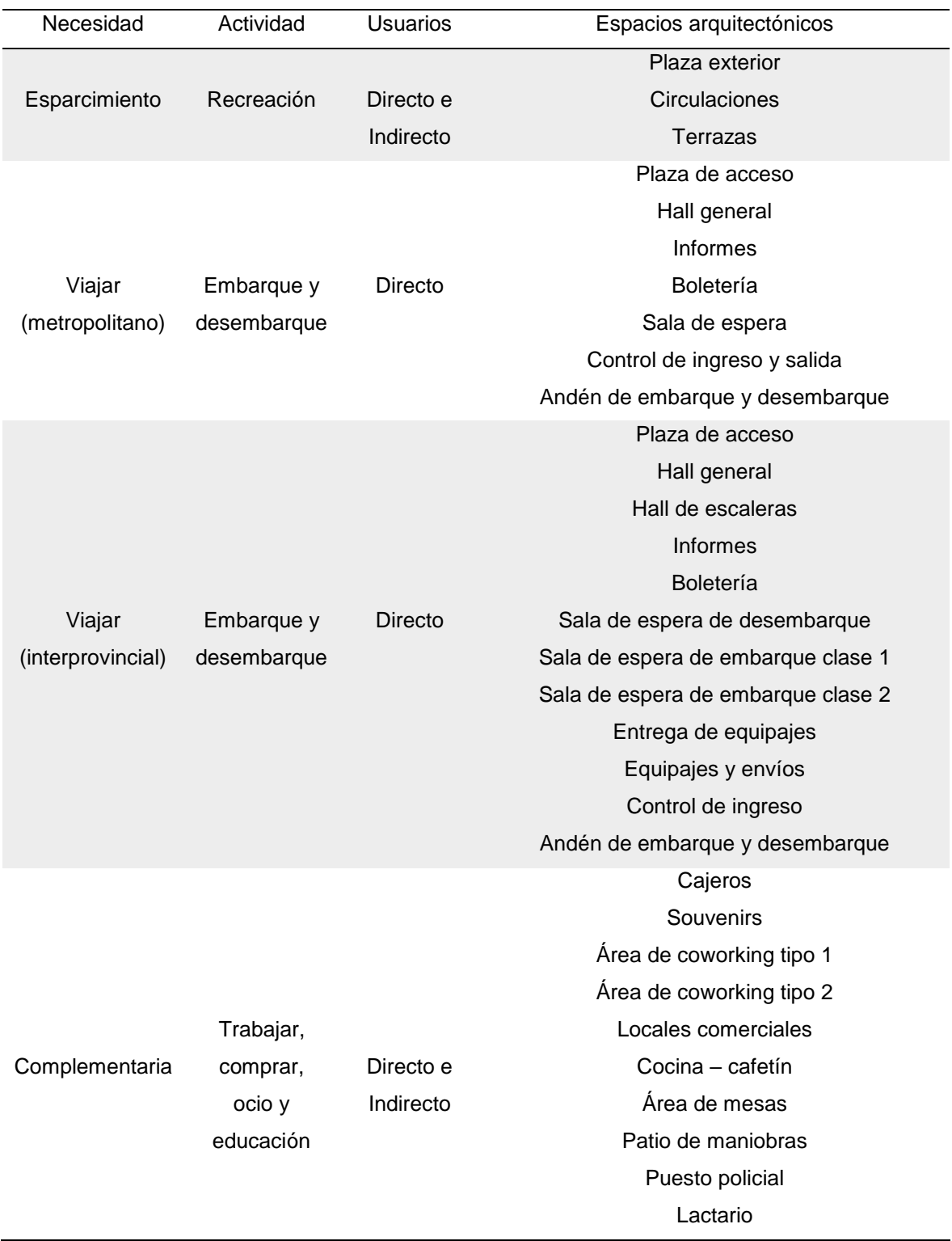

Tabla 7. *Caracterización y necesidades de usuarios.*

| Necesidad      | Actividad                               | <b>Usuarios</b> | Espacios arquitectónicos                      |
|----------------|-----------------------------------------|-----------------|-----------------------------------------------|
|                |                                         |                 | Tópico                                        |
|                |                                         |                 | Área de mesas                                 |
|                |                                         |                 | Patio de comidas                              |
|                |                                         |                 | Puesto policial                               |
|                |                                         |                 | Lactario                                      |
|                |                                         |                 | Tópico                                        |
|                |                                         |                 | Hall de escaleras                             |
| Administrativa | Gestión,<br>coordinación<br>y dirección |                 | Sala de espera                                |
|                |                                         |                 | Secretaría                                    |
|                |                                         | Indirecto       | Oficina de gerencia                           |
|                |                                         |                 | Oficina múltiple                              |
|                |                                         |                 | Servidores                                    |
|                |                                         |                 | Archivo                                       |
|                |                                         |                 | Caseta de control                             |
|                |                                         |                 | Patio de maniobras                            |
| Autobuses      | Conducir                                | Indirecto       | Estacionamiento - bus interprovincial         |
|                |                                         |                 | Estacionamiento - bus metropolitano           |
|                |                                         |                 | Retén de buses                                |
|                |                                         |                 | Sub estación                                  |
|                |                                         |                 | Cuarto de tableros                            |
|                |                                         |                 | Grupo electrógeno                             |
|                |                                         |                 | Fast food                                     |
|                |                                         |                 | Cuarto de basura                              |
|                |                                         |                 | Ss.Hh. Varones (1)                            |
| Servicios      |                                         | Indirecto       | Ss.Hh. Mujeres (1)                            |
| generales      |                                         |                 | Ss.Hh. Varones (3)                            |
|                |                                         |                 | Ss.Hh. Mujeres (3)                            |
|                |                                         |                 | Ss.Hh. Y duchas varones (2)                   |
|                |                                         |                 | Ss.Hh. Y duchas mujeres (2)                   |
|                |                                         |                 | Plataforma de descarga y maniobras            |
|                |                                         |                 | Retén de taxis                                |
|                |                                         |                 | Estacionamiento de motos y vehículos privados |
|                |                                         |                 | Estacionamiento de bicicletas                 |

Fuente: Elaboración propia.

# **3.4.4 Cuadro de áreas**

Tabla 8. *Cuadro de áreas.*

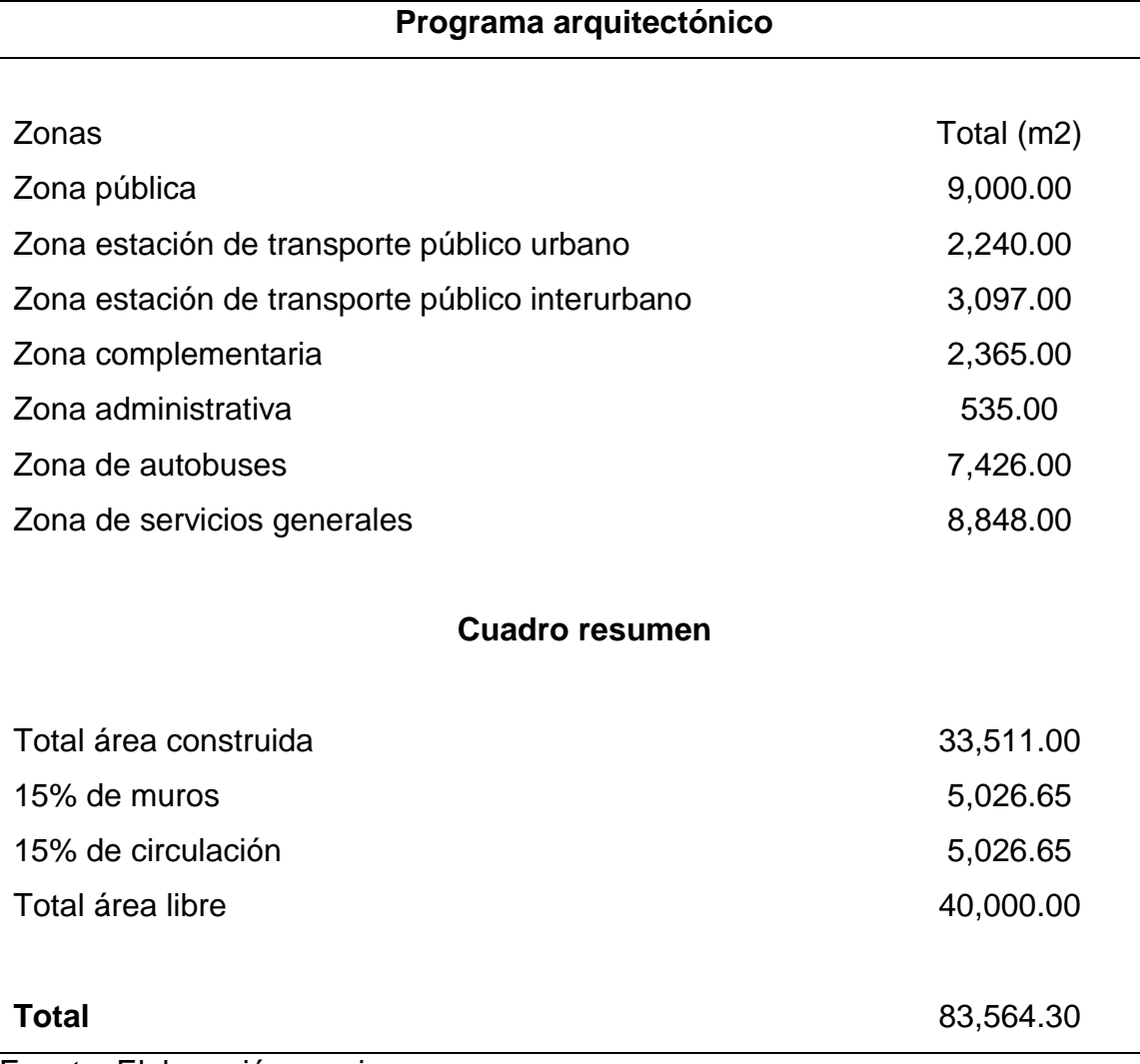

Fuente: Elaboración propia.

# **3.4.5 Programa arquitectónico**

Tabla 9. *Programa arquitectónico.*

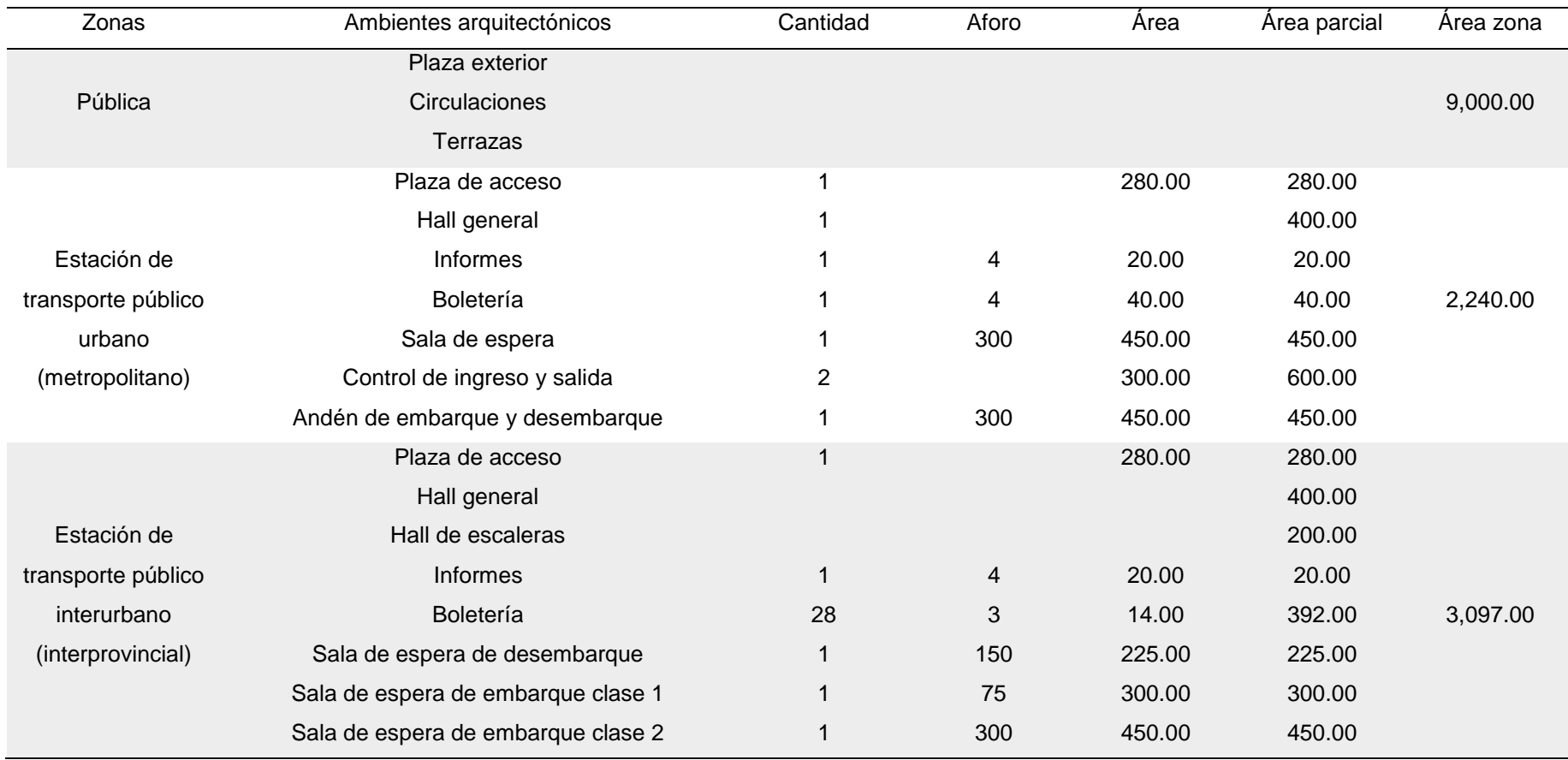

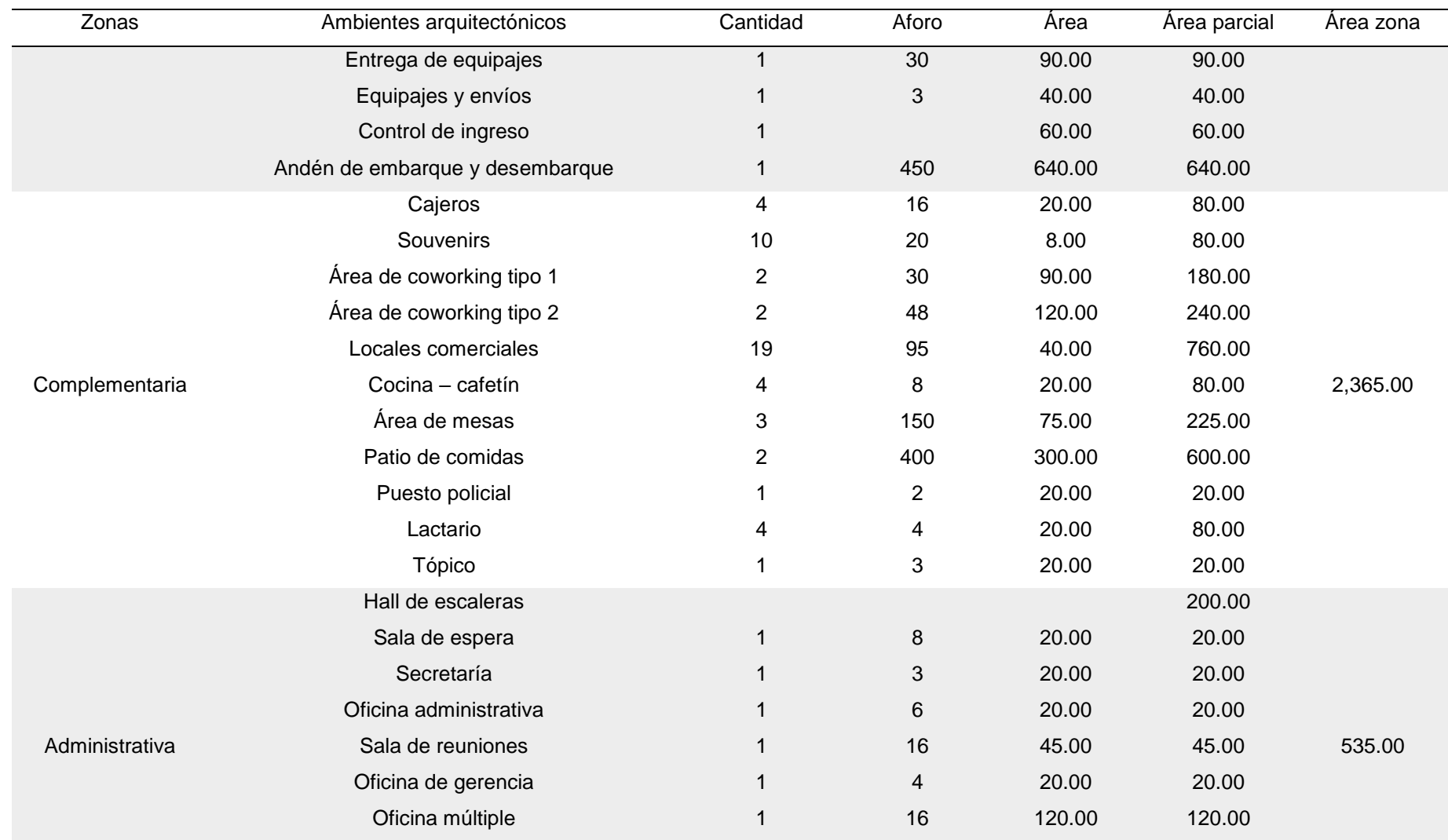

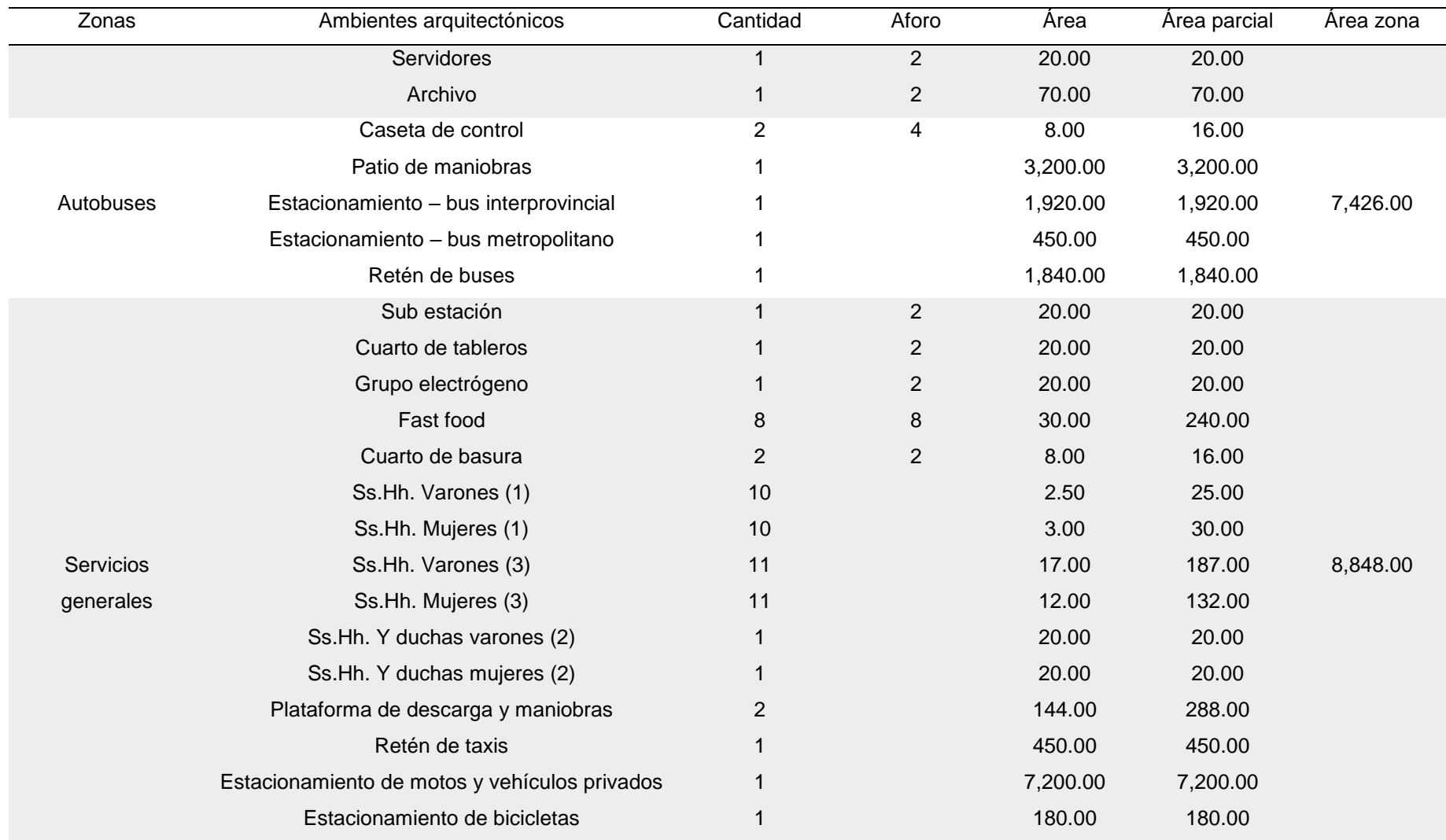

Fuente: Elaboración propia.

### **3.5 Técnicas e instrumentos de recolección de datos**

Los datos se recolectarán, inicialmente utilizando la técnica encuesta, puesto que para Arias Gonzáles y Covinos Gallardo, (2021) dicha técnica facilita la obtención de información necesaria para la investigación mediante el cuestionamiento dirigido al entrevistado, con el objetivo de recabar los datos necesarios; asimismo se empleará el instrumento cuestionario, compuesto por diez preguntas de tipo cerradas, y sus respuestas serán de tipo politómica medidas a escala Likert; para la visualización del instrumento, ver anexo N° 04. Posteriormente se utilizará la técnica observación participativa, también Arias Gonzáles y Covinos Gallardo, (2021) afirma que es una técnica empleada usualmente por los estudios cualitativos y se logra el registro de forma descriptiva o narrativa de lo observado; de la técnica se utilizará el instrumento ficha de observación, ver anexo N° 04.

### **3.6 Procedimiento**

Respecto a los apartados introducción y marco teórico, se recaudaron datos con información originaria de tesis, artículos indexados y libros, tanto material digital como impresa. En cuanto a la recopilación de los datos del cuestionario, esta será realizada por medio de visitas a campo, permitiendo realizar la encuesta de forma directa con la población de estudio, también se aprovechan las visitas a campo para la recolección de datos mediante la ficha de observación.

### **3.7 Rigor científico**

Credibilidad: Se considera la importancia de todos los datos obtenidos sin dar pie a las creencias y opiniones del tesista.

Autenticidad: Los participantes y el investigador se expresan con veracidad y las descripciones son justas y equilibradas.

Transferencia: Los resultados obtenidos son intransferibles, ya que son recolectados de una población específica, sin embargo, serán de utilidad en estudios dados sobre otro contexto.

## **3.8 Método de análisis de datos**

Se realizará un análisis descriptivo para cada variable mediante la distribución de frecuencias, para Hernández Sampieri y Mendoza Torres, (2018) se trata de las puntuaciones de una variable; y serán presentadas en forma de gráficas circulares de tipo anillo, para ello se empleará software de Microsoft Office; analizando la frecuencia de un total de 10 preguntas.

Pregunta N° 1: ¿Tiene noción de la teoría del desarrollo orientado al transporte?

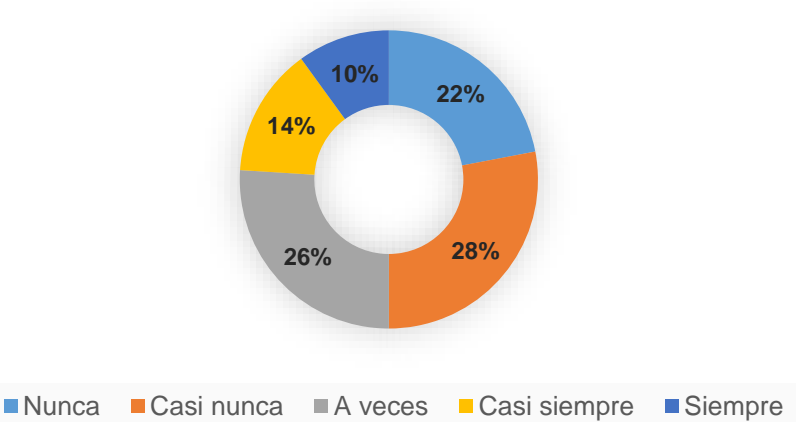

¿Tiene noción de la teoría del desarrollo orientado al transporte?

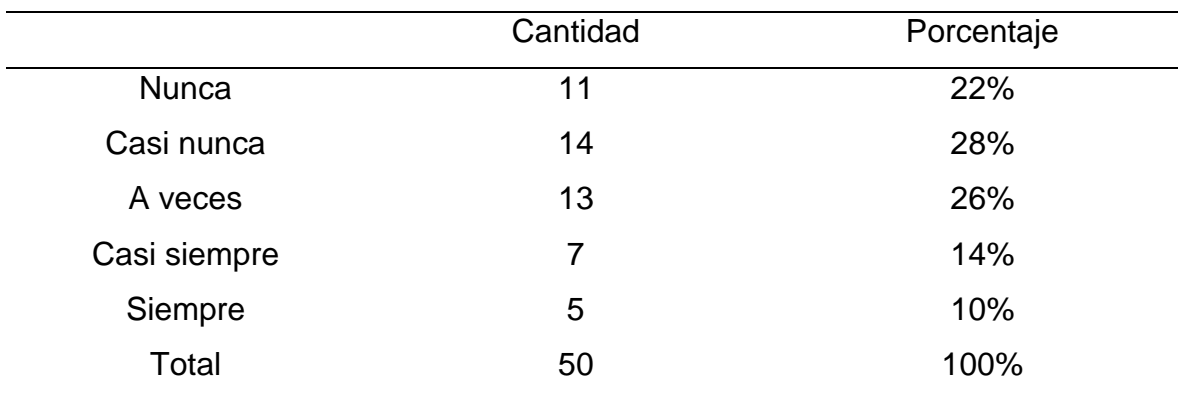

*Figura 18*. Gráfico circular del ítem 1.

Fuente: Elaboración propia.

Interpretación: Conforme con el ítem 1, se visualiza que 11 (22%) de los encuestados respondieron que nunca tienen noción de la teoría del desarrollo orientado al transporte, 14 (28%) casi nunca, 13 (26%) a veces, 7 (14%) casi siempre y 5 (10%) afirmaron marcando que siempre.

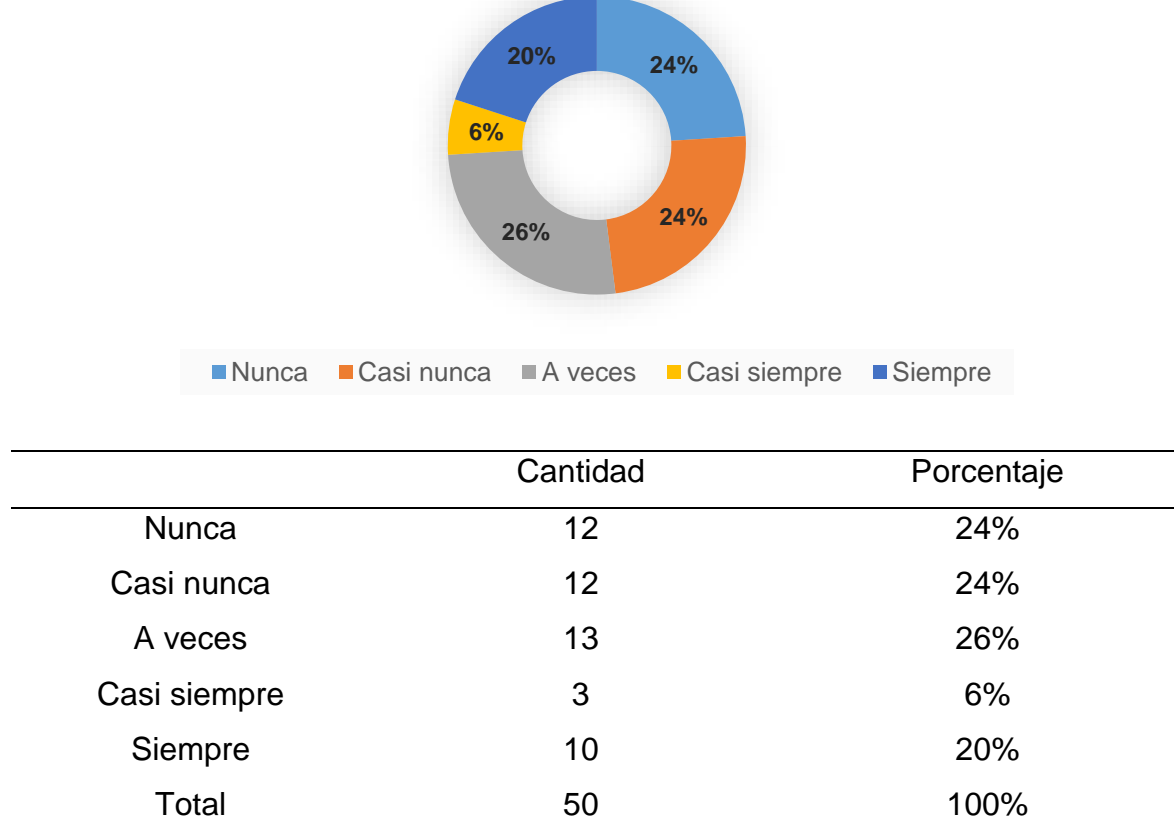

Pregunta N° 2: ¿Tiene noción de la teoría de la sostenibilidad?

¿Tiene noción de la teoría de la sostenibilidad?

*Figura 19*. Gráfico circular del ítem 2.

Fuente: Elaboración propia.

Interpretación: Conforme con el ítem 2, se visualiza que 12 (24%) de los encuestados respondieron que nunca tienen noción de la teoría de la sostenibilidad, 12 (24%) casi nunca, 13 (26%) a veces, 3 (6%) casi siempre y 10 (20%) afirmaron marcando que siempre.

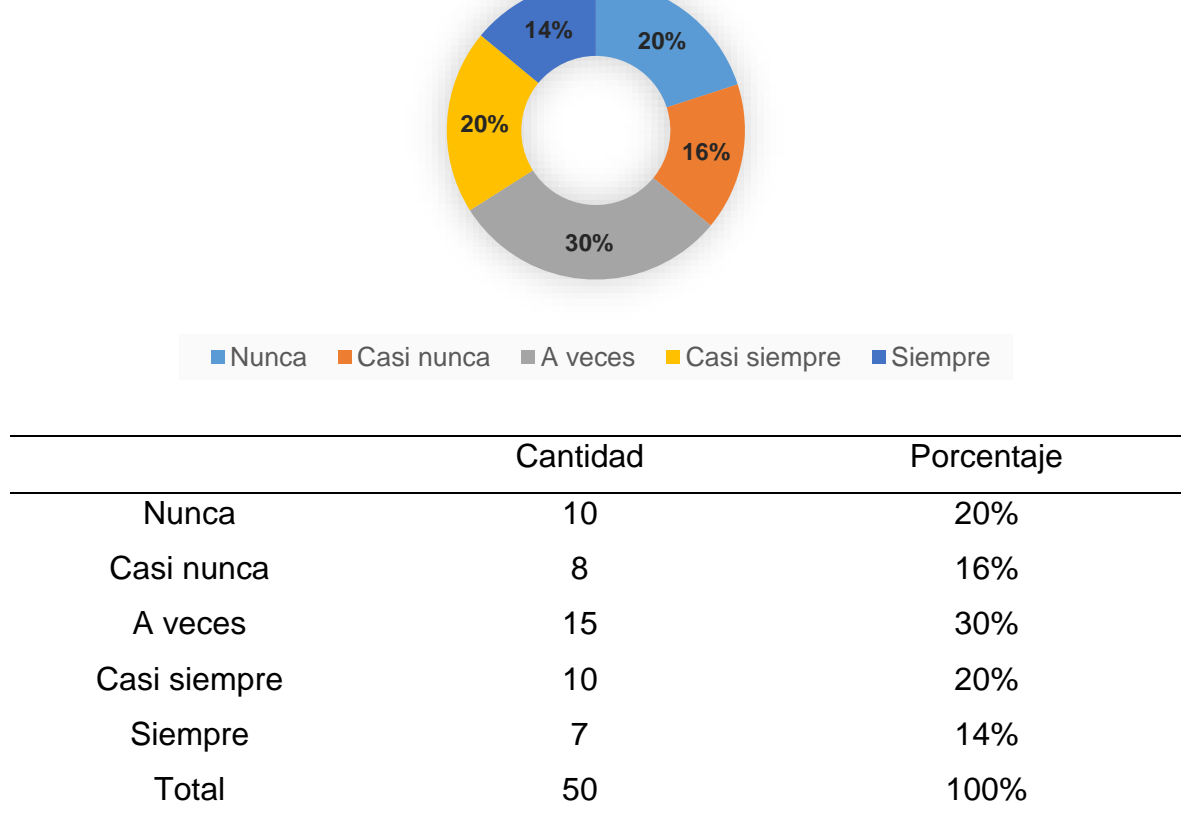

Pregunta N° 3: ¿Tiene noción de la teoría de ciudades para la gente?

¿Tiene noción de la teoría de ciudades para la gente?

*Figura 20*. Gráfico circular del ítem 3.

Fuente: Elaboración propia.

Interpretación: Conforme con el ítem 3, se visualiza que 10 (20%) de los encuestados respondieron que nunca tienen noción de la teoría de ciudades para la gente, 8 (16%) casi nunca, 15 (30%) a veces, 10 (20%) casi siempre y 7 (14%) afirmaron marcando que siempre.

Pregunta N° 4: ¿Cree usted que existe problemas de movilidad urbana en el distrito?

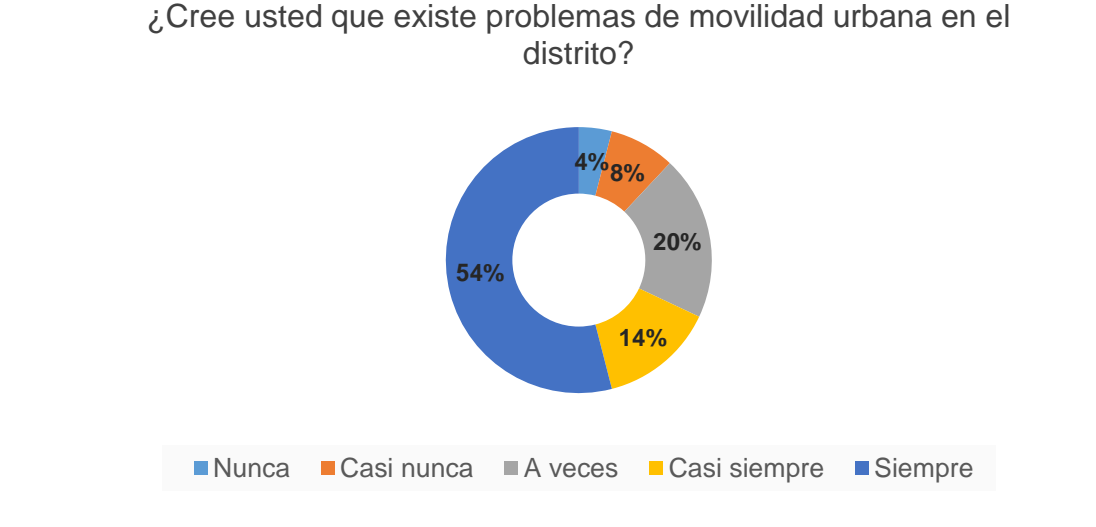

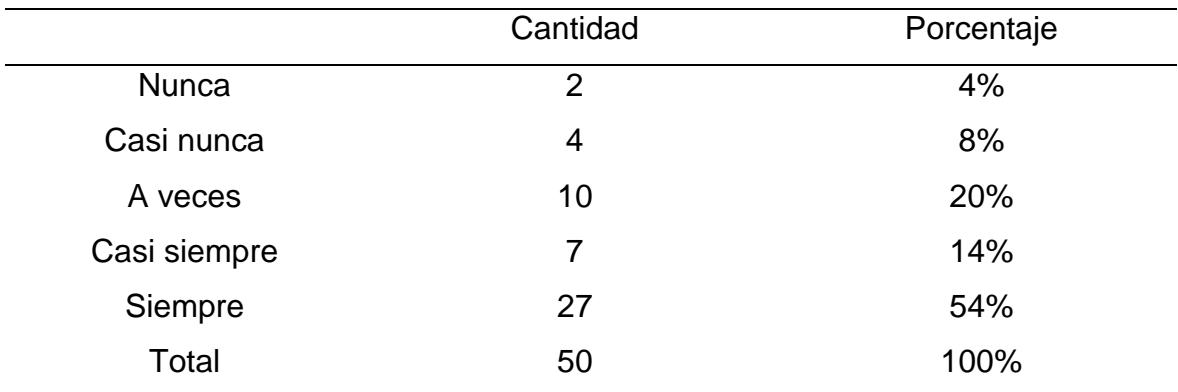

*Figura 21*. Gráfico circular del ítem 4.

Fuente: Elaboración propia.

Interpretación: Conforme con el ítem 4, se visualiza que 2 (4%) de los encuestados respondieron que nunca existen problemas de movilidad urbana en el distrito, 4 (8%) casi nunca, 10 (20%) a veces, 7 (14%) casi siempre y 27 (54%) afirmaron marcando que siempre.

Pregunta N° 5: ¿Considera relevante la mixtura de usos en las estaciones de transporte?

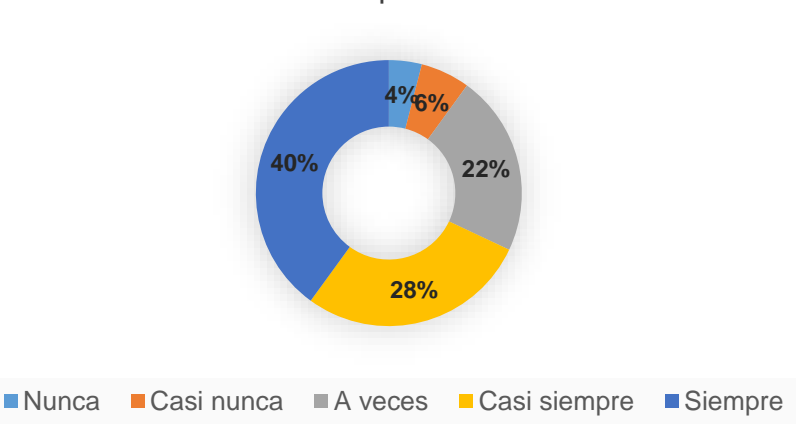

¿Considera relevante la mixtura de usos en las estaciones de transporte?

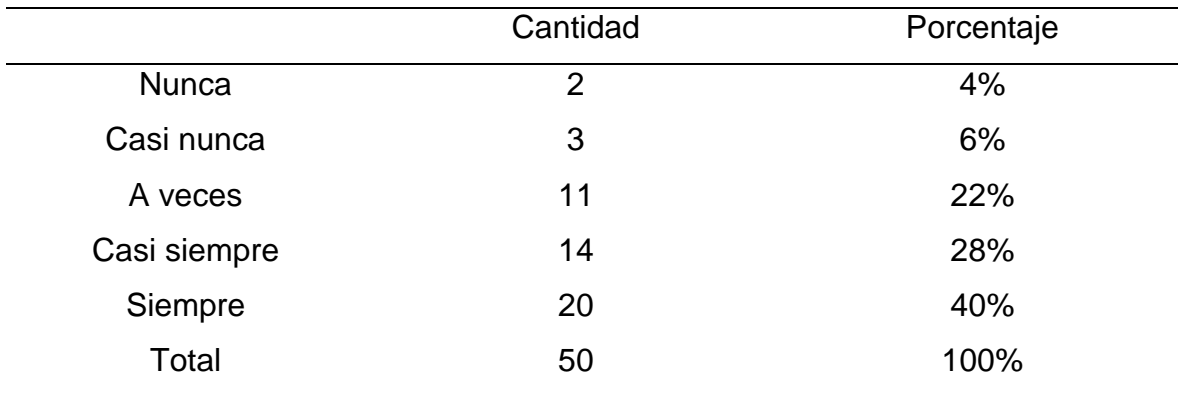

*Figura 22*. Gráfico circular del ítem 5.

Fuente: Elaboración propia.

Interpretación: Conforme con el ítem 5, se visualiza que 2 (4%) de los encuestados respondieron que nunca consideran relevante la mixtura de usos en las estaciones de transporte, 3 (6%) casi nunca, 11 (22%) a veces, 14 (28%) casi siempre y 20 (40%) afirmaron marcando que siempre.

Pregunta N° 6: ¿Le gustaría tener espacios que permitan el encuentro seguro con amigos y familiares?

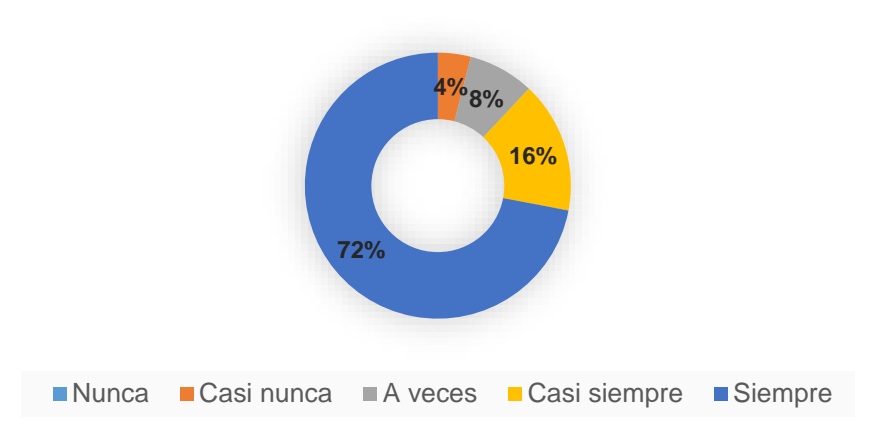

¿Le gustaría tener espacios que permitan el encuentro seguro con amigos y familiares?

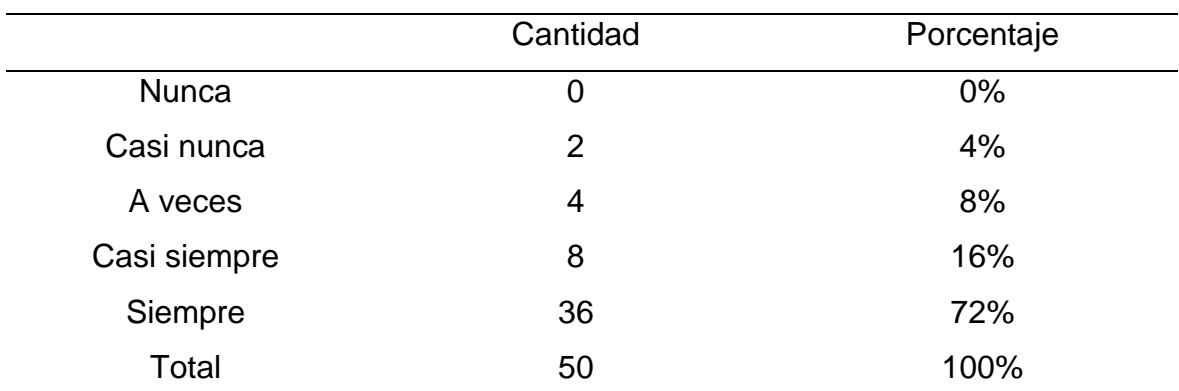

*Figura 23*. Gráfico circular del ítem 6.

Fuente: Elaboración propia.

Interpretación: Conforme con el ítem 6, se visualiza que 0 (0%) de los encuestados respondieron que nunca les gustaría tener espacios que permitan el encuentro seguro con amigos y familiares, 2 (4%) casi nunca, 4 (8%) a veces, 8 (16%) casi siempre y 36 (72%) afirmaron marcando que siempre.

Pregunta N° 7: ¿Cree usted que los edificios como las estaciones de transporte generan un impacto ambiental negativo?

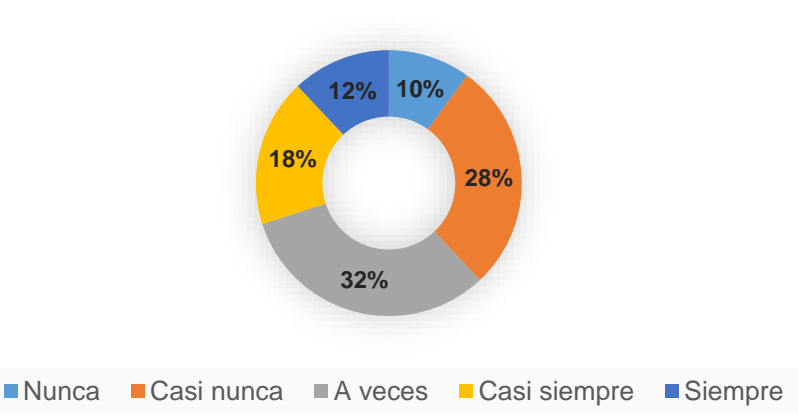

¿Cree usted que los edificios generan un impacto ambiental negativo?

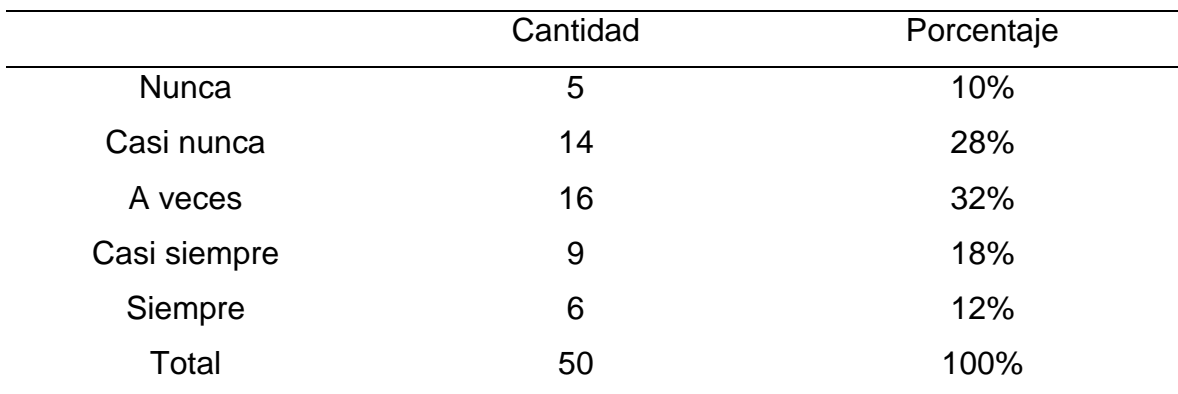

*Figura 24*. Gráfico circular del ítem 7.

Fuente: Elaboración propia.

Interpretación: Conforme con el ítem 7, se visualiza que 5 (10%) de los encuestados respondieron que nunca creen que los edificios generan un impacto ambiental negativo, 14 (28%) casi nunca, 16 (32%) a veces, 9 (18%) casi siempre y 6 (12%) afirmaron marcando que siempre.

Pregunta N° 8: ¿Considera relevante que la ciudad sea diseñada para las personas?

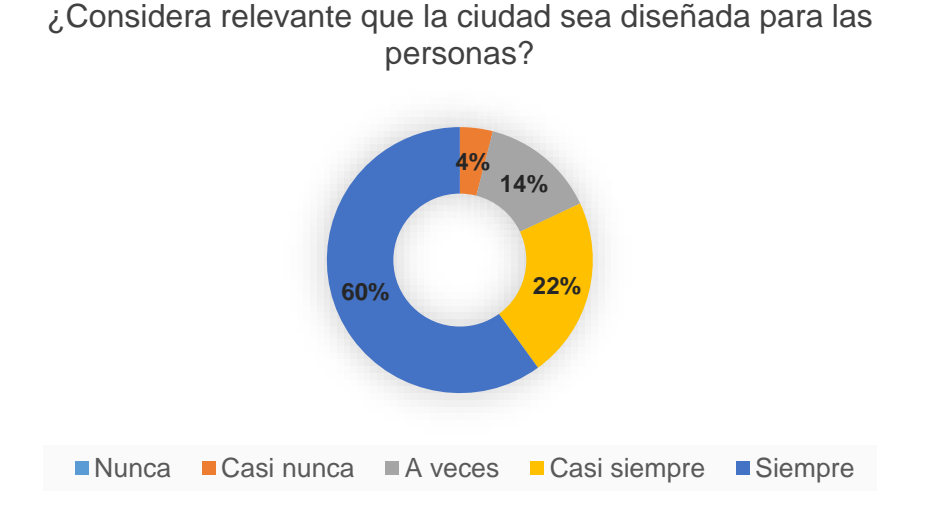

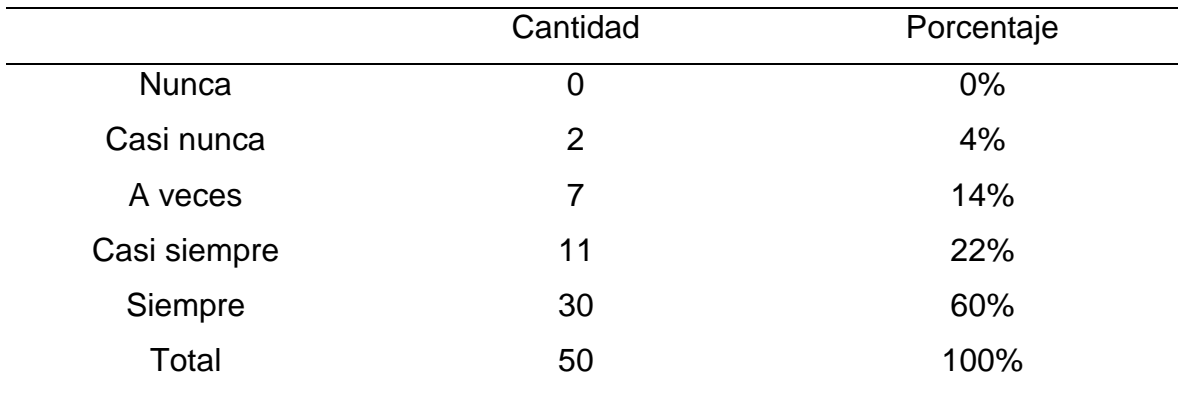

*Figura 25*. Gráfico circular del ítem 8.

Fuente: Elaboración propia.

Interpretación: Conforme con el ítem 8, se visualiza que 0 (0%) de los encuestados respondieron que nunca consideran relevante que la ciudad sea diseñada para las personas, 2 (4%) casi nunca, 7 (14%) a veces, 11 (22%) casi siempre y 30 (60%) afirmaron marcando que siempre.

Pregunta N° 9: ¿Tiene interés por cambiar el modo de movilidad actual al transporte público en conjunto con la movilidad activa (bicicleta y caminata)?

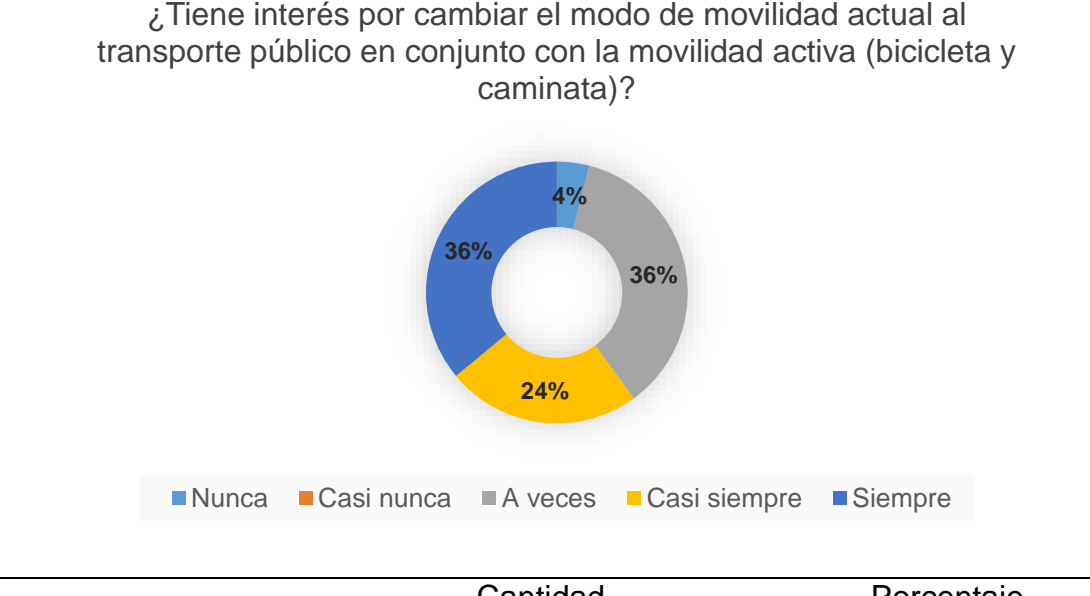

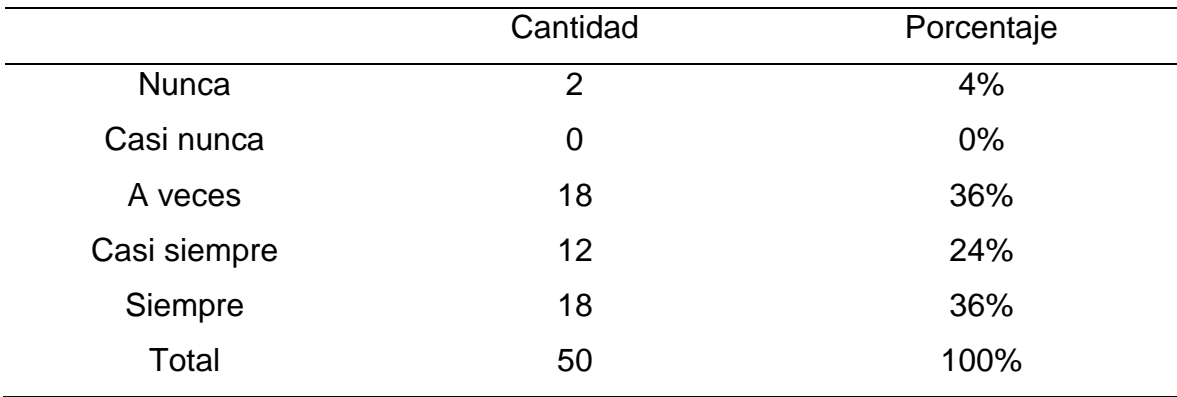

*Figura 26*. Gráfico circular del ítem 9.

Fuente: Elaboración propia.

Interpretación: Conforme con el ítem 9, se visualiza que 2 (4%) de los encuestados respondieron que nunca tienen interés por cambiar el modo de movilidad actual al transporte público en conjunto con la movilidad activa (bicicleta y caminata), 0 (0%) casi nunca, 18 (36%) a veces, 12 (24%) casi siempre y 18 (36%) afirmaron marcando que siempre.

Pregunta N° 10: Considerando el estado actual del distrito ¿Cree usted que sea necesaria la implementación de una estación intermodal?

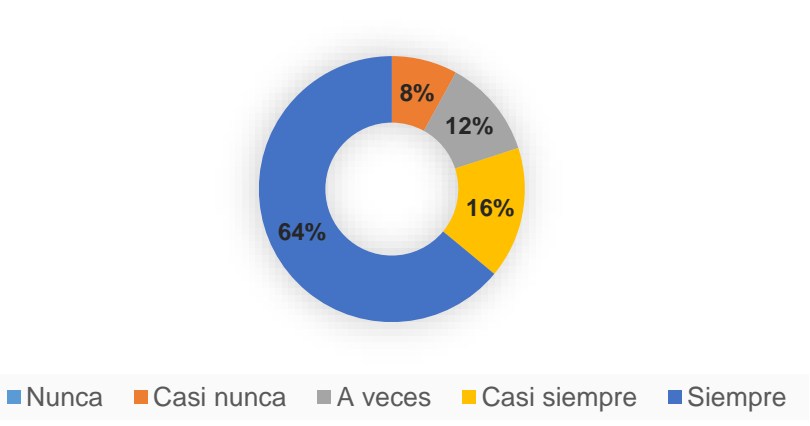

Considerando el estado actual del distrito ¿Cree usted que sea necesaria la implementación de una estación intermodal?

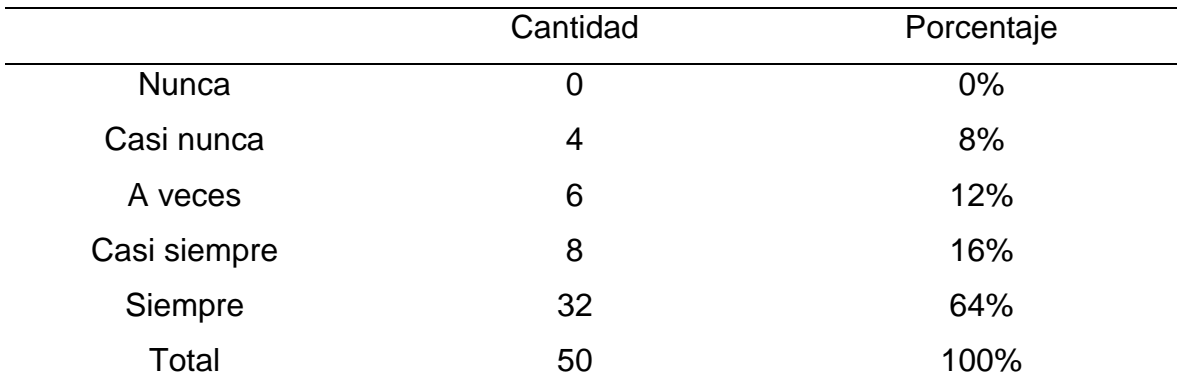

*Figura 27*. Gráfico circular del ítem 10.

Fuente: Elaboración propia.

Interpretación: Conforme con el ítem 10, se visualiza que 0 (0%) de los encuestados respondieron que nunca creen que sea necesaria la implementación de una estación intermodal, 4 (8%) casi nunca, 6 (12%) a veces, 8 (16%) casi siempre y 32 (64%) afirmaron marcando que siempre.

# **3.9 Aspectos éticos**

Derechos de autor: Se respetarán los principios de derechos de autor en todos los casos.

Citas: Todas las referencias a este estudio se citarán de acuerdo con los estándares de las normas APA.

Dignidad: El trato con las personas se hará con pleno respeto a su dignidad y sin vulnerar sus derechos como personas o profesionales.

Respeto: Los trabajos que incluyan observación, se realizará con los debidos permisos correspondientes y el equipo de protección personal apropiado cuando sea necesario.

Confidencialidad: Todos los datos recopilados para este estudio se mantendrán en estricta confidencialidad y se utilizarán exclusivamente para este trabajo.

Aspecto administrativo:

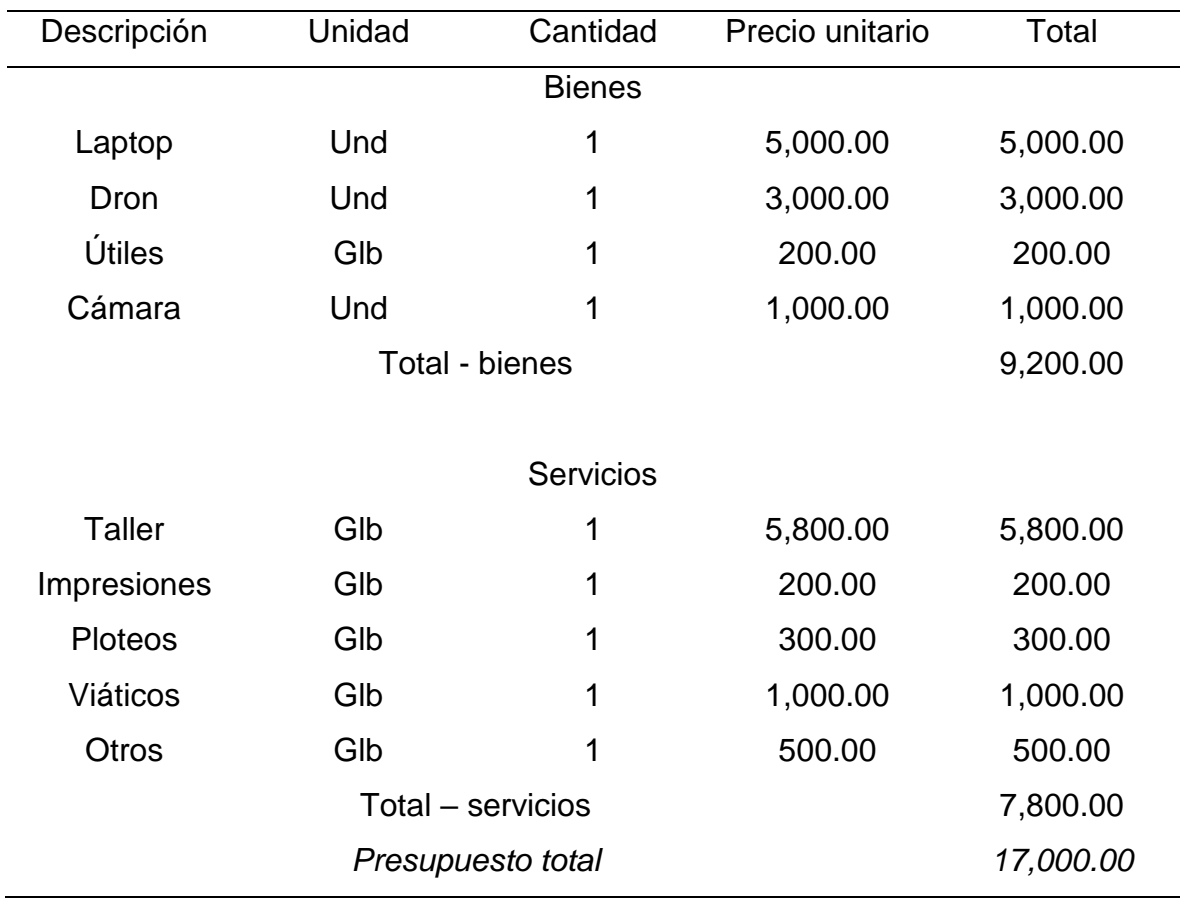

Tabla 10. *Recursos y presupuesto.*

Fuente: Elaboración propia.

El financiamiento de bienes se hará efectiva por parte de institución privada en la cual labora el tesista, y el financiamiento de servicios será de manera íntegra por el tesista.

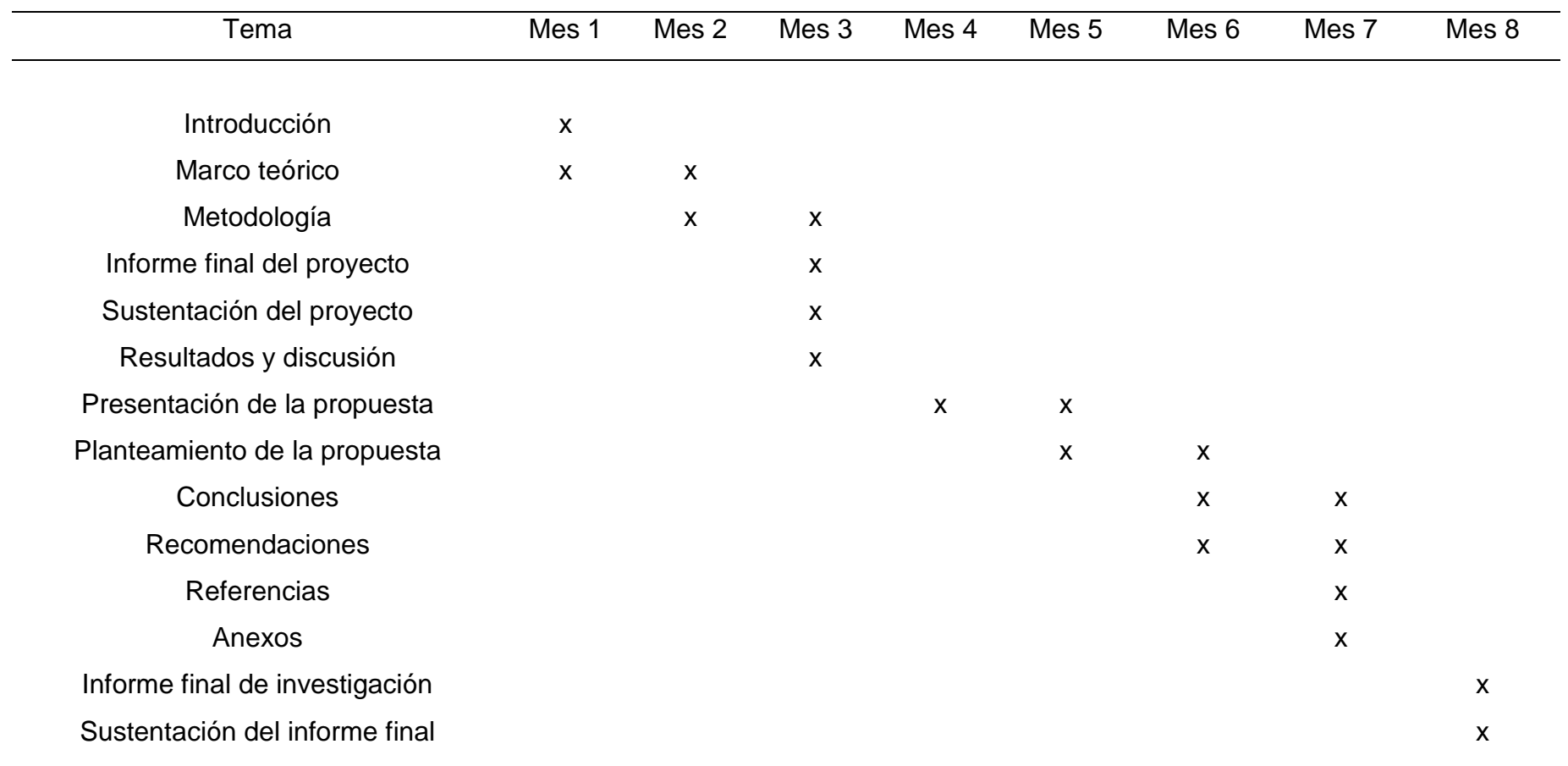

# Tabla 11. *Cronograma de ejecución.*

Fuente: Elaboración propia.

#### **IV. RESULTADOS Y DISCUSIÓN**

El presente apartado abarcó los **resultados síntesis del diagnóstico** obtenidos durante la investigación, a un nivel descriptivo de las preguntas o ítems. Inicialmente en el ítem 1, donde se intentó verificar si se tienen noción de la teoría del desarrollo orientado al transporte, los resultados obtenidos del total de 50 encuestados mostraron cifras muy negativas, con el 22% (11) quienes respondieron nunca y el 28% (14) casi nunca, el 26% (13) respondieron a veces, mientras que el 14% (7) respondieron casi siempre y solo el 10% (5) siempre. En efecto el mayor porcentaje de los encuestados no tienen conocimiento sobre la teoría.

En el ítem 2, se interrogó sobre si tienen noción de la teoría de la sostenibilidad, los resultados obtenidos del total de 50 encuestados mostraron cifras negativas, con el 24% (12) quienes respondieron nunca y el 24% (12) casi nunca, el 26% (13) respondieron a veces, mientras que el 6% (3) respondieron casi siempre y solo el 20% (10) siempre. Según lo expuesto el mayor porcentaje de los encuestados no tienen conocimiento sobre la teoría.

Para el ítem 3, se cuestionó si tienen noción sobre la teoría de ciudades para la gente, los resultados obtenidos del total de 50 encuestados mostraron cifras negativas, con el 20% (10) quienes respondieron nunca y el 16% (8) casi nunca, el 30% (15) respondieron a veces, mientras que el 20% (10) respondieron casi siempre y solo el 14% (7) siempre. Los resultados evidencian que el mayor porcentaje de los encuestados no tienen conocimiento sobre la teoría.

Siguiendo con el ítem 4, a los encuestados se les preguntó si creen que existen problemas de movilidad urbana en el distrito, los resultados obtenidos del total de 50 encuestados mostraron cifras afirmativas, con el 54% (27) quienes respondieron siempre, del mismo modo el 14% (7) respondieron casi siempre, el 20% (10) respondieron a veces, mientras que el 8% (4) respondieron casi nunca y el 4% (2) nunca. Estos resultados evidencian que los encuestados tienen conocimiento sobre la problemática que viene afectando el distrito.

En cuanto al ítem 5, si los encuestados consideran relevante la mixtura de usos en las estaciones de transporte, de los resultados obtenidos del total de 50 encuestados revelaron cifras afirmativas, con el 40% (20) quienes respondieron siempre, del mismo modo el 28% (14) respondieron casi siempre, el 22% (11) respondieron a veces, mientras que el 6% (3) respondieron casi nunca y el 4% (2) nunca. De acuerdo a lo mencionado, se considera relevante que la estación disponga de usos mixtos.

En el ítem 6, se interrogó si les gustaría tener espacios que permitan el encuentro seguro con amigos y familiares, los resultados obtenidos del total de 50 encuestados mostraron cifras muy positivas, con el 72% (36) quienes respondieron siempre, del mismo modo el 16% (8) respondieron casi siempre, el 8% (4) respondieron a veces, mientras que el 4% (2) respondieron casi nunca y el 0% (0) nunca. En este caso se evidencia que los encuestados ansían tener espacios de encuentro y a la vez que sean seguros.

Para el ítem 7, a los encuestados se les preguntó si creen que los edificios generan un impacto ambiental negativo, los resultados obtenidos del total de 50 encuestados mostraron cifras desfavorables, con el 10% (5) quienes respondieron nunca y el 28% (14) casi nunca, el 32% (16) respondieron a veces, mientras que el 18% (9) respondieron casi siempre y solo el 12% (6) siempre. Los resultados evidencian que el mayor porcentaje de los encuestados no creen que los edificios generen condiciones ambientales negativas.

Por lo que se refiere al ítem 8, se cuestionó si consideran relevante que la ciudad sea diseñada para las personas, los resultados obtenidos del total de 50 encuestados mostraron cifras afirmativas, con el 60% (30) quienes respondieron siempre, del mismo modo el 22% (11) respondieron casi siempre, el 14% (7) respondieron a veces, mientras que el 4% (2) respondieron casi nunca y el 0% (2) nunca. Para los encuestados es muy importante que las ciudades tengan un diseño pensado en las personas.

Para el ítem 9, a los encuestados se les preguntó si tienen interés por cambiar el modo de movilidad actual al transporte público en conjunto con la movilidad activa (bicicleta y caminata), los resultados obtenidos del total de 50 encuestados, mostraron cifras muy positivas, con el 36% (18) quienes respondieron siempre, del mismo modo el 24% (12) respondieron casi siempre, el 36% (18) respondieron a veces, mientras que el 0% (0) respondieron casi nunca y solo el 4%

(2) nunca. En efecto existe intención de los encuestados de migrar a un modo de movilidad sostenible como es el caso del transporte público, bicicleta y caminata.

Por último, el ítem 10, tuvo como propósito determinar si los encuestados creen que sea necesaria la implementación de una estación intermodal, considerando el estado actual del distrito, de los 50 encuestados el 64% (32) respondieron siempre, del mismo modo el 16% (8) respondieron casi siempre, el 12% (6) respondieron a veces, mientras que el 8% (4) respondieron casi nunca y el 0% (0) nunca. Evidenciando que son opiniones positivas por parte de los encuestados, para la implementación de la estación intermodal.

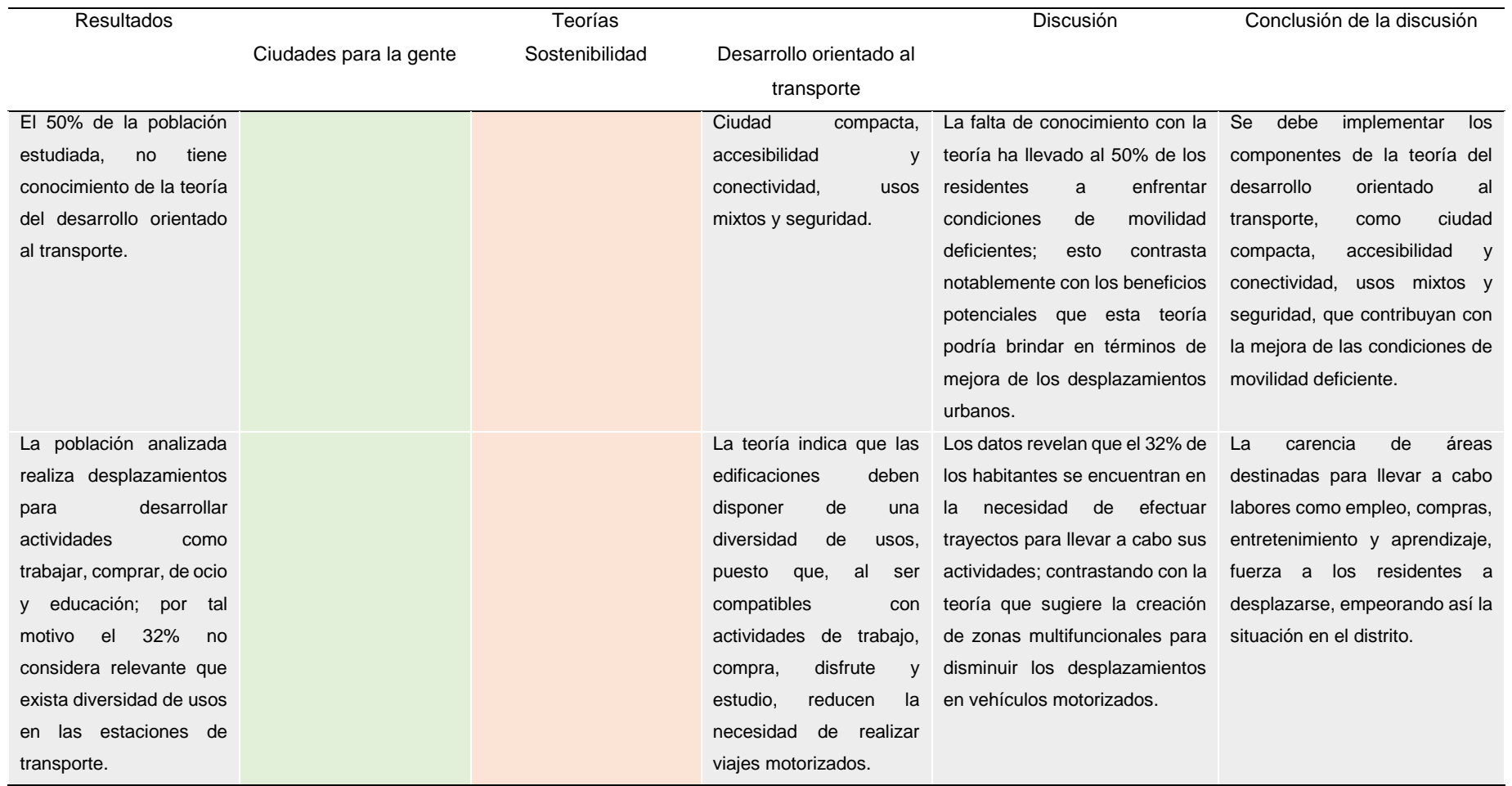

Tabla 12. *Desarrollo de discusión de resultados – Mejorar la movilidad urbana.*

Fuente: Elaboración propia.

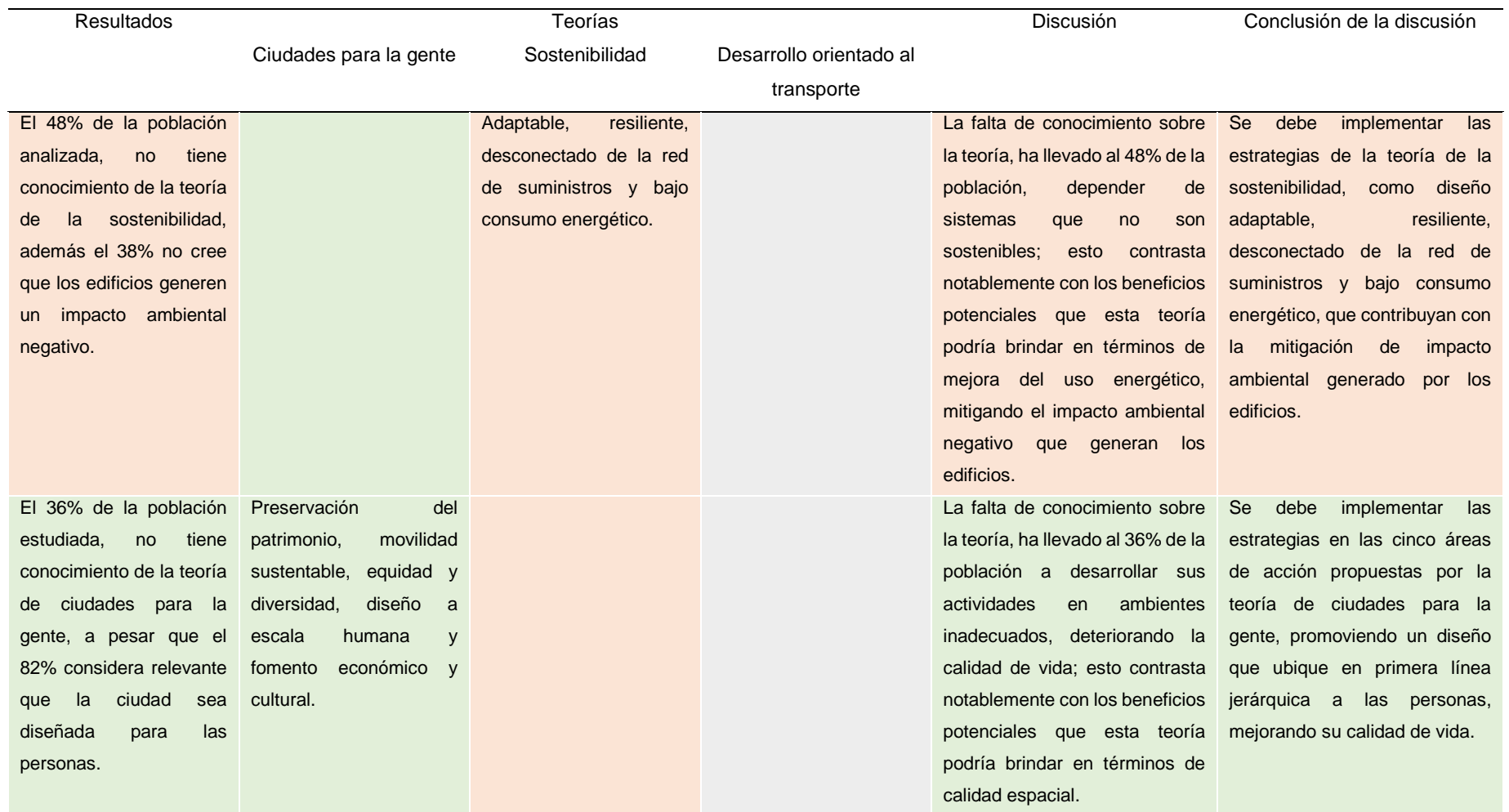

Tabla 13. *Desarrollo de discusión de resultados – Estación intermodal.*

Fuente: Elaboración propia.
### **Presentación de la propuesta urbano arquitectónica**

#### *Conceptualización del objeto urbano arquitectónico*

Ante todo, el Ideograma conceptual está compuesto por tres niveles organizados de manera escalonada (a escala humana, a escala de edificio y a escala urbana), que están representados en una estructura con forma de pirámide invertida (tomado como referencia la jerarquía en la pirámide invertida de Hobbs et al., 2021 – ver figura 2), cada uno de estos niveles implica una serie de conceptos extraídos del marco teórico.

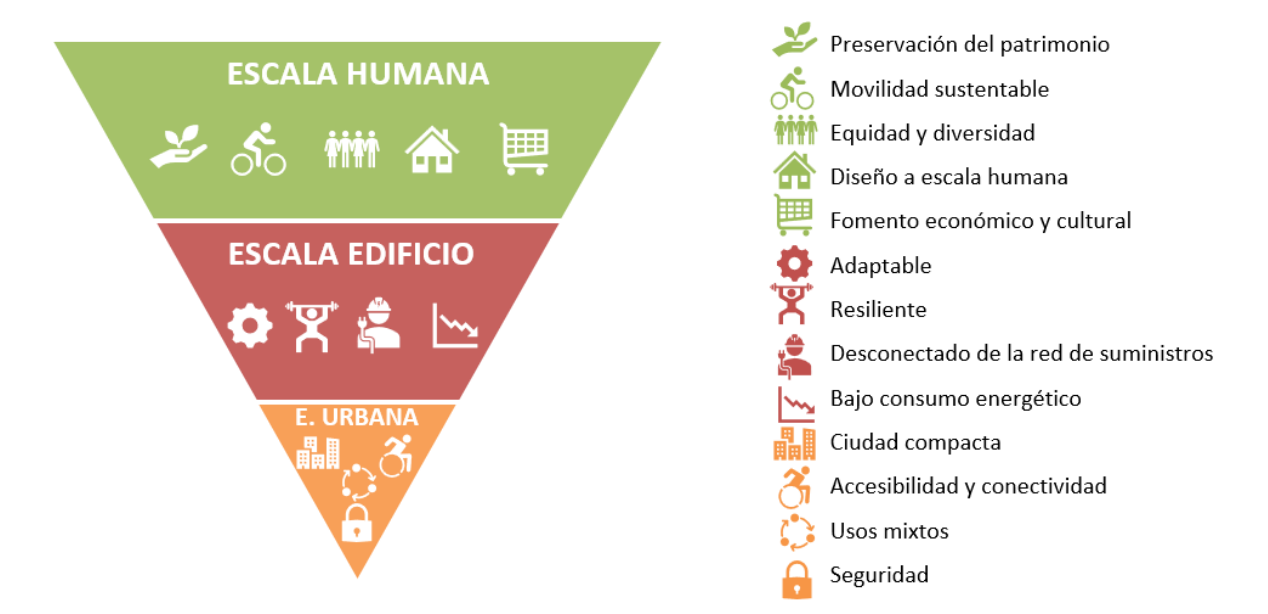

*Figura 28*. Ideograma conceptual.

Fuente: Elaboración propia.

En efecto se expresa la idea rectora yuxtaponiendo la geometría de la pirámide invertida de Hobbs et al., (2021), con la geometría de un bus, expresando movimiento, conectividad y flexibilidad; buscando enlazar los diversos espacios y usuarios a través de una secuencia fluida de áreas multifuncionales, con una disposición lógica y coherente de los diferentes elementos que lo componen tal como el procedimiento de la construcción infraestructural mediante el trazado geométrico (ver figura 29).

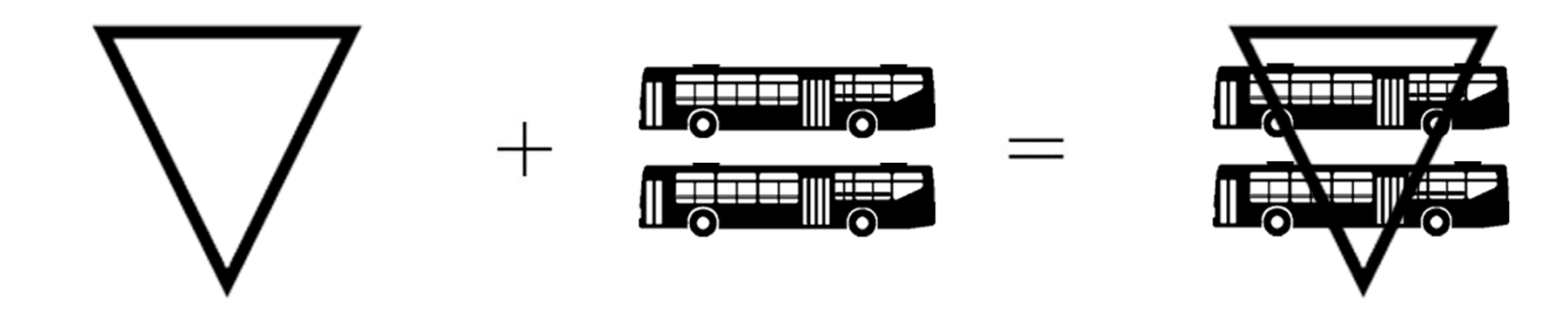

*Figura 29*. Idea rectora. Fuente: Elaboración propia.

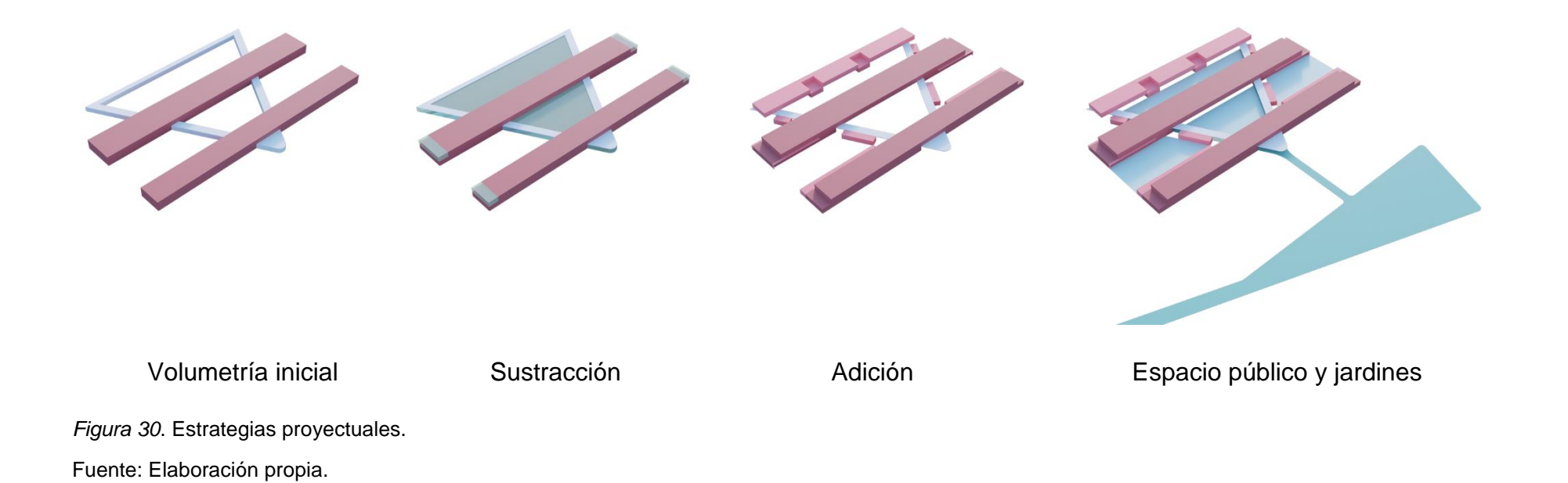

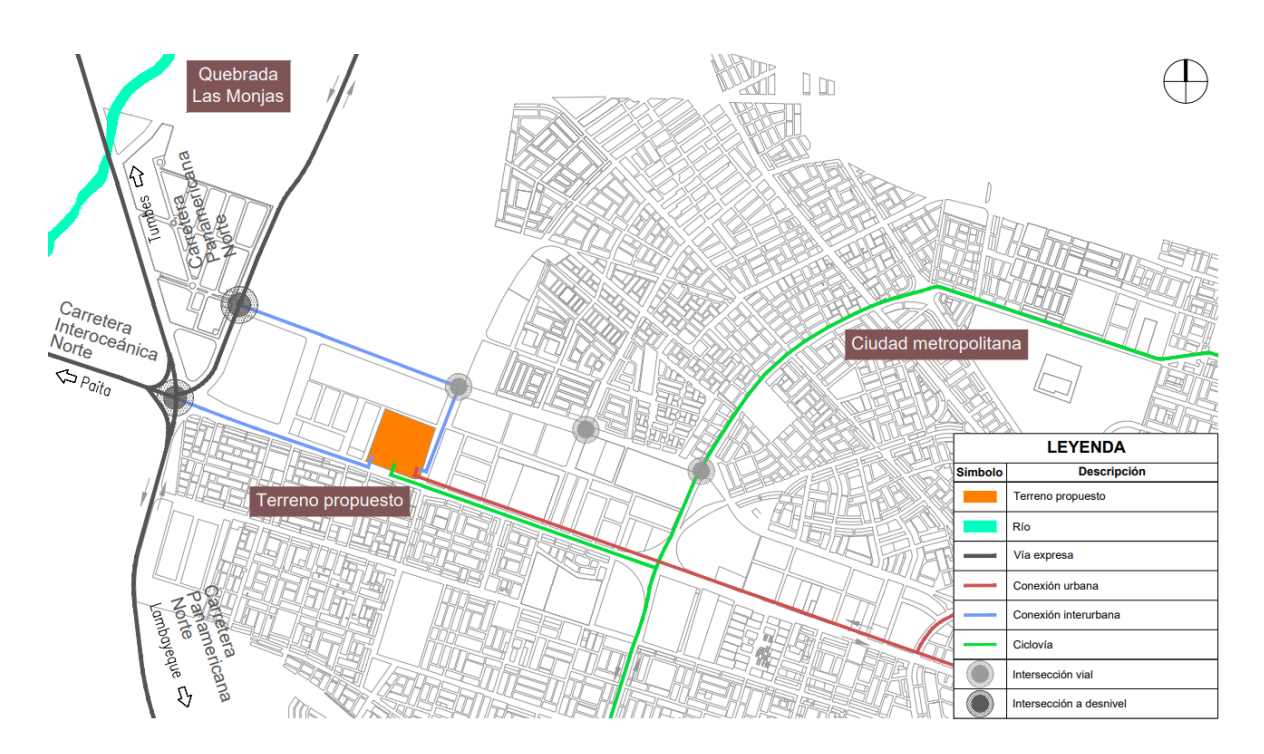

*Figura 31*. Partido arquitectónico a escala urbana.

Fuente: Elaboración propia.

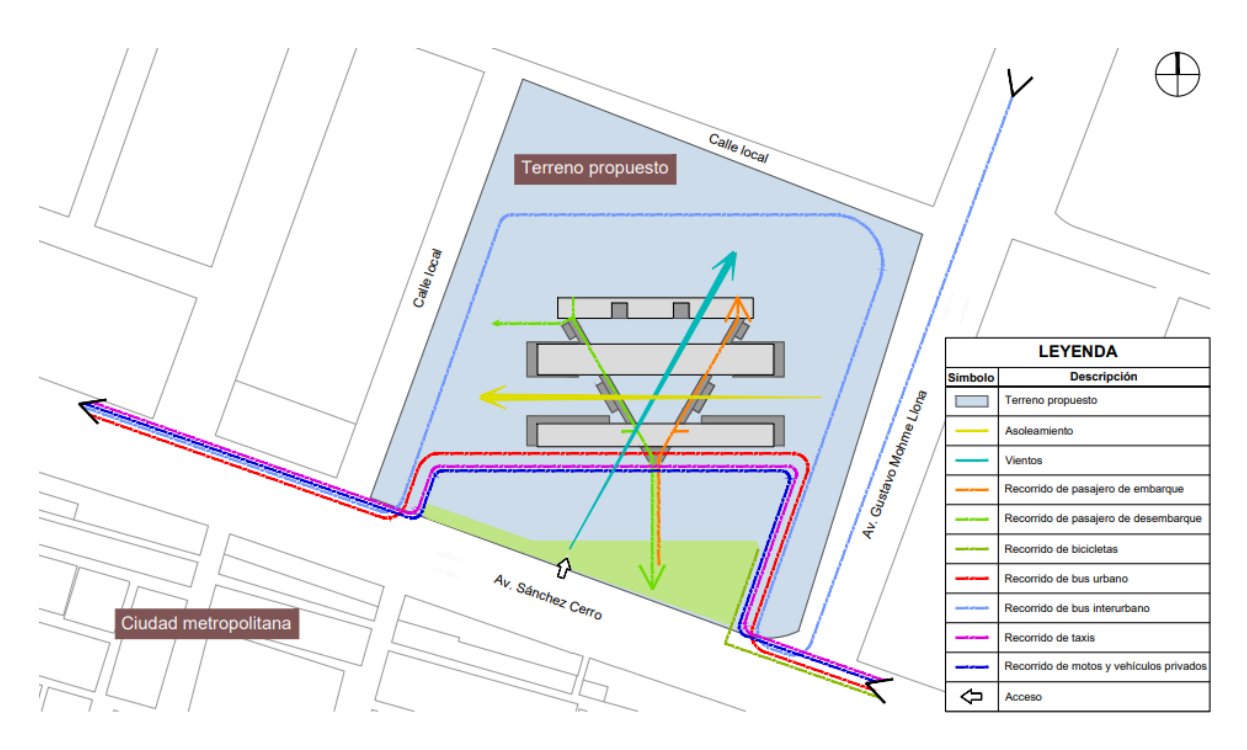

*Figura 32*. Partido arquitectónico a escala edificio.

Fuente: Elaboración propia.

Los criterios de diseño están basados en la matriz comparativa de aportes de casos, y son fundamentados en las tres teorías relacionadas al tema, todo ello abordado en el apartado marco teórico.

Inicialmente como criterio contextual, se aprovecha al máximo el espacio existente (terreno propuesto), ya que se encuentra inmerso a las áreas de influencia del transporte público, especialmente el inmediato a los corredores T-01 y T-02, tal como lo establece la estrategia de ciudad compacta de la teoría del desarrollo orientado al transporte de Hobbs et al., (2021); además se regenera un área degradada, haciendo que este lugar sea más valorado y seguro para la población, tal como lo establece la estrategia seguridad de la teoría.

La conexión con el contexto se realiza mediante una plaza exterior a modo de espacio público en el punto de convergencia de mayor flujo peatonal (vía arterial avenida Sánchez Cerro), tal como lo establece la teoría de ciudades para la gente de Gehl, (2014), implementando estrategias de conexión con los sistemas naturales del entorno, vegetación autóctona de la zona debido a su capacidad de adecuarse de manera óptima a las características geográficas del entorno, elección de materiales apropiados del lugar en los pavimentos y elementos arquitectónicos. Asimismo, se da prioridad a los modos de transporte activos y sustentables como la caminata, bicicleta y transporte público, favoreciendo de esta manera a la multimodalidad.

Seguidamente el criterio bioclimático, tiene concordancia con lo establecido en la teoría de la sostenibilidad de Heywood, (2017), opta por ser una estación con bajo consumo energético mediante estrategias de acondicionamiento pasivo, utilizando mayor altura al interior de los espacios evitando la concentración de calor, ventilación por vanos en cubiertas, ventilación cruzada en la totalidad de los ambientes, control solar con aleros en las fachadas norte y sur, control solar con celosías horizontales y verticales en todas las fachadas, y cubierta ventilada en el gran hall general.

Después como criterio formal, su concepción se fundamenta en lo suscrito por Ching, (2015), empleando líneas, planos y volúmenes regulares como elementos primarios, creando formas de tamaño en concordancia con el contexto,

con tonalidades y texturas propias de los materiales a utilizar como el ladrillo, concreto y bambú, además de ser generadas a partir de transformaciones sustractivas y aditivas; las relaciones espaciales empleadas son espacios dentro de otro espacio, y espacios contiguos, su organización es agrupada reuniendo espacios alrededor del hall general generando un recorrido en bucle de forma triangular; como elementos del sistema de circulación se tiene, aproximación al edificio de manera oblicua volviéndose más visible del lado de mayor afluencia de peatones, su configuración de recorrido es lineal, pasando y atravesando espacios. Ching, (2015) afirma que los espacios lineales son dinámicos e incitan al movimiento, bajo este postulado se aplica un sistema de proporcionalidad geométrica en volúmenes alargados. Finalmente, el principio ordenador que unifica la composición es la simetría bilateral que dispone los elementos en los lados opuestos al eje norte – sur, además se genera una pauta mediante el volumen de planta triangular que vincula los diferentes elementos de la composición.

Finalmente como criterio funcional, se fundamenta en lo establecido en la teoría del desarrollo sostenible de Hobbs et al., (2021) otorgando accesibilidad y conectividad a la estación, dando acceso de manera íntegra a todos los modos de transporte (moto taxi, taxi, taxi colectivo, moto lineal, vehículo privado, bus urbano, bus interprovincial y bicicleta); implementando usos mixtos, puesto que está dotada de diversidad de usos y actividades compatibles con el concepto de trabajar, comprar, disfrutar de horas libres y estudiar, con la finalidad de reducir la necesidad de viajes motorizados; aprovechando esta mixtura de usos, se posicionan las conexiones intermodales en los extremos de la estación a modo de anclas, generando recorridos que atraviesan los diferentes espacios como locales comerciales, áreas coworking, patios de comida y cafetín; estrategias contempladas en la teoría de ciudades para la gente de MINVU y Gehl Architects, (2017).

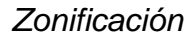

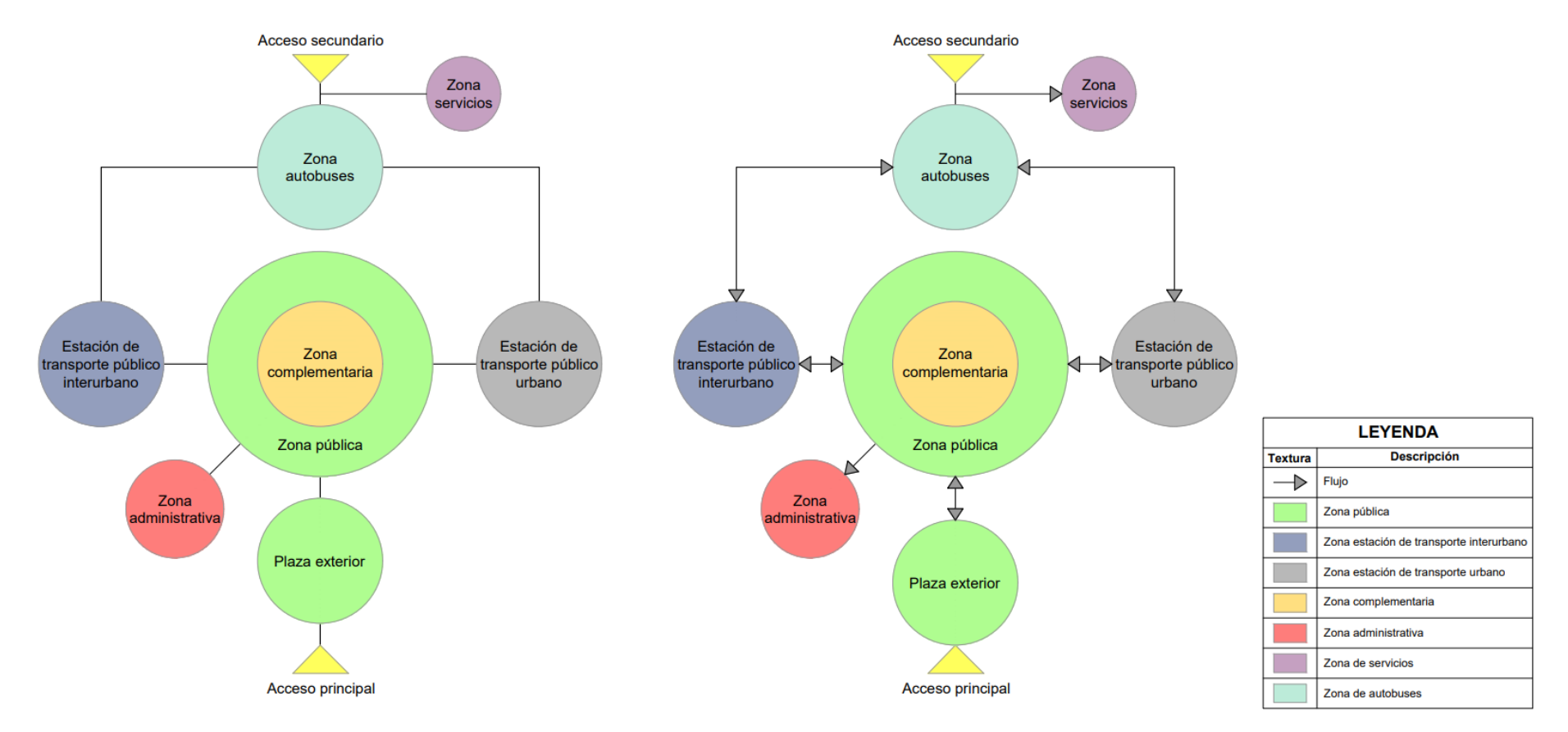

*Figura 33*. Organigrama funcional y flujograma general.

Fuente: Elaboración propia.

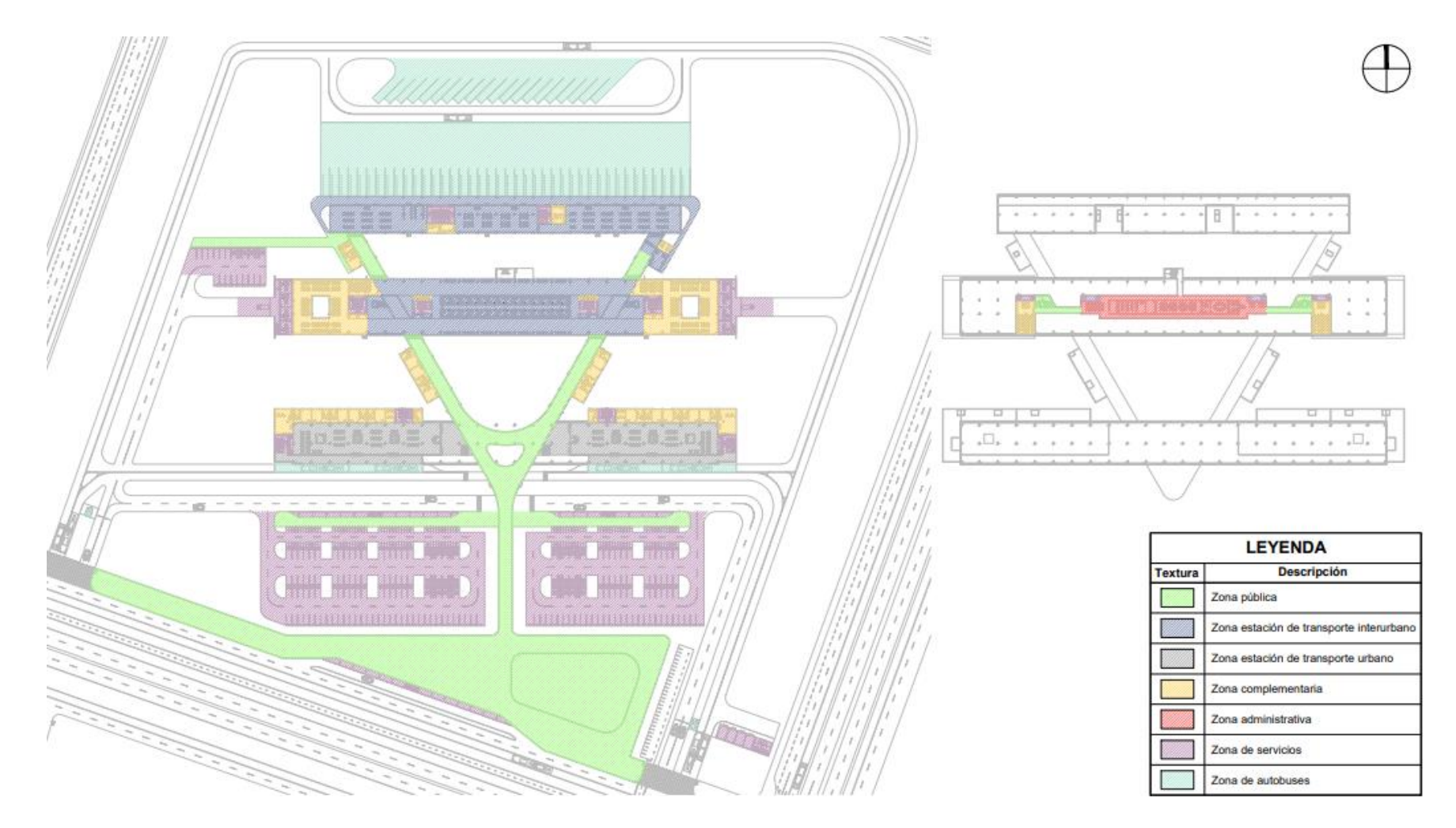

*Figura 34*. Esquemas de zonificación de primer y segundo nivel.

Fuente: Elaboración propia.

El **planteamiento de la propuesta urbana arquitectónica** se aborda en el anexo N° 07.

### **V. CONCLUSIONES**

1. Se concluye que la zona de estudio mediante el empleo de instrumentos de recolección de datos nos ha permitido identificar que el distrito enfrenta condiciones de movilidad urbana deficiente, atribuibles a la ausencia de estaciones intermodales que posibiliten el traslado e intercambio eficiente de usuarios.

2. Se concluye que, a partir del análisis de casos análogos y antecedentes, fue conveniente tomar criterios arquitectónicos que permitieron al proyecto generar espacios apropiados.

3. Se concluye que, mediante la elaboración del marco teórico, se logró entender conceptos y estrategias que contribuyeron a la eficacia y eficiencia del proyecto en cuestión.

4. Se concluye que la estación intermodal contribuye de manera significativa con la mejora de la movilidad urbana en el distrito Veintiséis de Octubre, priorizando la movilidad sustentable y la utilización de materiales sostenibles propios de la zona, en un diseño a escala humana.

### **VI. RECOMENDACIONES**

1. Se recomienda la planificación y desarrollo de estaciones intermodales de transporte en el distrito para la mejora de la movilidad urbana y facilitar un desplazamiento eficiente del usuario.

2. Se recomienda que en futuros proyectos similares se realice un análisis exhaustivo de casos análogos y antecedentes para identificar y aplicar criterios arquitectónicos pertinentes.

3. Se recomienda que, de los análisis estudiados, se debería de adoptar estrategias o características para la buena implementación del proyecto.

4. Se recomienda la participación del gobierno local para financiar el proyecto en beneficio del distrito Veintiséis de Octubre.

### **REFERENCIAS**

- Arias Gonzáles, J. L., y Covinos Gallardo, M. (2021). *Diseño y metodología de la investigación* (1ª ed.). Enfoques Consulting EIRL.
- Arias Villalobos, R. J. (2022). *Estación intermodal para el desarrollo del transporte terrestre masivo de pasajeros en el área metropolitana de Chiclayo, 2022* [Tesis de pregrado, Universidad Cesar Vallejo]. https://hdl.handle.net/20.500.12692/81195
- Benincá, L., Ribeiro, L. A., Silva, T. L. da, & Kunz, M. (2022). Curitiba: Urban Planning As A Tool To Foster More Sustainable Urban Mobility. *AEIPRO*, 284-293.
- Calonge-Reillo, F. (2018). Recursos de movilidad y accesibilidad urbana en los municipios del sur del área metropolitana de Guadalajara, México. *Urbano, 21*(38), 48–57. https://doi.org/10.22320/07183607.2018.21.38.04
- Caride, I. M., y Farruggia, J. I. (2019). *Estación Intermodal Cruce Alberdi* [Tesis de pregrado, Universidad Nacional de Rosario]. http://hdl.handle.net/2133/14376
- Castillo Rodriguez, D. H. (2021). *Estación intermodal de transporte de Lima Sur* [Tesis de pregrado, Universidad Nacional de Ingeniería]. http://hdl.handle.net/20.500.14076/22250
- CEPLAN. (2022). *Plan Estratégico de Desarrollo Nacional al 2050*. https://www.gob.pe/institucion/ceplan/campa%C3%B1as/11228-peru-planestrategico-de-desarrollo-nacional-al-2050
- Chang Bisetti, D. P. (2022). *Intermodal Atocongo* [Tesis de pregrado, Universidad Peruana de Ciencias Aplicadas]. http://hdl.handle.net/10757/660535
- Ching, F. D. K. (2015). *Arquitectura: Forma, espacio y orden*. Gustavo Gili, SL.
- Gallo Arias, C. A. (2023). *Hacia una movilidad activa articulando espacio público y transporte colectivo. Guía para el entorno de la Estación del metro San Miguelito, Ciudad de Panamá* [Tesis de maestría, Universitat Oberta de Catalunya]. http://hdl.handle.net/10609/147774

Gehl, J. (2014). *Ciudades para la gente*. Ediciones Infinito.

- Groth, S. (2019). Multimodal divide: Reproduction of transport poverty in smart mobility trends. *Transportation Research Part A: Policy and Practice, 125*, 56-71. https://doi.org/10.1016/j.tra.2019.04.018
- Hernández López, G. (2022). *Movilidad multimodal en Avenida de la Luz, ciudad de Santiago de Querétaro* [Tesis de pregrado, Universidad Autónoma de Querétaro]. http://ri-ng.uaq.mx/handle/123456789/3764
- Hernández Sampieri, R., y Mendoza Torres, C. P. (2018). *Metodología de la investigación: Las rutas cuantitativa, cualitativa y mixta* (1ª ed.). McGraw-Hill Interamericana.
- Heywood, H. (2015). *101 reglas básicas para una arquitectura de bajo consumo energético*. Gustavo Gili, SL.
- Heywood, H. (2017). *101 reglas básicas para edificios y ciudades sostenibles*. Gustavo Gili, SL.
- Hobbs, J., Baima Cavalcanti, C., Seabra, R., y IDOM Consulting. (2021). *Desarrollo Orientado al Transporte: Cómo crear ciudades más compactas, conectadas y coordinadas*. Banco Interamericano de Desarrollo.
- Lama Kuncar, M., y Escobar Meza, G. (2018). *Manual de profundización ; Curso Instalaciones, Sistemas y Proyecto Arquitectónico, ISPA*. Pontificia Universidad Católica de Chile, Facultad de Arquitectura, Diseño y Estudios Urbanos. https://repositorio.uc.cl/handle/11534/26926
- Marsh, A. (2023). *Gráfico del recorrido del sol - Piura*. Marsh. https://drajmarsh.bitbucket.io/sunpath3d.html
- Martínez, E., Gómez Macho, M., Marín Fernández, A., Álvarez, M., Moncholí, D., Romera, M., Nieves, G., Arriola, C., Ortiz, C., y Canseco, P. (2019). *Plan Maestro de Movilidad Urbana Sostenible de la Provincia de Piura*. CAF. https://scioteca.caf.com/handle/123456789/1414
- Menéndez Sánchez, J., y Fernández Gómez, J. (2020). *Movilidad sostenible: Caracterización y nuevos modelos de negocio*. Cuadernos Orkestra.
- Ministerio de Transportes y Comunicaciones. (2018). *Manual de carreteras: Diseño geométrico DG – 2018*. https://portal.mtc.gob.pe/transportes/caminos/normas\_carreteras/document os/manuales/Manual.de.Carreteras.DG-2018.pdf
- Ministerio de Vivienda, Construcción y Saneamiento. (2021). *Reglamento Nacional de Edificaciones-RNE*. https://www.gob.pe/institucion/vivienda/informespublicaciones/2309793-reglamento-nacional-de-edificaciones-rne
- MINVU y Gehl Architects. (2017). *La dimensión humana en el espacio público: Recomendaciones para el análisis y el diseño*. Ministerio de Vivienda y Urbanismo.
- Municipalidad de Lima. (2017). *Manual de Criterios de Diseño de Infraestructura Ciclo-inclusiva y Guía de Circulación del Ciclista*. Municipalidad de Lima. https://www.despacio.org/portfolio/manual-de-diseno-ciclo-inclusivo-lima/
- Municipalidad provincial de Piura. (2014). *Plan de Desarrollo Urbano Piura, Veintiséis de Octubre, Castilla y Catacaos al 2032*. Municipalidad provincial de Piura.
- Municipalidad provincial de Piura. (2020). *Plan de Desarrollo Metropolitano Piura – Catacaos - Castilla-Veintiséis de Octubre 2020-2040*. https://sites.google.com/vivienda.gob.pe/planes-rcc-dgprvu/pdm-piuracastilla-veintiseis-de-octubre?authuser=1
- Obregón-Biosca, S. A., y Betanzo-Quezada, E. (2015). Análisis de la movilidad urbana de una ciudad media mexicana, caso de estudio: Santiago de Querétaro. *Economía, Sociedad y Territorio, 15*(47), 61-98.
- Sánchez Ramírez, J. C. (2022). *Propuesta de alternativas de movilidad urbana sostenible en la ciudad de Piura* [Tesis de maestría, Universidad de Piura]. https://hdl.handle.net/11042/5683
- Senamhi. (2023). *Tiempo / Pronóstico del Tiempo para Piura*. Senamhi. https://www.senamhi.gob.pe/?p=pronostico-detalle&dp=20&localidad=0003
- Silva Díaz, H. S., y Muguerza Zárate, A. V. (2021). Análisis de la movilidad urbana del centro histórico del distrito de Cajamarca, Perú. *Revista ciudades, estados y política, 8*(3), 37-60. https://doi.org/10.15446/cep.v8n3.95283
- Velástegui Toro, M. B., Mera Mosquera, A. L., Proaño Shiguango, E. F., y Shiguango Shiguango, Z. L. (2021). Accesibilidad arquitectónica para personas con discapacidad: Una revisión narrativa. *Ciencia Ecuador, 3*(4), 18-26. https://doi.org/10.23936/rce.v3i4.53
- Weatherspark. (2023). *El clima y el tiempo promedio en todo el año en Piura Perú. Weatherspark*. https://es.weatherspark.com/y/18257/Clima-promedio-en-Piura-Per%C3%BA-durante-todo-el-a%C3%B1o
- Windfinder. (2023). *Viento anual y estadísticas meteorológicas para Piura Aeropuerto*. Windfinder. https://es.windfinder.com/windstatistics/piura\_aeropuerto

#### **ANEXOS**

Anexo 01: Mapa de ubicación del terminal terrestre existente – Gechisa.

Anexo 02: Normatividad.

Anexo 03: Parámetros urbanísticos y edificatorios.

Anexo 04: Instrumentos de recolección de datos.

Anexo 05: Evaluación por juicio de expertos.

Anexo 06: Carta de autorización de desarrollo de proyecto de tesis.

Anexo 07: Planteamiento de la propuesta urbana arquitectónica.

Anexo 08: Resultado de similitud del programa Turnitin.

Anexo 09: Acuse de recibo de envío – Artículo científico.

cana Quebrada Las Monjas Río Piura caqunn Carretera Carretera<br>Interoceánica<br>Nortes => Ciudad metropolitana Terminal terrestre 驅 Gechisa LEYENDA Descripción Símbolo **Angle Travel Production of the Care of the Care of the Care of the Care of the Care of the Care of the Care of the Care of the Care of the Care of the Care of the Care of the Care of the Care of the Care of the Care of th** Río Vía expresa Ruta interprovincial  $\Box_{\prod}$ Límite distrito Veintiséis de Octubre Terminal terrestre Gechisa

Anexo 01: Mapa de ubicación del terminal terrestre existente – Gechisa.

Fuente: Elaboración propia.

Anexo 02: Normatividad.

Reglamento Nacional de Edificaciones (Ministerio de Vivienda, Construcción y Saneamiento, 2021). Norma técnica nacional obligatoria en el desarrollo del proyecto edificatorio.

Manual de carreteras: Diseño geométrico DG – 2018 (Ministerio de Transportes y Comunicaciones, 2018). En la sección 202 - Vehículos de diseño del capítulo II del presente documento normativo, organiza y recopila las dimensiones y características de operación de los tipos de vehículo para establecer los criterios de diseño en el proyecto.

Manual de Criterios de Diseño de Infraestructura Ciclo-inclusiva y Guía de Circulación del Ciclista (Municipalidad de Lima, 2017). En el capítulo 4 – Lineamientos y criterios de diseño ciclo-inclusivo, será de utilidad para la elaboración de las propuestas urbanas y arquitectónicas.

Plan Maestro de Movilidad Urbana Sostenible de la Provincia de Piura (Martínez et al., 2019). En la estructura 2 y 3 del plan, diagnóstico y plan maestro de movilidad urbana sostenible respectivamente, se toma como marco de referencia en el desarrollo estratégico a nivel urbano.

Plan de Desarrollo Metropolitano Piura - Catacaos – Castilla - Veintiséis de Octubre 2020-2040 (Municipalidad provincial de Piura, 2020). En el capítulo I – diagnóstico, sección que será de apoyo en la presente investigación.

Plan de Desarrollo Urbano Piura, Veintiséis de Octubre, Castilla y Catacaos al 2032 (Municipalidad provincial de Piura, 2014). En el capítulo IV y V del plan, propuesta general de desarrollo urbano y propuesta específica de desarrollo urbano respectivamente, se toma como marco de referencia en el desarrollo estratégico a nivel urbano

#### Anexo 03: Parámetros urbanísticos y edificatorios.

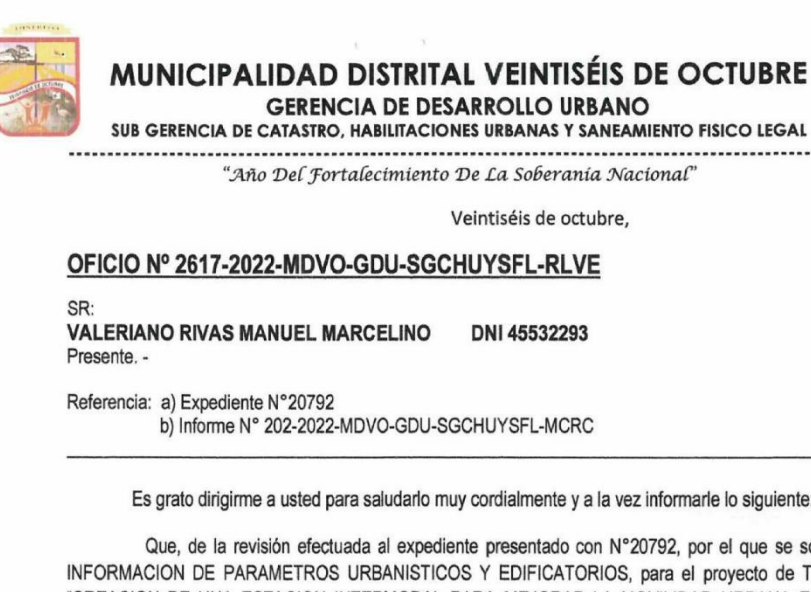

Es grato dirigirme a usted para saludarlo muy cordialmente y a la vez informarle lo siguiente:

Que, de la revisión efectuada al expediente presentado con N°20792, por el que se solicita INFORMACION DE PARAMETROS URBANISTICOS Y EDIFICATORIOS, para el provecto de TESIS "CREACION DE UNA ESTACION INTERMODAL PARA MEJORAR LA MOVILIDAD URBANA EN EL DISTRITO VEINTISEIS DE COTUBRE - PIURA 2023", en el predio ubicado al costado de la zona industrial III Etapa, DISTRITO VEINTISÉIS DE OCTUBRE.

Se hace de conocimiento que, dicho predio se encuentra catastrado dentro de una zonificación de OTROS USOS (O.U), como se muestra en el plano de zonificación y usos que establece el PDU (Plan de Desarrollo Urbano aprobado al 2032 para Piura, Castilla, 26 de octubre y Catacaos) y la ORDENANZA N°122-10CMP, Decreto Supremo que aprueba el reglamento de Acondicionamiento Territorial y Desarrollo Urbano Sostenible (Decreto Supremo N°022-2018-Vivienda), O.M. 122-02-CMPP Y D.S. 010-2018-Vivienda Reglamento Especial de Habilitaciones Urbanas.

Por consiguiente, se aplicará los parámetros que estipula según el reglamento PDU de acuerdo al área del lote y frente mínimo establecido:

· Zonificación: OTROS USOS (O.U.).

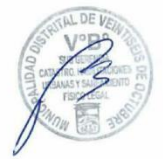

- Usos Permisibles: Terminales: Terrestres, Aéreos y Pesqueros; Centro Cívico, Dependencias administrativas del estado, Establecimientos Religiosos, Asilos, Orfelinatos, Coliseos, Estadios, Cementerios, Zoológicos, Instalación de Producción y/o almacenamiento de energía eléctrica y gas; Telefonía, Instalaciones militares, Cárceles, Moteles, Fuentes de energía, Equipamiento de infraestructura básica, Laguna de oxidación y Botadero Municipal.
- Usos Compatibles: LOS SEÑALADOS EN EL CUADRO DE ÍNDICE DE USOS PARA UBICACIÓN DE ACTIVIDADES URBANAS APROBADO MEDIANTE O.M Nº122-02-**CMPP**
- Coeficiente de edificación: Resultantes del proyecto respectivo adecuando los requisitos y necesidades del mismo.
- · Área de Lote Mínimo Normativo: El existente

AA. HH LAS CAPULLANAS MZ "N" LOTE 01, PROLONGACION AV. GRAU TEL. 073-361379.

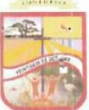

#### MUNICIPALIDAD DISTRITAL VEINTISÉIS DE OCTUBRE **GERENCIA DE DESARROLLO URBANO**

SUB GERENCIA DE CATASTRO, HABILITACIONES URBANAS Y SANEAMIENTO FISICO LEGAL

- · Altura máxima permisible: Se adecuará a las necesidades de la actividad específica, sujetándose a las normas del Reglamento de Seguridad y otras disposiciones que rija para esta actividad, así como el R.N.E.
- · Porcentaie mínimo de área libre: Se adecuará las necesidades de la actividad específica, sujetándose a las normas del Reglamento de Seguridad Industrial y otras disposiciones que rija para esta actividad, así como el R.N.E.
- Retiros: El necesario para resolver la entrada y salida de vehículos, así como sus maniobras propias de la actividad.
- Alineamiento de fachada: Respetar Sección de Vía aprobada en la Habilitación Urbana  $\bullet$ y/o Sección Vial según Plan Director aprobado por O.M 122-02-CMPP
- Frente Mínimo Normativo: El existente
- Índice de espacios de estacionamiento: Que satisfaga las necesidades de su propio  $\bullet$ personal y de actividades de la misma industria, así como las indicadas en la O.M Nº 024-00-CMPP, según corresponda.
- Otros particulares: COMPATIBLE CON: LOS SEÑALADOS EN EL CUADRO DE<br>ÍNDICE DE USOS PARA UBICACIÓN DE ACTIVIDADES URBANAS, APROBADO<br>MEDIANTE O.M Nº122-02-CMPP.  $\bullet$

Sin otro particular, me suscribo de usted,

Atentamente,

 $\sqrt{2}$ VEINTISEIS DE OCTUBRE **U.S.** Reddelle for **HIS GEREN** 

AA, HH LAS CAPULLANAS MZ "N" LOTE 01, PROLONGACION AV. GRAU TEL. 073-361379.

Anexo 04: Instrumentos de recolección de datos.

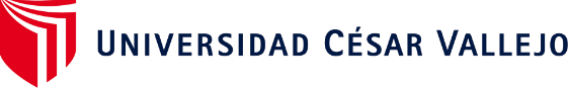

# **CUESTIONARIO**

# **Creación de una estación intermodal para mejorar la movilidad urbana en el distrito Veintiséis de Octubre, Piura 2023**

Investigador: Valeriano Rivas, Manuel Marcelino

INSTRUCCIONES: a continuación, le presentamos 10 ítems, le solicitamos que frente a ellas exprese su opinión personal, considerando que no existen respuestas correctas ni incorrectas, marcando con un aspa (x) en la hoja de respuestas aquella que mejor exprese su punto de vista, de acuerdo al siguiente código:

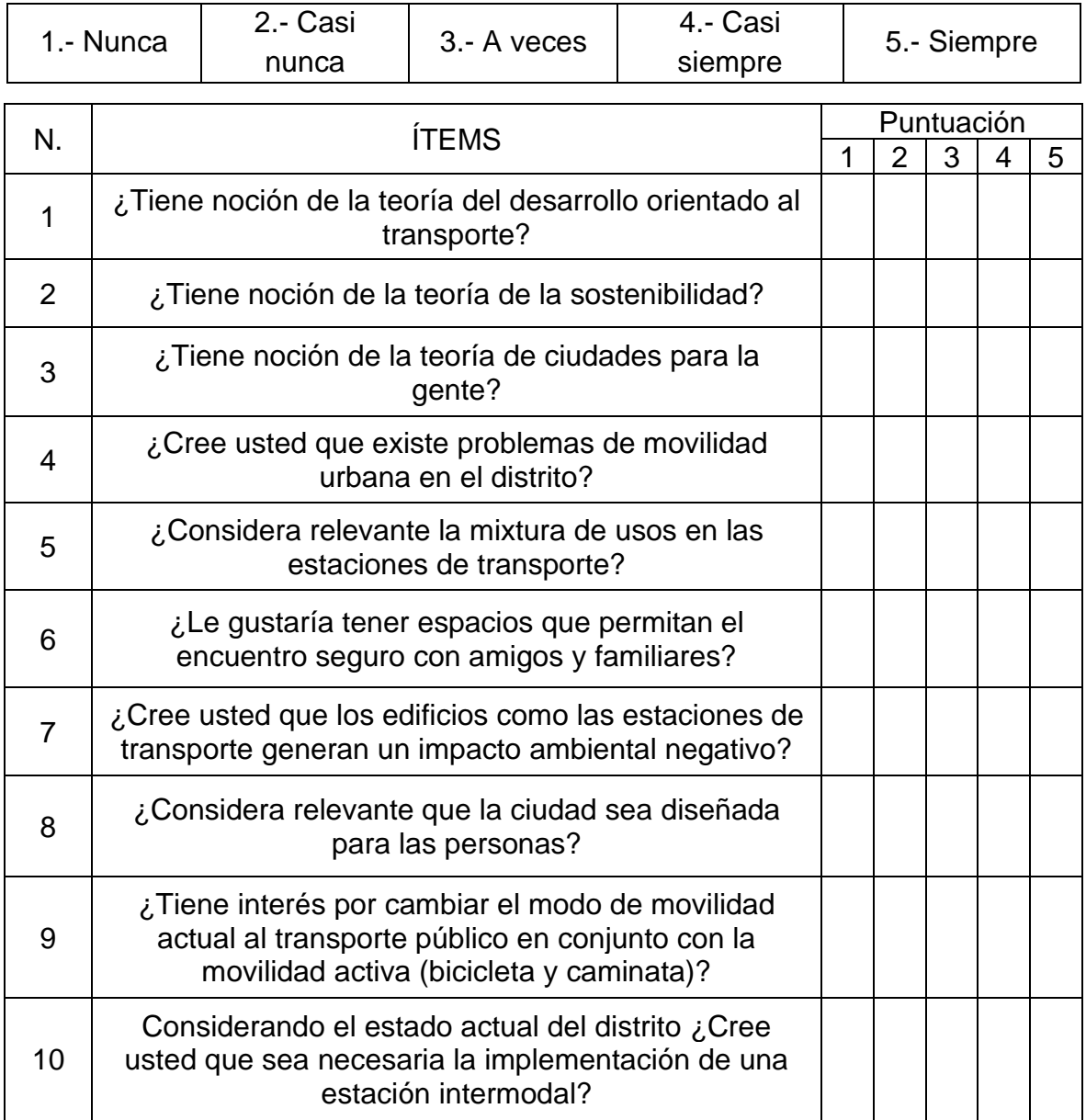

# **FICHA DE OBSERVACIÓN**

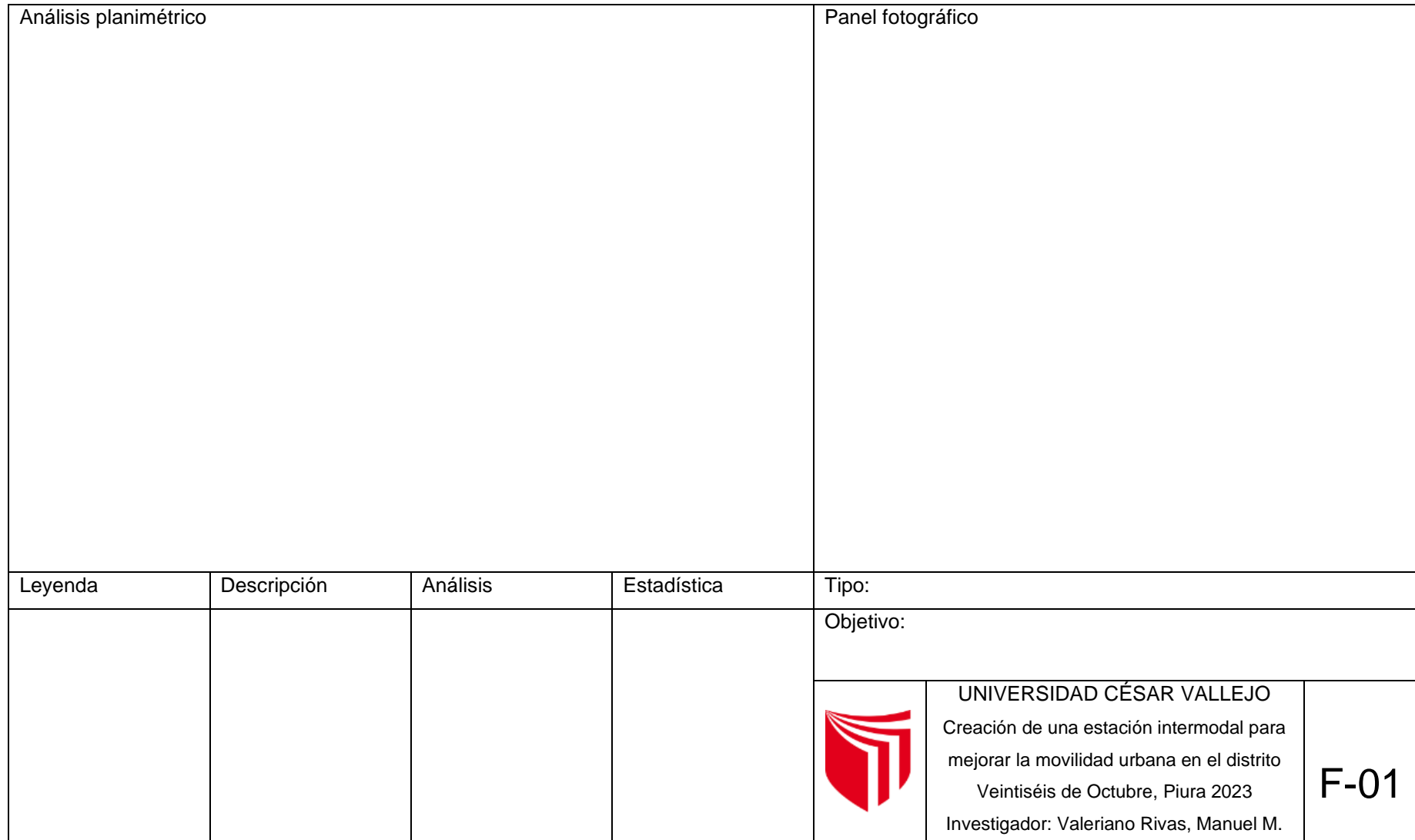

Anexo 05: Evaluación por juicio de expertos.

# UNIVERSIDAD CÉSAR VALLEJO

# **VALIDEZ DEL INSTRUMENTO DE INVESTIGACIÓN - CUESTIONARIO**

# **JUICIO EXPERTO**

# **Creación de una estación intermodal para mejorar la movilidad urbana en el distrito Veintiséis de Octubre, Piura 2023**

Investigador: Valeriano Rivas, Manuel Marcelino

INSTRUCCIONES: Señor especialista se le pide su colaboración para que luego de un riguroso análisis de los ítems del cuestionario, marque con un aspa el casillero que cree conveniente de acuerdo a su criterio y experiencia profesional, denotando si cuenta o no con los requisitos mínimos de formulación para su posterior aplicación:

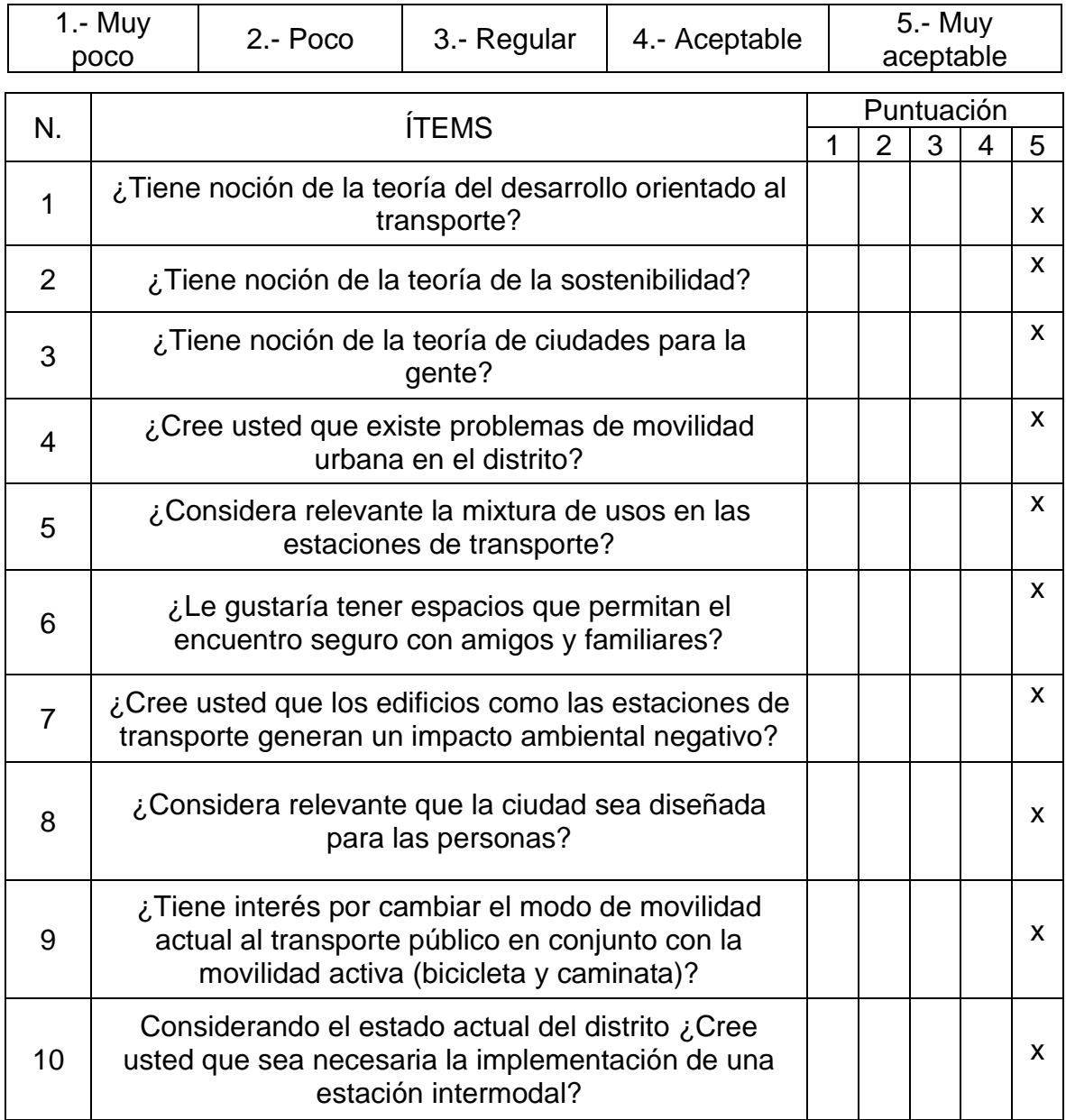

# Recomendaciones:

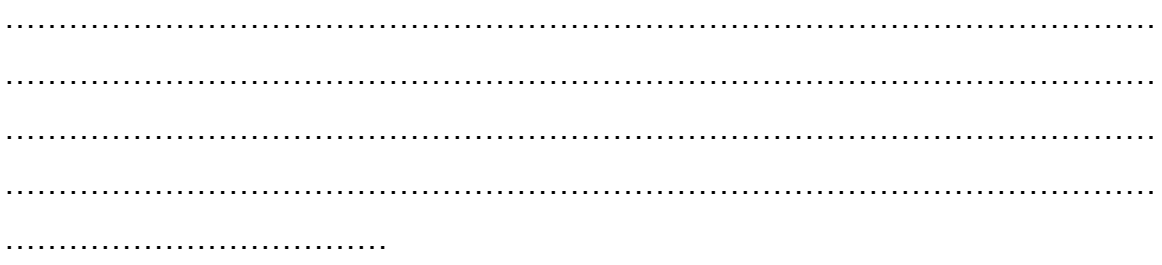

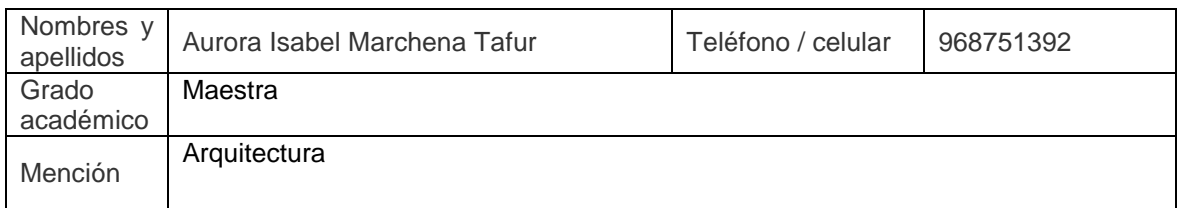

na Tafur Aurora Is March ARGUITECTA CAP 18172 Firma Lugar y fecha: Chiclayo 2023

#### **VALIDEZ DEL INSTRUMENTO DE INVESTIGACIÓN**

JUICIO DE EXPERTO

#### **Creación de una estación intermodal para mejorar la movilidad urbana en el distrito Veintiséis de Octubre Piura 2023**

Responsable: Valeriano Rivas, Manuel Marcelino

Instrucción:

Luego de analizar y cotejar el instrumento de investigación, "cuestionario", con la matriz de consistencia de la presente, le solicitamos que, en base a su criterio y experiencia profesional, valide dicho instrumento para su aplicación.

Nota: Para cada criterio considere la escala de 1 a 5 donde:

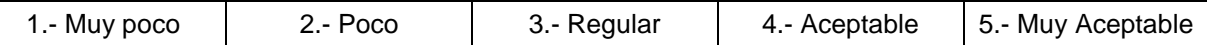

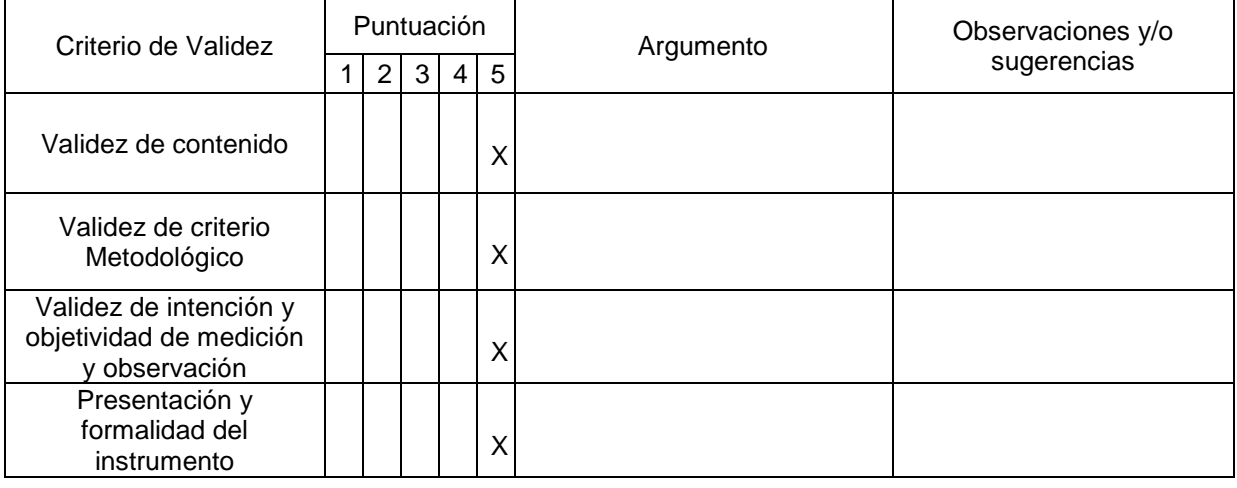

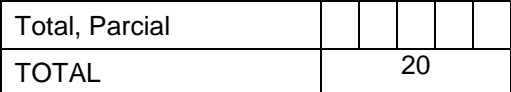

Puntuación:

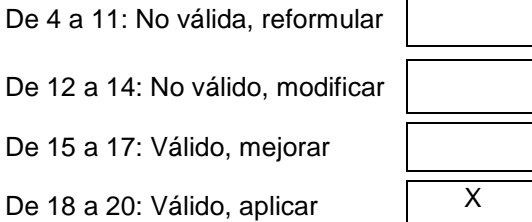

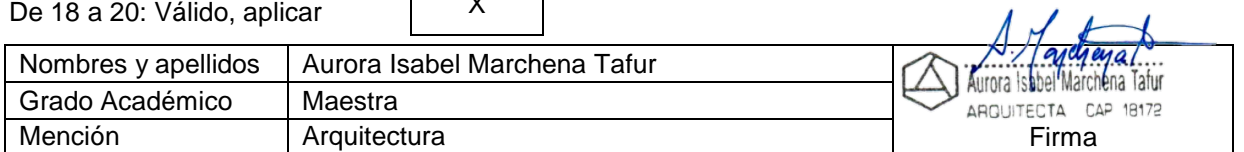

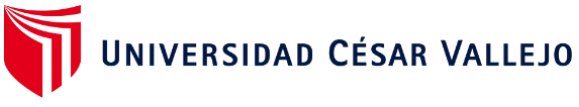

# **VALIDEZ DEL INSTRUMENTO DE INVESTIGACIÓN - CUESTIONARIO**

## **JUICIO EXPERTO**

# **Creación de una estación intermodal para mejorar la movilidad urbana en el distrito Veintiséis de Octubre Piura 2023**

Investigador: Valeriano Rivas, Manuel Marcelino

INSTRUCCIONES: Señor especialista se le pide su colaboración para que luego de un riguroso análisis de los ítems del cuestionario, marque con un aspa el casillero que cree conveniente de acuerdo a su criterio y experiencia profesional, denotando si cuenta o no con los requisitos mínimos de formulación para su posterior aplicación:

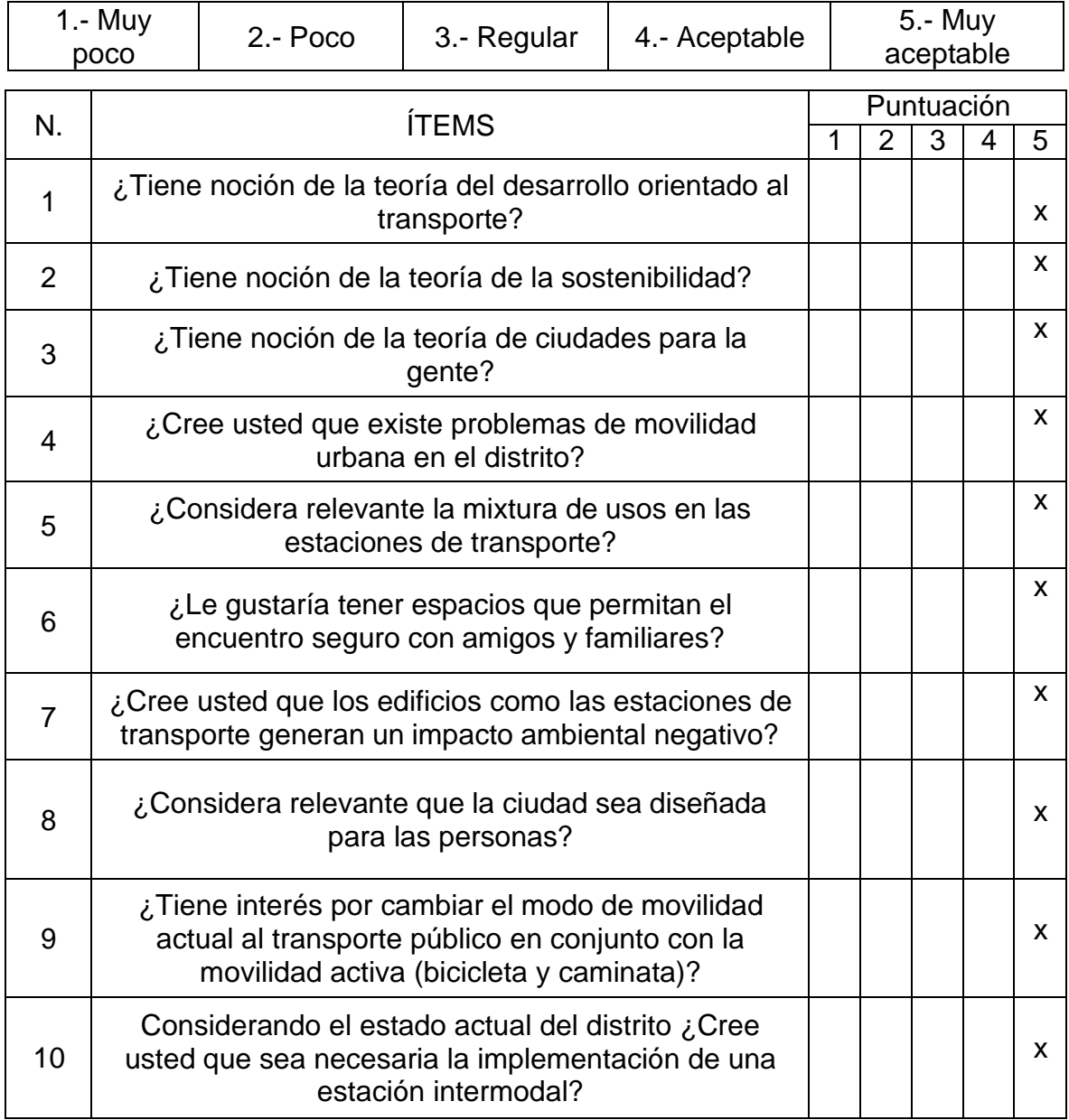

# Recomendaciones:

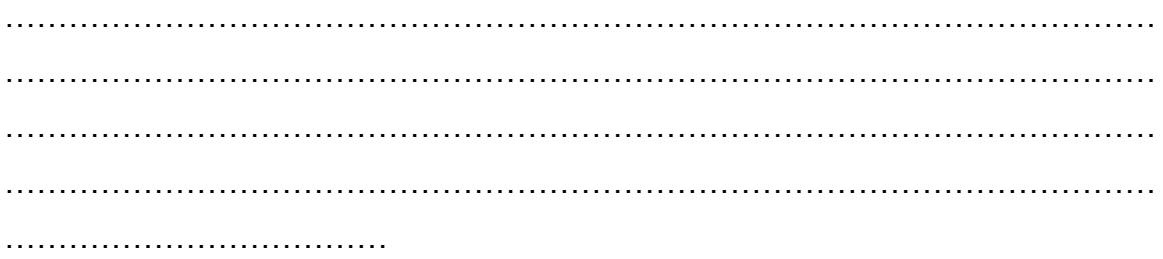

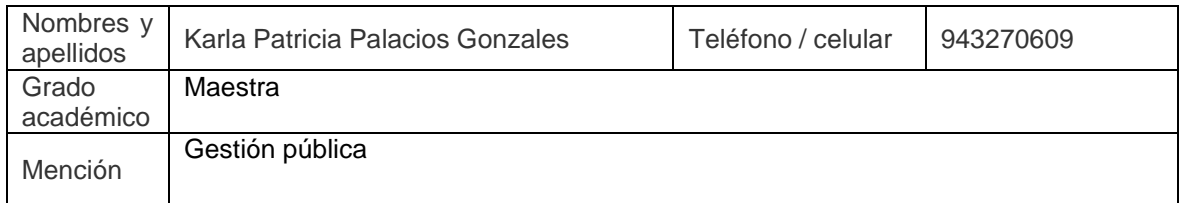

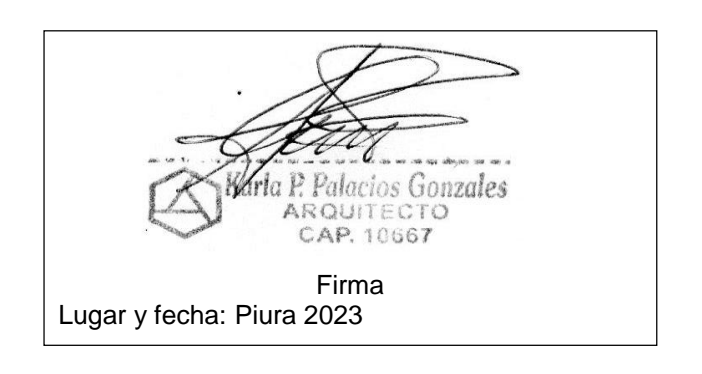

#### **VALIDEZ DEL INSTRUMENTO DE INVESTIGACIÓN**

JUICIO DE EXPERTO

#### **Creación de una estación intermodal para mejorar la movilidad urbana en el distrito Veintiséis de Octubre Piura 2023**

Responsable: Valeriano Rivas, Manuel Marcelino

Instrucción:

Luego de analizar y cotejar el instrumento de investigación, "cuestionario", con la matriz de consistencia de la presente, le solicitamos que, en base a su criterio y experiencia profesional, valide dicho instrumento para su aplicación.

Nota: Para cada criterio considere la escala de 1 a 5 donde:

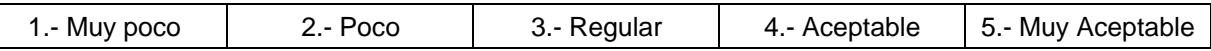

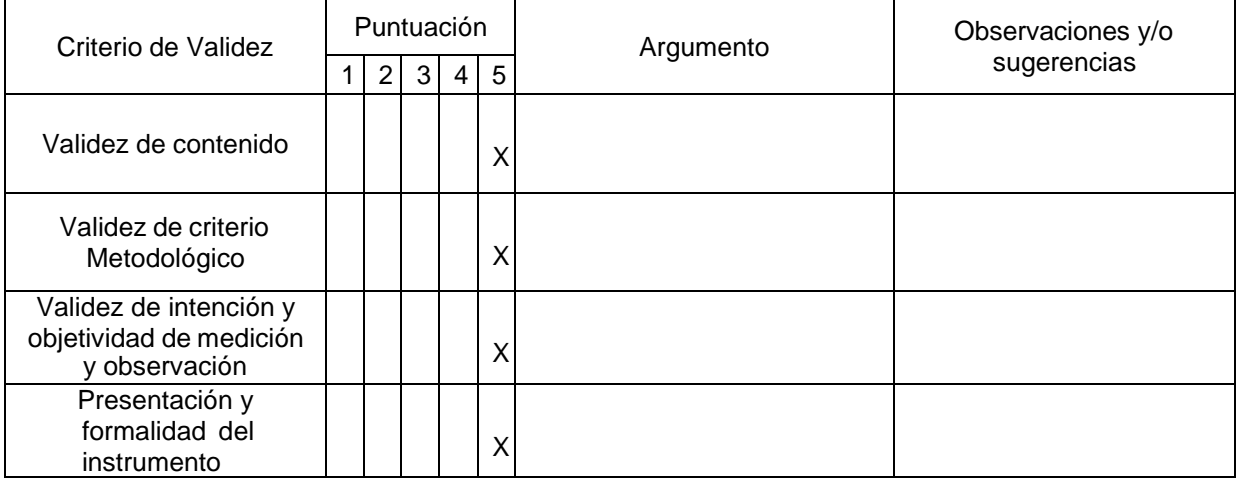

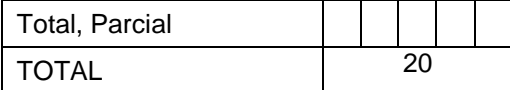

Puntuación:

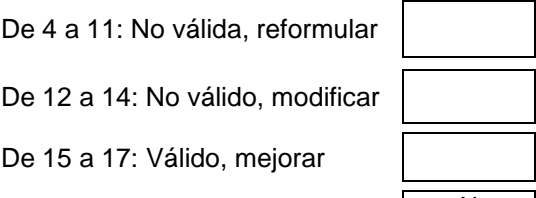

De 18 a 20: Válido, aplicar  $\begin{array}{|c|c|} \hline \end{array}$  X

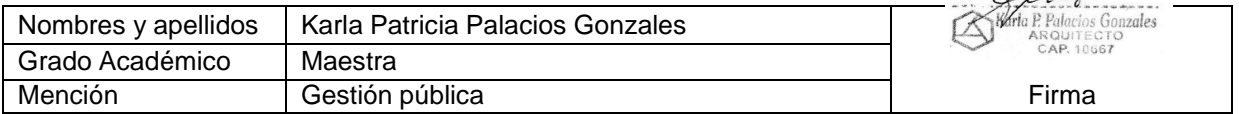

Part

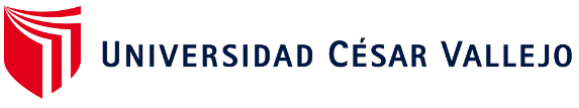

# **VALIDEZ DEL INSTRUMENTO DE INVESTIGACIÓN - CUESTIONARIO**

## **JUICIO EXPERTO**

# **Creación de una estación intermodal para mejorar la movilidad urbana en el distrito Veintiséis de Octubre Piura 2023**

Investigador: Valeriano Rivas, Manuel Marcelino

INSTRUCCIONES: Señor especialista se le pide su colaboración para que luego de un riguroso análisis de los ítems del cuestionario, marque con un aspa el casillero que cree conveniente de acuerdo a su criterio y experiencia profesional, denotando si cuenta o no con los requisitos mínimos de formulación para su posterior aplicación:

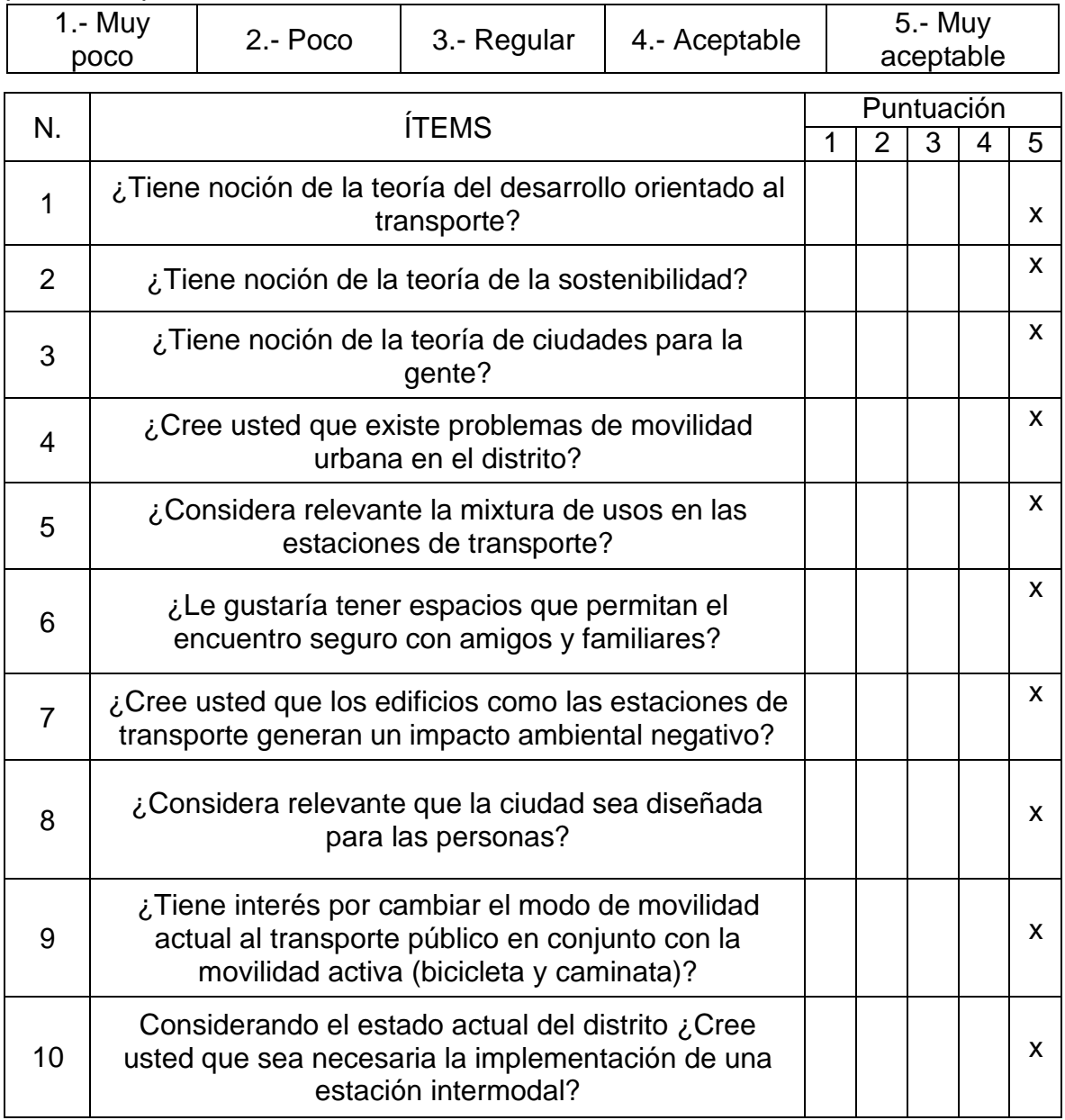

## Recomendaciones:

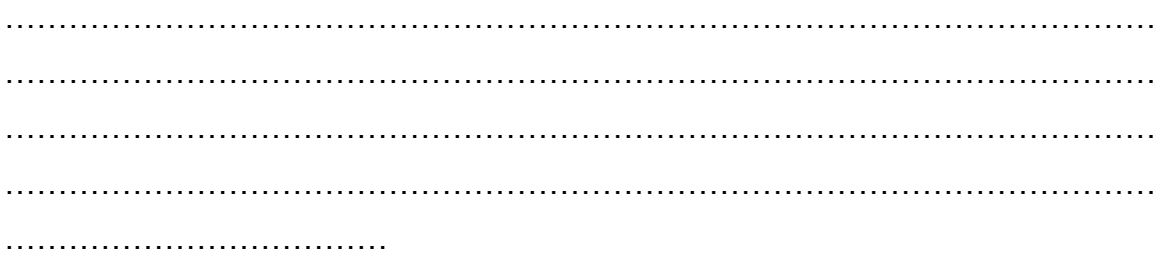

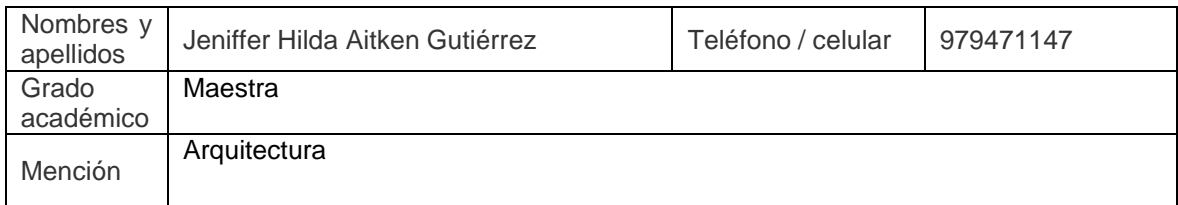

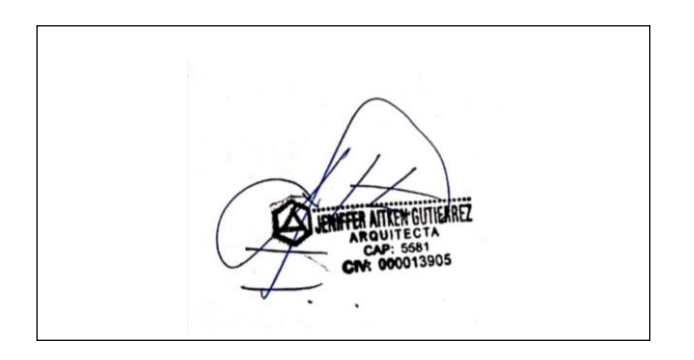

#### **VALIDEZ DEL INSTRUMENTO DE INVESTIGACIÓN**

JUICIO DE EXPERTO

#### **Creación de una estación intermodal para mejorar la movilidad urbana en el distrito Veintiséis de Octubre Piura 2023**

Responsable: Valeriano Rivas, Manuel Marcelino

Instrucción:

Luego de analizar y cotejar el instrumento de investigación, "cuestionario", con la matriz de consistencia de la presente, le solicitamos que, en base a su criterio y experiencia profesional, valide dicho instrumento para su aplicación.

Nota: Para cada criterio considere la escala de 1 a 5 donde:

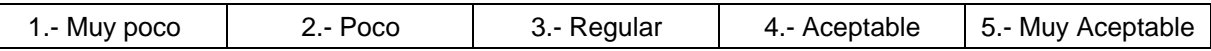

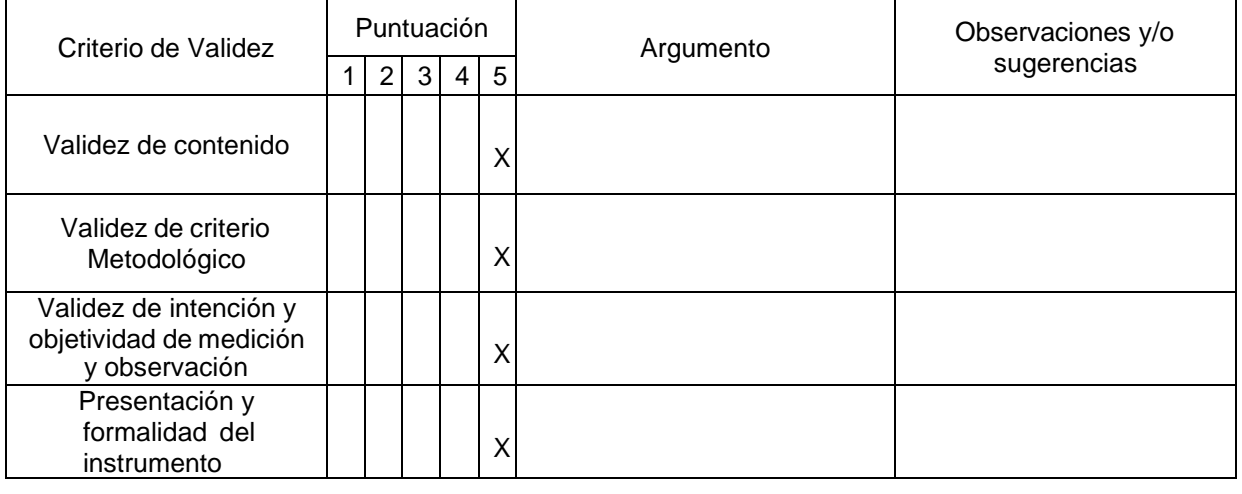

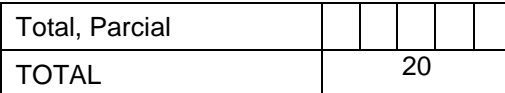

Puntuación:

De 4 a 11: No válida, reformular De 12 a 14: No válido, modificar De 15 a 17: Válido, mejorar De 18 a 20: Válido, aplicar  $\overline{X}$ 

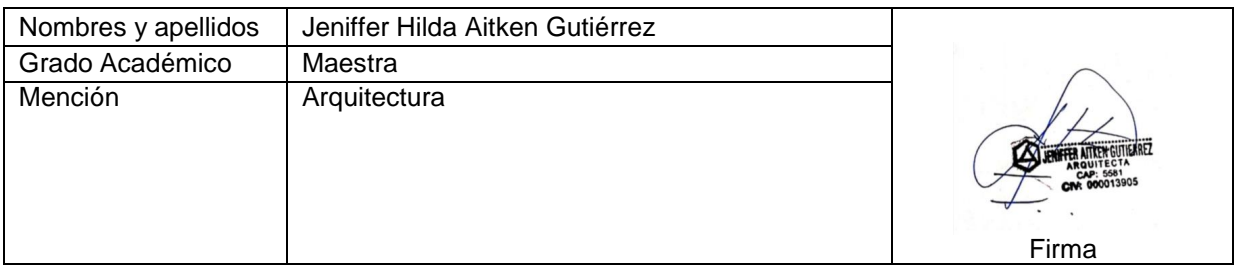

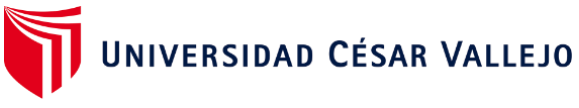

# **VALIDEZ DEL INSTRUMENTO DE INVESTIGACIÓN - CUESTIONARIO**

## **JUICIO EXPERTO**

# **Creación de una estación intermodal para mejorar la movilidad urbana en el distrito Veintiséis de Octubre Piura 2023**

Investigador: Valeriano Rivas, Manuel Marcelino

INSTRUCCIONES: Señor especialista se le pide su colaboración para que luego de un riguroso análisis de los ítems del cuestionario, marque con un aspa el casillero que cree conveniente de acuerdo a su criterio y experiencia profesional, denotando si cuenta o no con los requisitos mínimos de formulación para su posterior aplicación:

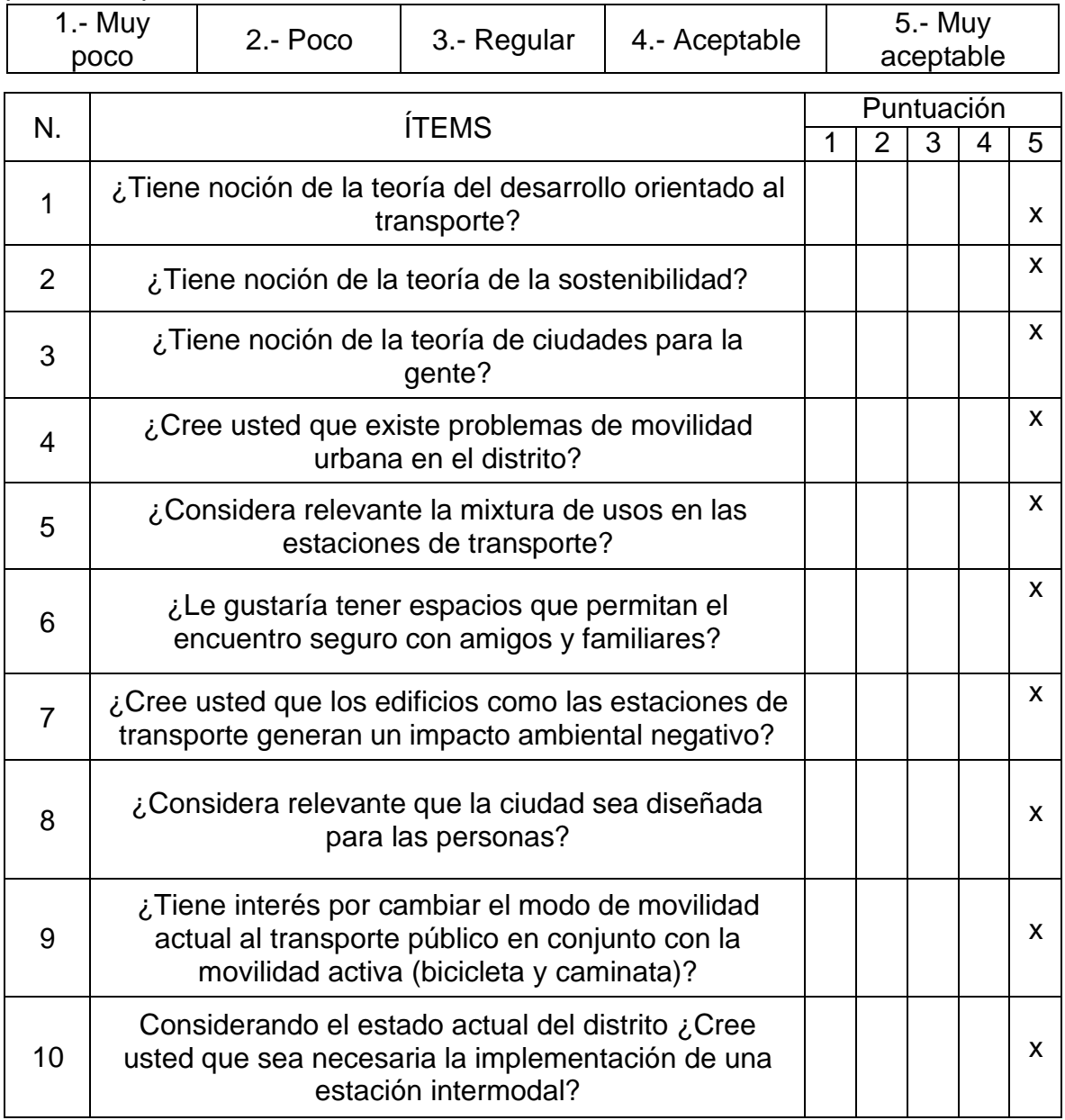

## Recomendaciones:

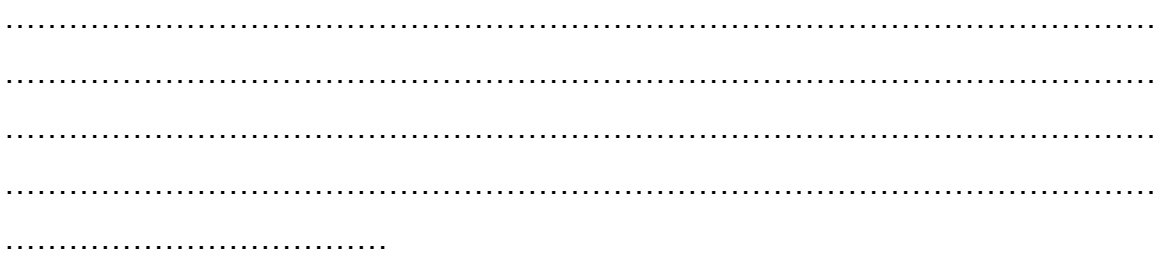

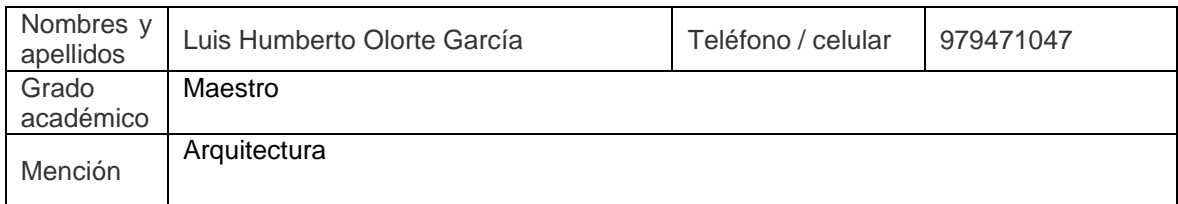

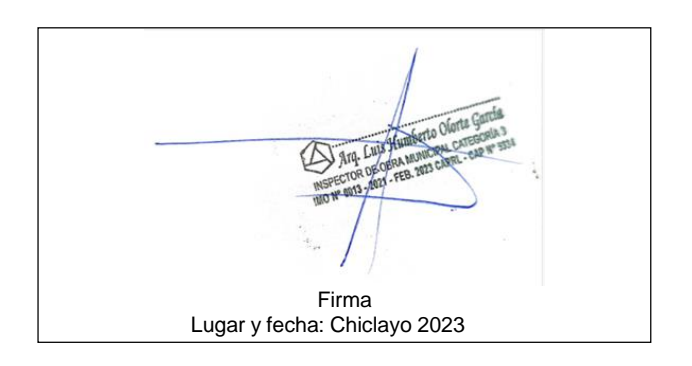

#### **VALIDEZ DEL INSTRUMENTO DE INVESTIGACIÓN**

JUICIO DE EXPERTO

#### **Creación de una estación intermodal para mejorar la movilidad urbana en el distrito Veintiséis de Octubre Piura 2023**

Responsable: Valeriano Rivas, Manuel Marcelino

Instrucción:

Luego de analizar y cotejar el instrumento de investigación, "cuestionario", con la matriz de consistencia de la presente, le solicitamos que, en base a su criterio y experiencia profesional, valide dicho instrumento para su aplicación.

Nota: Para cada criterio considere la escala de 1 a 5 donde:

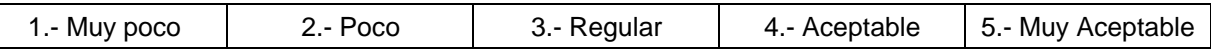

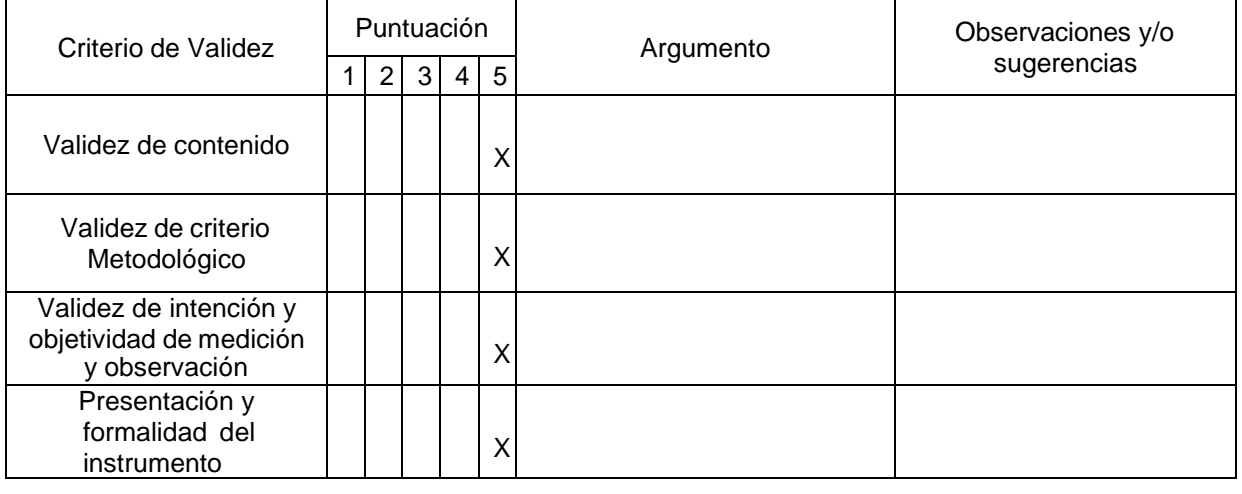

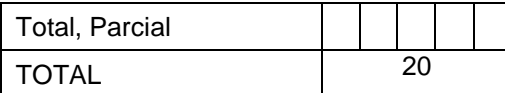

Puntuación:

De 4 a 11: No válida, reformular De 12 a 14: No válido, modificar De 15 a 17: Válido, mejorar De 18 a 20: Válido, aplicar  $\overline{X}$ 

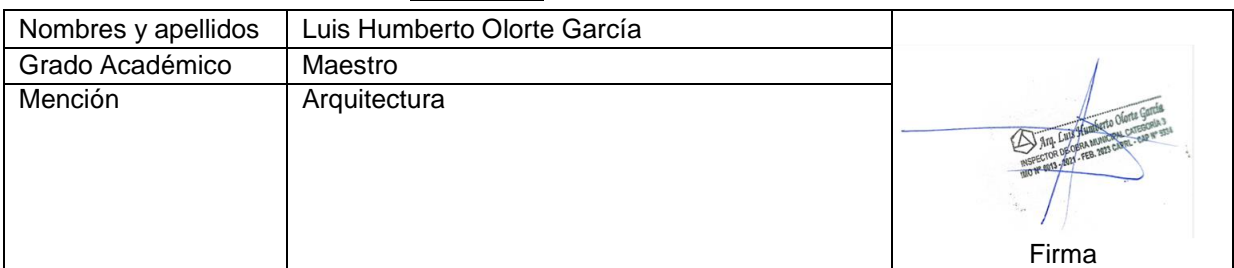

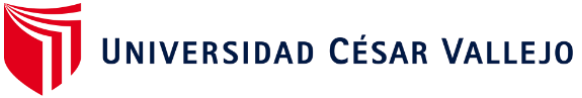

# **VALIDEZ DEL INSTRUMENTO DE INVESTIGACIÓN – FICHA DE**

# **OBSERVACIÓN**

# **JUICIO EXPERTO**

# **Creación de una estación intermodal para mejorar la movilidad urbana en el distrito Veintiséis de Octubre Piura 2023**

Investigador: Valeriano Rivas, Manuel Marcelino

INSTRUCCIONES: Señor especialista se le pide su colaboración para que luego de un riguroso análisis de los ítems del cuestionario, marque con un aspa el casillero que cree conveniente de acuerdo a su criterio y experiencia profesional, denotando si cuenta o no con los requisitos mínimos de formulación para su posterior aplicación:

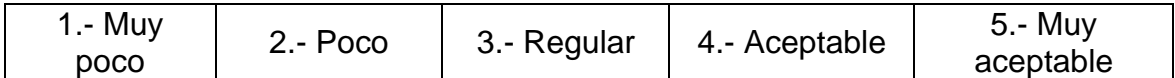

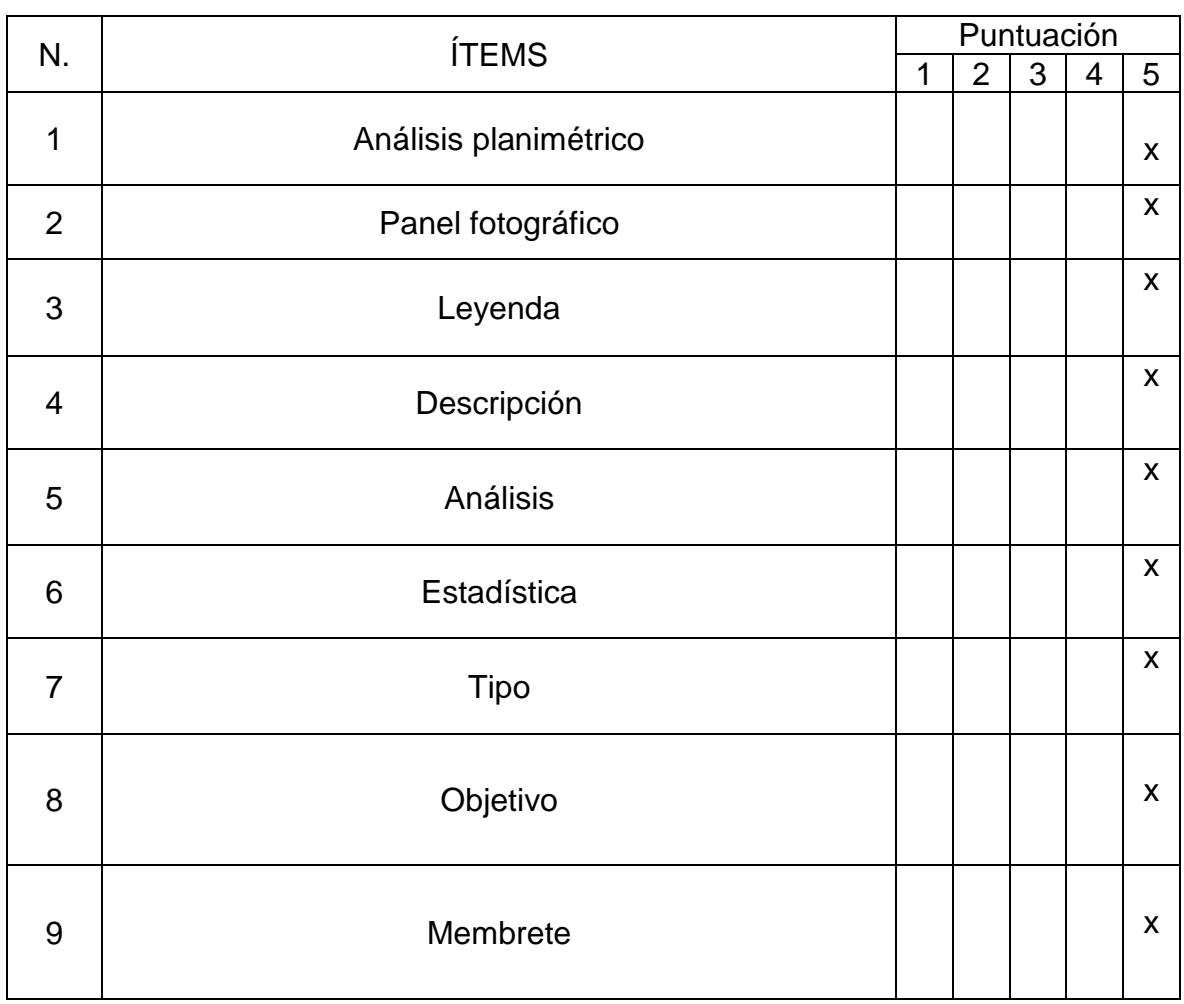

Recomendaciones:

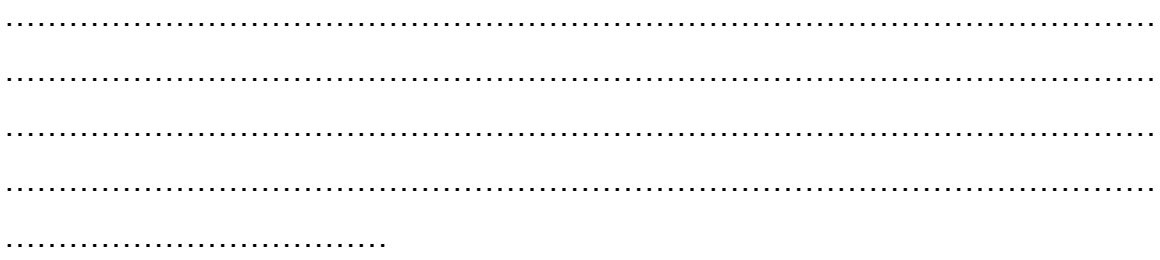

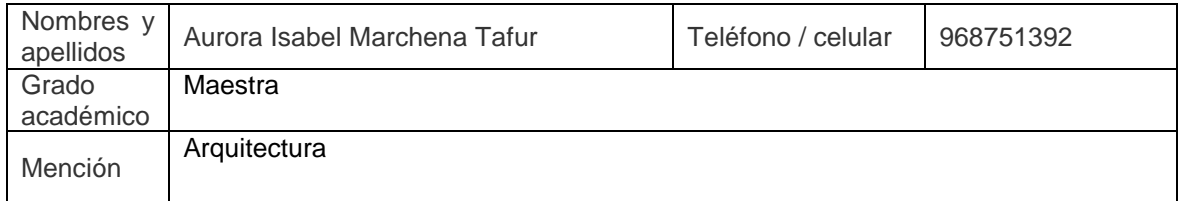

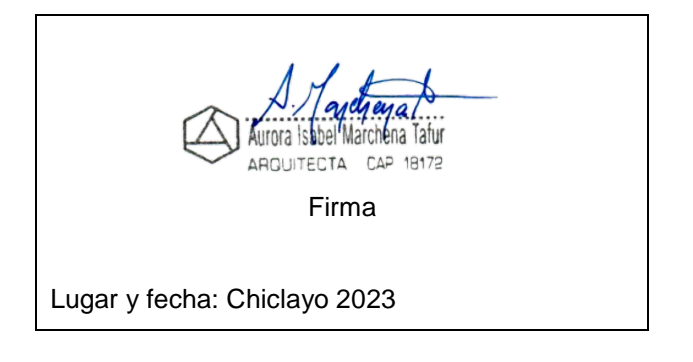

#### **VALIDEZ DEL INSTRUMENTO DE INVESTIGACIÓN**

JUICIO DE EXPERTO

#### **Creación de una estación intermodal para mejorar la movilidad urbana en el distrito Veintiséis de Octubre Piura 2023**

Responsable: Valeriano Rivas, Manuel Marcelino

Instrucción:

Luego de analizar y cotejar el instrumento de investigación, "ficha de observación", con la matriz de consistencia de la presente, le solicitamos que, en base a su criterio y experiencia profesional, valide dicho instrumento para su aplicación.

Nota: Para cada criterio considere la escala de 1 a 5 donde:

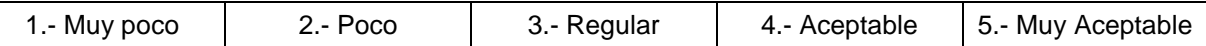

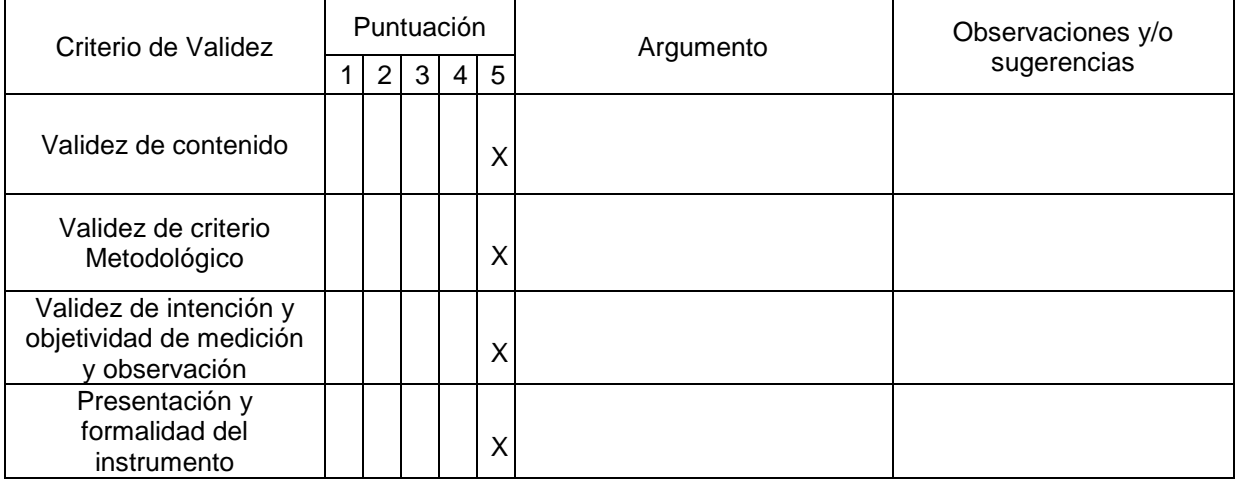

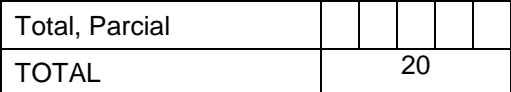

Puntuación:

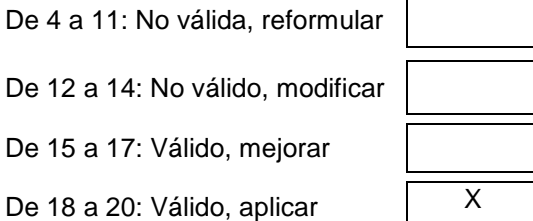

Grado Académico | Maestra Mención **Arquitectura** 

Apellidos y Nombres | Aurora Isabel Marchena Tafur

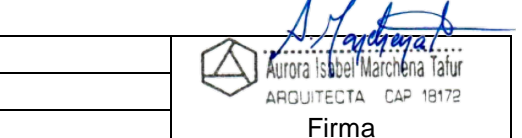

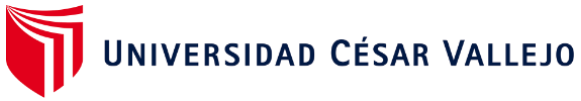

# **VALIDEZ DEL INSTRUMENTO DE INVESTIGACIÓN – FICHA DE**

# **OBSERVACIÓN**

## **JUICIO EXPERTO**

# **Creación de una estación intermodal para mejorar la movilidad urbana en el distrito Veintiséis de Octubre Piura 2023**

Investigador: Valeriano Rivas, Manuel Marcelino

INSTRUCCIONES: Señor especialista se le pide su colaboración para que luego de un riguroso análisis de los ítems del cuestionario, marque con un aspa el casillero que cree conveniente de acuerdo a su criterio y experiencia profesional, denotando si cuenta o no con los requisitos mínimos de formulación para su posterior aplicación:

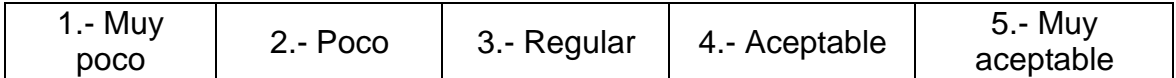

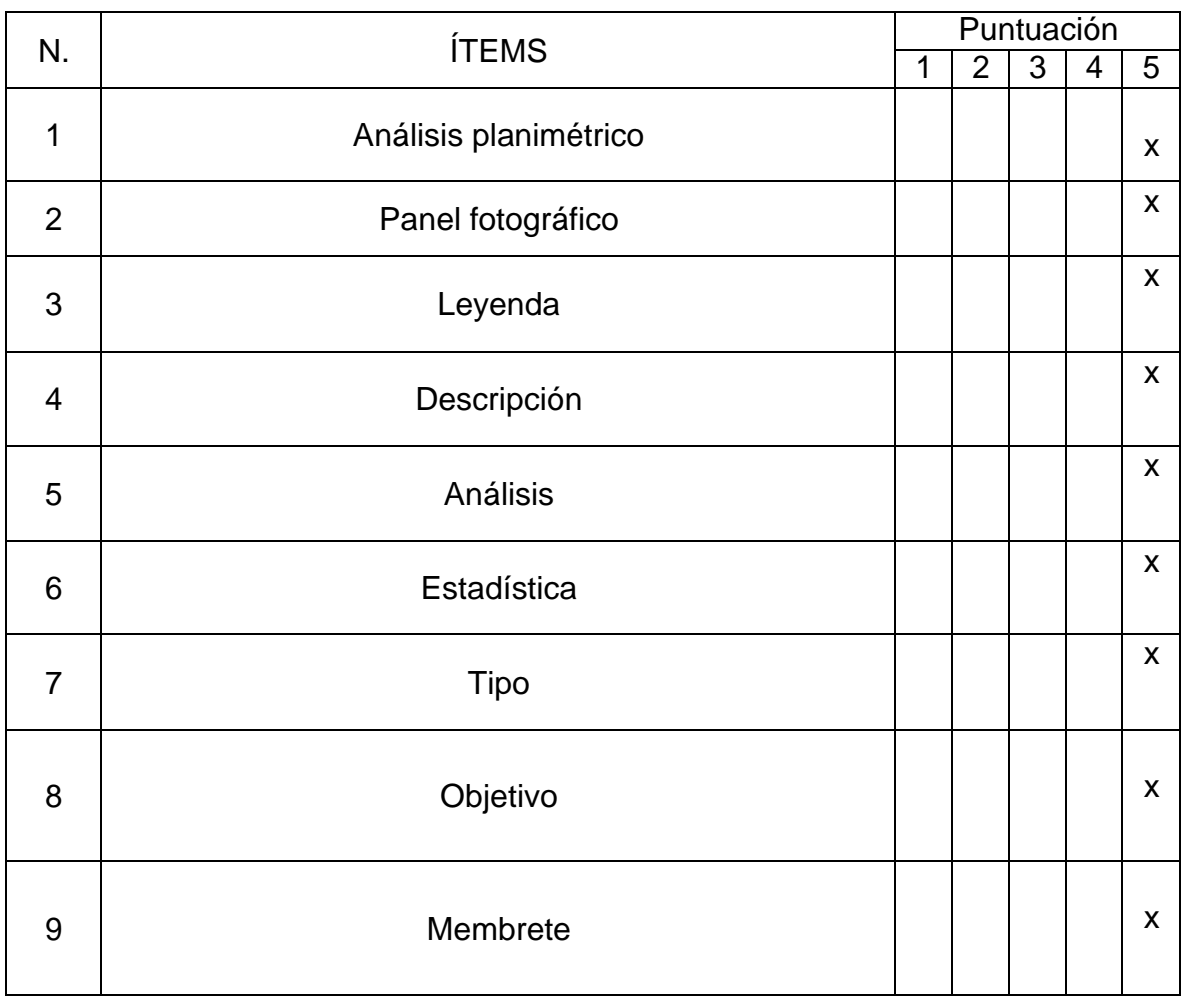
# Recomendaciones:

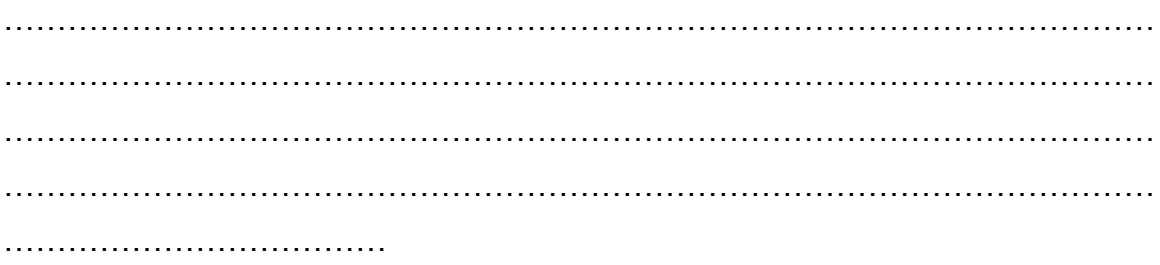

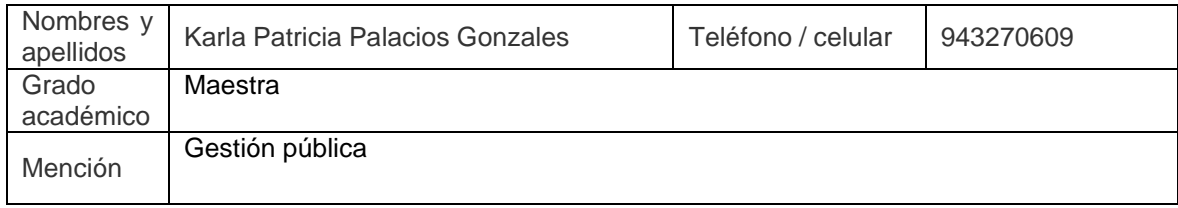

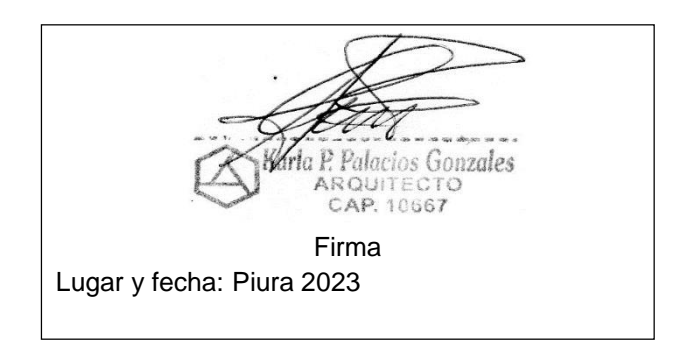

### **VALIDEZ DEL INSTRUMENTO DE INVESTIGACIÓN**

JUICIO DE EXPERTO

#### **Creación de una estación intermodal para mejorar la movilidad urbana en el distrito Veintiséis de Octubre Piura 2023**

Responsable: Valeriano Rivas, Manuel Marcelino

Instrucción:

Luego de analizar y cotejar el instrumento de investigación, "ficha de observación", con la matriz de consistencia de la presente, le solicitamos que, en base a su criterio y experiencia profesional, valide dicho instrumento para su aplicación.

Nota: Para cada criterio considere la escala de 1 a 5 donde:

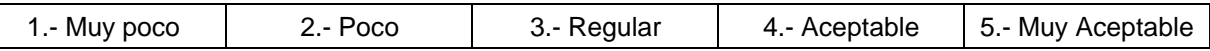

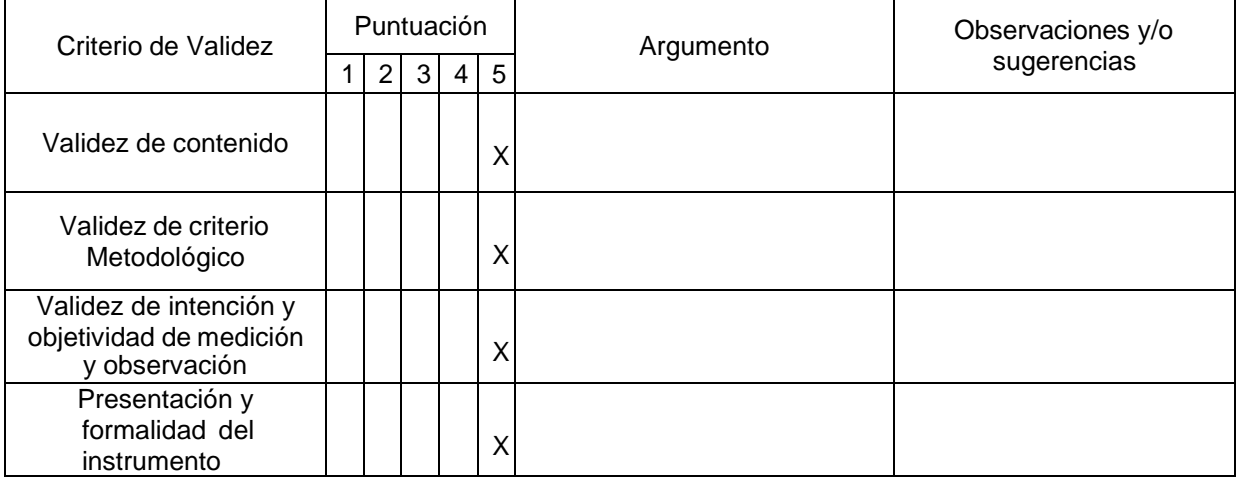

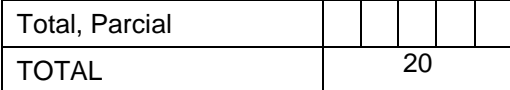

Puntuación:

De 4 a 11: No válida, reformular De 12 a 14: No válido, modificar De 15 a 17: Válido, mejorar

De 18 a 20: Válido, aplicar  $\overline{X}$ 

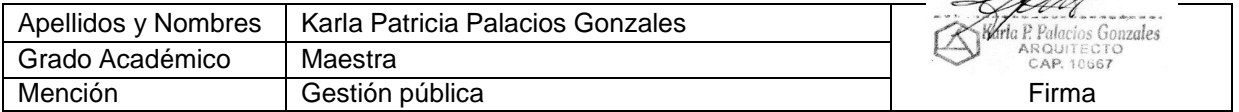

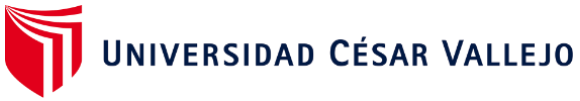

# **VALIDEZ DEL INSTRUMENTO DE INVESTIGACIÓN – FICHA DE**

# **OBSERVACIÓN**

## **JUICIO EXPERTO**

# **Creación de una estación intermodal para mejorar la movilidad urbana en el distrito Veintiséis de Octubre Piura 2023**

Investigador: Valeriano Rivas, Manuel Marcelino

INSTRUCCIONES: Señor especialista se le pide su colaboración para que luego de un riguroso análisis de los ítems del cuestionario, marque con un aspa el casillero que cree conveniente de acuerdo a su criterio y experiencia profesional, denotando si cuenta o no con los requisitos mínimos de formulación para su posterior aplicación:

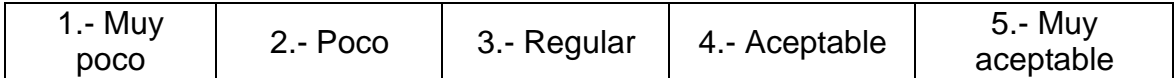

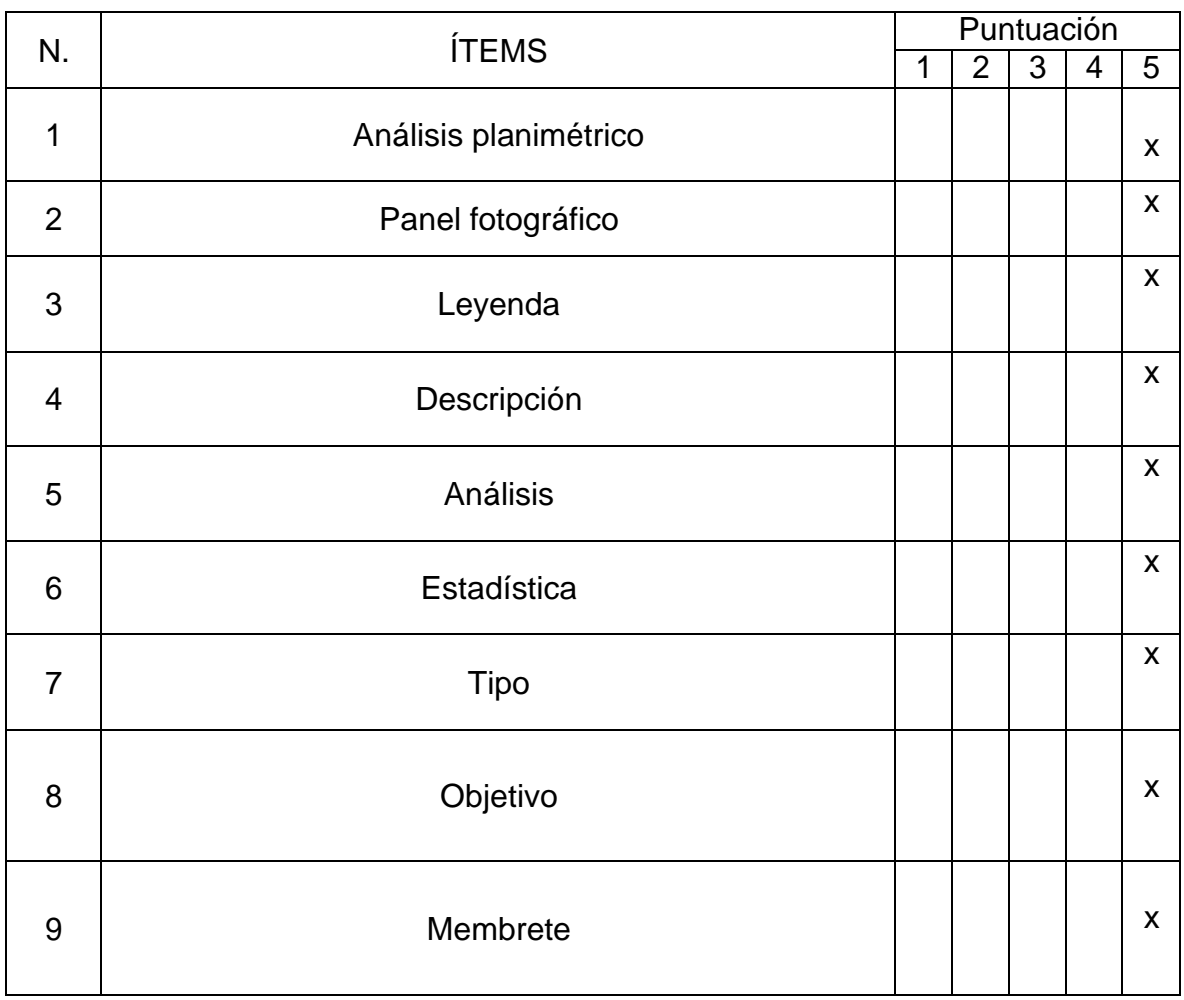

# Recomendaciones:

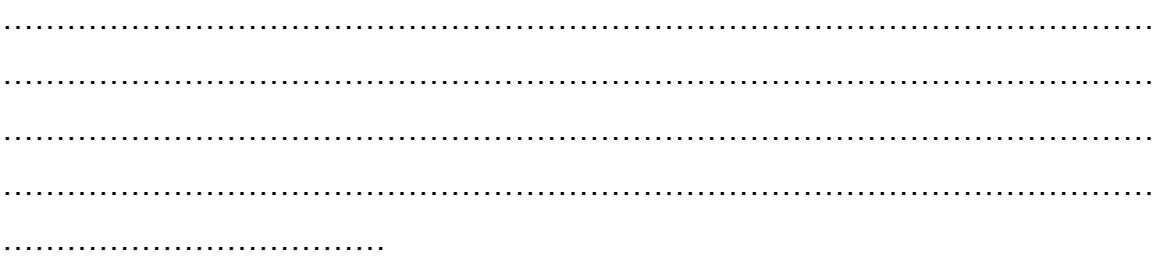

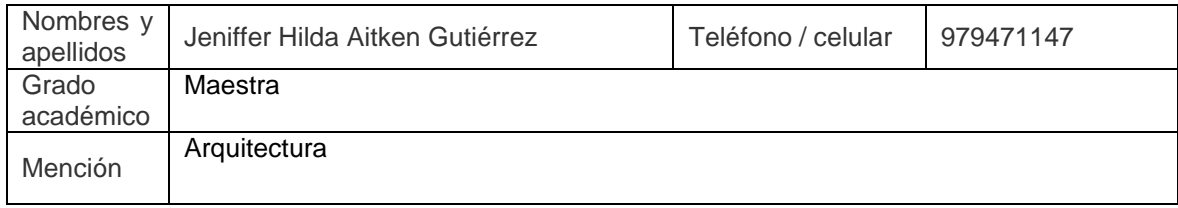

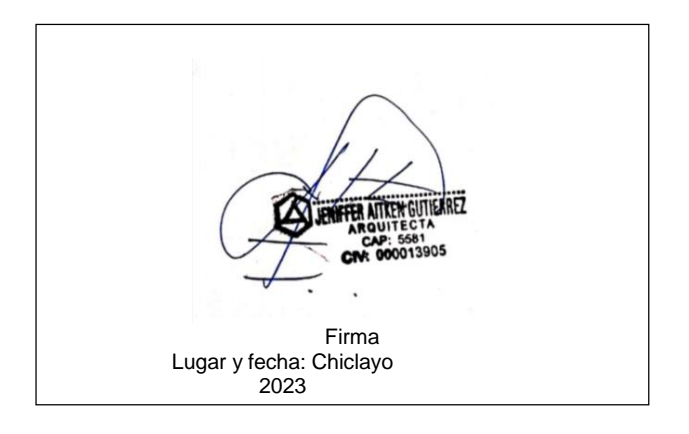

### **VALIDEZ DEL INSTRUMENTO DE INVESTIGACIÓN**

JUICIO DE EXPERTO

#### **Creación de una estación intermodal para mejorar la movilidad urbana en el distrito Veintiséis de Octubre Piura 2023**

Responsable: Valeriano Rivas, Manuel Marcelino

Instrucción:

Luego de analizar y cotejar el instrumento de investigación, "ficha de observación", con la matriz de consistencia de la presente, le solicitamos que, en base a su criterio y experiencia profesional, valide dicho instrumento para su aplicación.

Nota: Para cada criterio considere la escala de 1 a 5 donde:

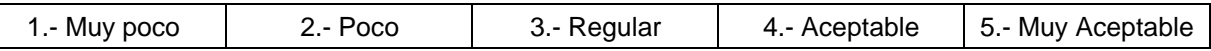

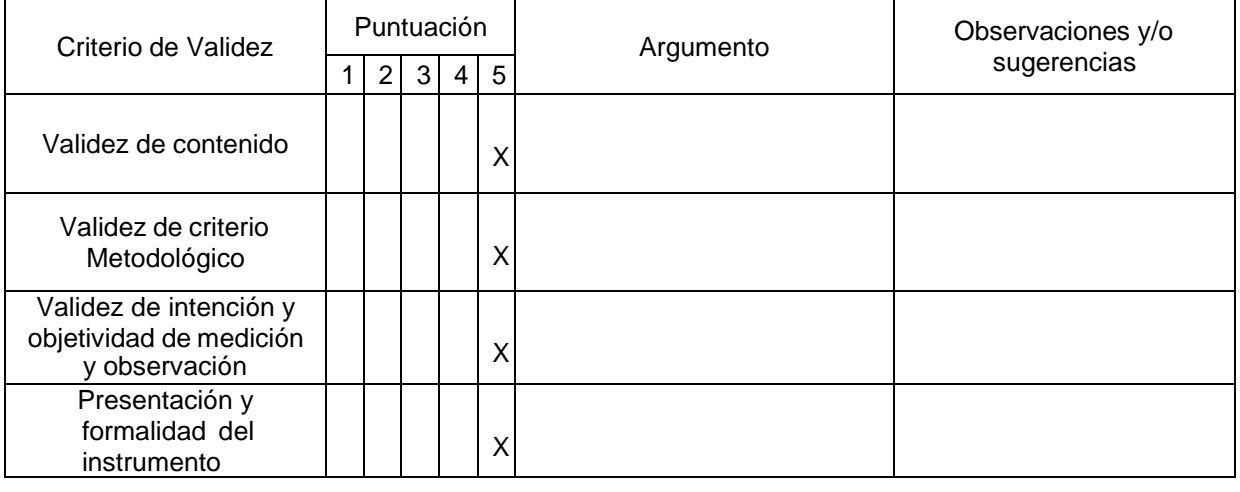

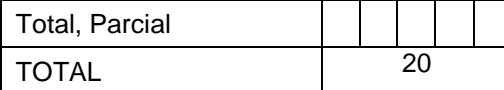

Puntuación:

De 4 a 11: No válida, reformular De 12 a 14: No válido, modificar De 15 a 17: Válido, mejorar De 18 a 20: Válido, aplicar **X** 

Apellidos y Nombres | Jeniffer Hilda Aitken Gutiérrez Firma Grado Académico | Maestra Mención **Arquitectura** 

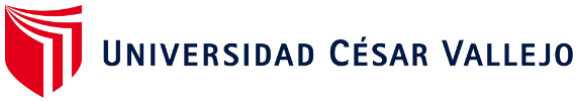

# **VALIDEZ DEL INSTRUMENTO DE INVESTIGACIÓN – FICHA DE**

# **OBSERVACIÓN**

## **JUICIO EXPERTO**

# **Creación de una estación intermodal para mejorar la movilidad urbana en el distrito Veintiséis de Octubre Piura 2023**

Investigador: Valeriano Rivas, Manuel Marcelino

INSTRUCCIONES: Señor especialista se le pide su colaboración para que luego de un riguroso análisis de los ítems del cuestionario, marque con un aspa el casillero que cree conveniente de acuerdo a su criterio y experiencia profesional, denotando si cuenta o no con los requisitos mínimos de formulación para su posterior aplicación:

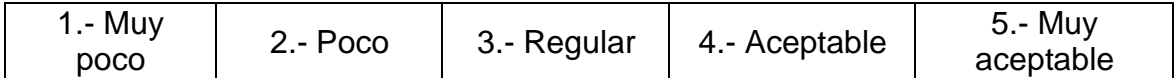

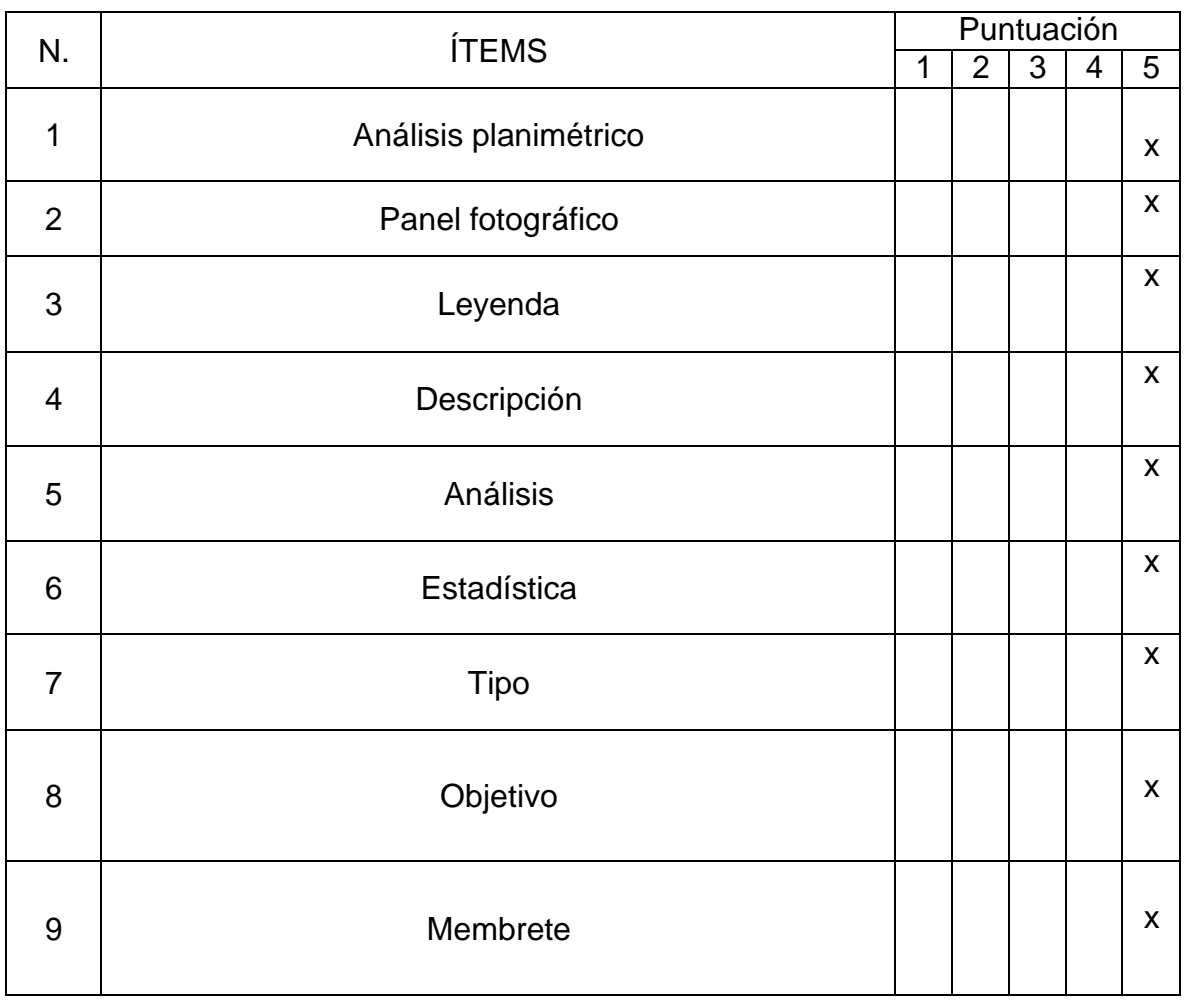

# Recomendaciones:

![](_page_114_Picture_76.jpeg)

![](_page_114_Picture_77.jpeg)

![](_page_114_Figure_3.jpeg)

### **VALIDEZ DEL INSTRUMENTO DE INVESTIGACIÓN**

JUICIO DE EXPERTO

#### **Creación de una estación intermodal para mejorar la movilidad urbana en el distrito Veintiséis de Octubre Piura 2023**

Responsable: Valeriano Rivas, Manuel Marcelino

Instrucción:

Luego de analizar y cotejar el instrumento de investigación, "ficha de observación", con la matriz de consistencia de la presente, le solicitamos que, en base a su criterio y experiencia profesional, valide dicho instrumento para su aplicación.

Nota: Para cada criterio considere la escala de 1 a 5 donde:

![](_page_115_Picture_307.jpeg)

![](_page_115_Picture_308.jpeg)

![](_page_115_Picture_309.jpeg)

Puntuación:

De 4 a 11: No válida, reformular De 12 a 14: No válido, modificar De 15 a 17: Válido, mejorar De 18 a 20: Válido, aplicar  $\overline{X}$ 

![](_page_115_Picture_310.jpeg)

Anexo 06: Carta de autorización de desarrollo de proyecto de tesis.

![](_page_116_Picture_1.jpeg)

MUNICIPALIDAD DISTRITAL VEINTISEIS DE OCTUBRE GERENCIA DE DESARROLLO URBANO

"AÑO DEL FORTALECIMIENTO DE LA SOBERANÍA NACIONAL

### **CARTA DE AUTORIZACIÓN DE DESARROLLO**

DE PROYECTO DE TESIS

Veintiséis de Octubre.

Sr.

Bach. Valeriano Rivas, Manuel Marcelino

La Municipalidad Distrital Veintiséis de Octubre por intermedio del Gerente de Desarrollo Urbano, Ing. Segundo Telesforo Medina Castro, le otorga la AUTORIZACIÓN al bachiller en arquitectura; Valeriano Rivas Manuel Marcelino, para el desarrollo de su proyecto de tesis titulado "Creación de una estación intermodal para mejorar la movilidad urbana en el distrito Veintiséis de Octubre - Piura 2023", con el fin de brindarle las facilidades necesarias, el cual nos será de gran aporte para nuestro distrito.

Esperamos que el proyecto se lleve a cabo con éxito.

Atentamente,

Prolongación Av. Grau Mz. N Lote. 01 AA.HH. Las Capullanas, Veintiséis de octubre - Piura

![](_page_116_Picture_14.jpeg)

Anexo 07: Planteamiento de la propuesta urbana arquitectónica.

Vista 1: Aérea suroeste.

![](_page_118_Picture_1.jpeg)

# Vista 2: Aérea noreste.

![](_page_119_Picture_1.jpeg)

Vista 3: Plaza exterior.

![](_page_120_Picture_1.jpeg)

Vista 4: Ingreso.

![](_page_121_Picture_1.jpeg)

Vista 5: Andén de embarque y desembarque - metropolitano.

![](_page_122_Picture_1.jpeg)

Vista 6: Volumetría – estación de transporte metropolitano.

![](_page_123_Picture_1.jpeg)

Vista 7: Sala de espera - metropolitano.

![](_page_124_Picture_1.jpeg)

Vista 8: Terrazas.

![](_page_125_Picture_1.jpeg)

Vista 9: Volumetría - estación de transporte interprovincial.

![](_page_126_Picture_1.jpeg)

Vista 10: Boletería - interprovincial.

![](_page_127_Picture_1.jpeg)

Vista 11: Patio de comidas.

![](_page_128_Picture_1.jpeg)

Vista 12: Andén de embarque y desembarque - interprovincial.

![](_page_129_Picture_1.jpeg)

Vista 13: Estacionamiento de buses - interprovincial.

![](_page_130_Picture_1.jpeg)

![](_page_131_Figure_0.jpeg)

![](_page_132_Figure_0.jpeg)

![](_page_133_Figure_0.jpeg)

![](_page_134_Figure_0.jpeg)

![](_page_135_Figure_0.jpeg)

![](_page_136_Figure_0.jpeg)

Fuente: Elaboración propia.

![](_page_137_Figure_0.jpeg)

![](_page_138_Figure_0.jpeg)

![](_page_139_Figure_0.jpeg)

![](_page_140_Figure_0.jpeg)

![](_page_141_Figure_0.jpeg)

![](_page_142_Figure_0.jpeg)

![](_page_143_Figure_0.jpeg)
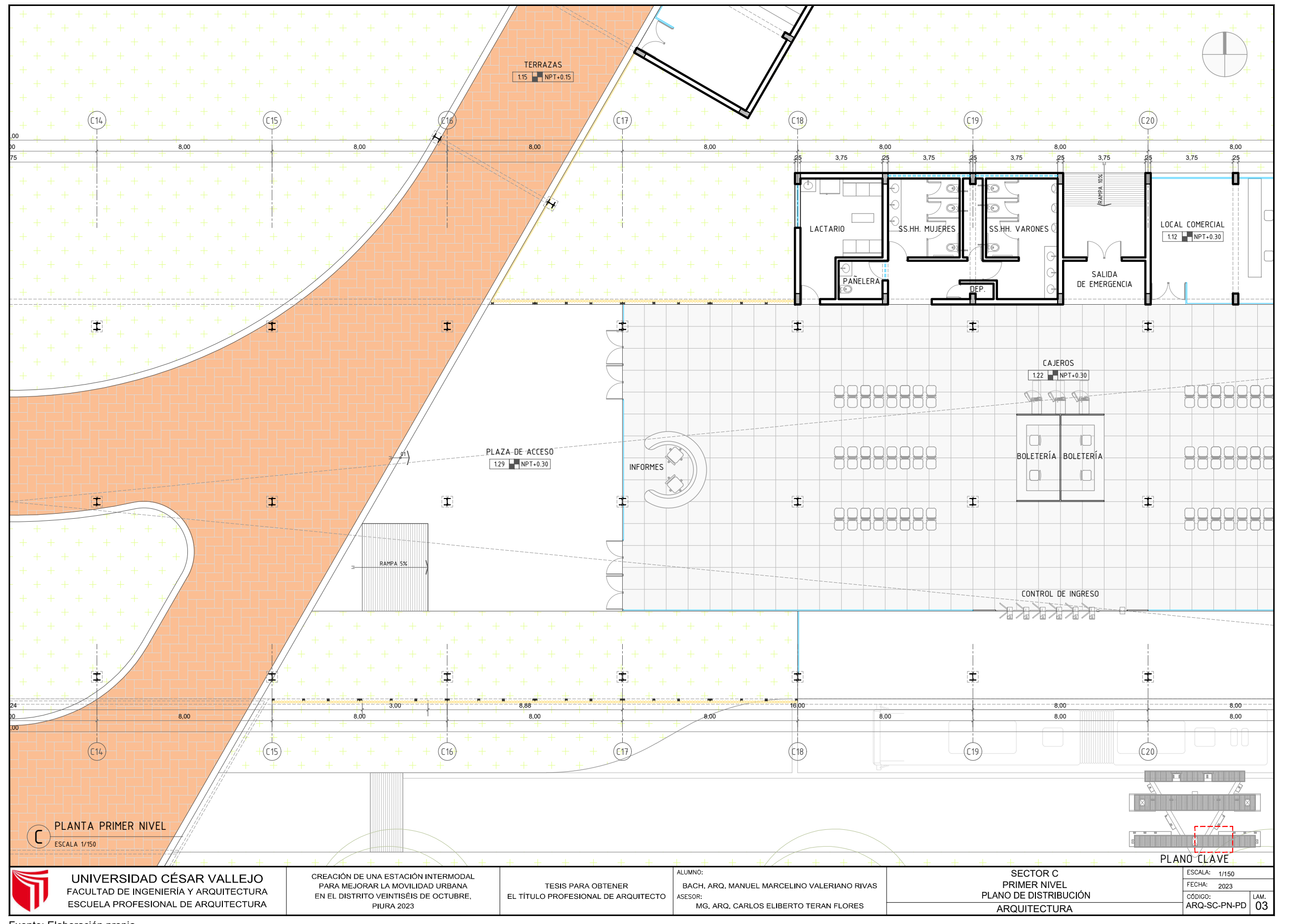

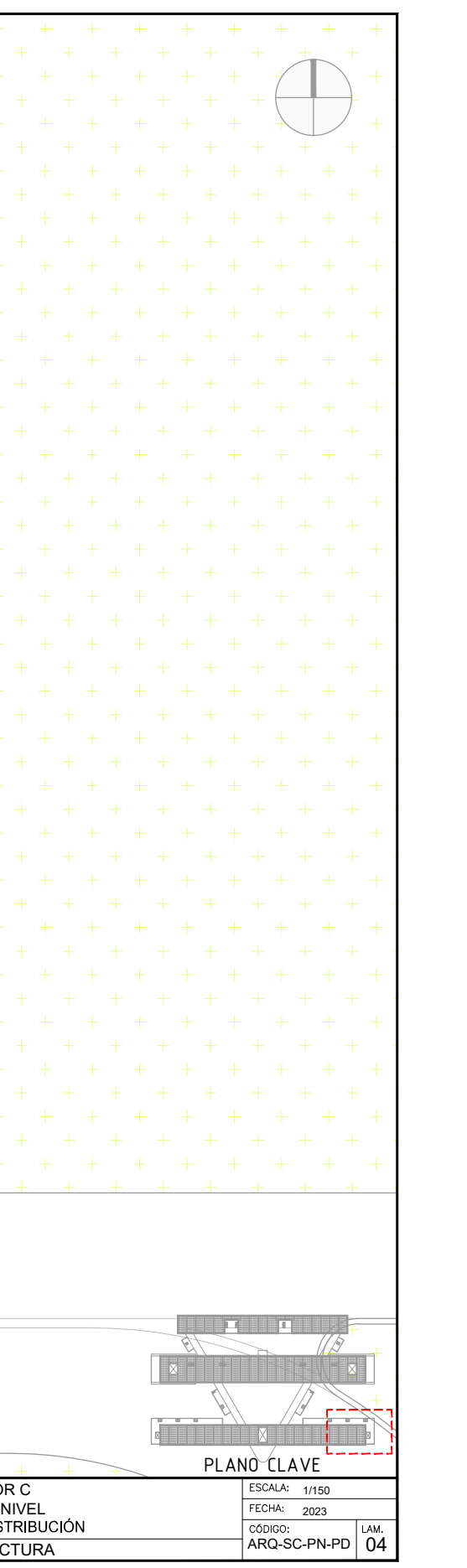

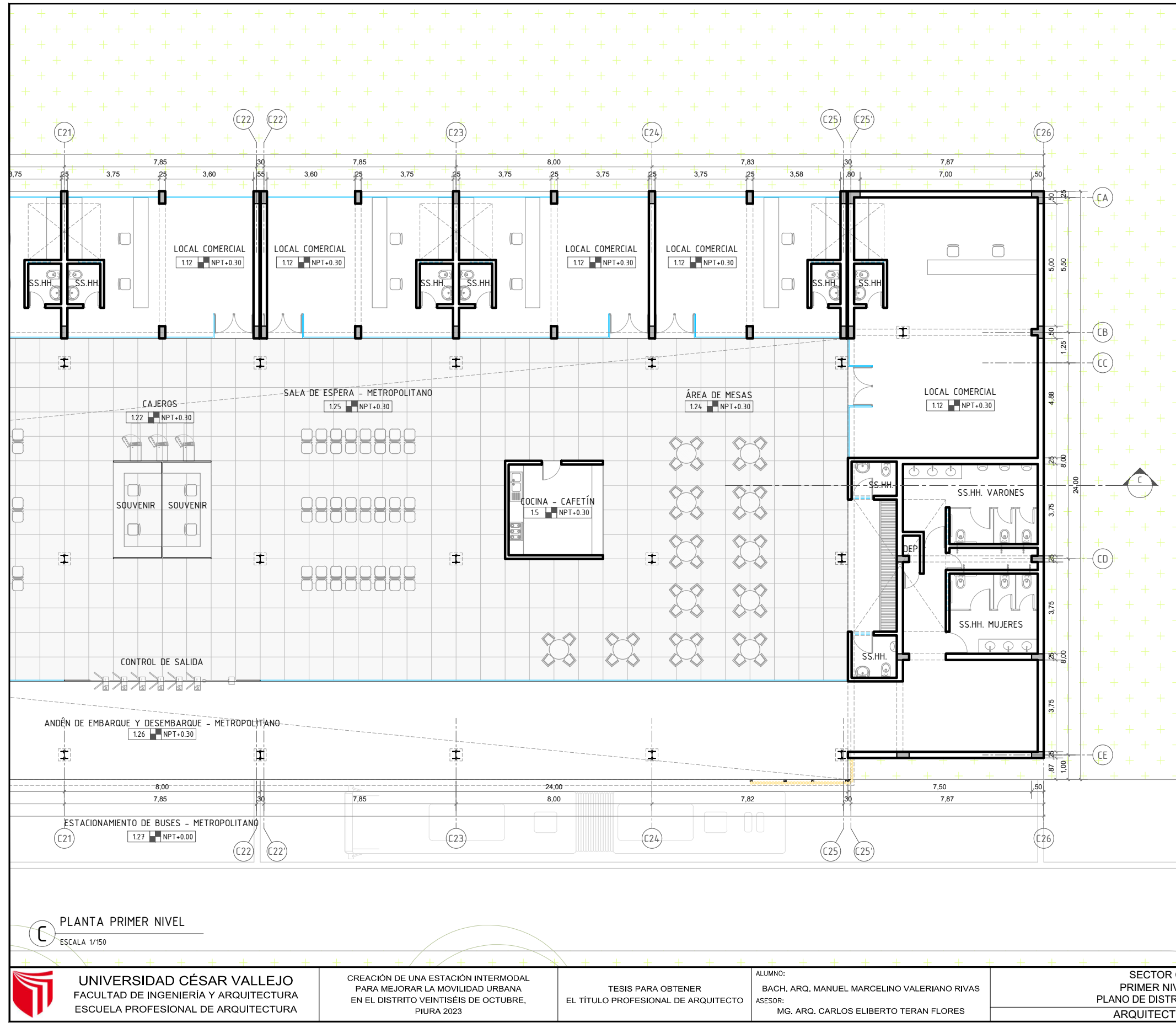

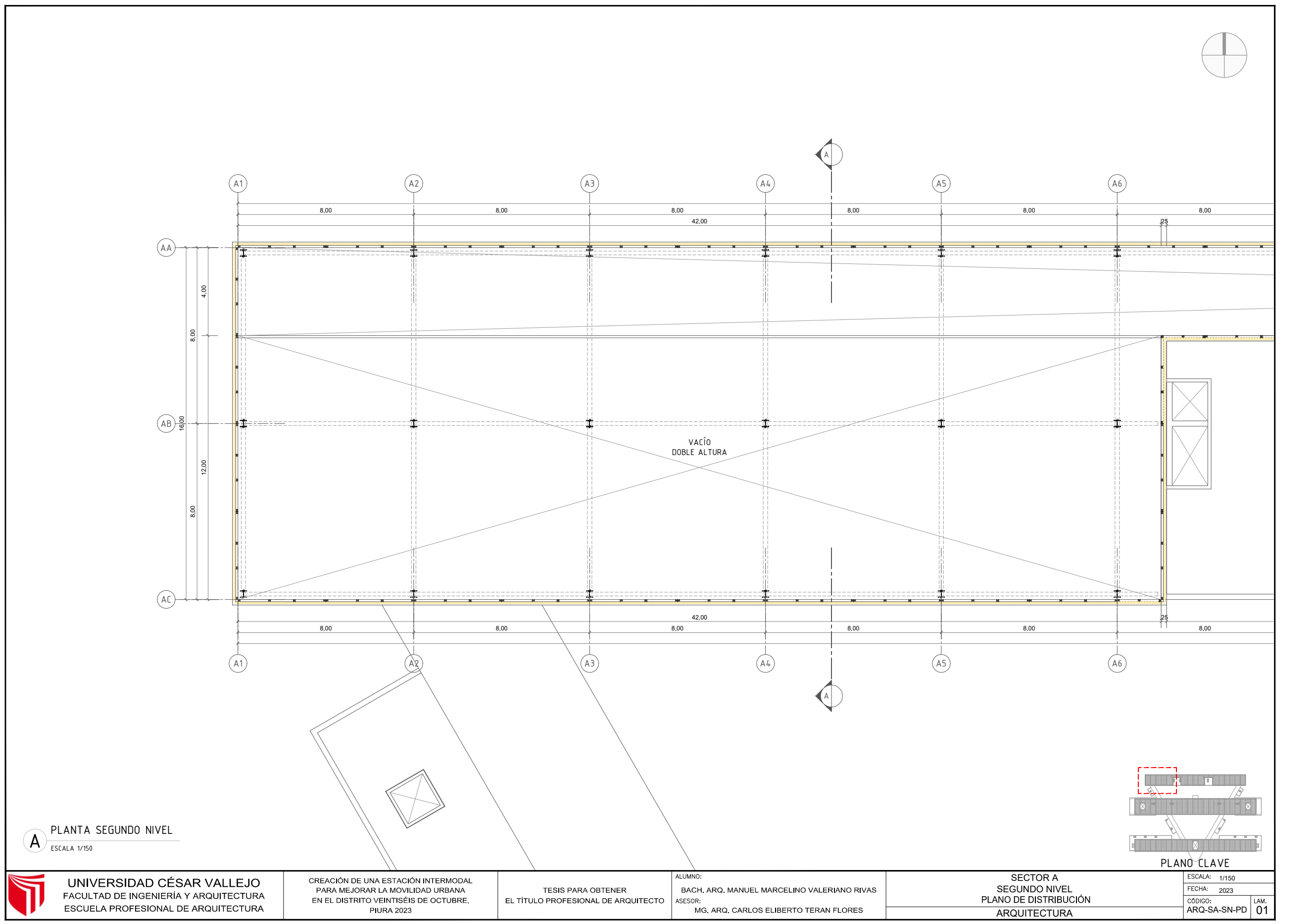

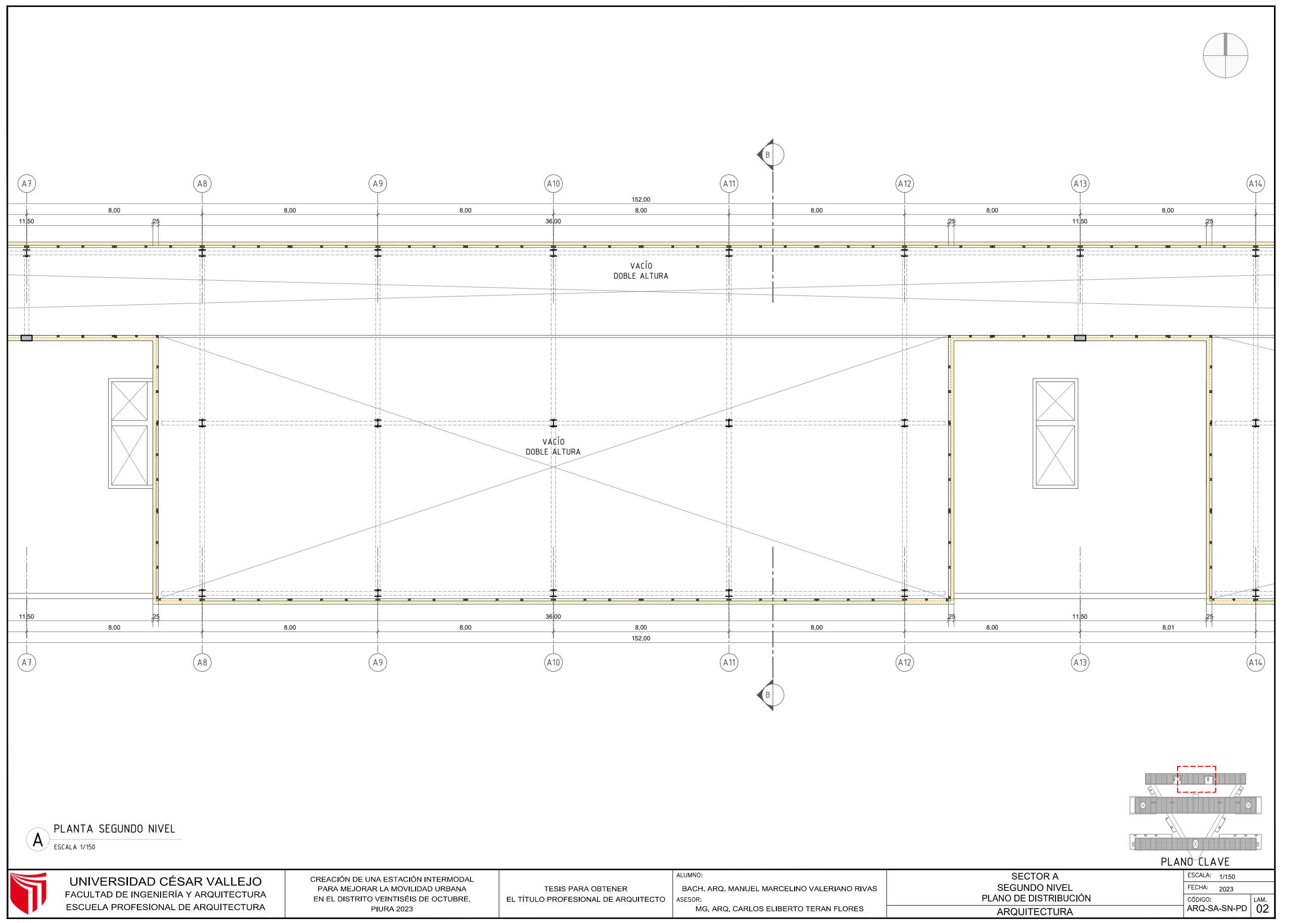

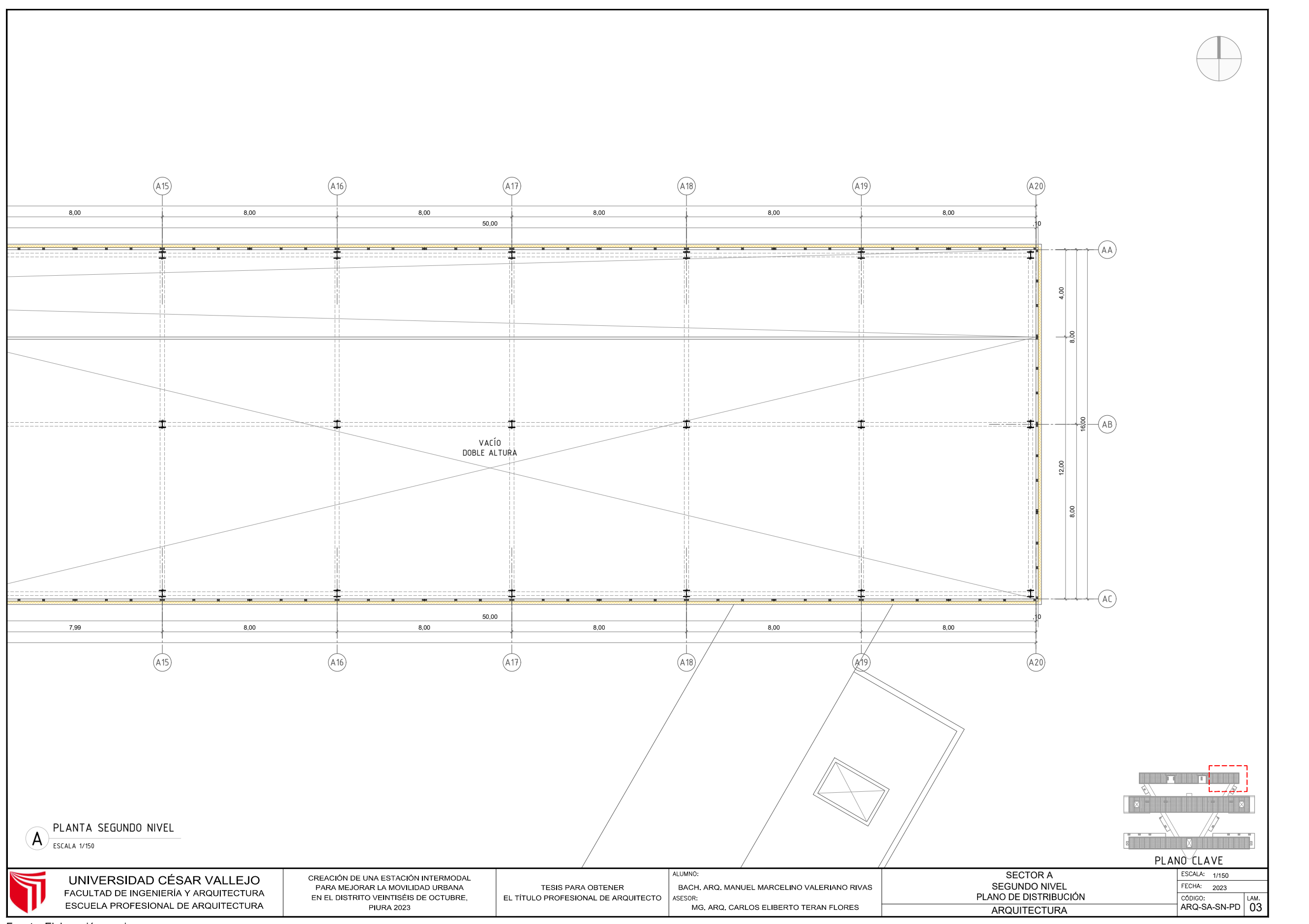

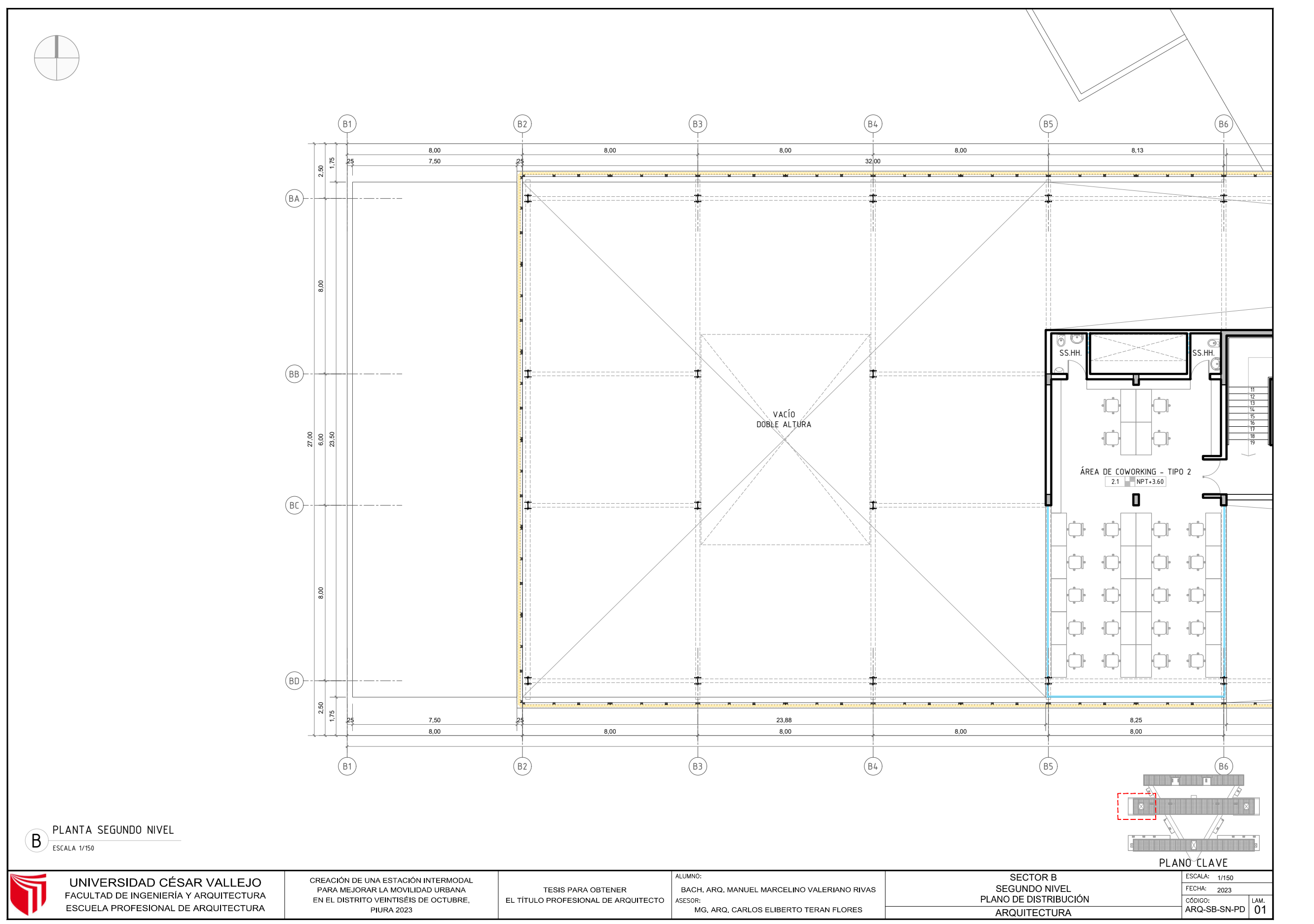

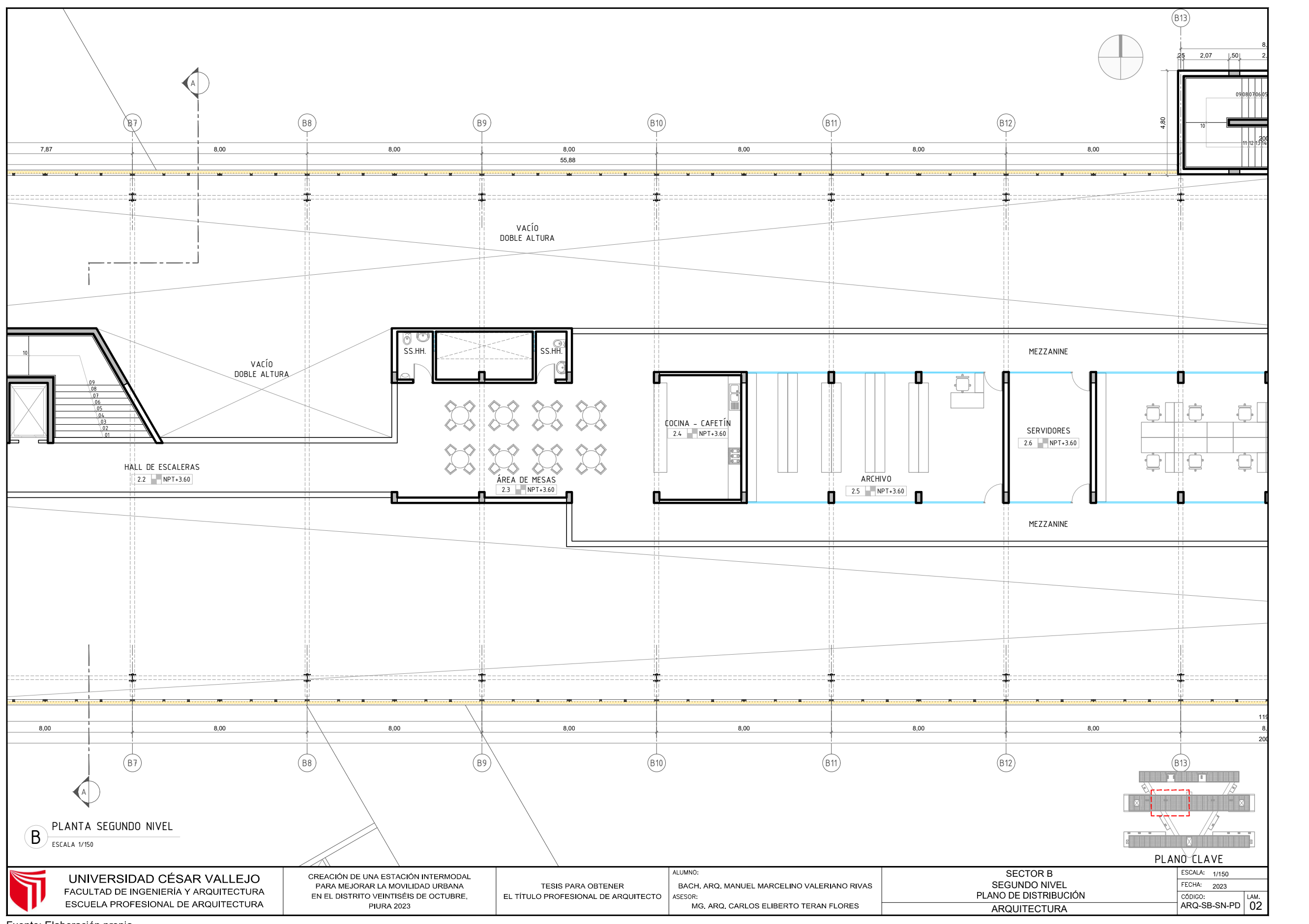

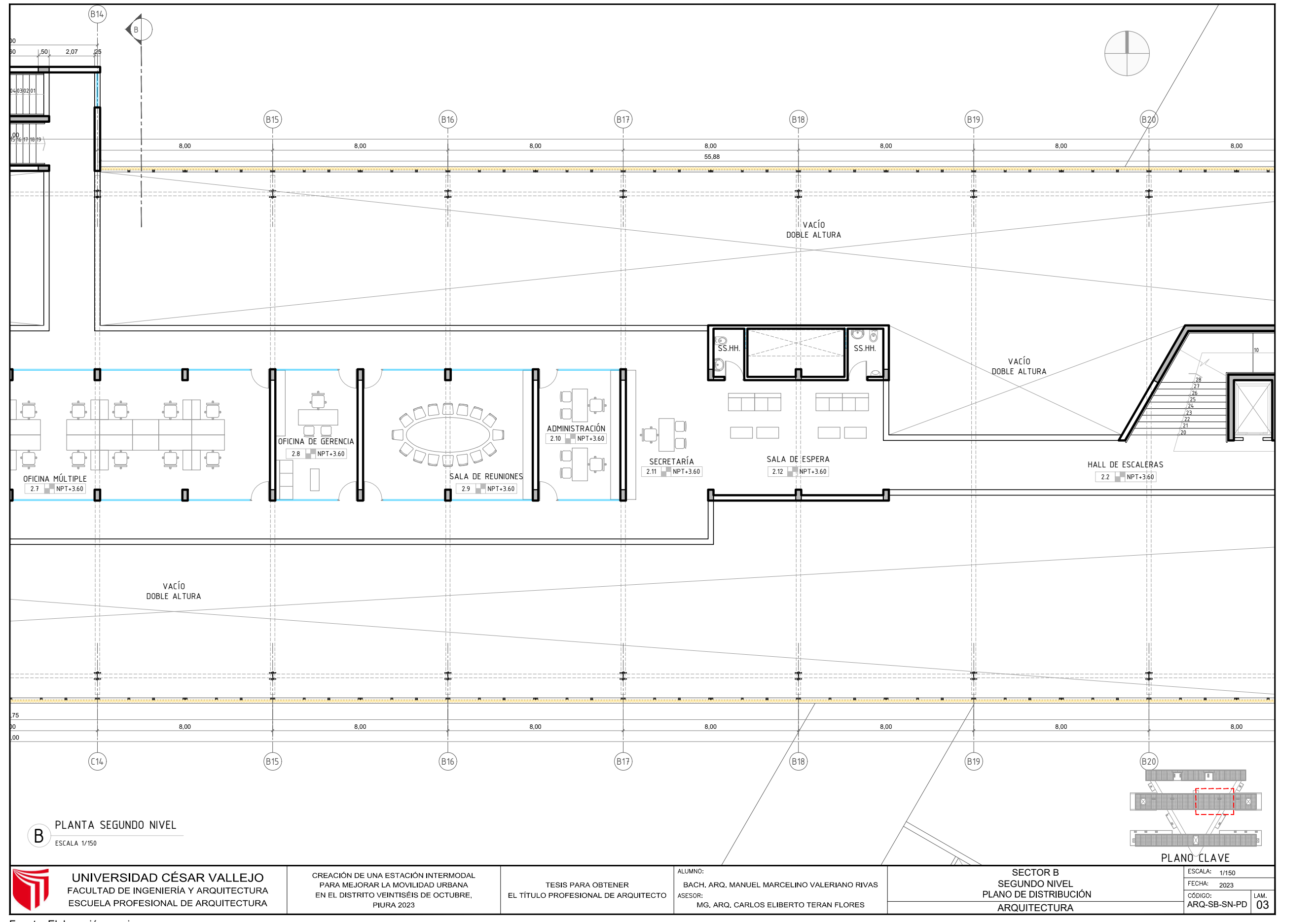

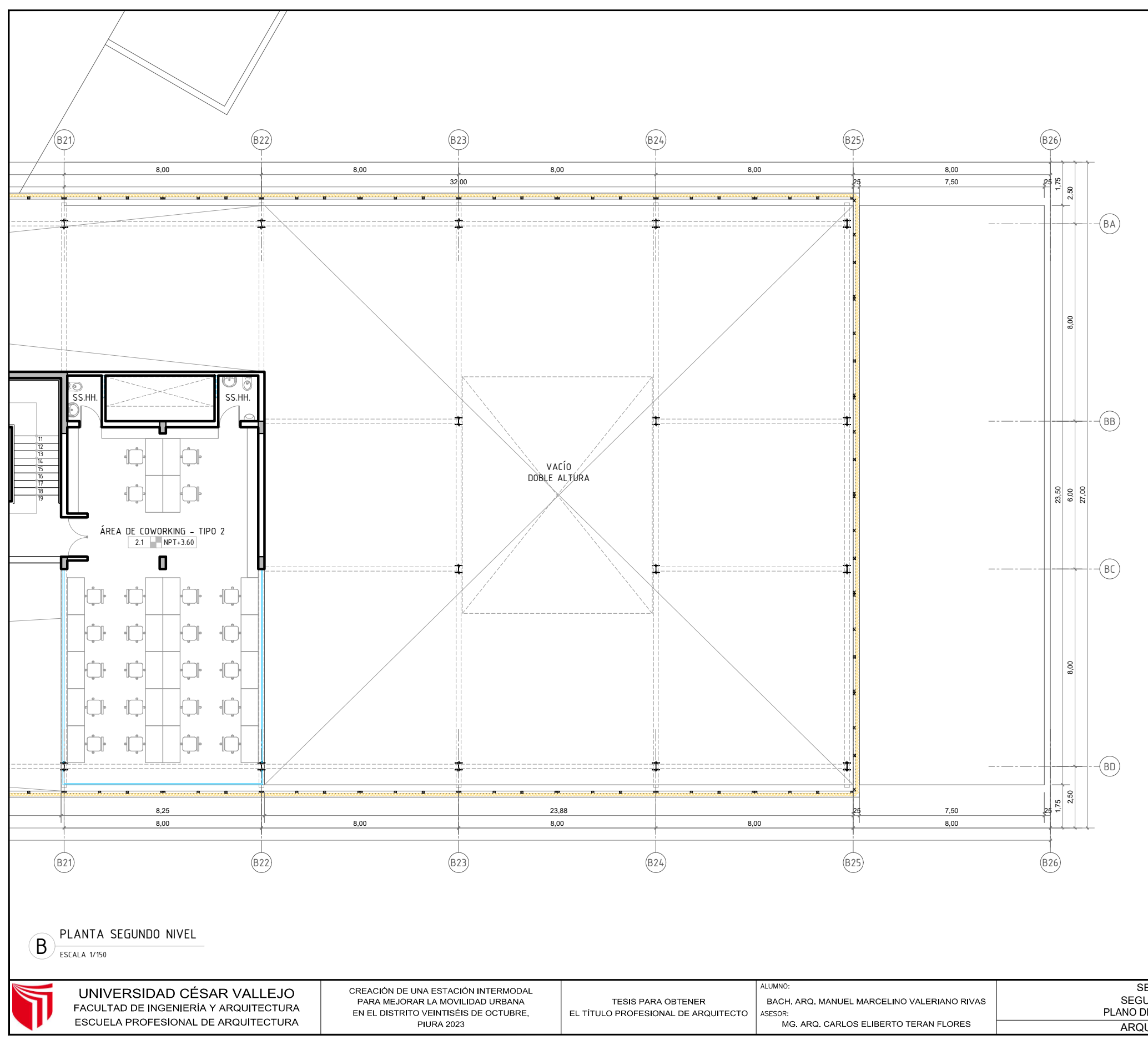

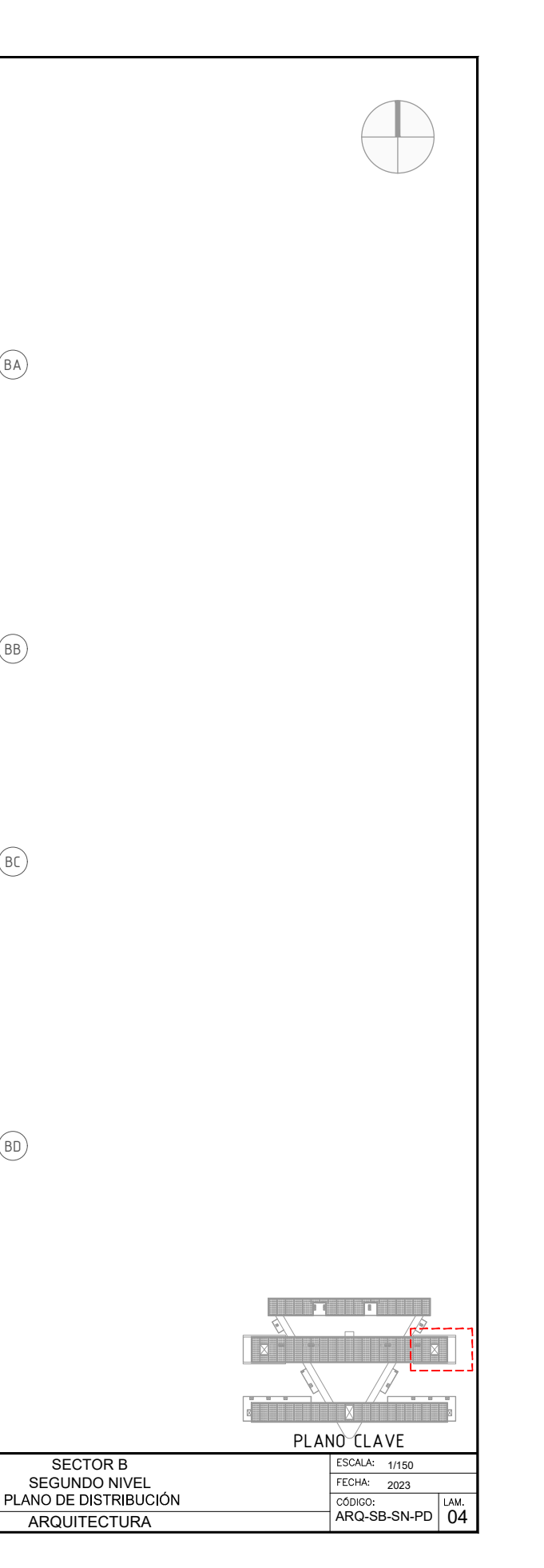

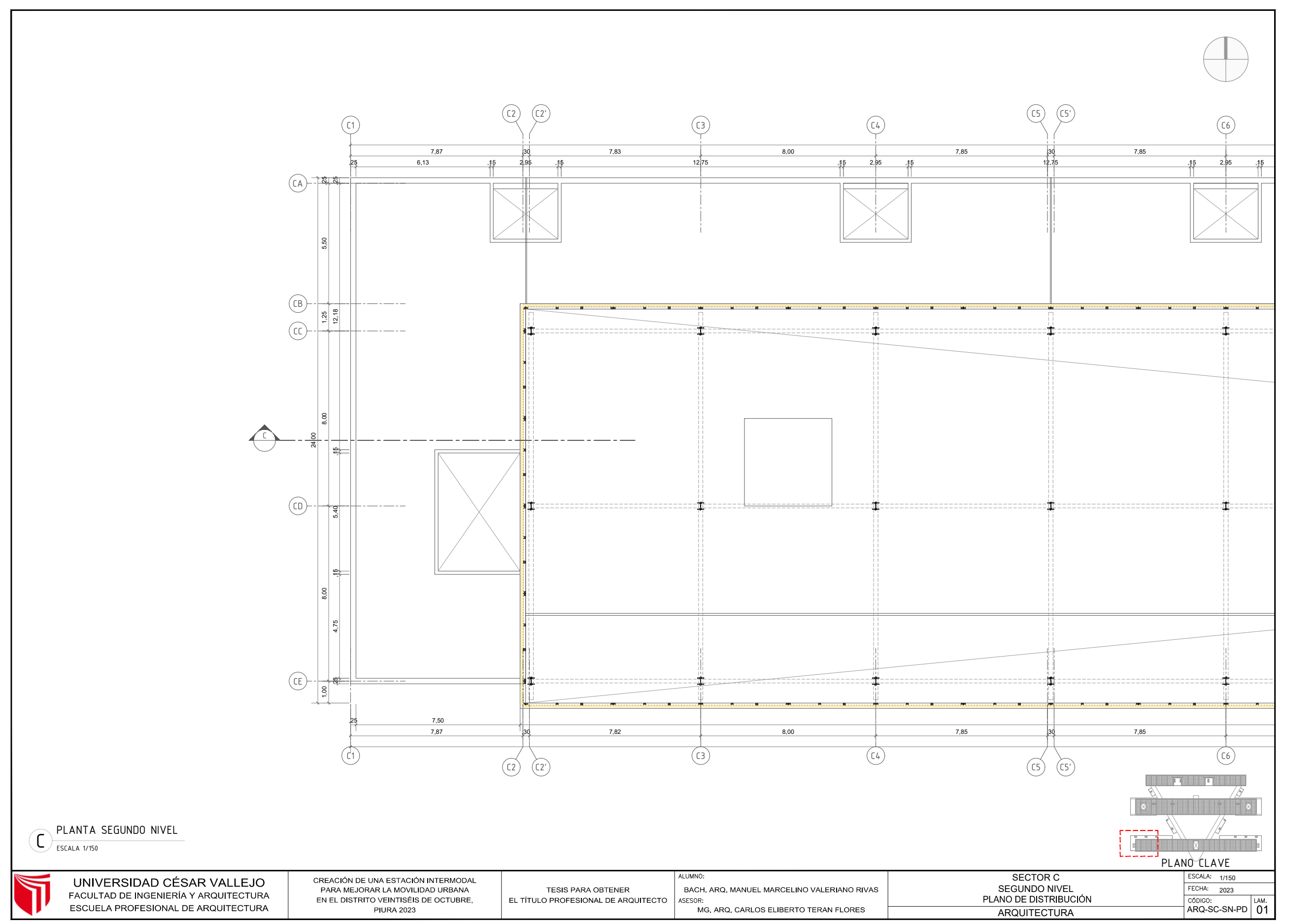

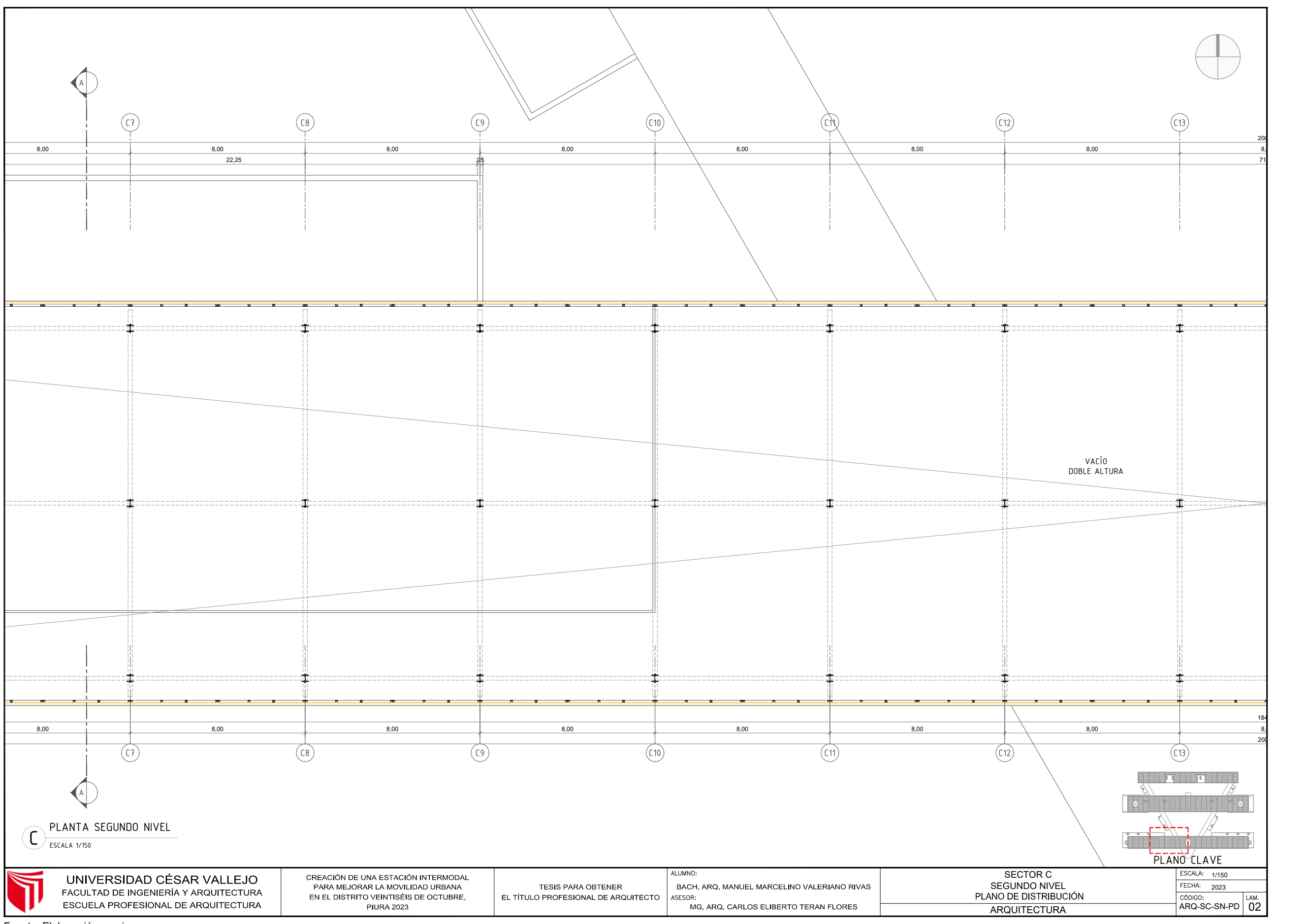

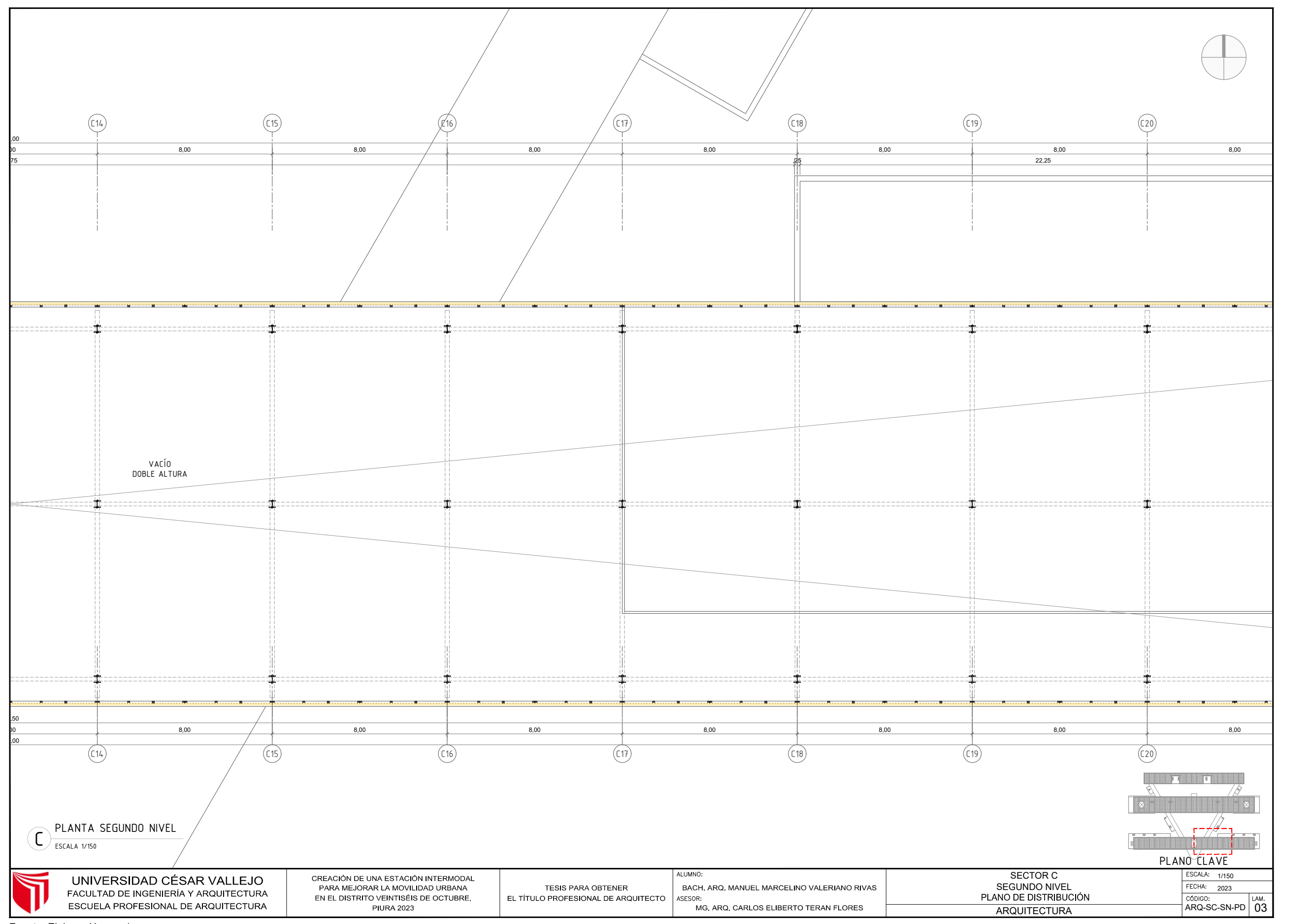

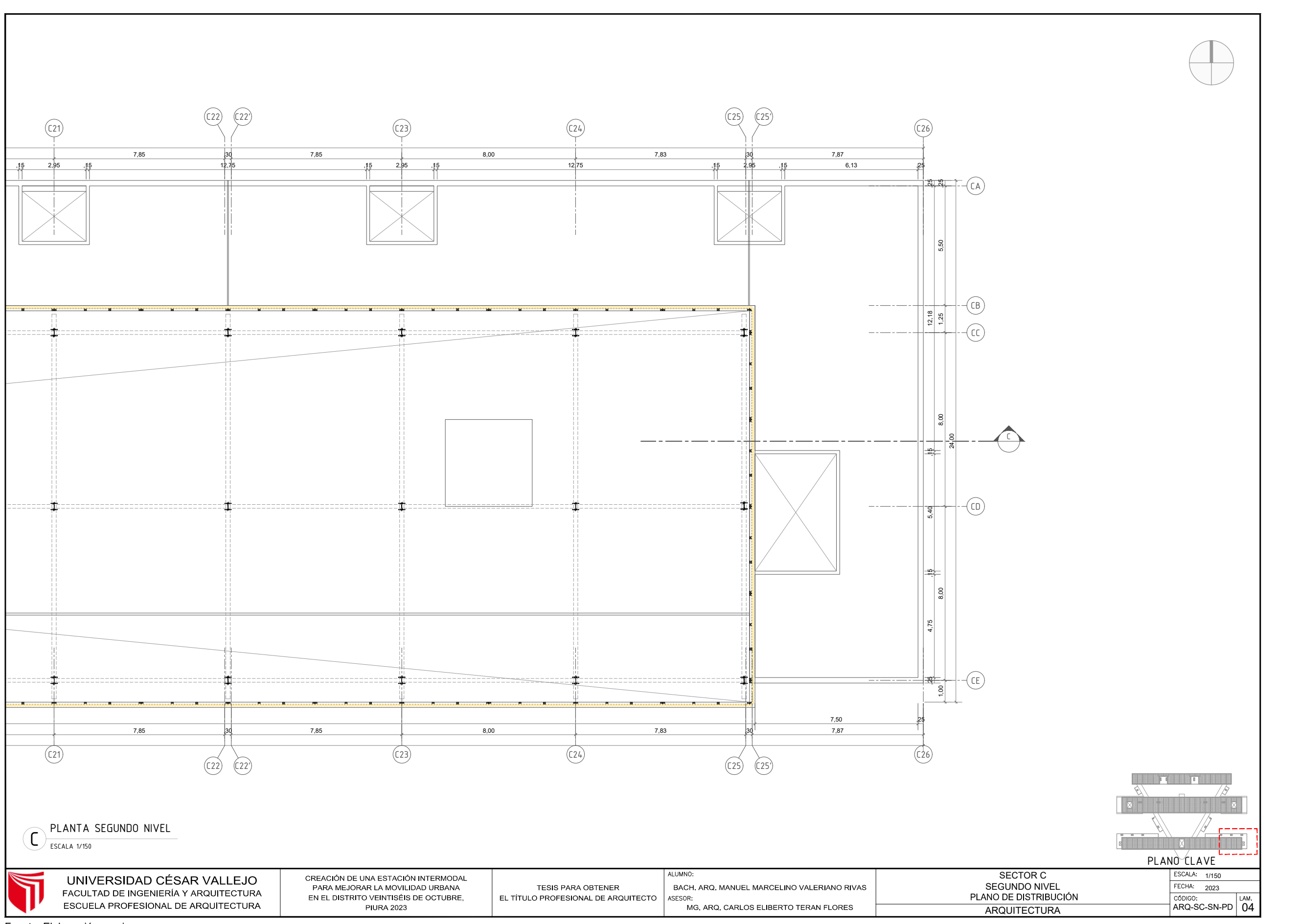

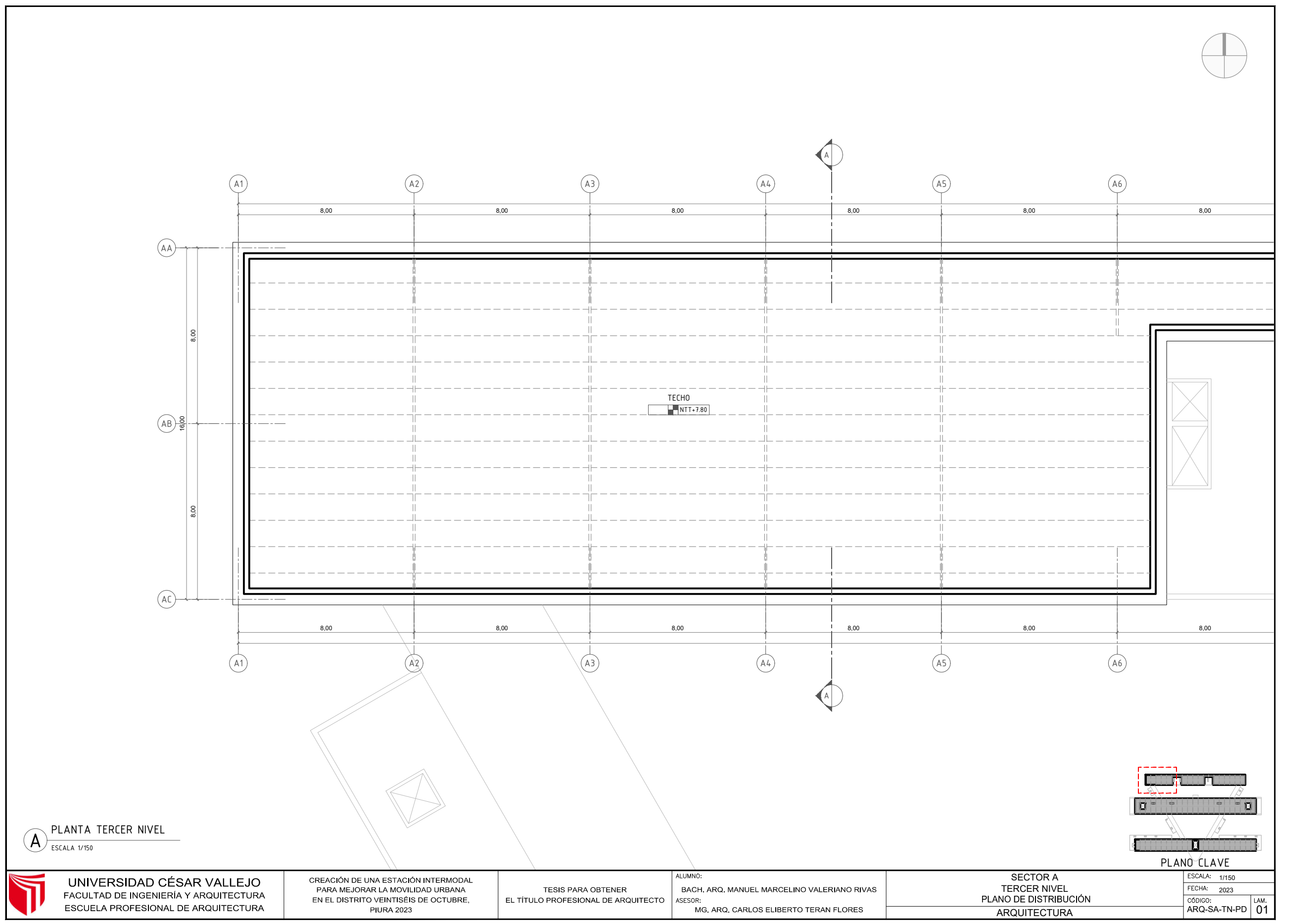

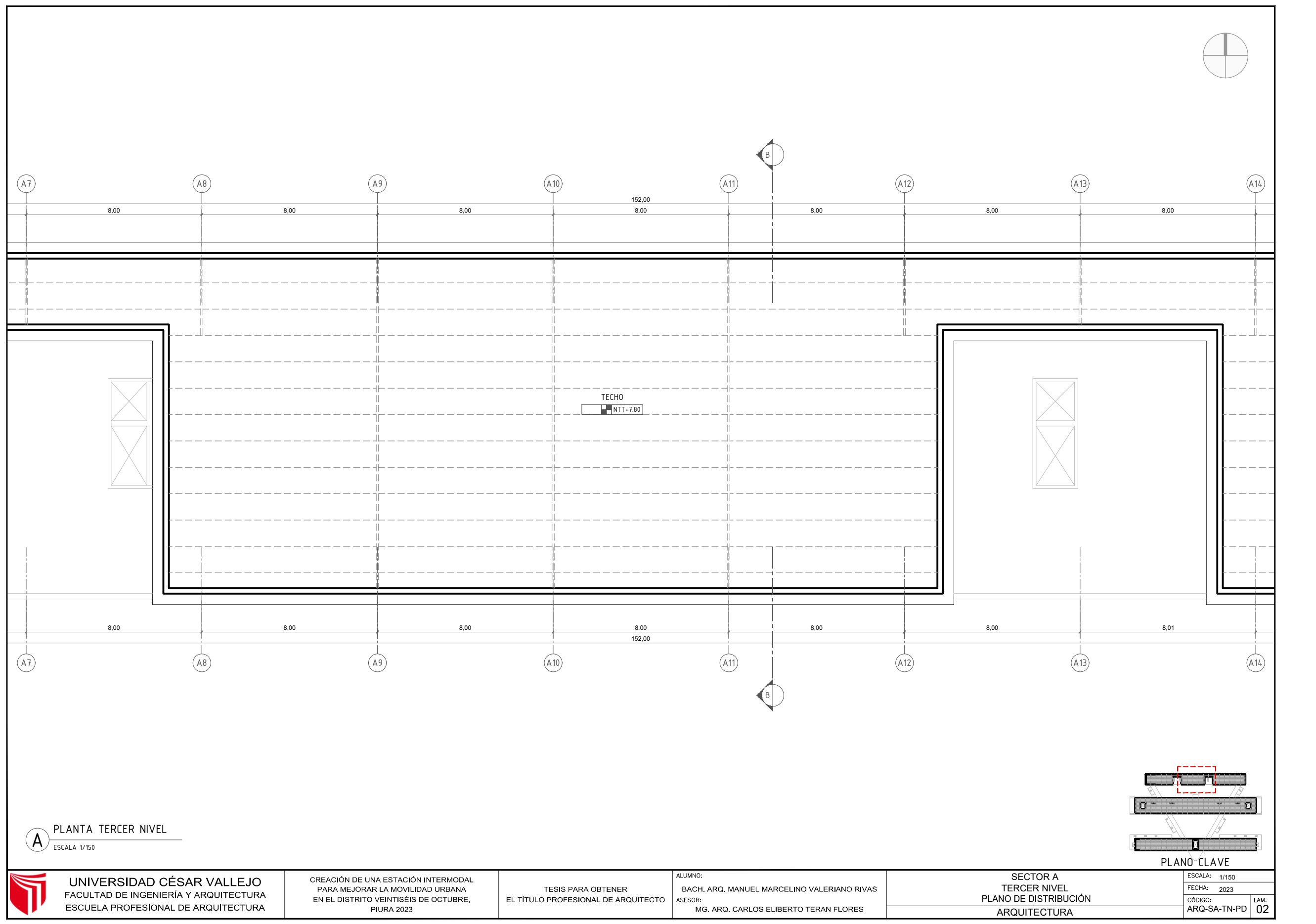

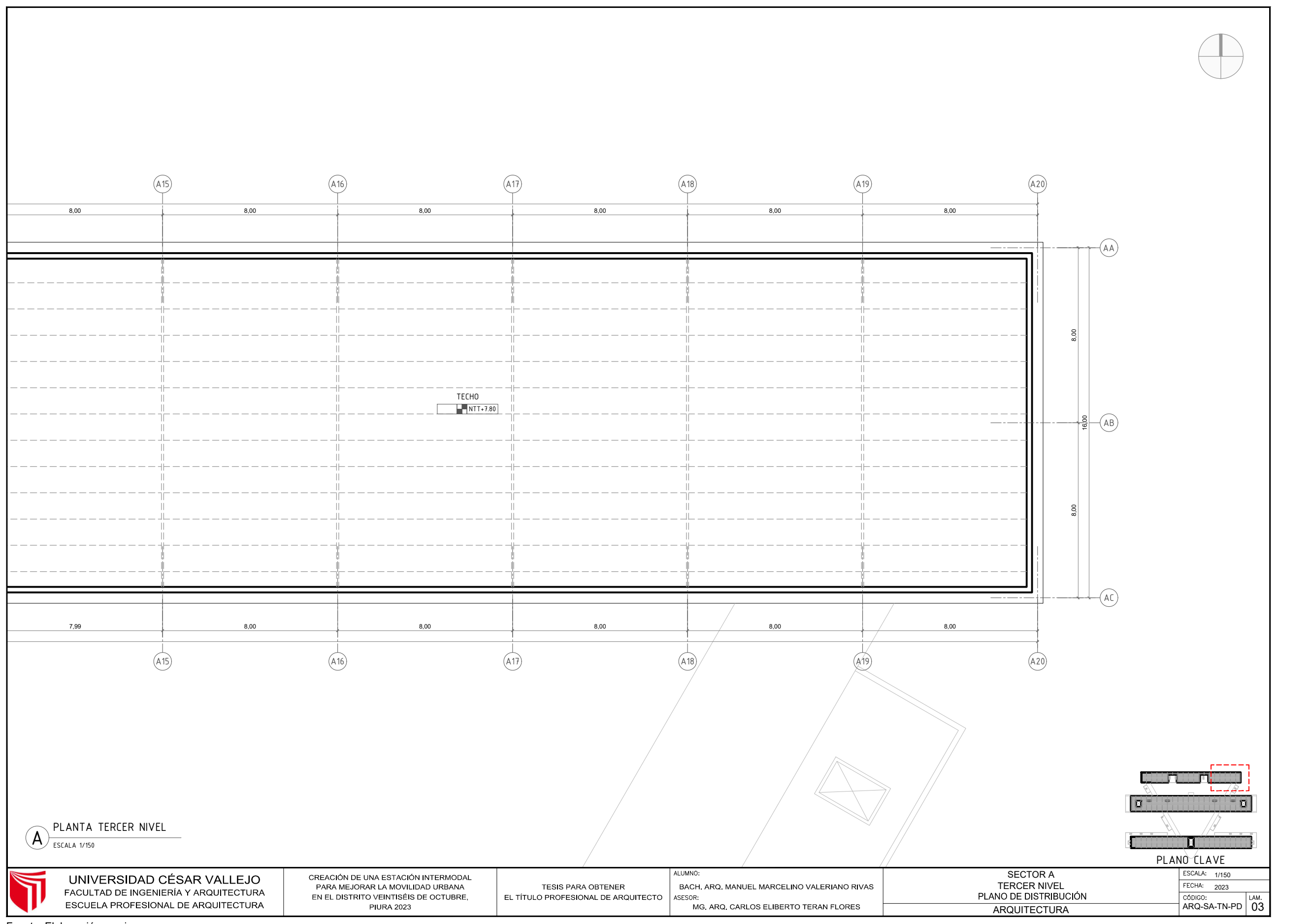

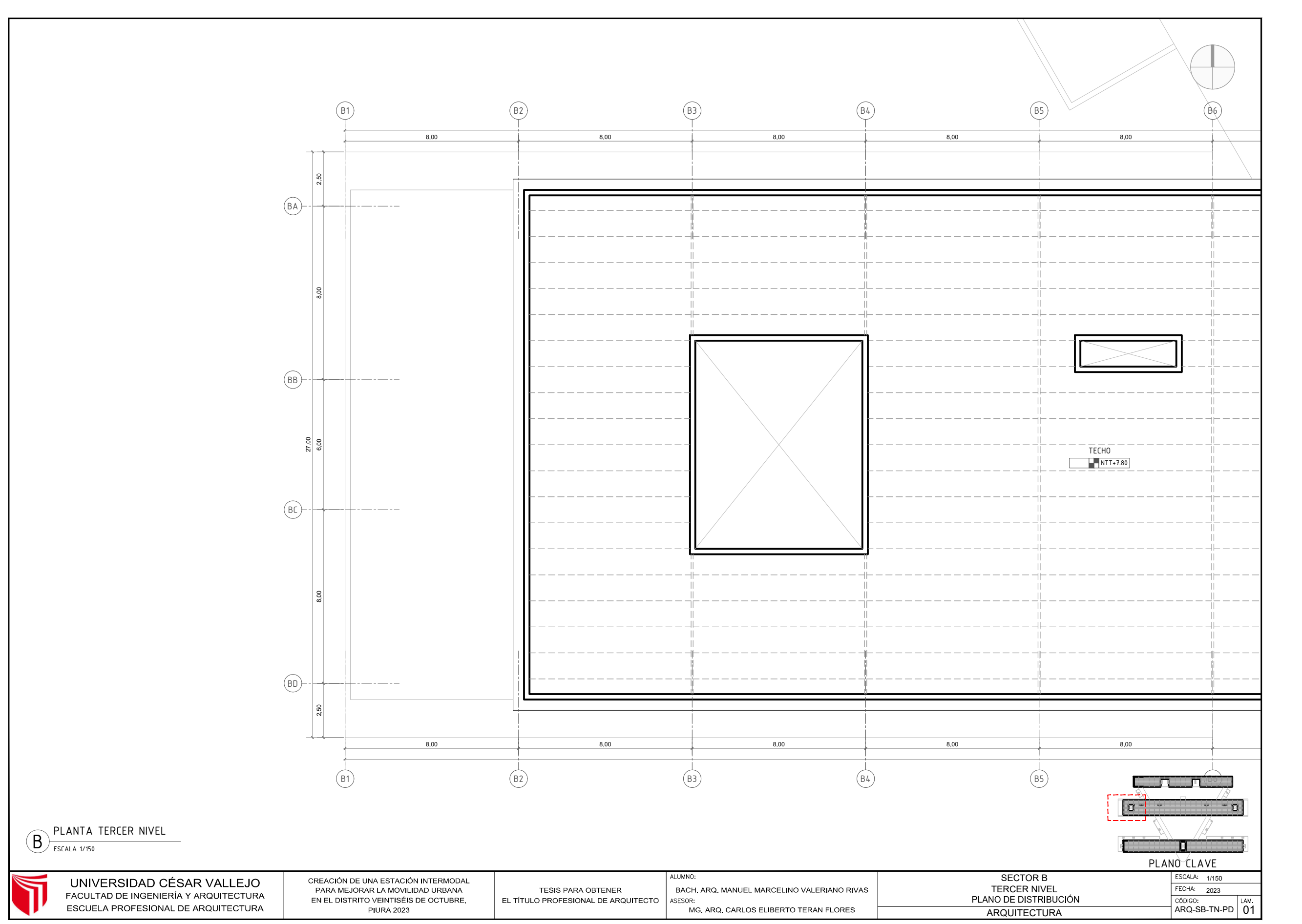

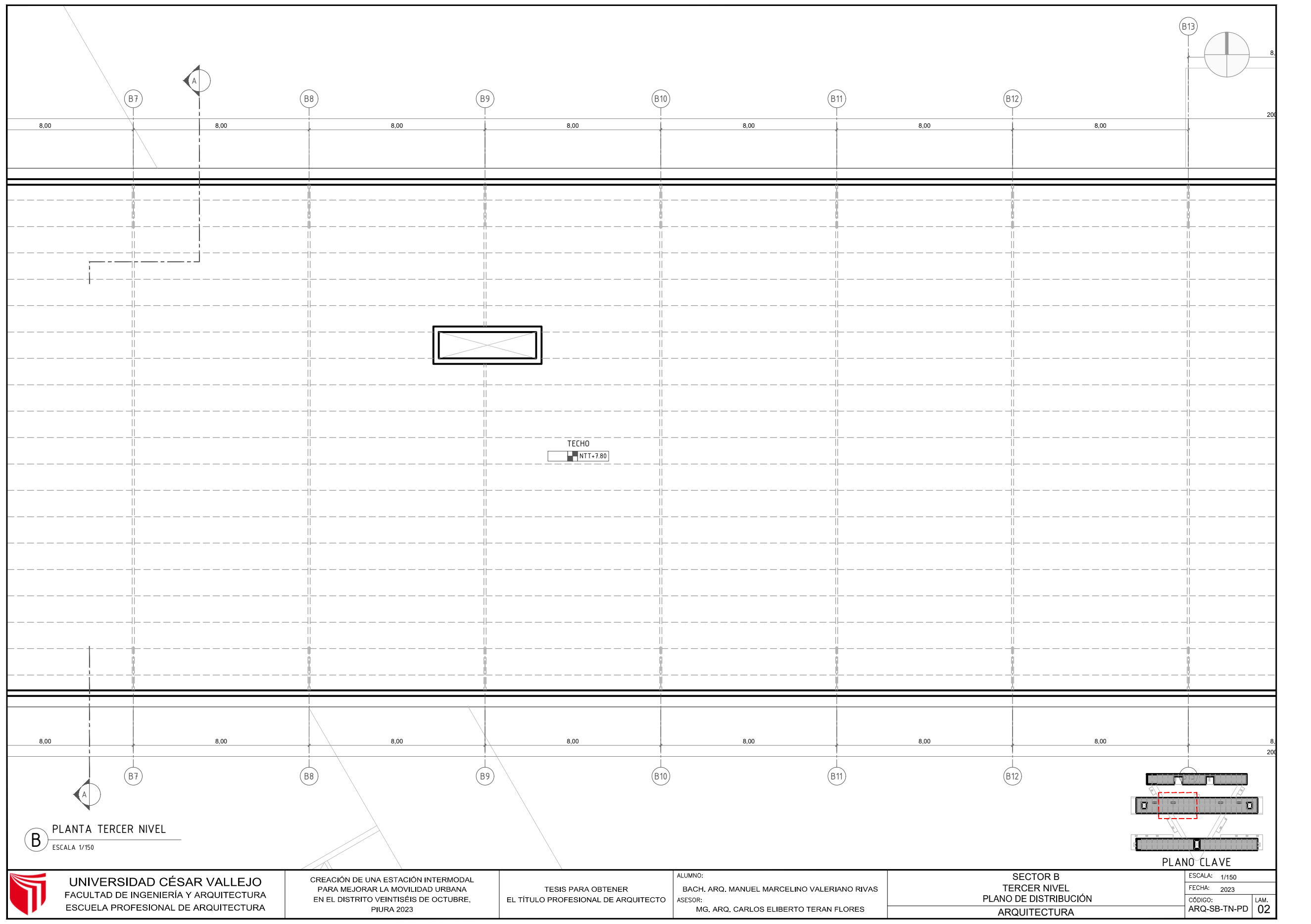

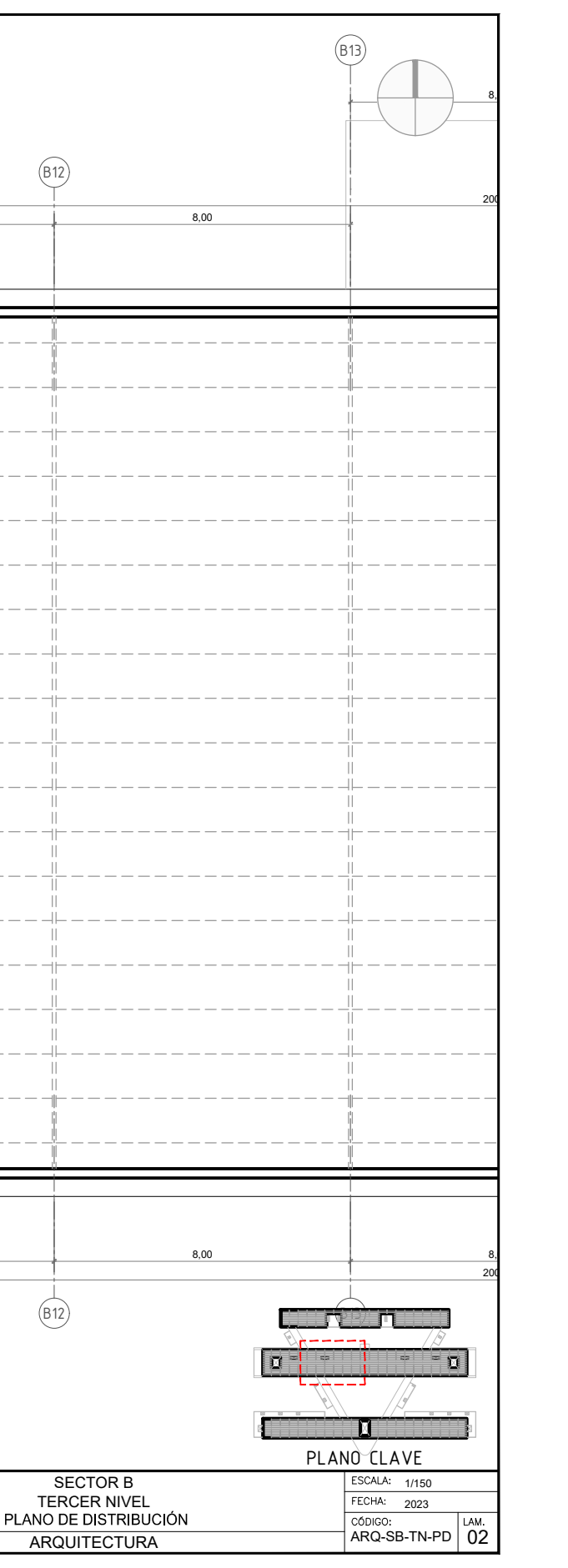

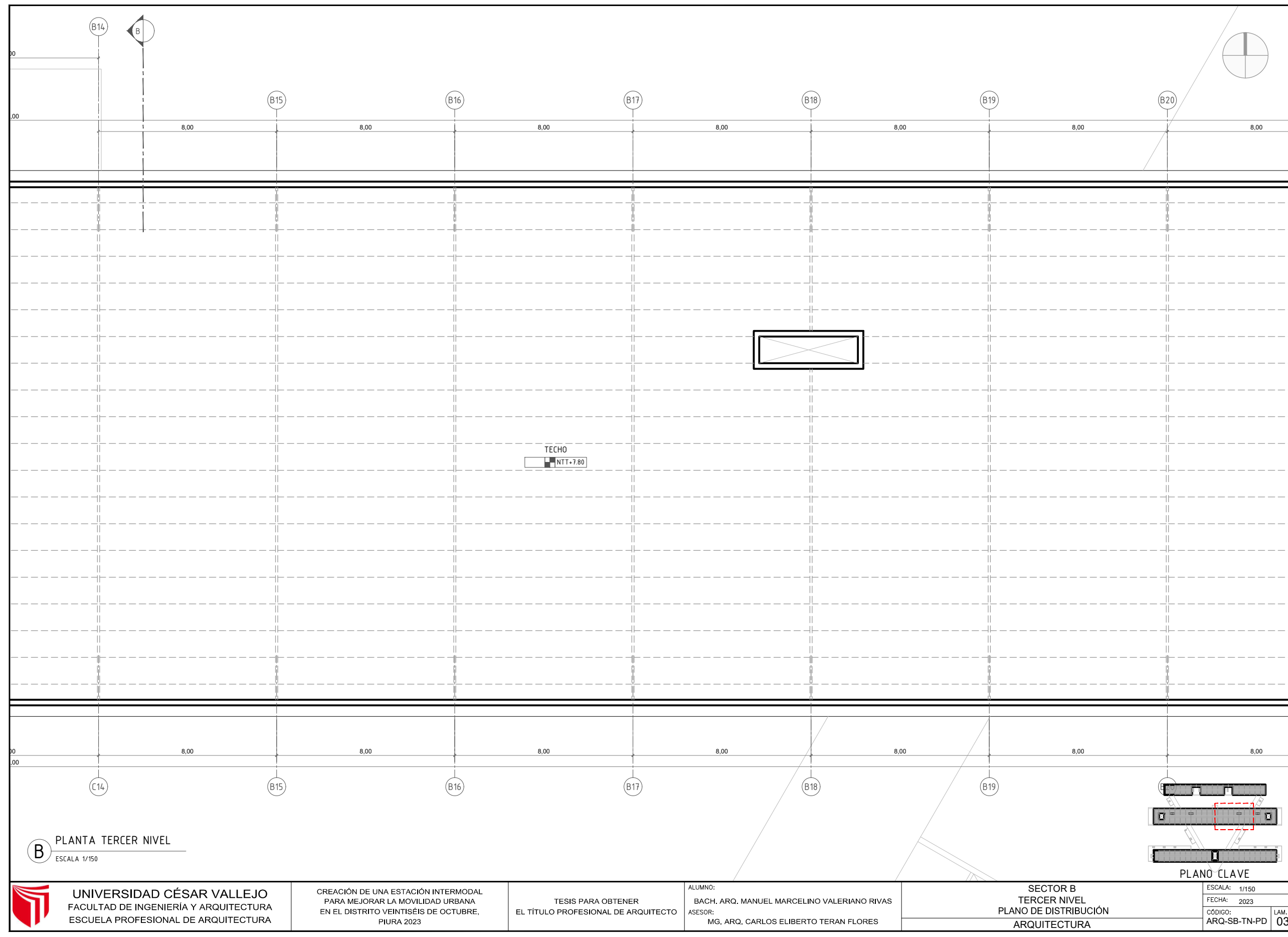

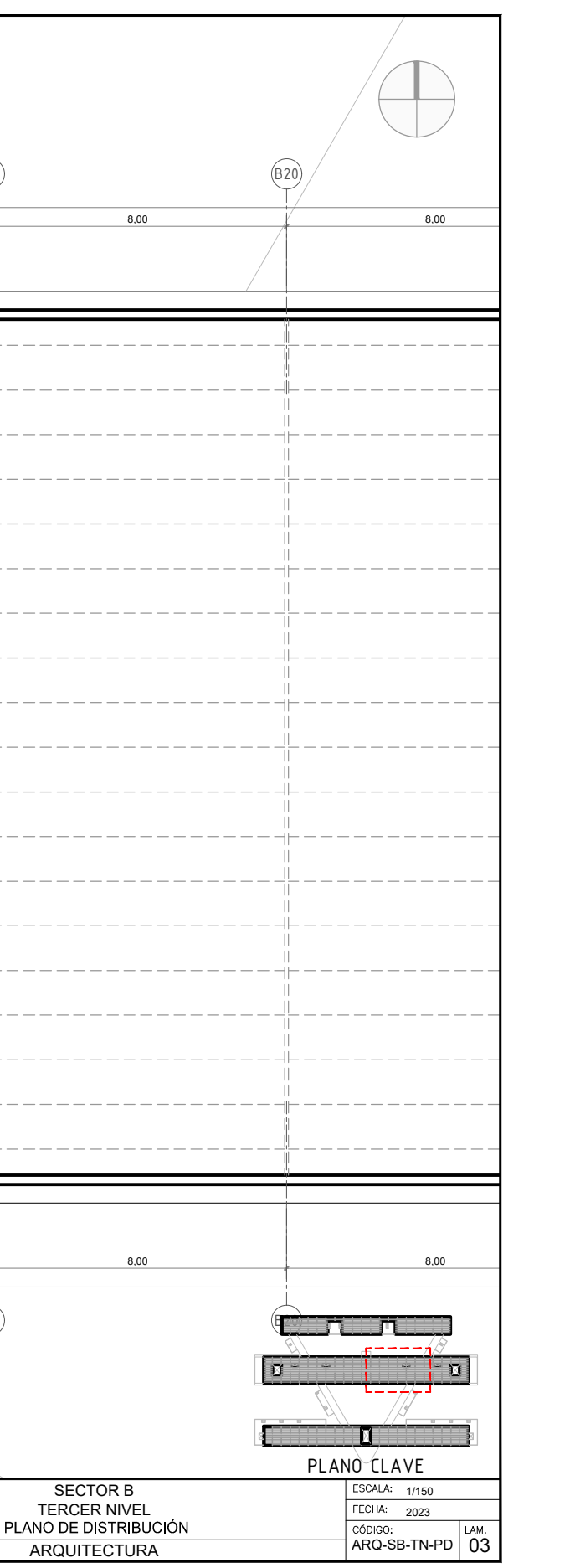

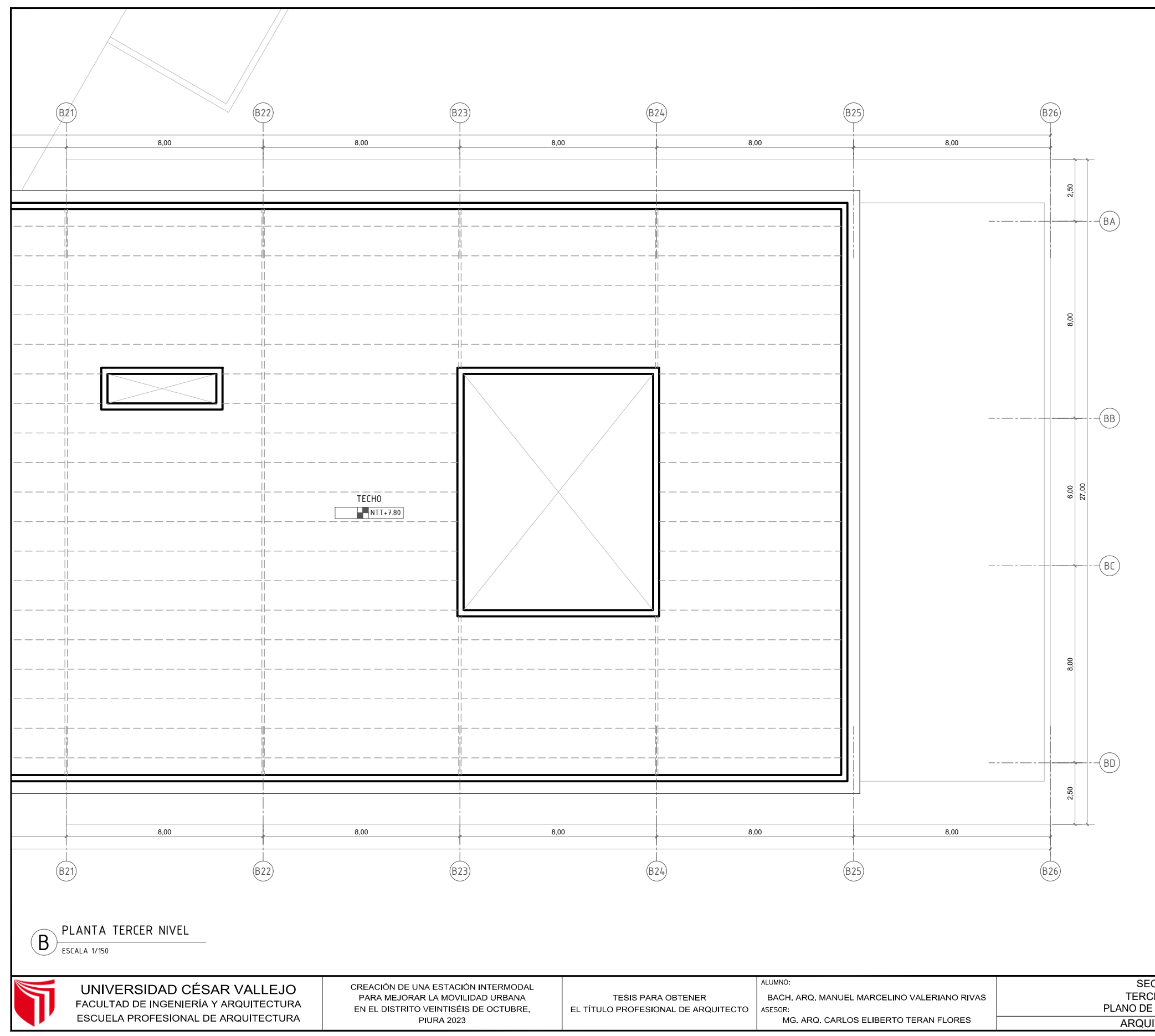

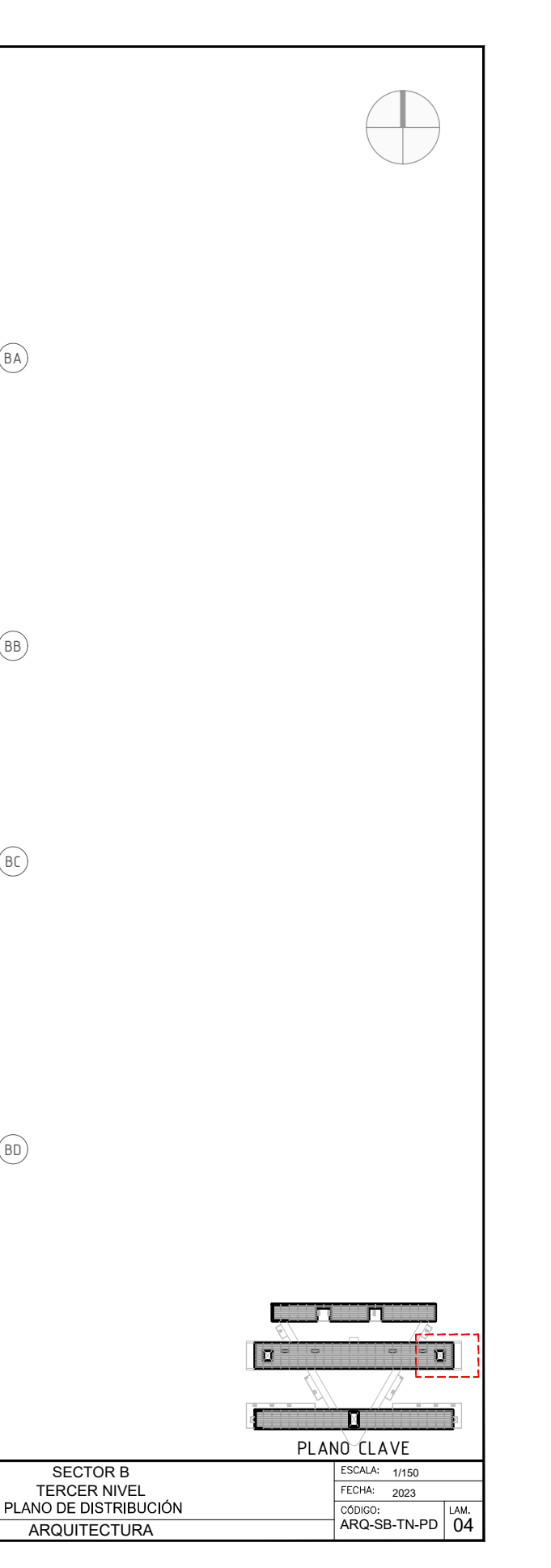

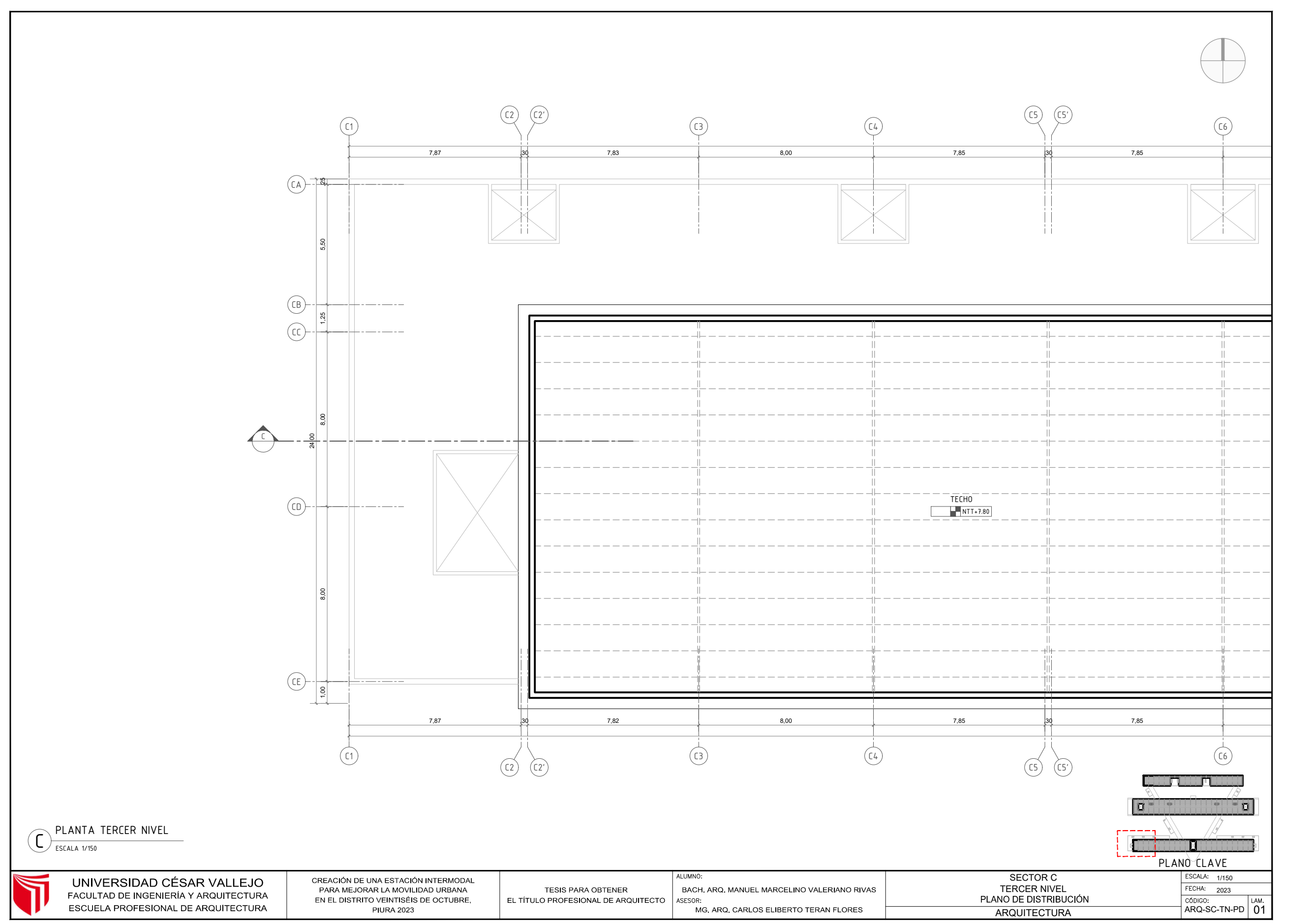

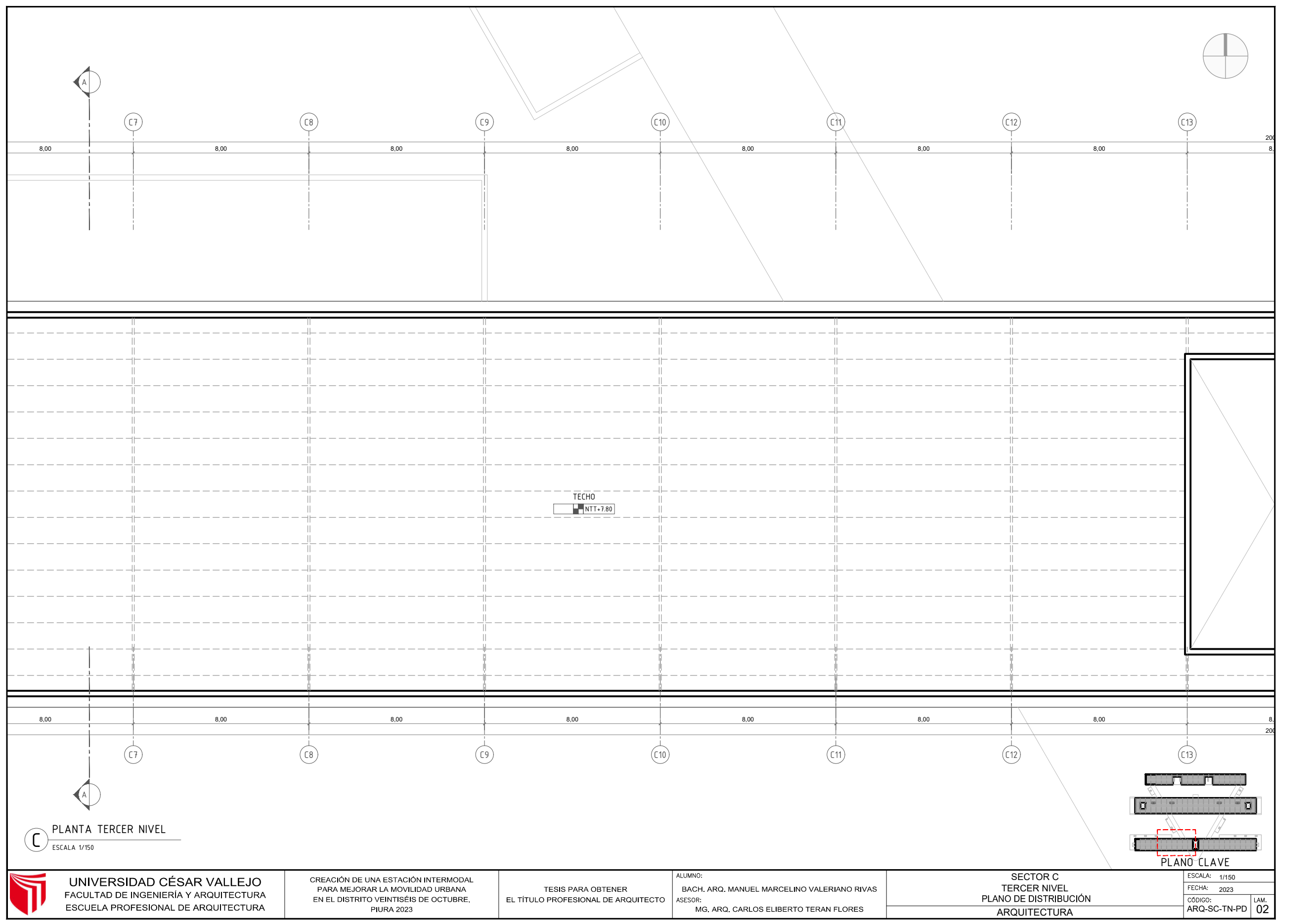

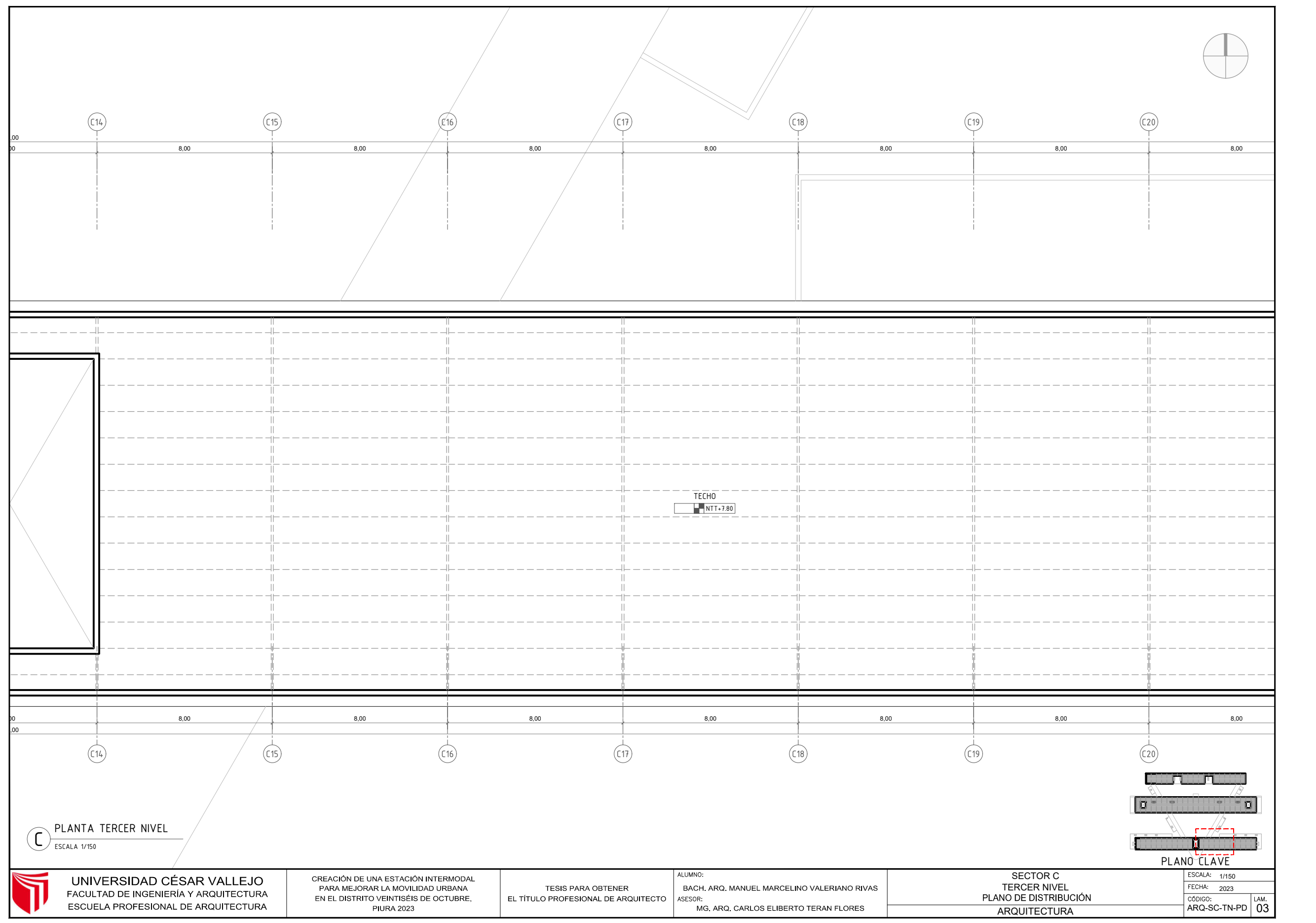

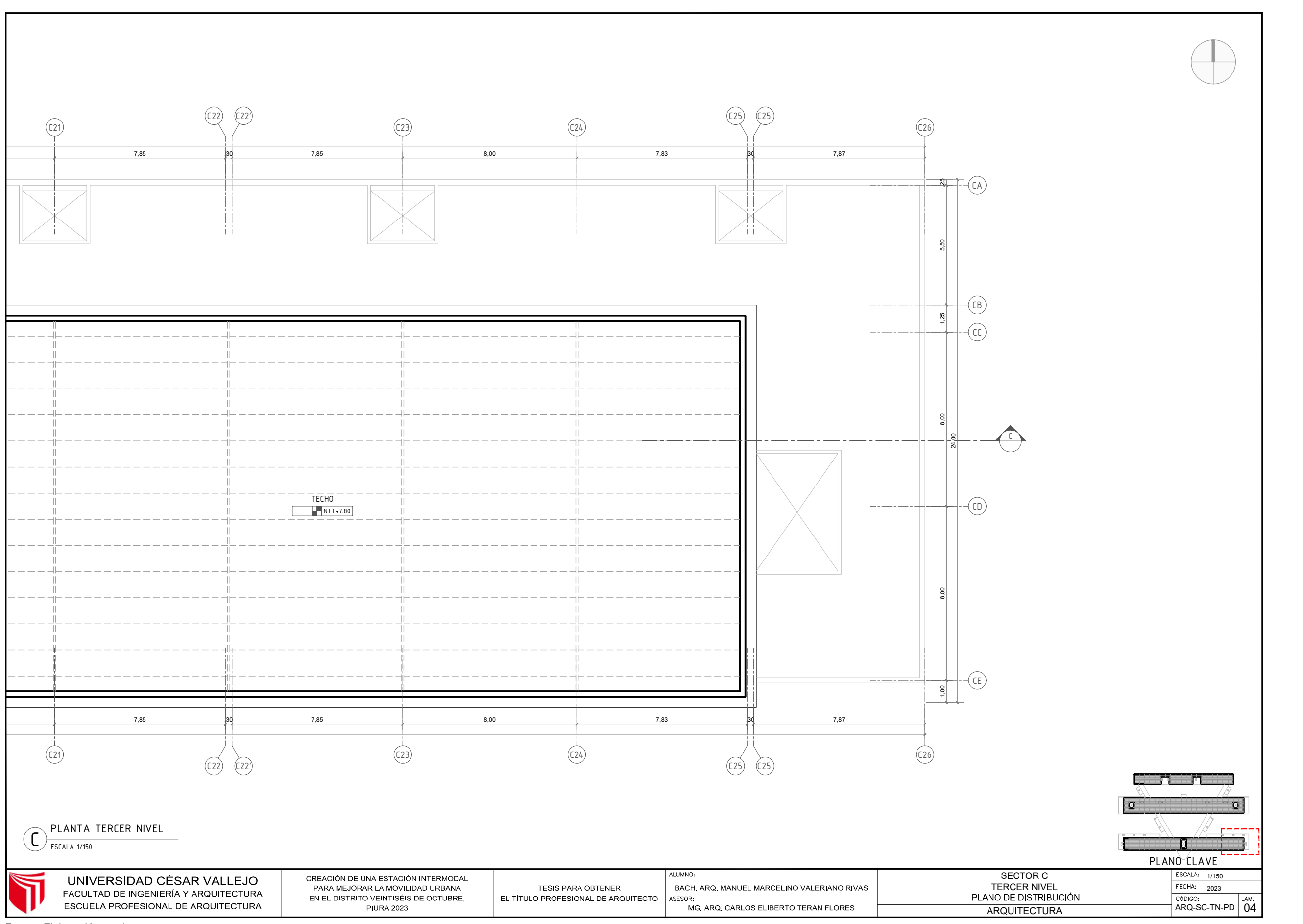

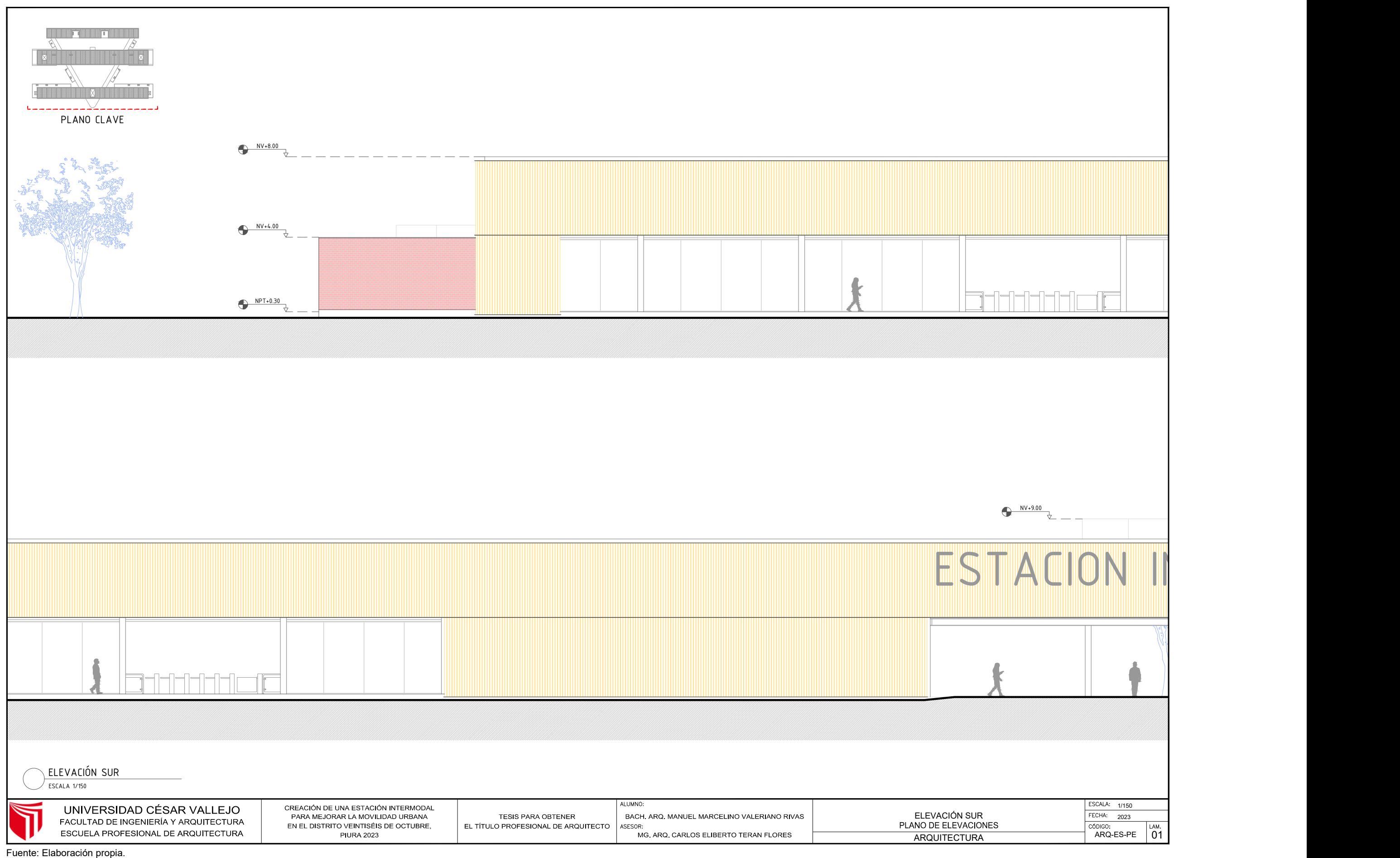

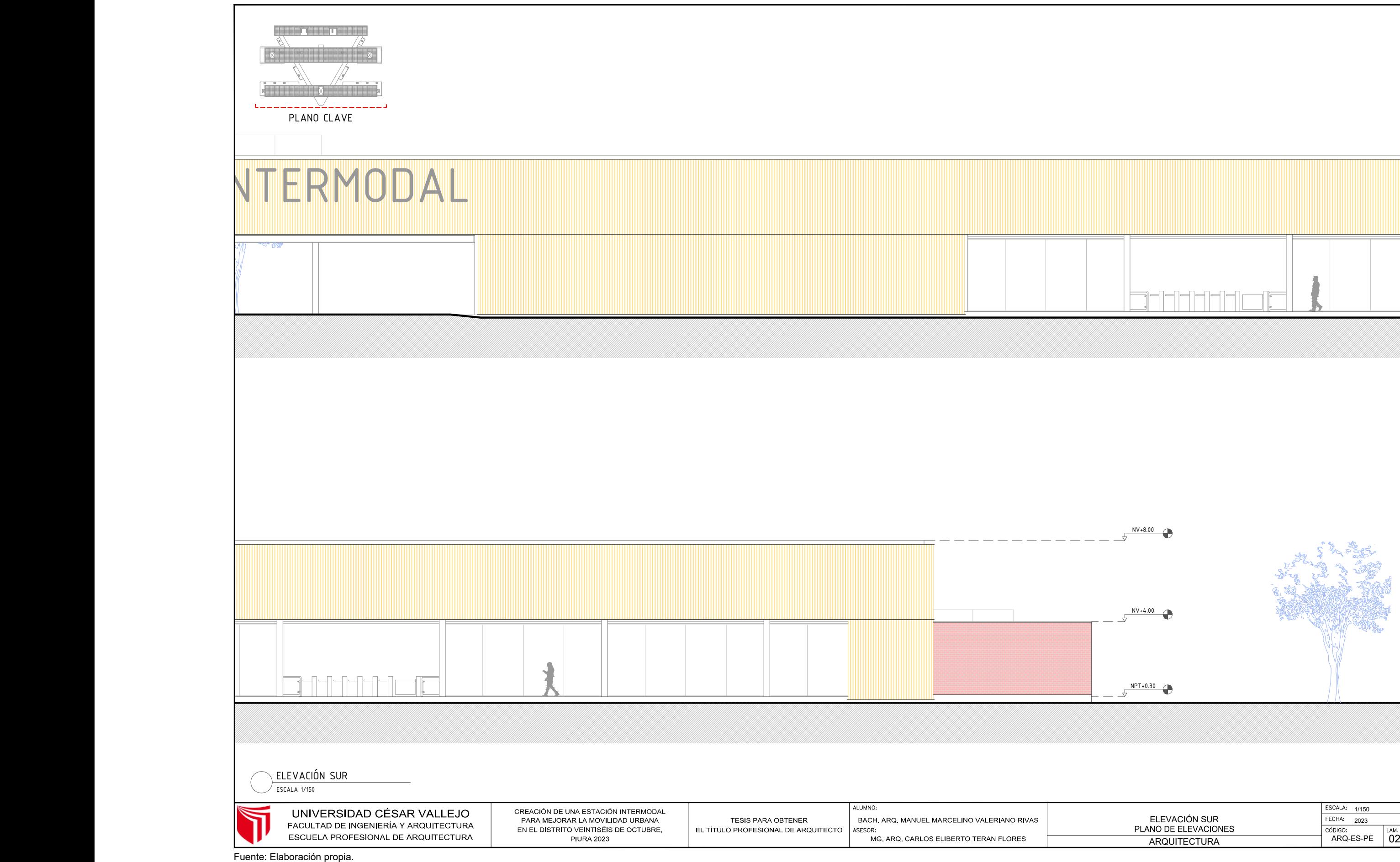

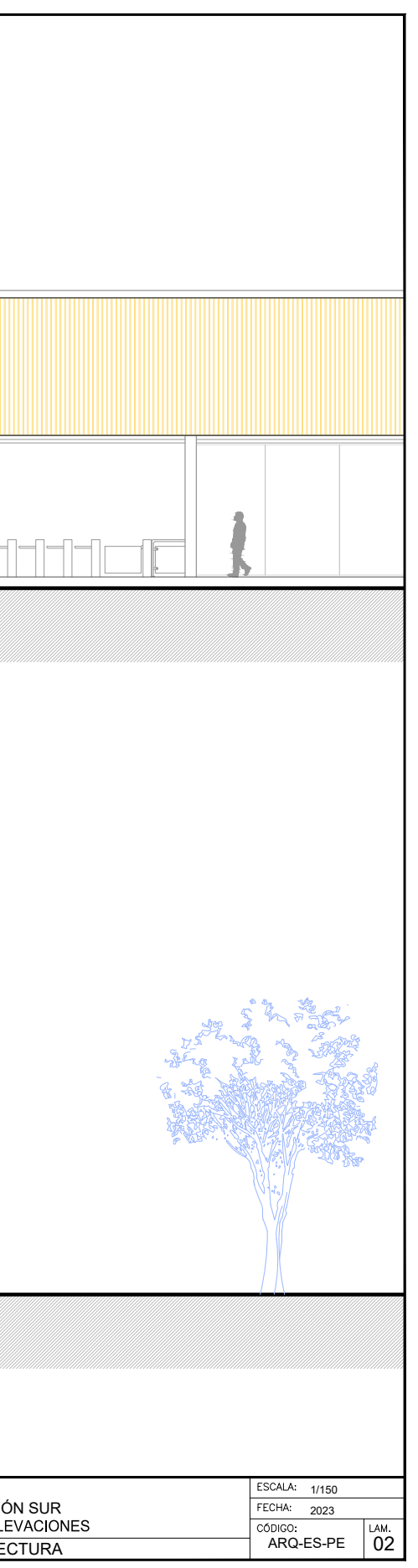

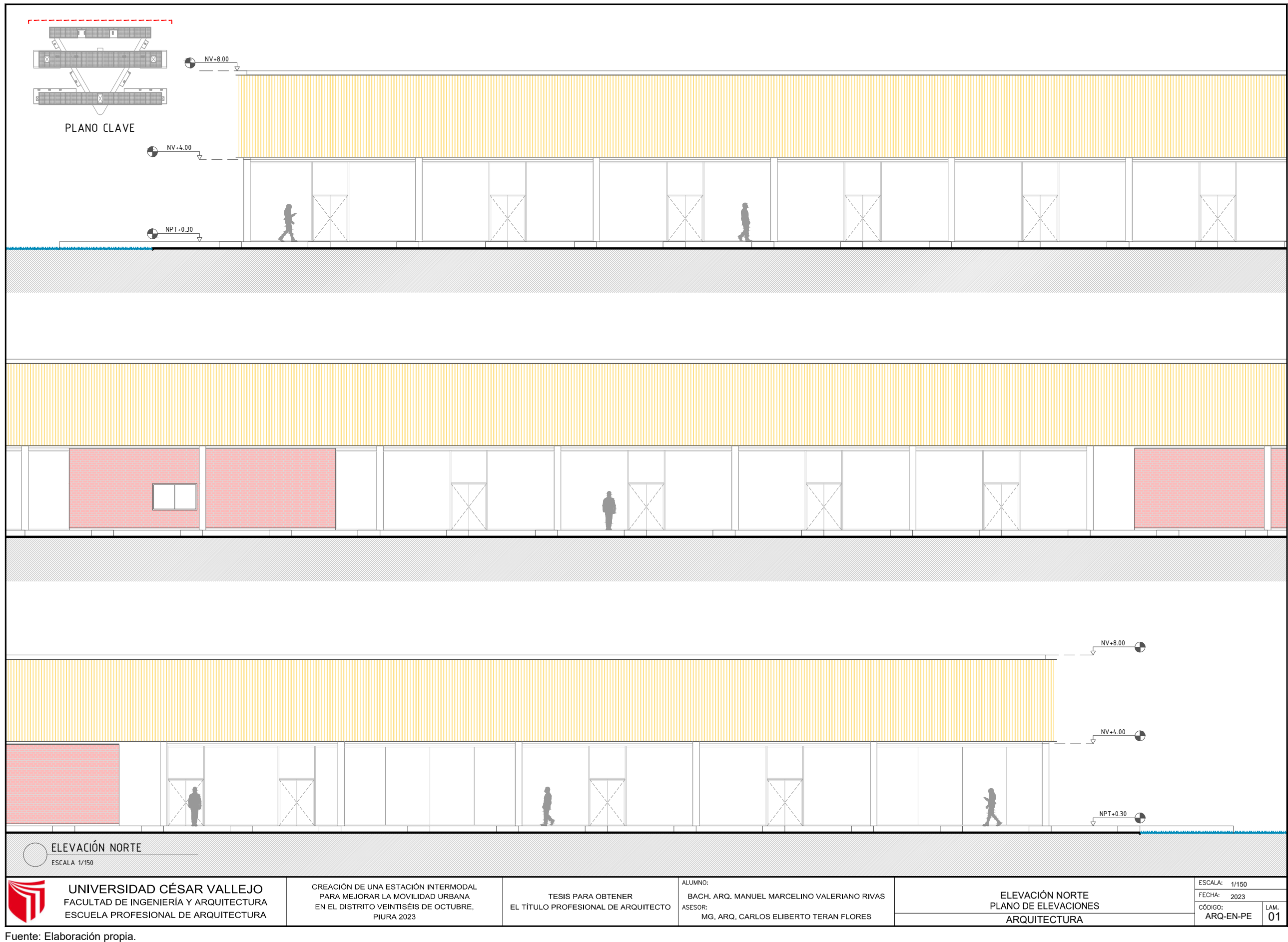

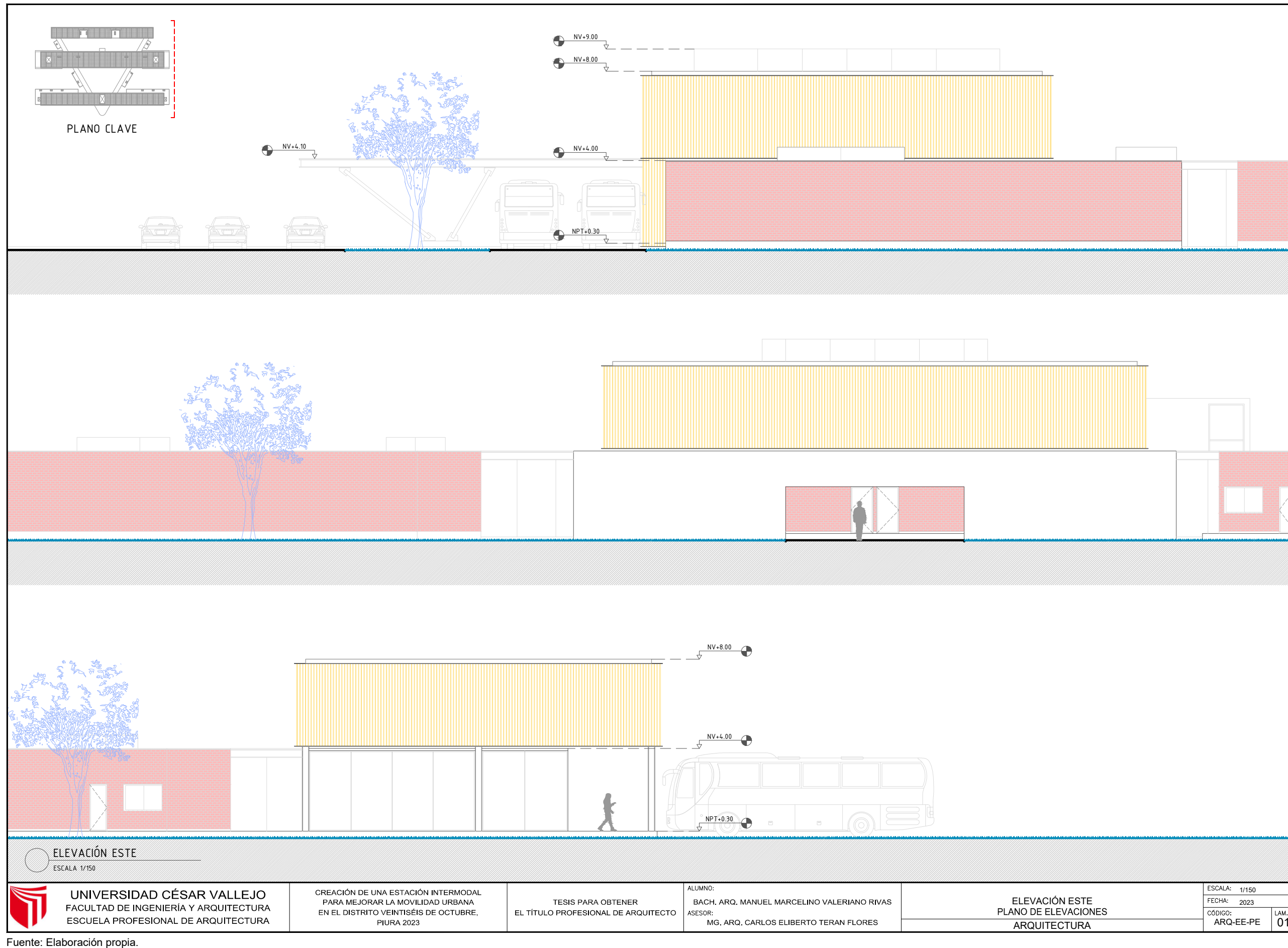

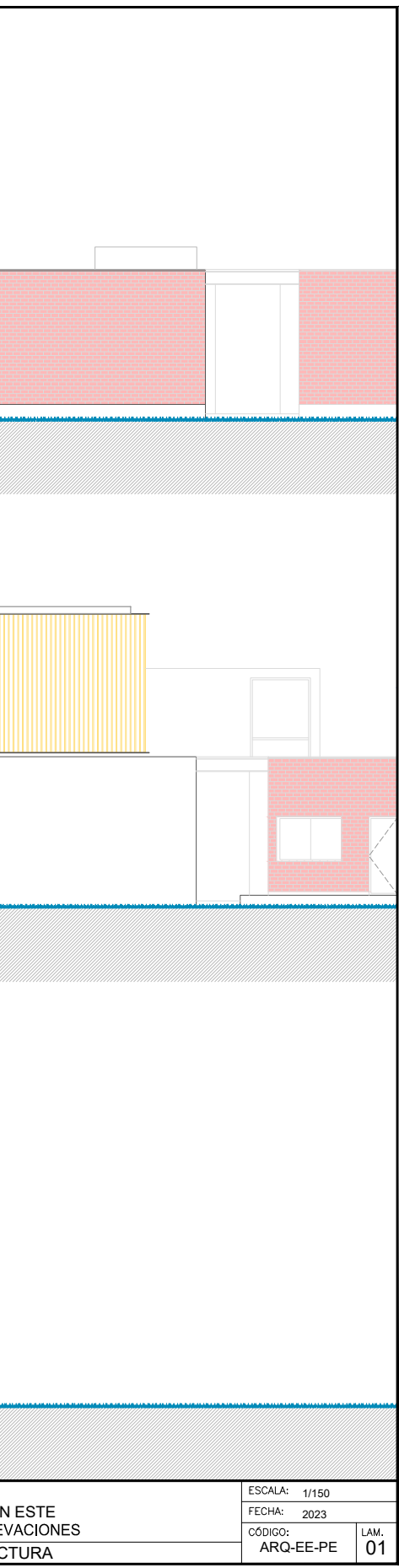

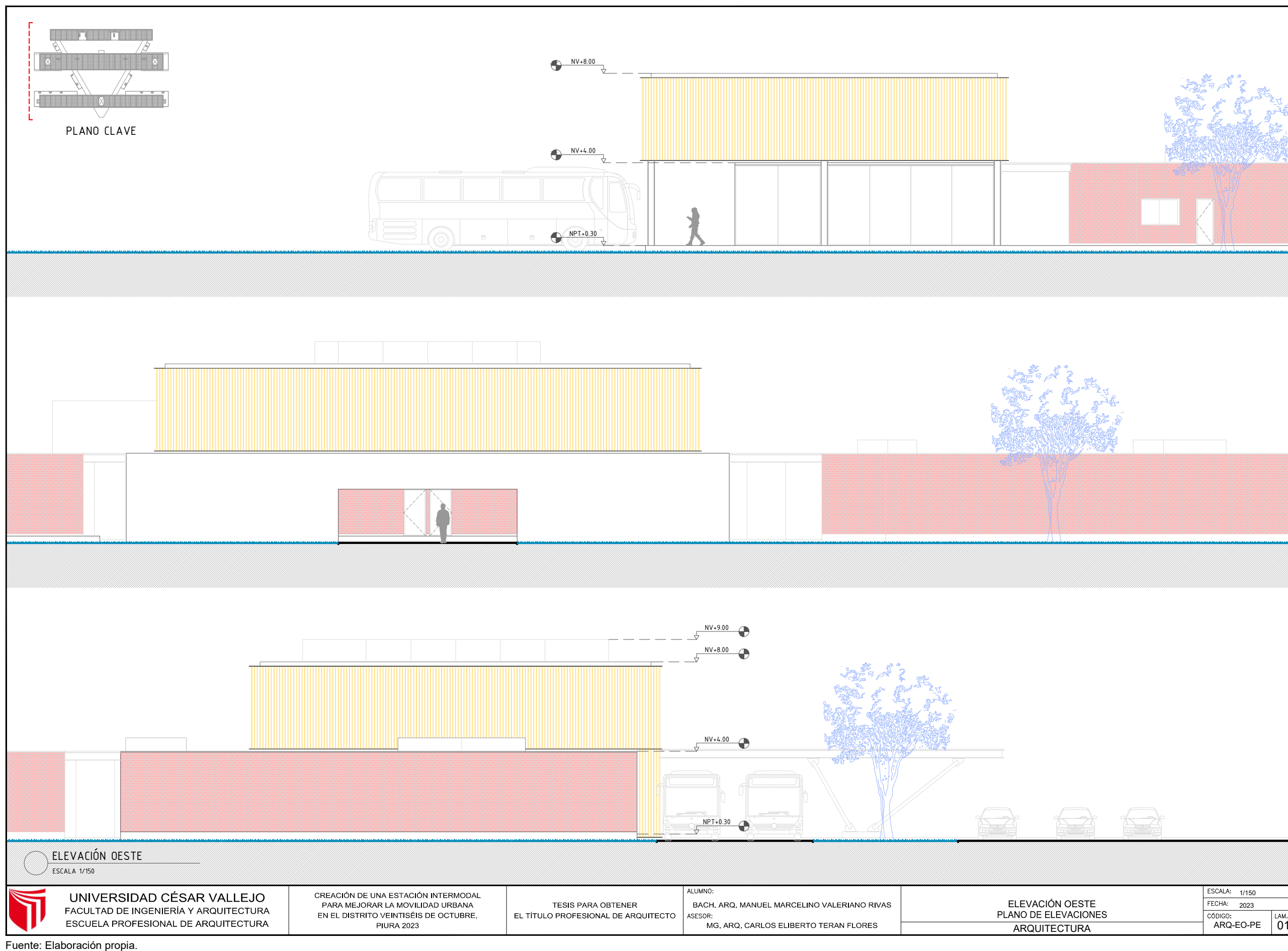

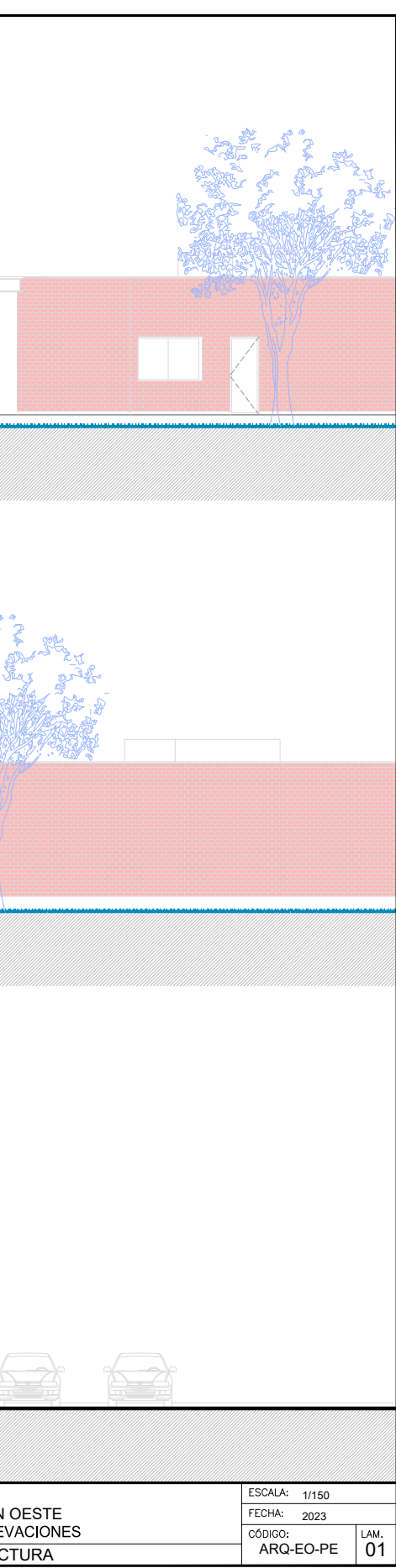

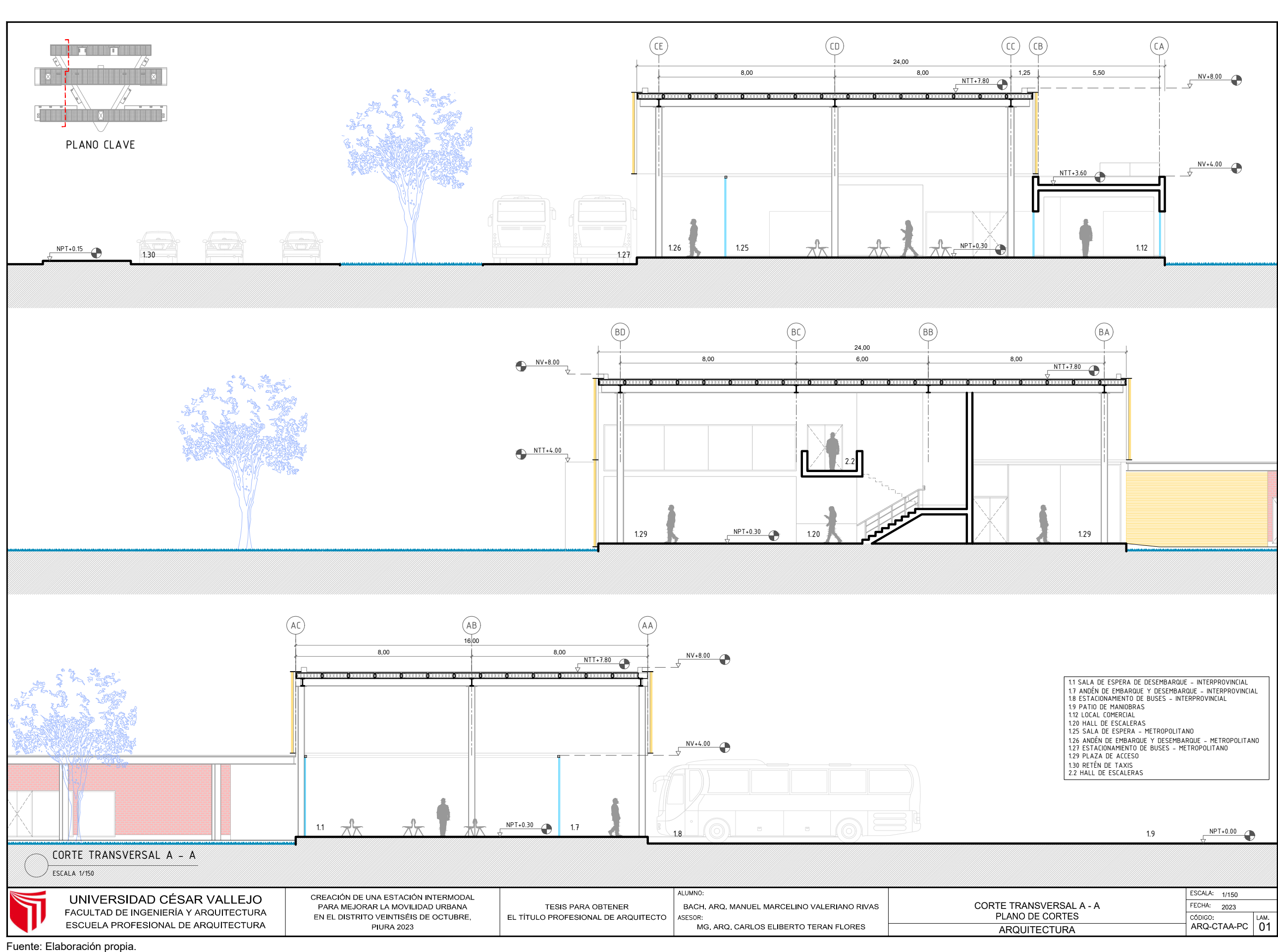

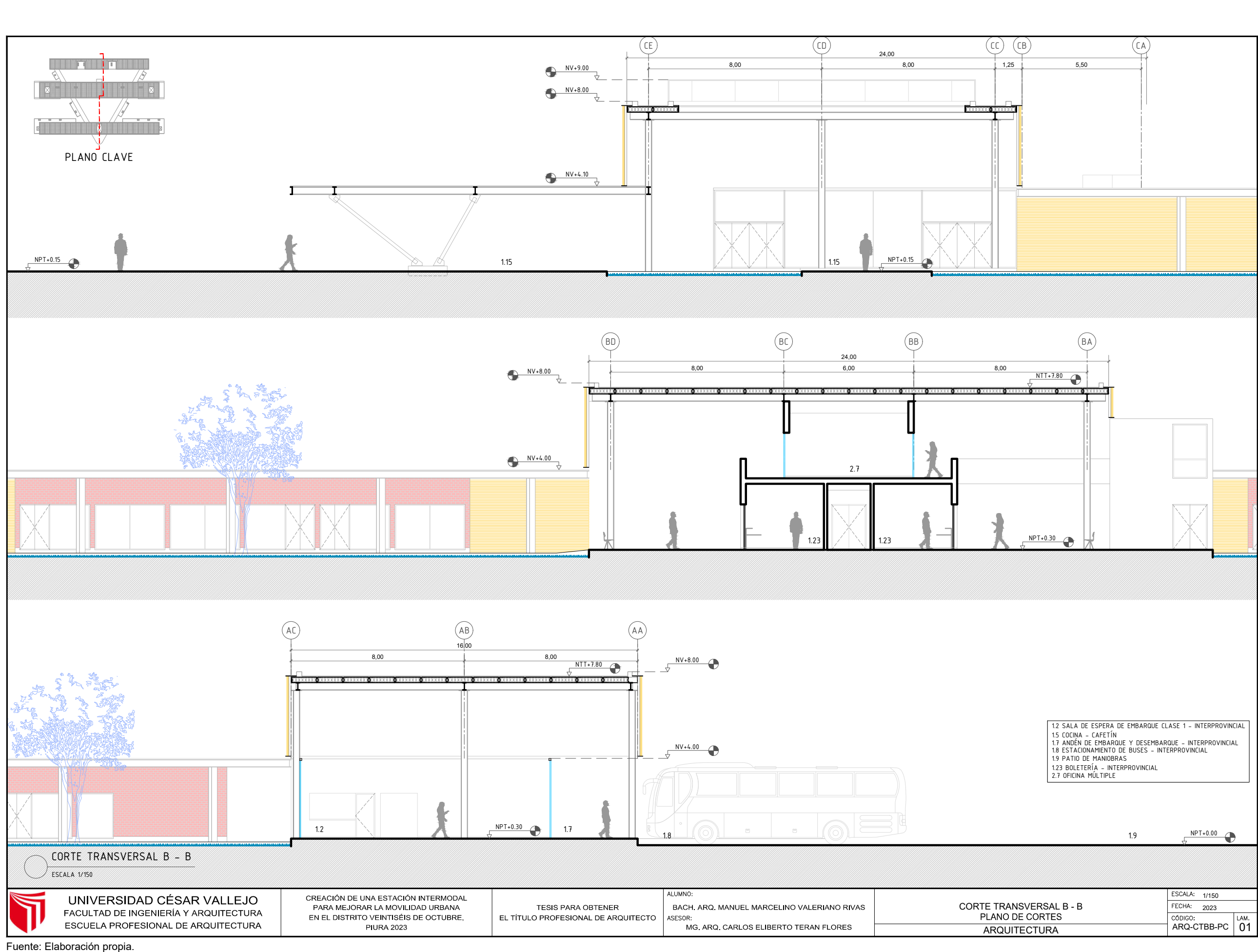

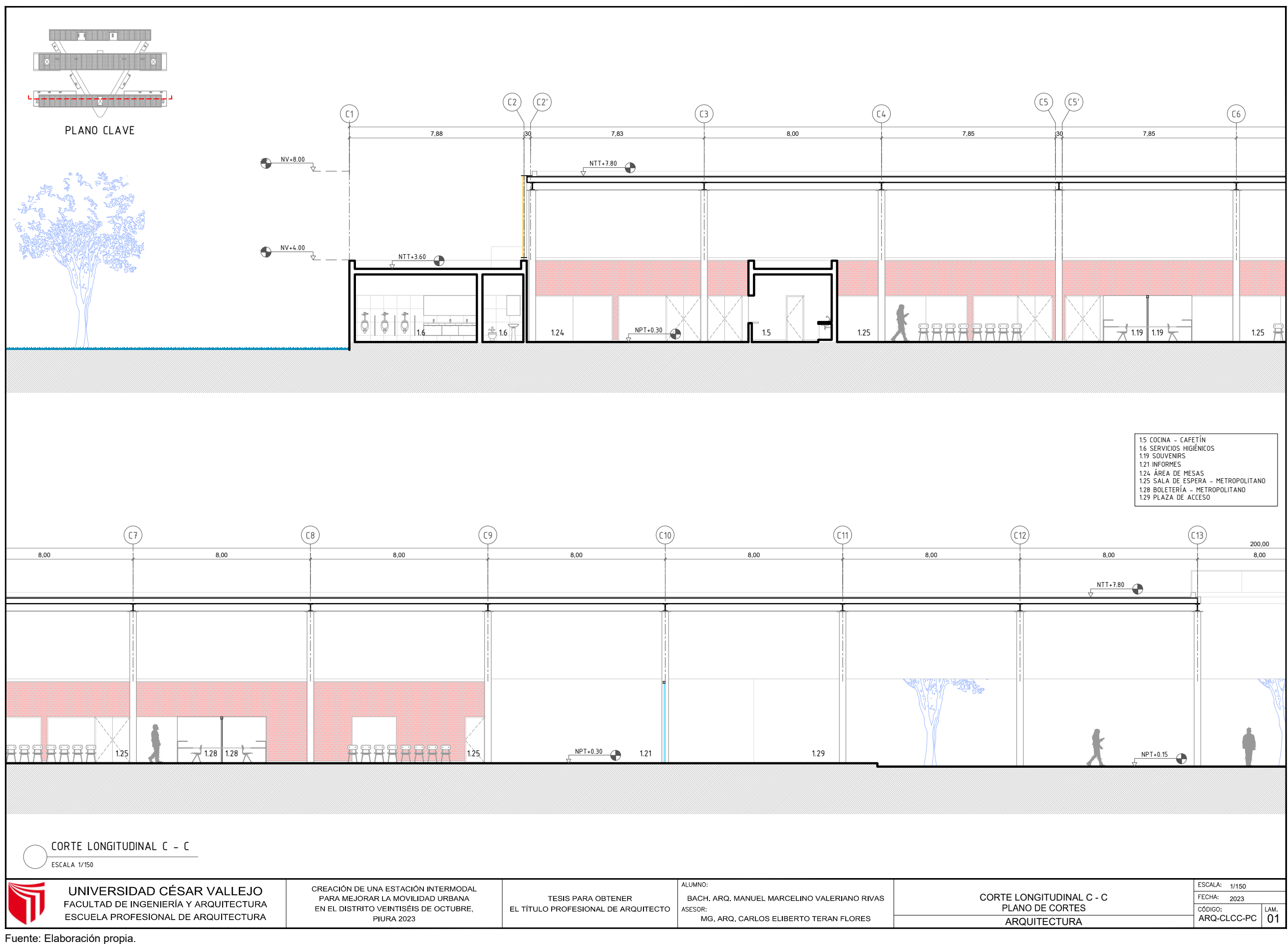

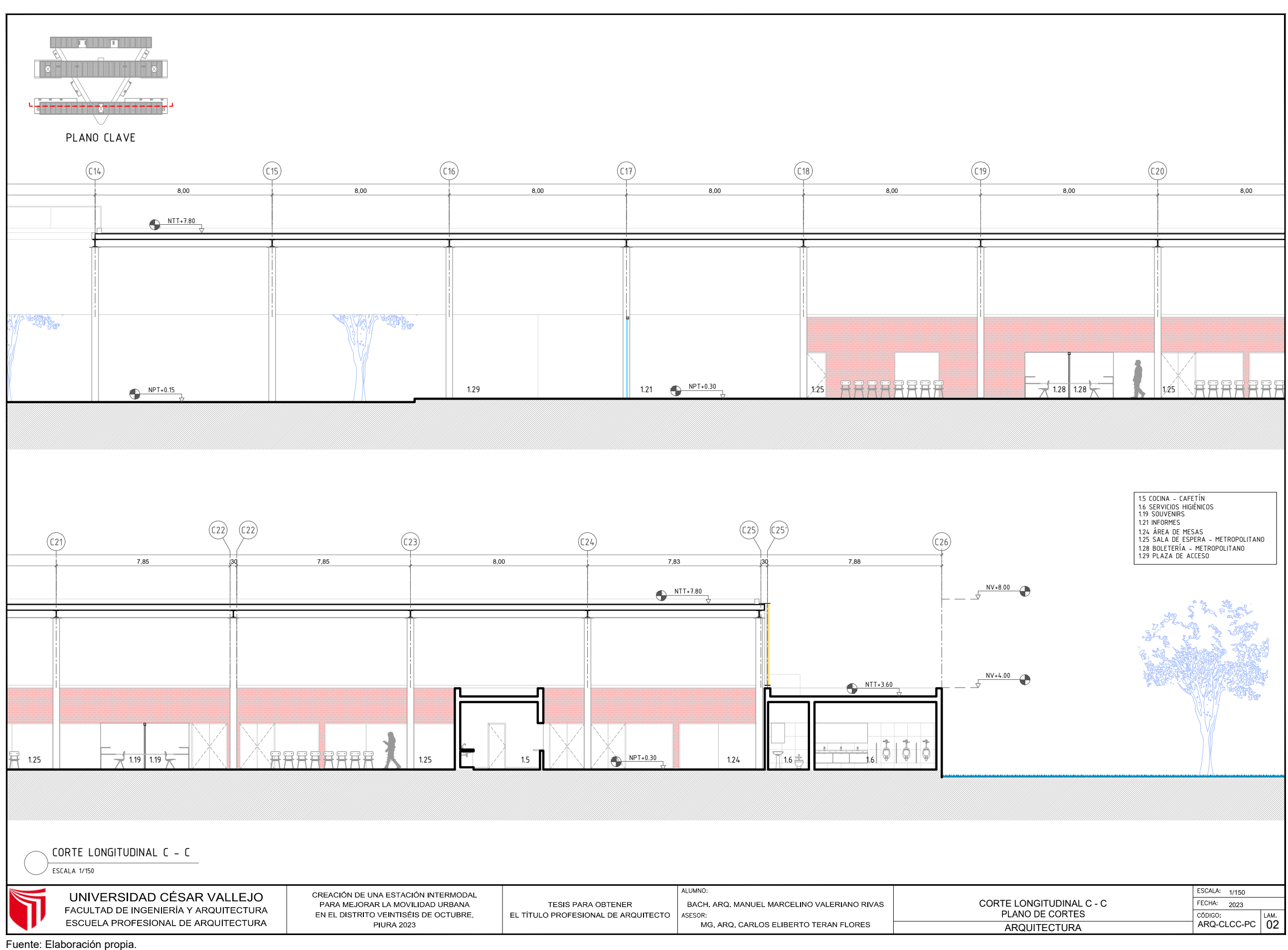

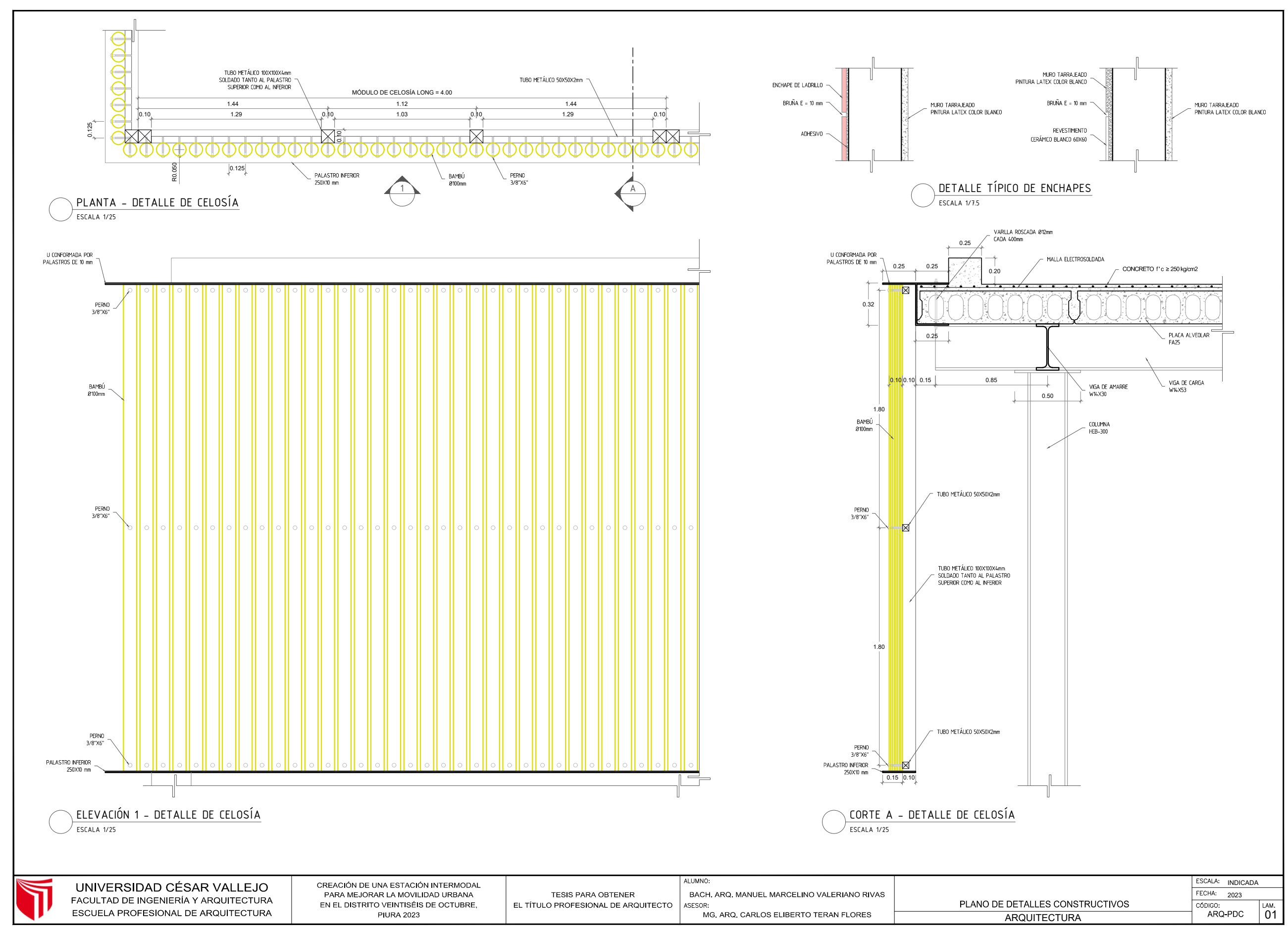

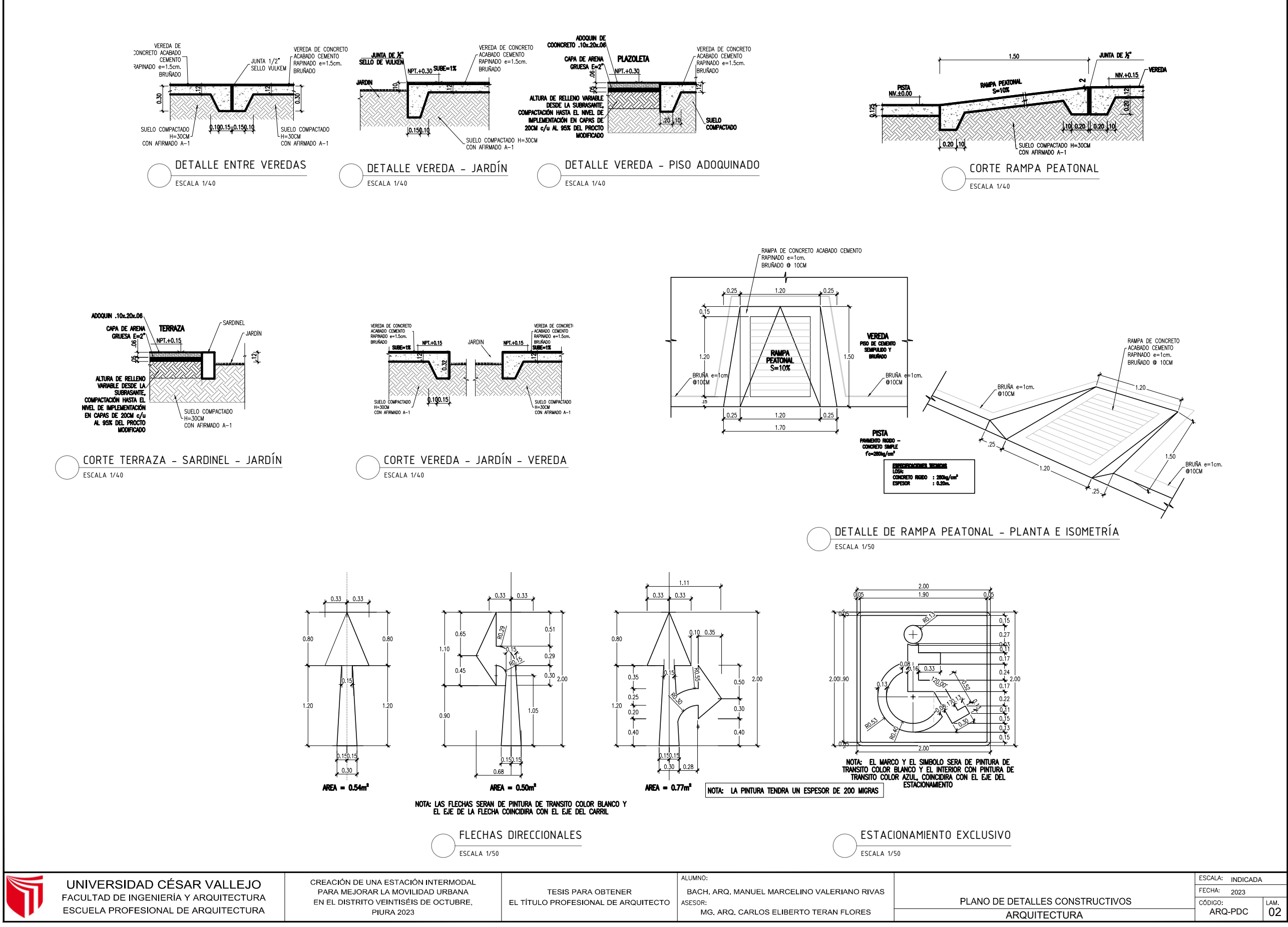

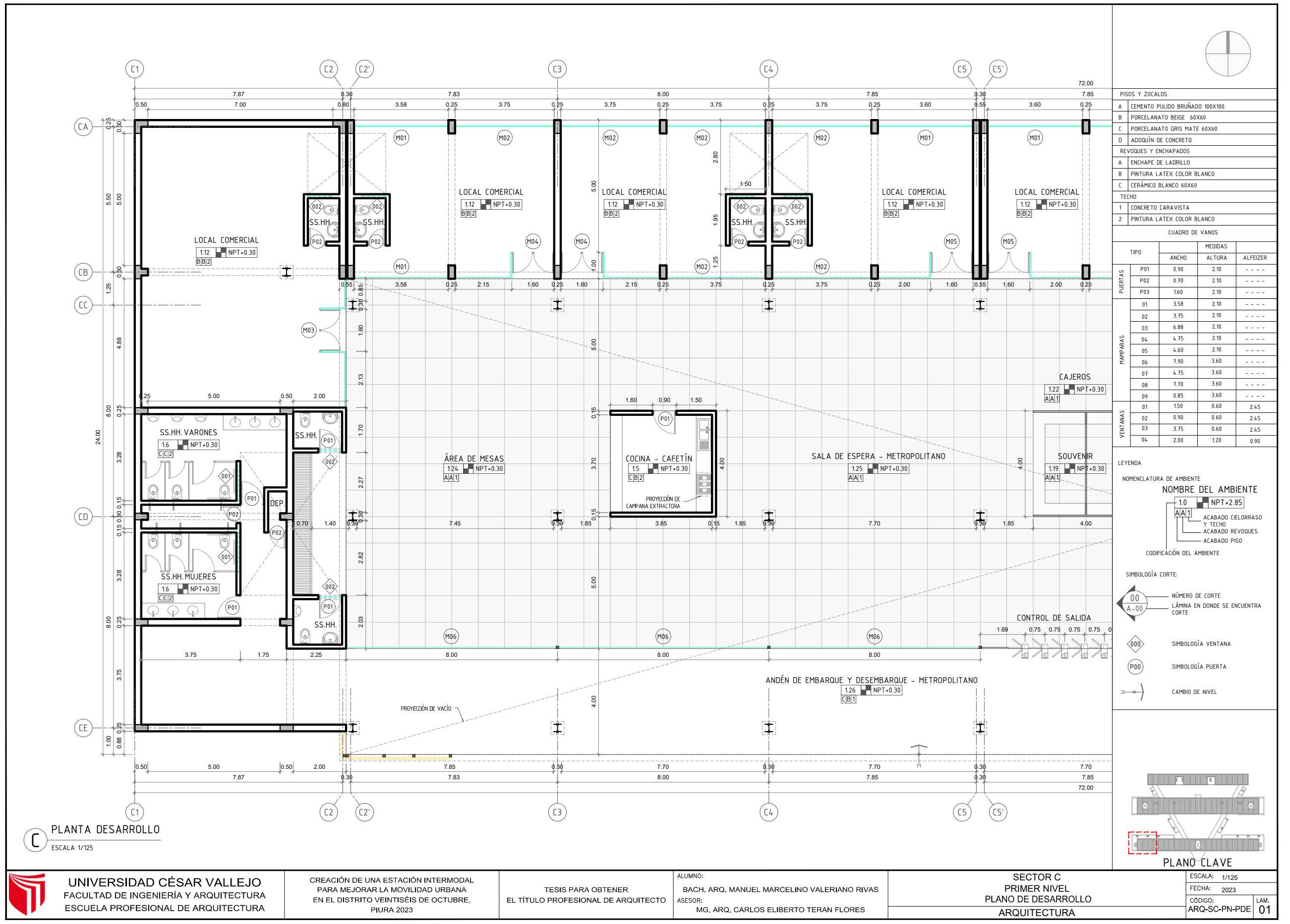
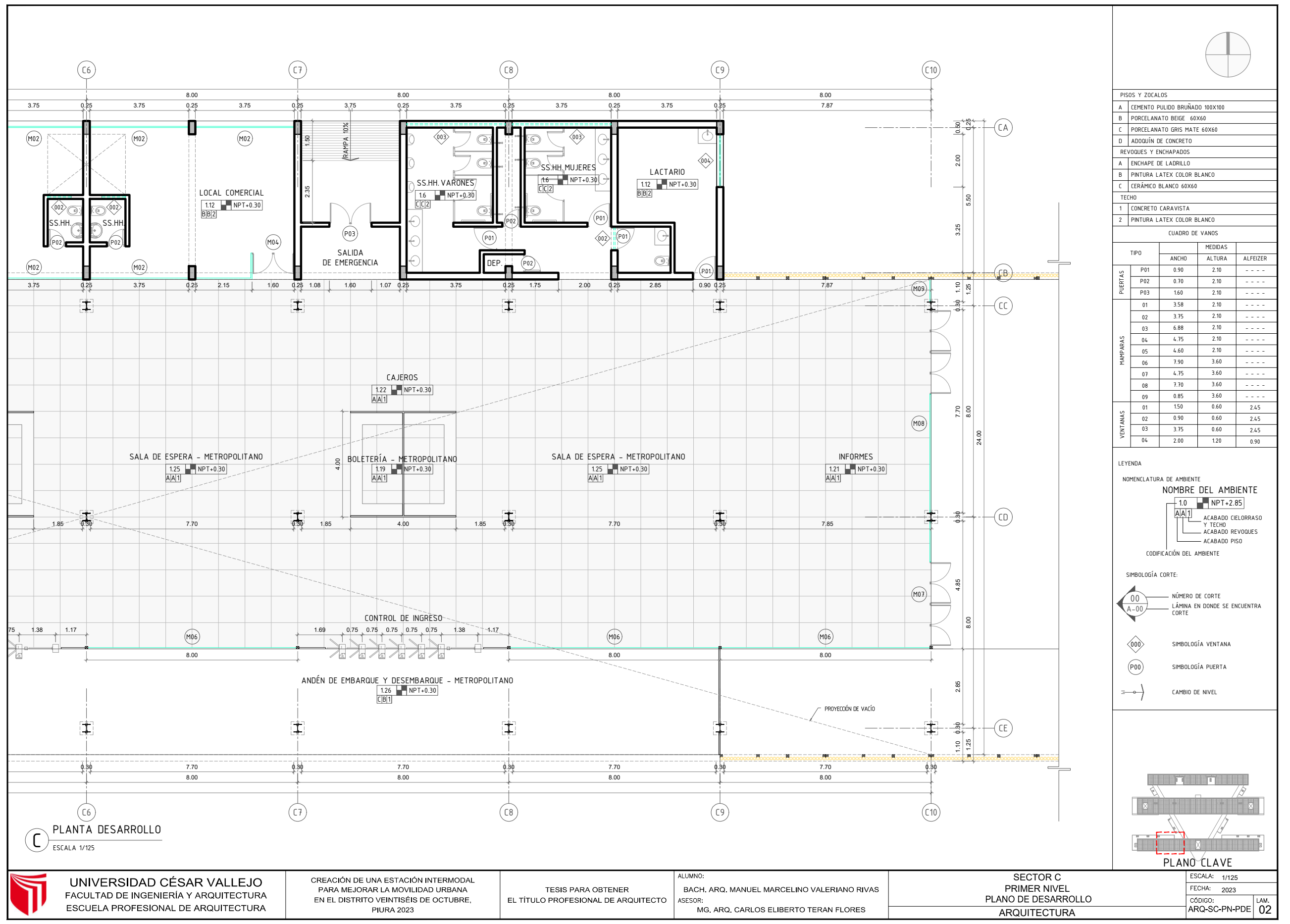

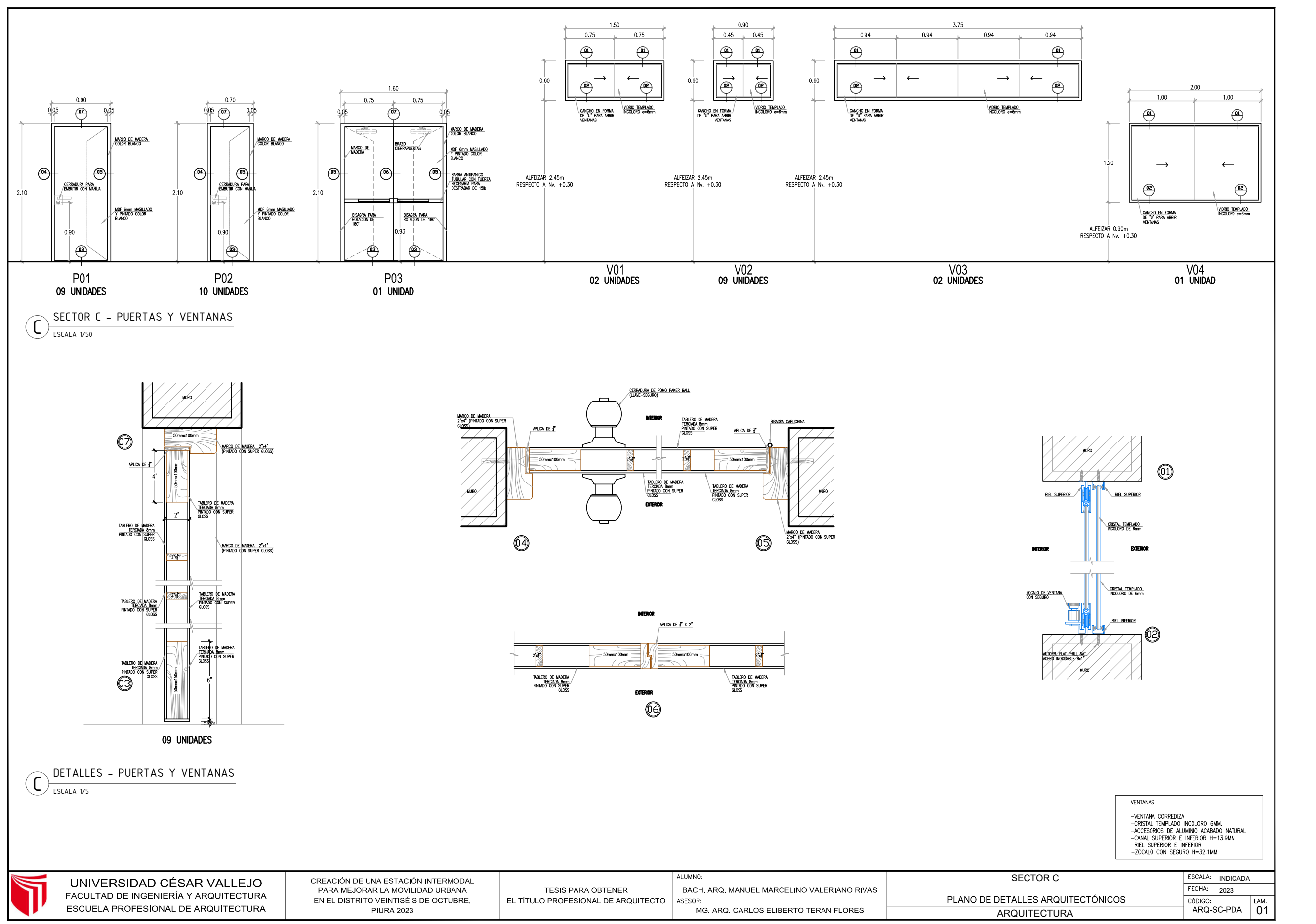

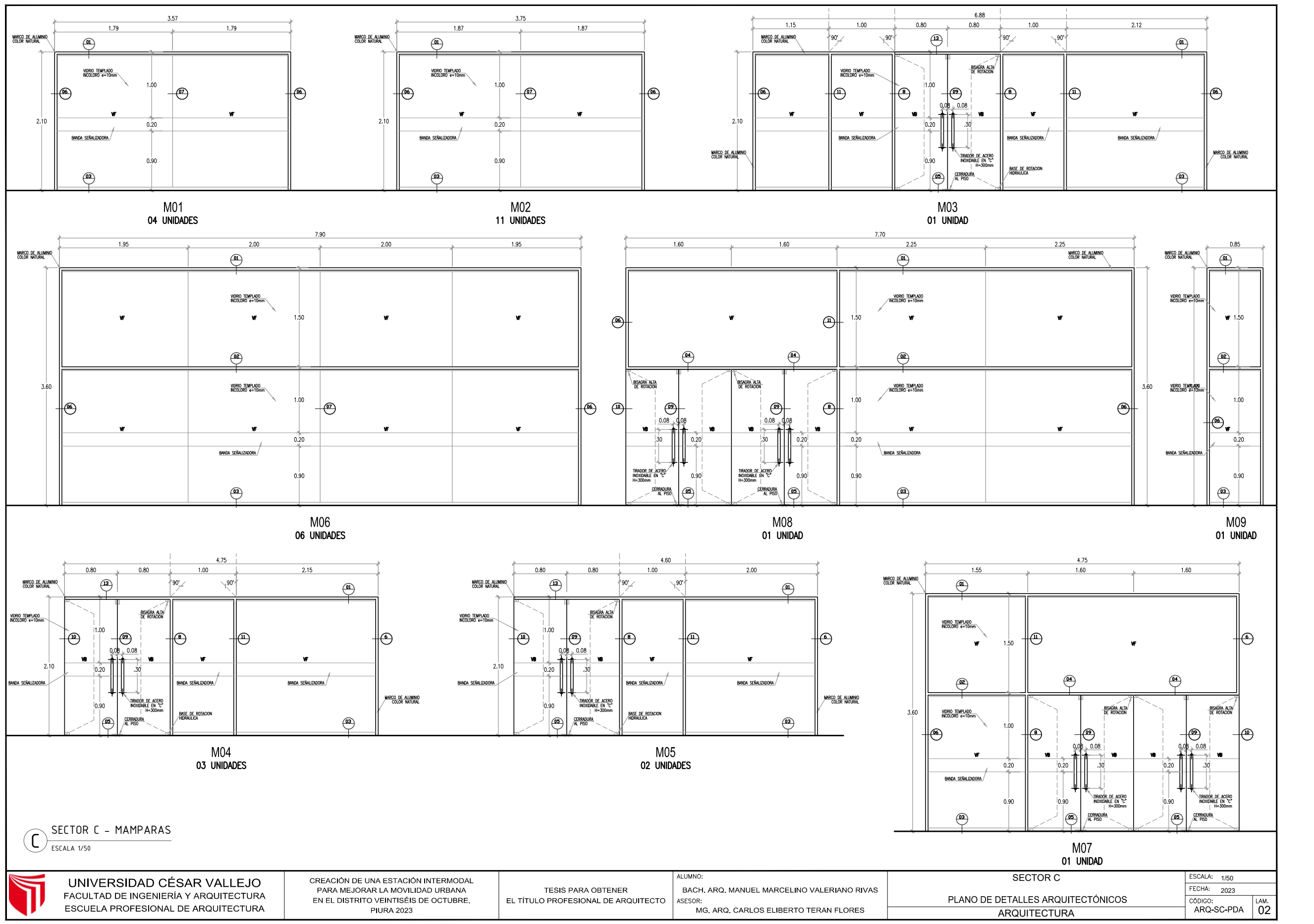

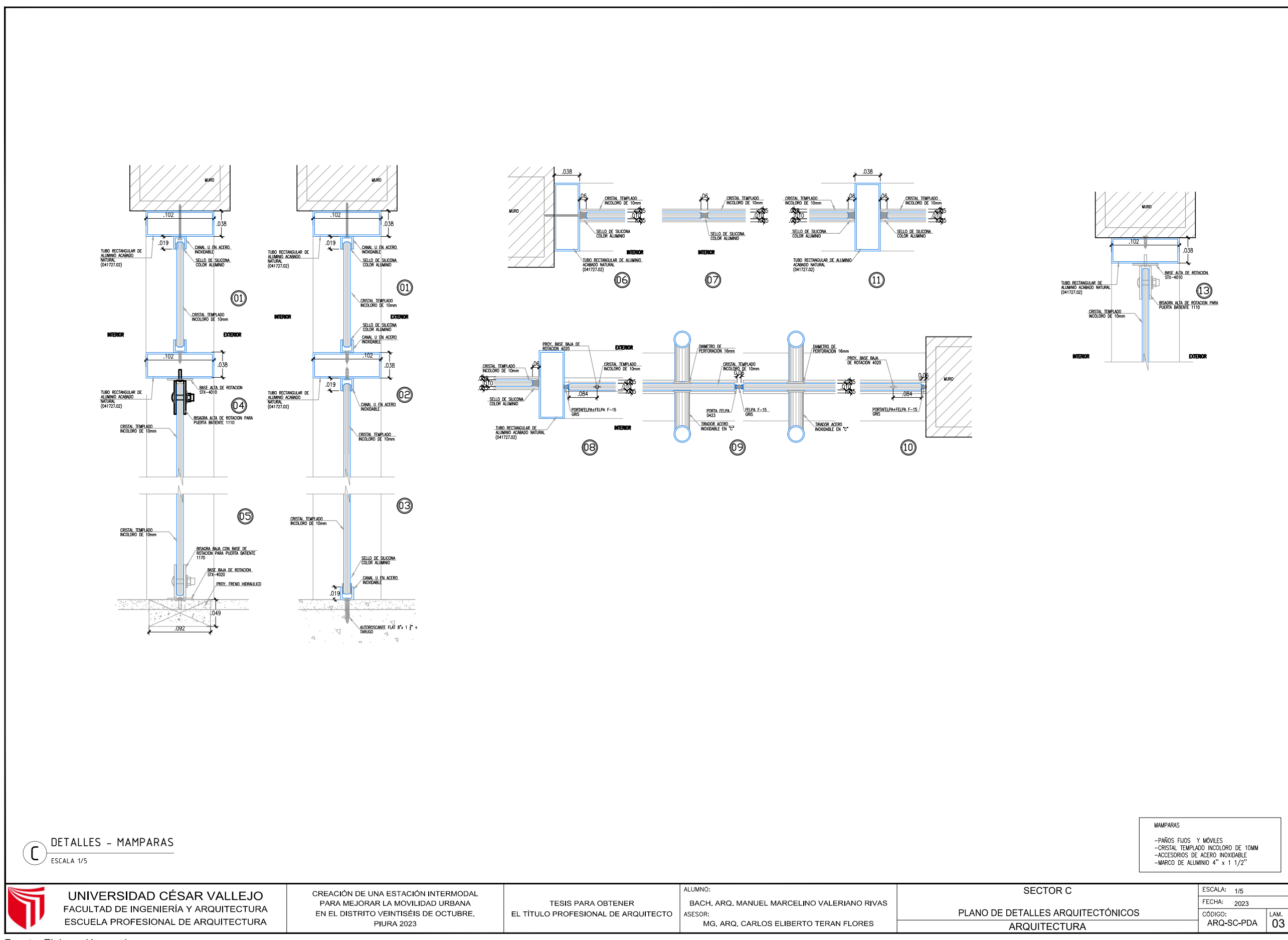

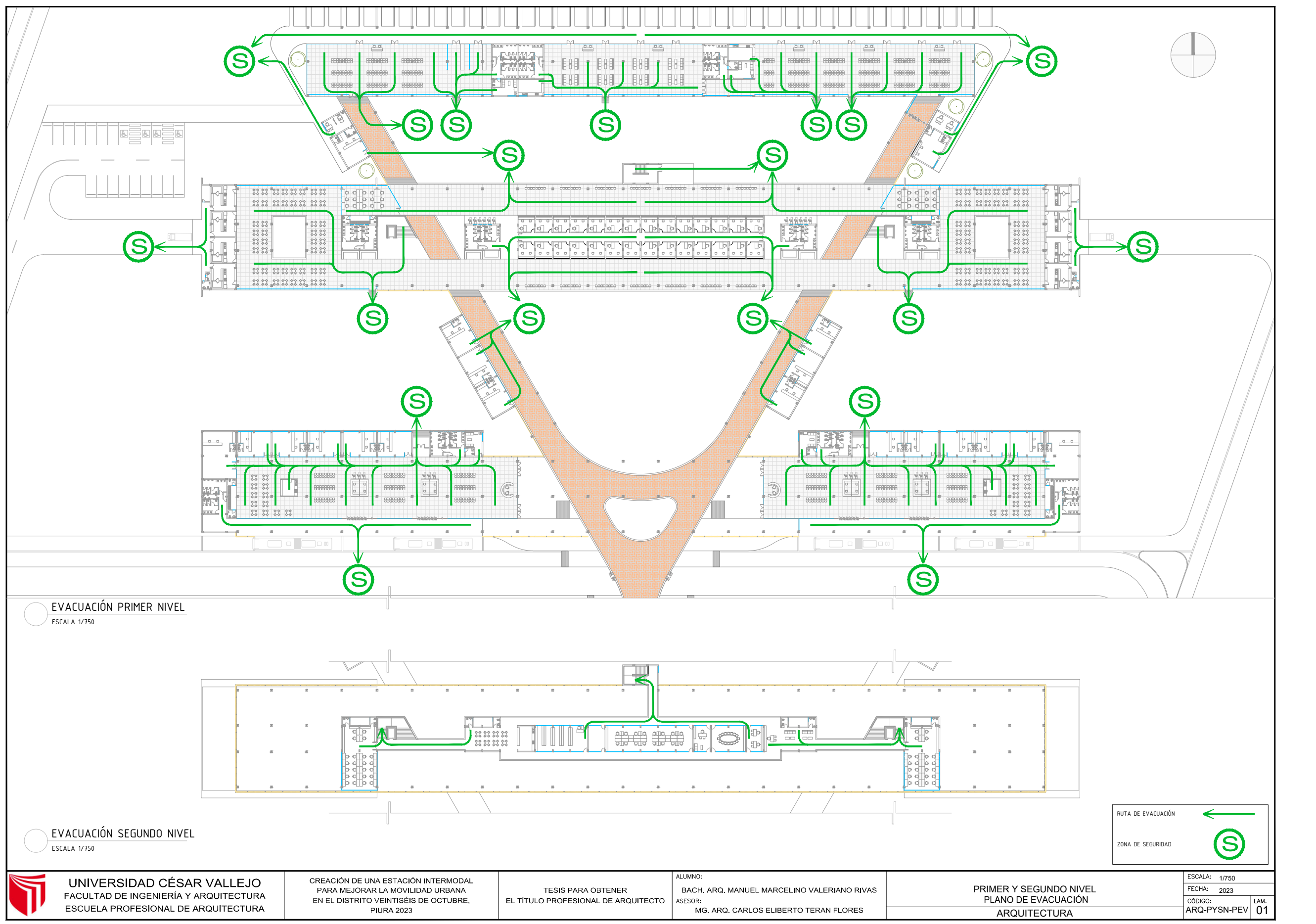

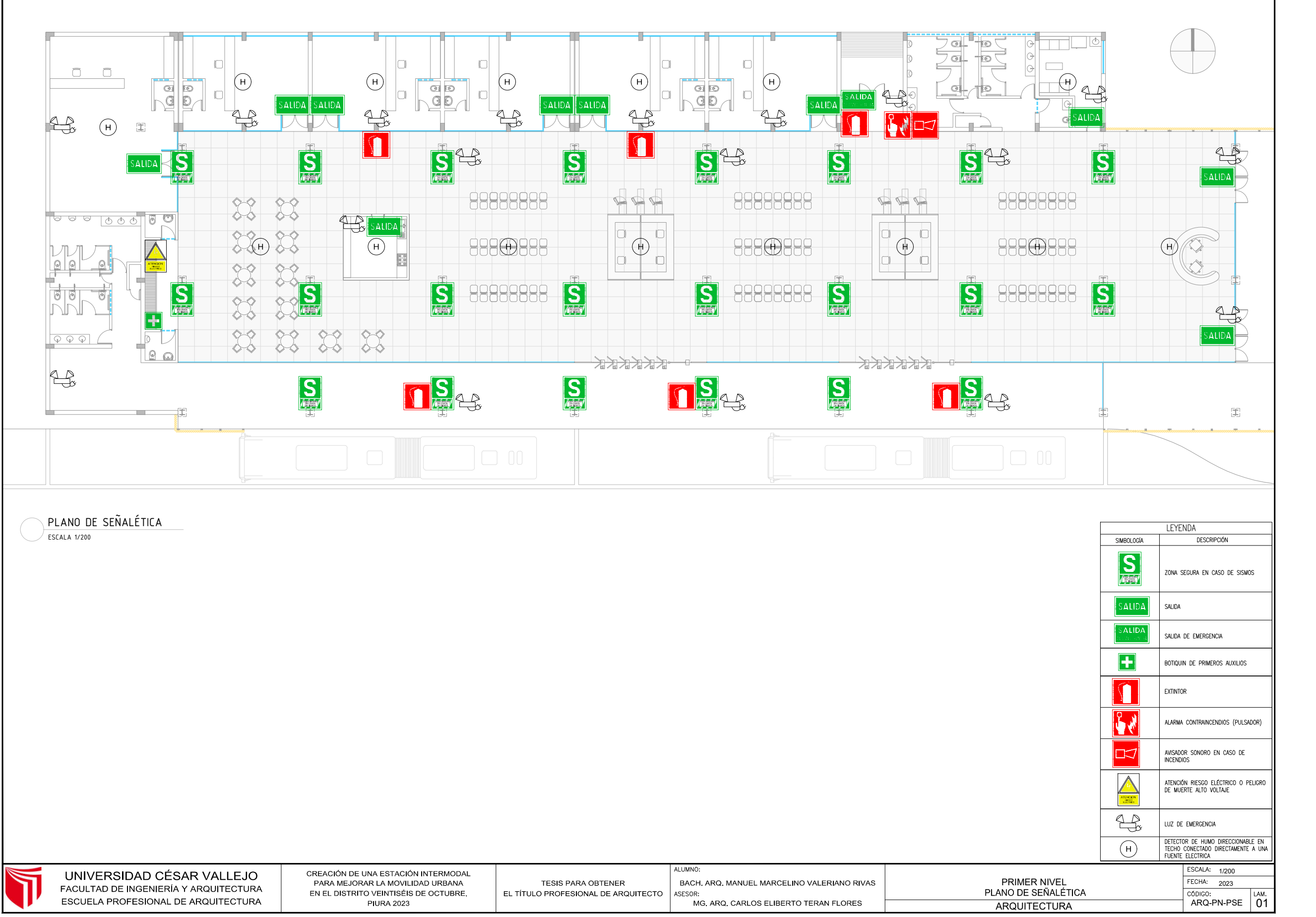

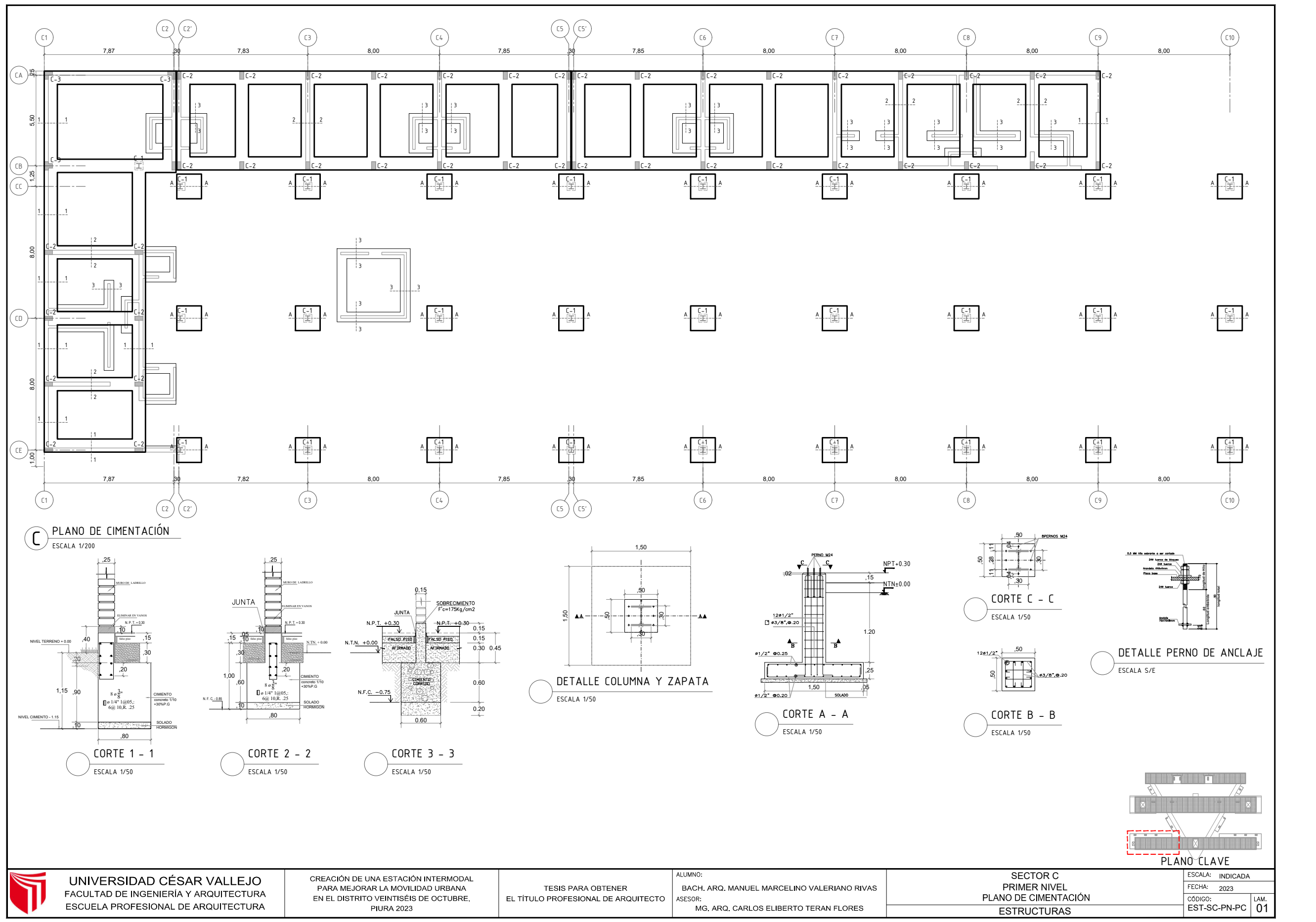

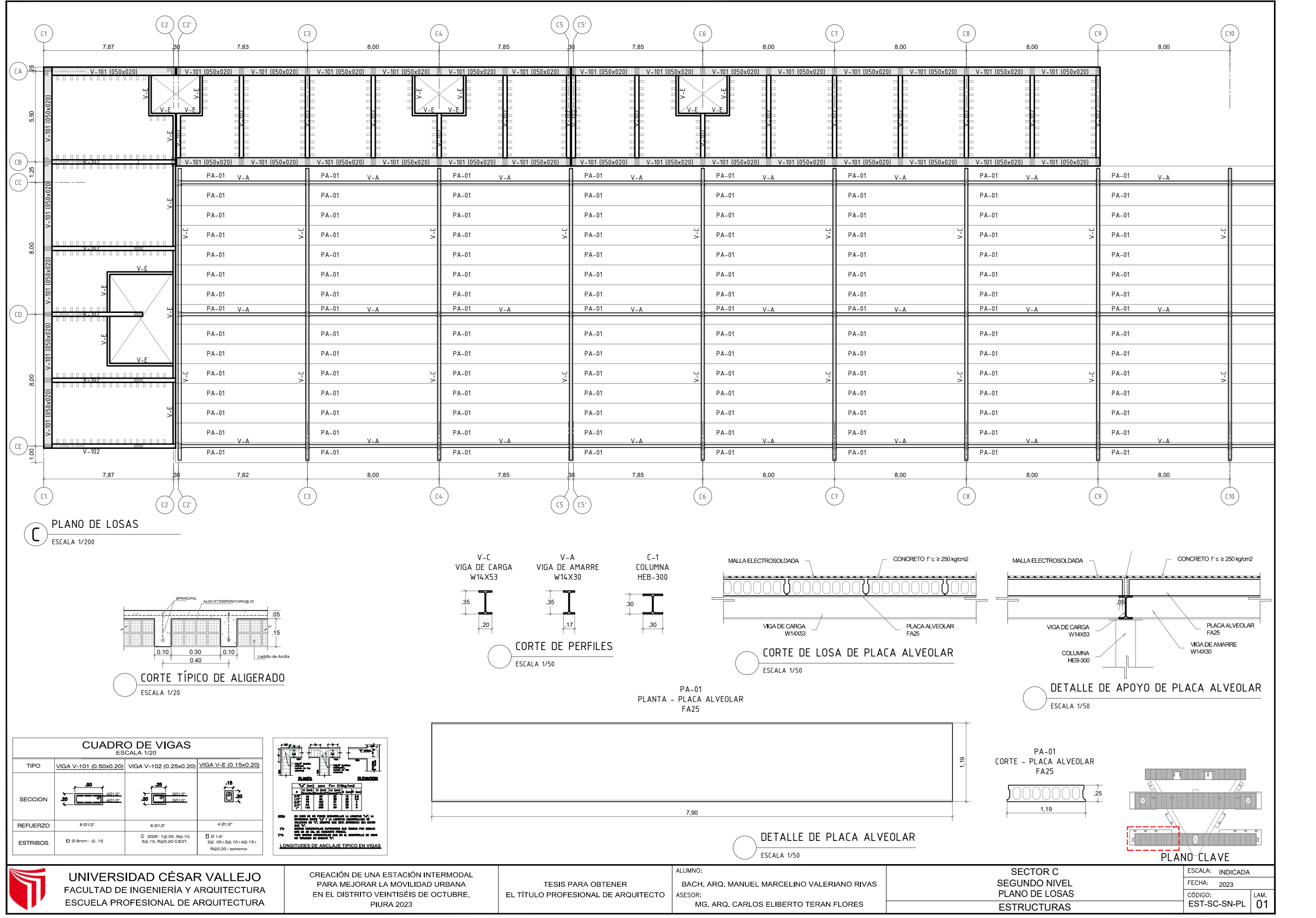

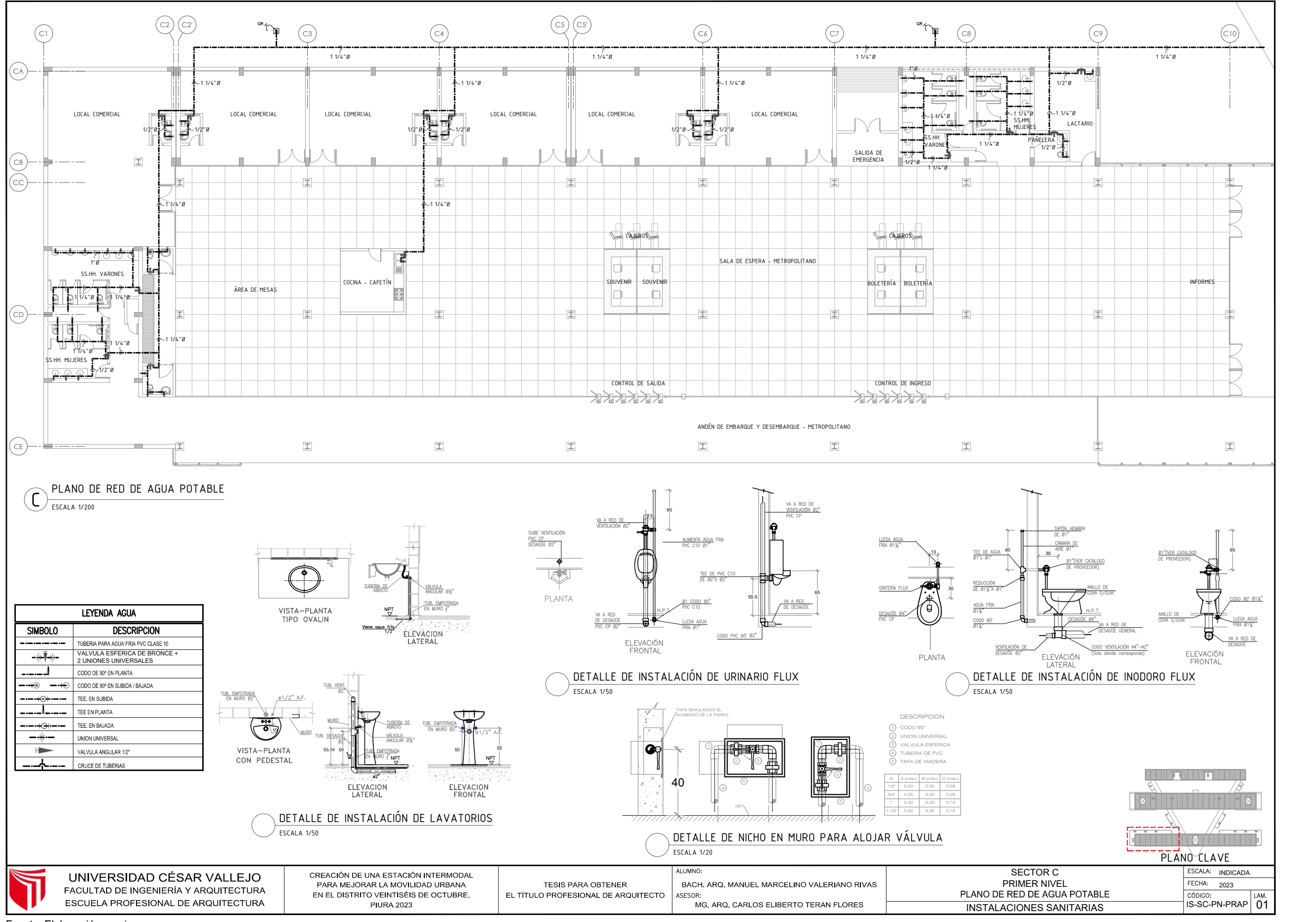

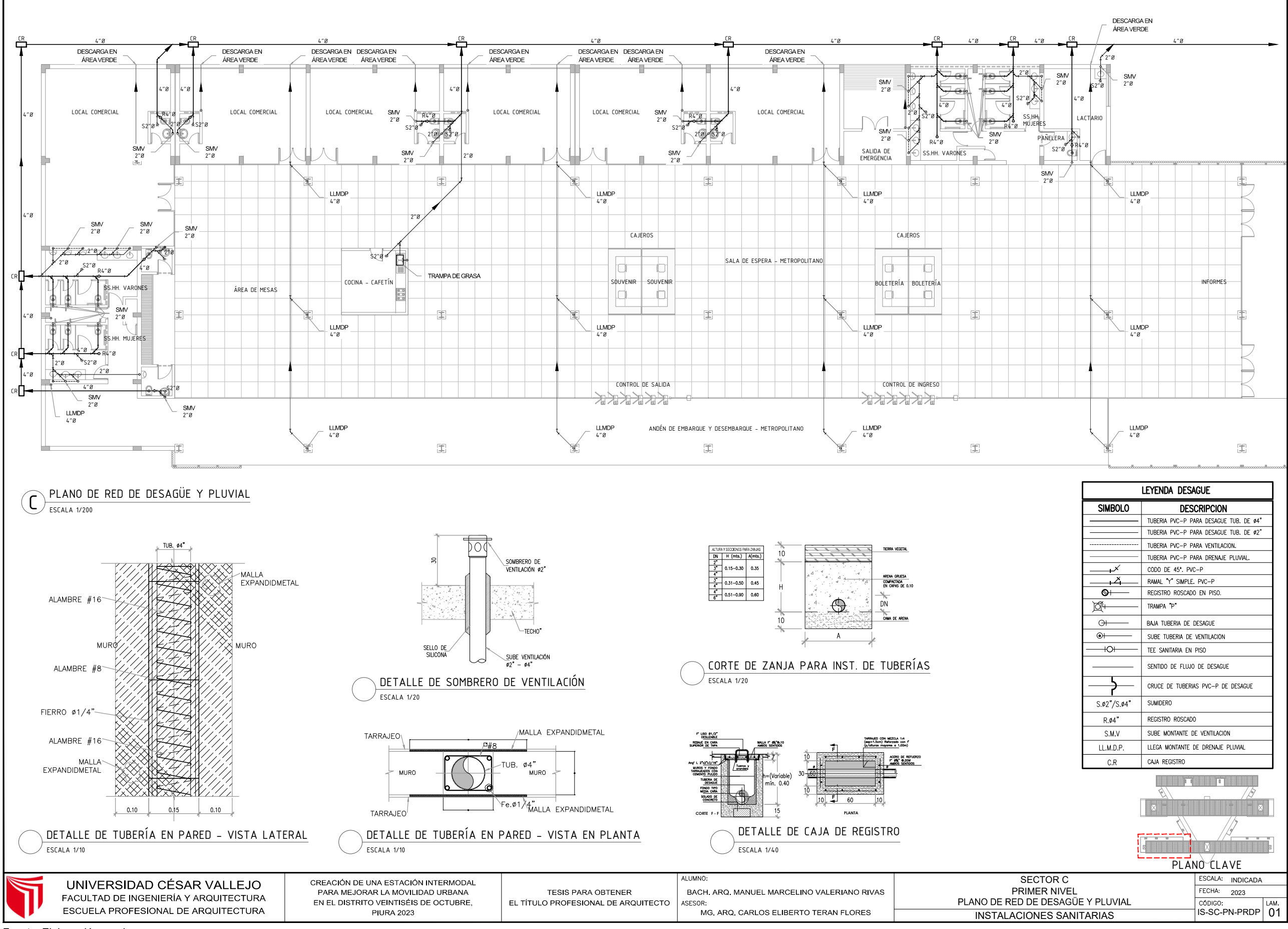

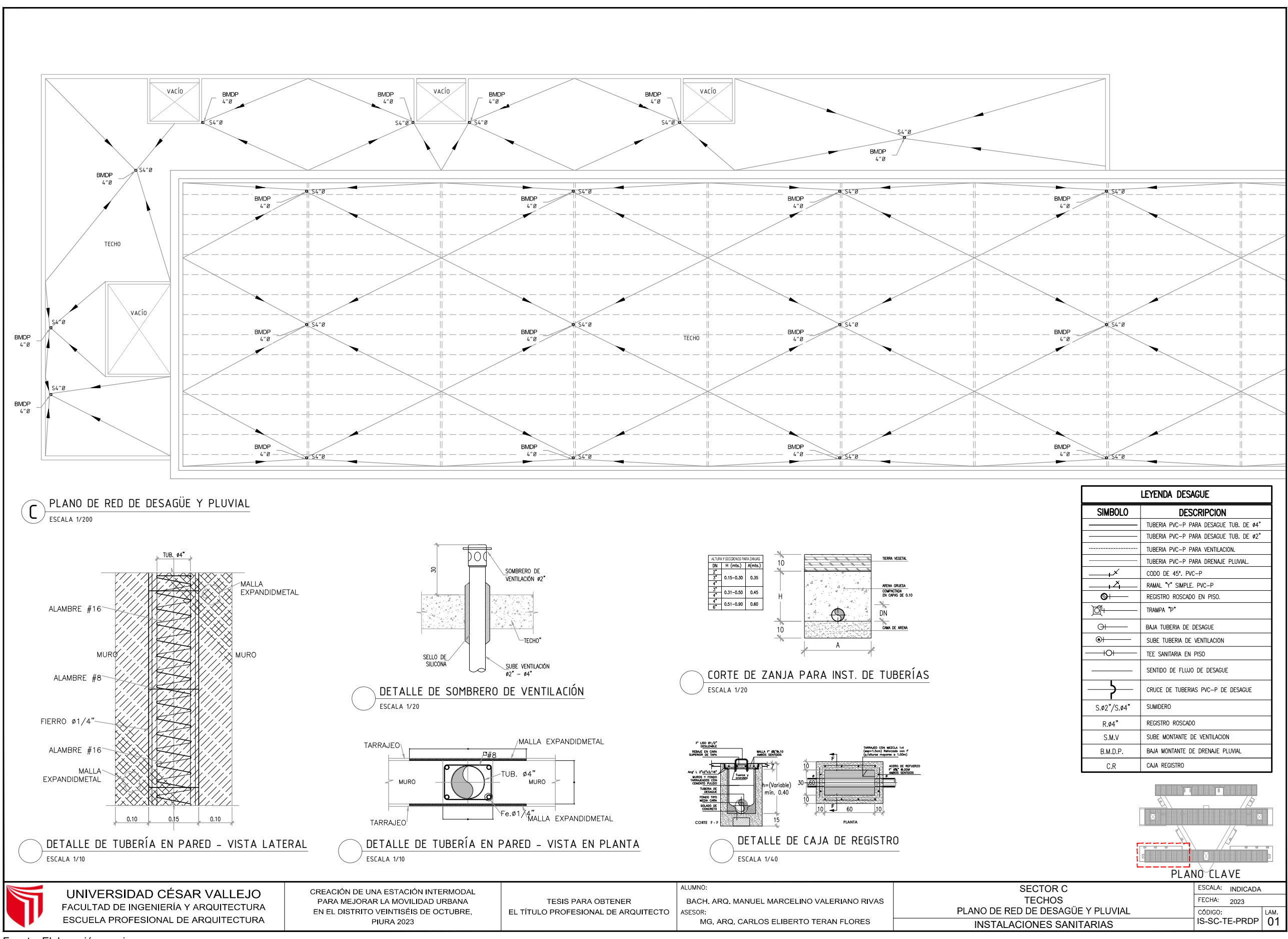

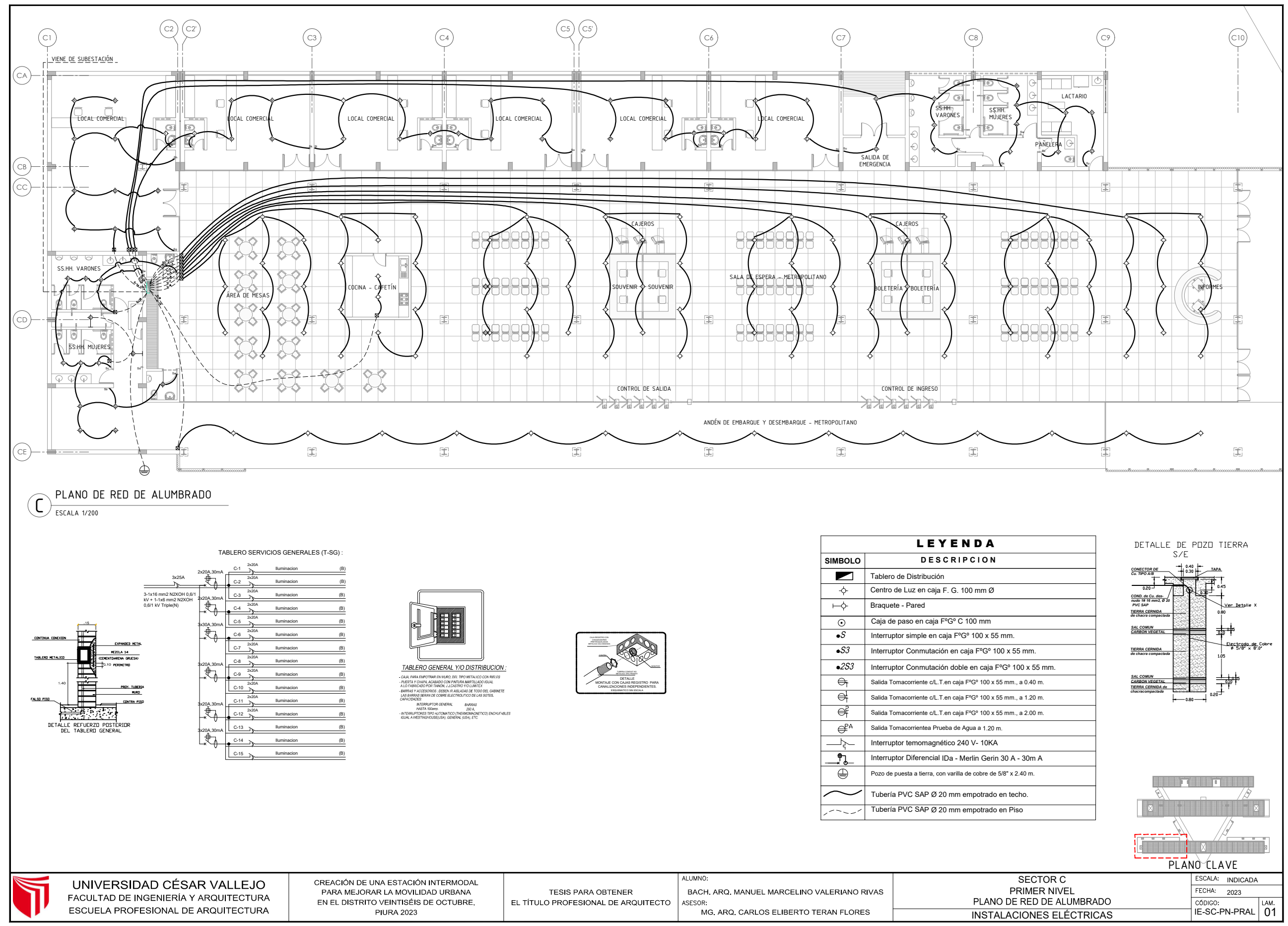

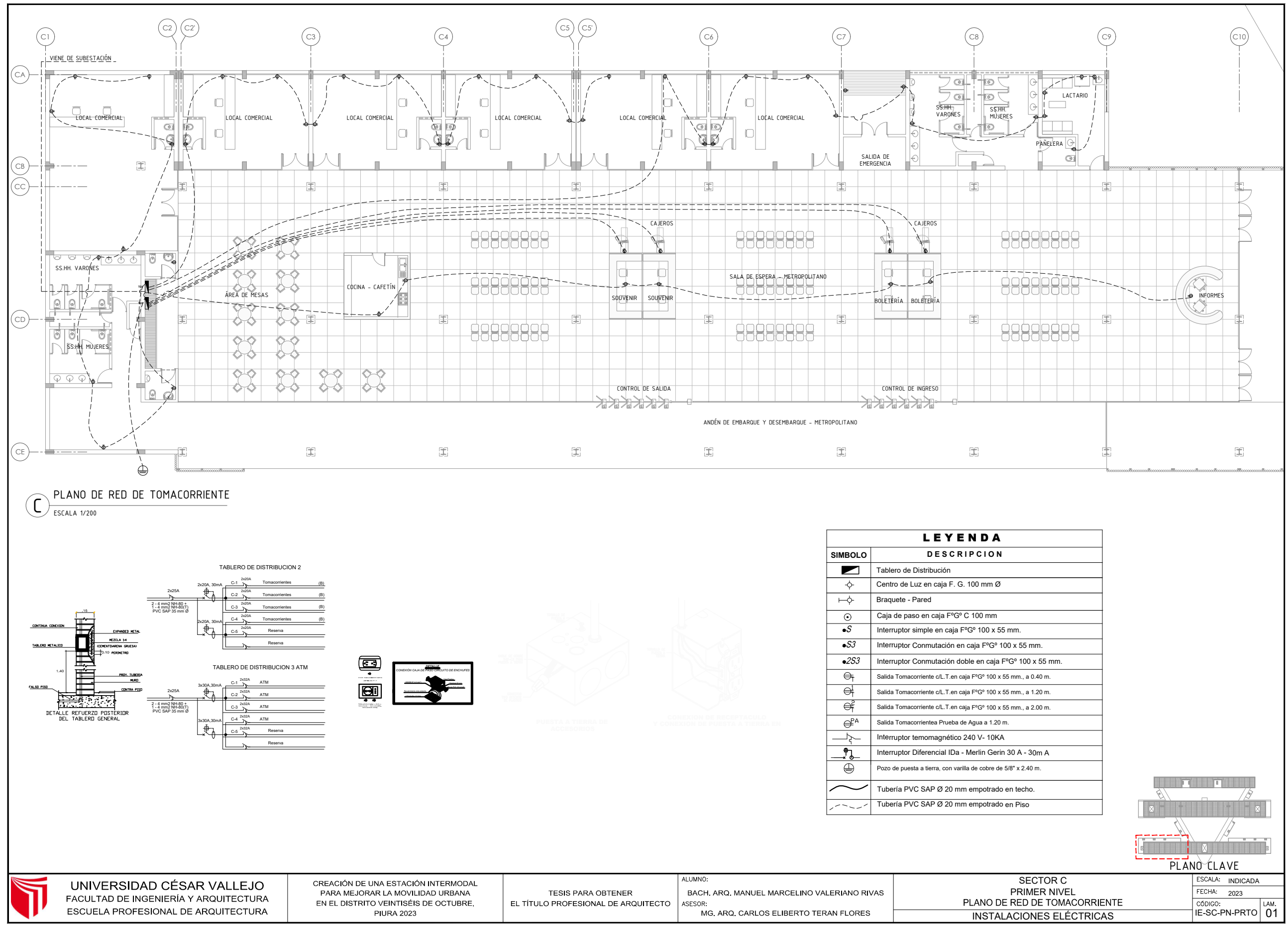

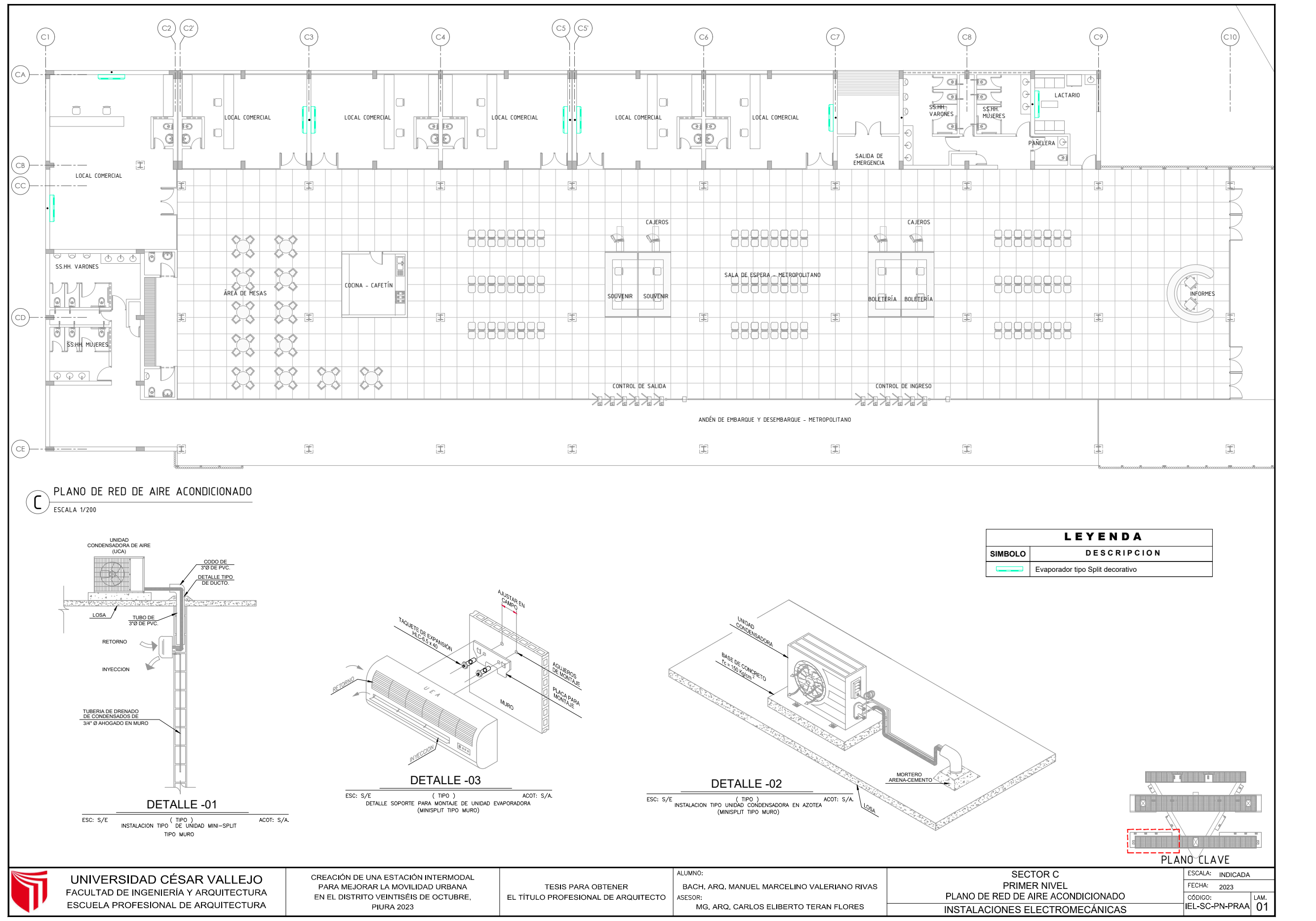

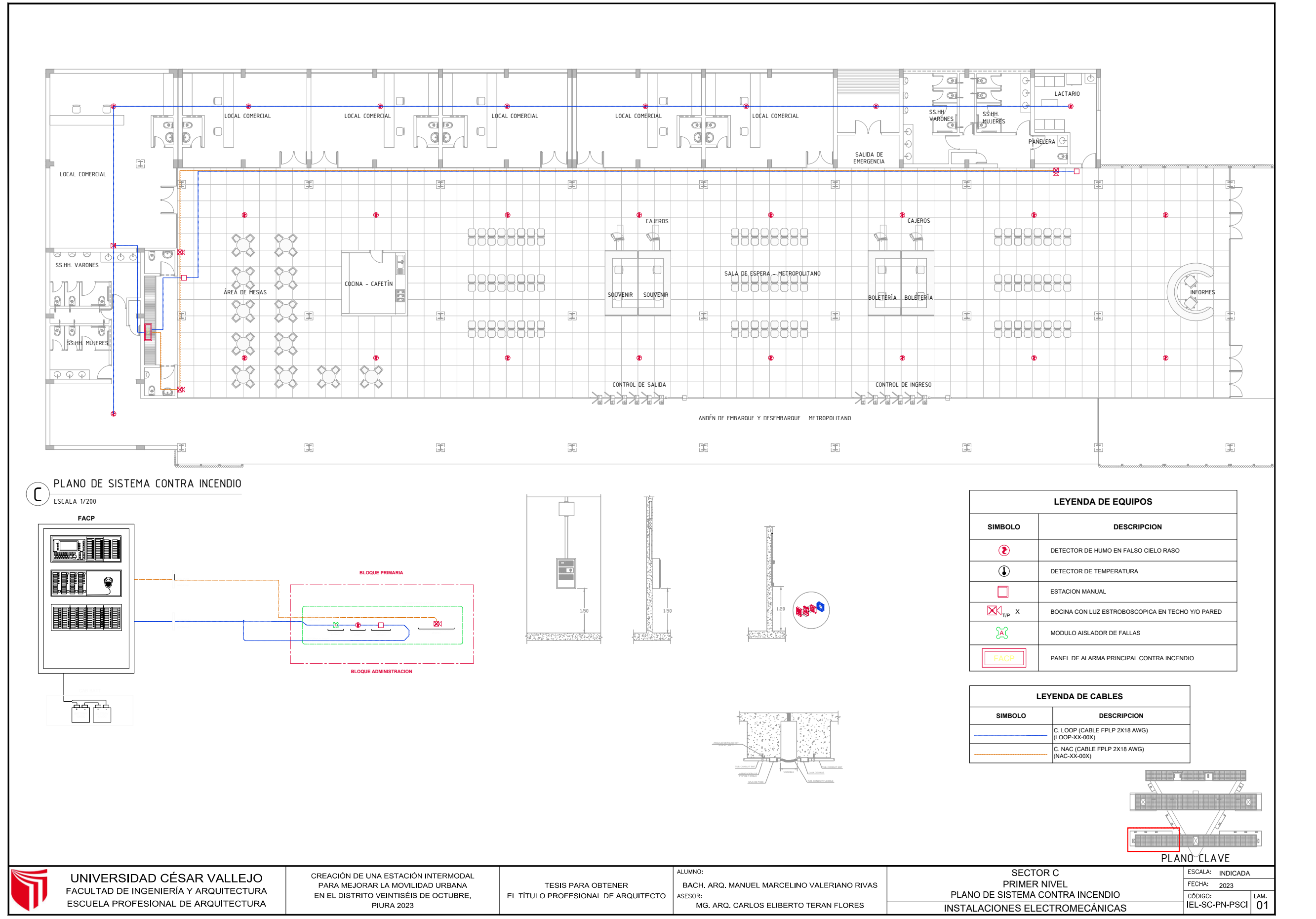

## Anexo 09: Acuse de recibo de envío – Artículo científico.

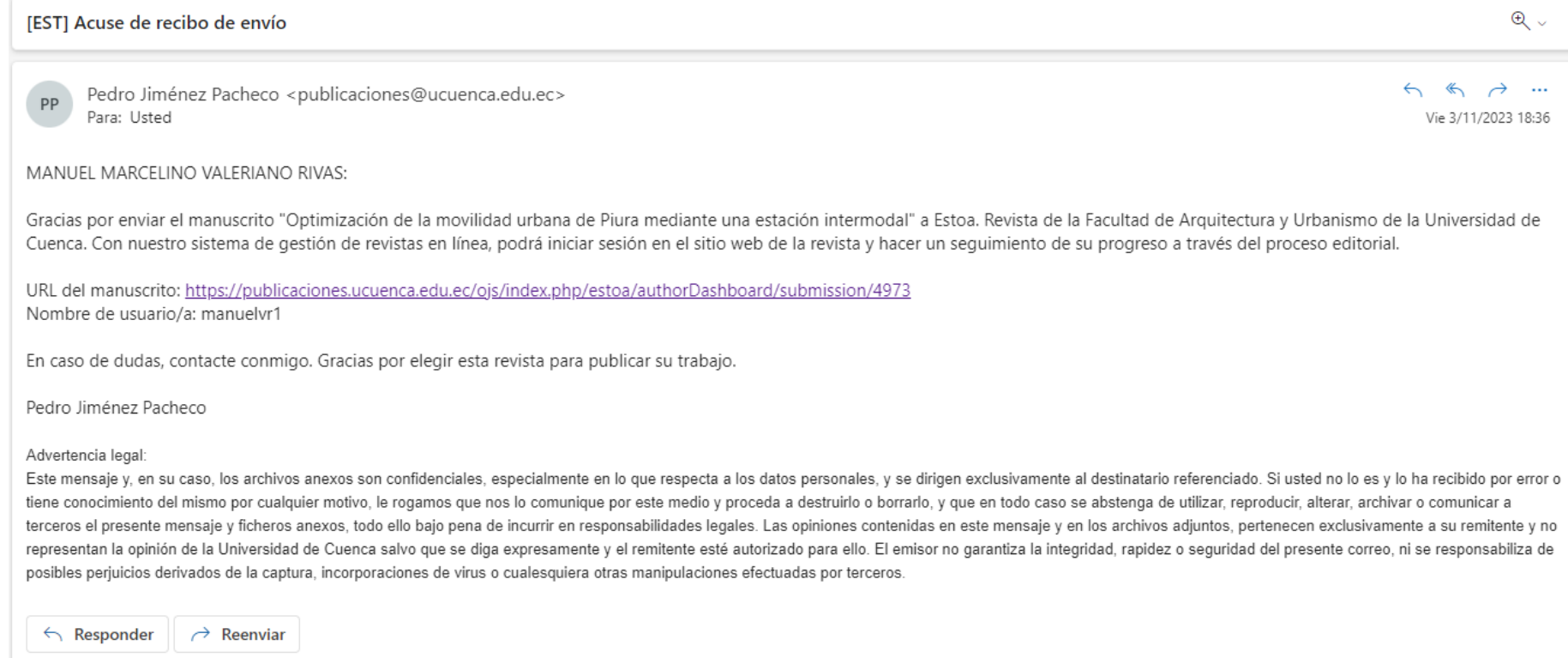